<span id="page-0-0"></span>The xint bundle Jean-François Burnol jfbu (at) free (dot) fr Package version: 1.3c (2018/06/17); documentation date: 2018/06/17. From source file xint.dtx. Ti[me-stam](#page-85-0)p: <17-06-2018 at 20:00:43 CEST>.

# **Contents**

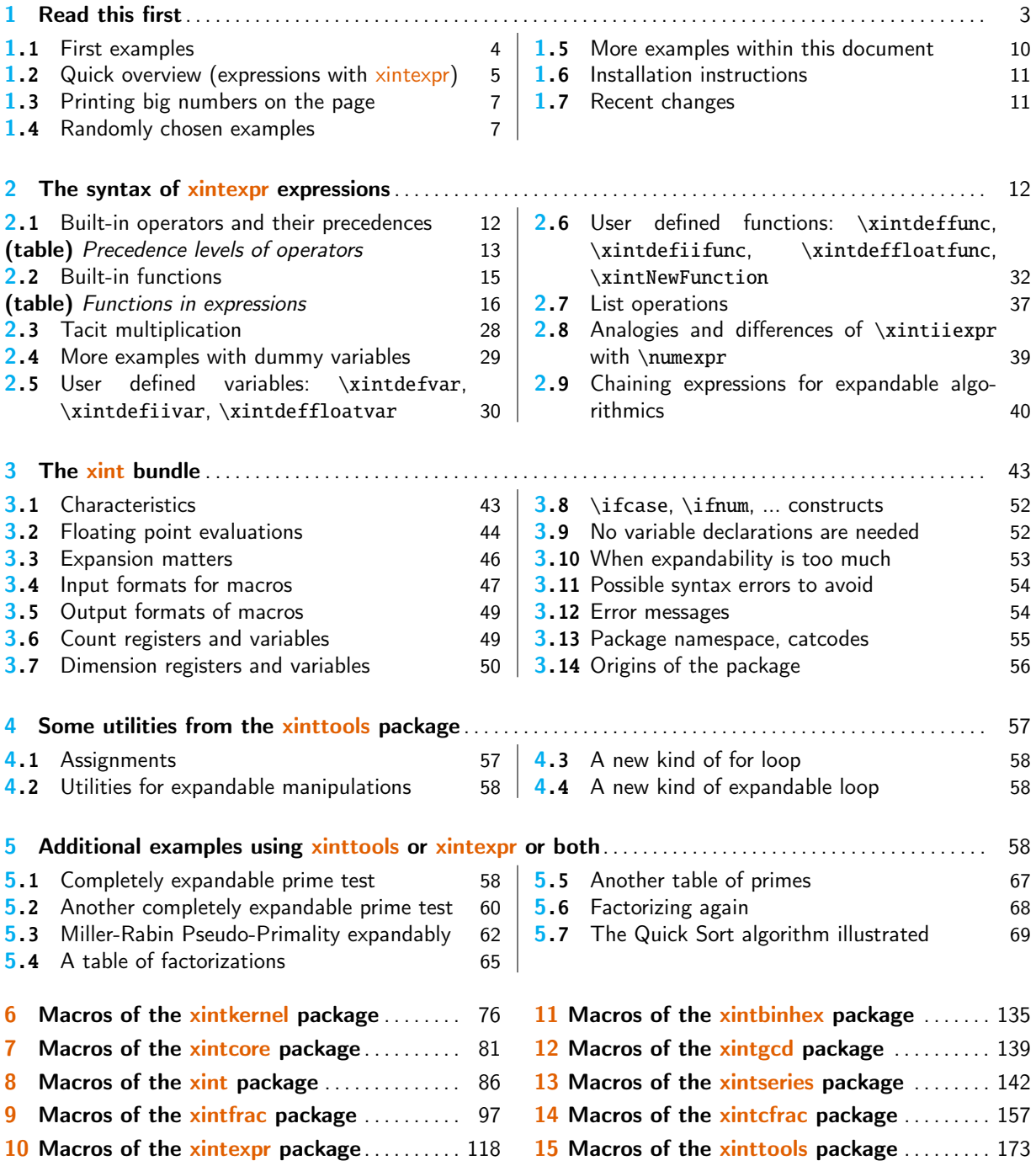

# F(1250)=767476895 *TOC, xintkernel, xintcore, xint, xintfrac, xintexpr, xintbinhex, xintgcd, xintseries, xintcfrac, xinttools* 8[0](#page-0-0)[56](#page-75-1)[8](#page-80-1)[9](#page-85-0)[3](#page-96-0)[6](#page-117-0)[99](#page-134-1)[9](#page-138-1)[17](#page-141-0)[8](#page-156-0)[92](#page-172-0)7 70735 73500[93](#page-75-1)6993792414 5[90](#page-172-0)76207[17](#page-80-1)0[414](http://www.ctan.org/pkg/bnumexpr)05 397<del>[242](#page-134-1)[18](#page-138-1)3[87](#page-85-0)8</del>85529 629510904 Stratfrac 331568 104958251[30](#page-96-0)5 Sintseries 2537315916006[80](#page-156-0)0 157915743[54](#page-117-0)131667 63718960323987159 . xintkernel  $x$ inttools  $\begin{bmatrix} -1 & -1 & -1 & -1 \\ 1 & 0 & 0 \end{bmatrix}$   $\begin{bmatrix} 0 & 1 \\ 0 & 1 \end{bmatrix}$   $\begin{bmatrix} 1 & 0 \\ 0 & 1 \end{bmatrix}$   $\begin{bmatrix} 1 & 0 \\ 0 & 1 \end{bmatrix}$   $\begin{bmatrix} 1 & 0 \\ 0 & 1 \end{bmatrix}$   $\begin{bmatrix} 1 & 0 \\ 0 & 1 \end{bmatrix}$   $\begin{bmatrix} 1 & 0 \\ 0 & 1 \end{bmatrix}$   $\begin{bmatrix} 1 & 0 \\ 0 & 1$ xintbinhex | xintgcd | xint xintfrac xintexpr xintseries | xintcfrac Dependency graph for the xint bundle components: modules at the bottom automatically import

Dependency graph for the <u>xint</u> bundle components: modules at the bottom **automatically** import<br>modules at the top when connected by a continuous line. No module will be loaded twice, this is<br>managed internally under Plai modules at the top when connected by a continuous line. No module will be loaded twice, this is managed internally under Plain as well as  $\mathsf{P}\mathsf{F}\mathsf{F}\mathsf{X}.$  Dashed lines indicate a partial dependency, and to enable the corresponding functionalities of the lower module it is necessary to use the suitable \usepackage (LATEX) or \input (Plain TEX.)

Note; at 1.2n xintbinhex has no dependency on xintcore anymore, it only loads xintkernel.<br>The bnumexpr package is a separate package (ETEX only) by the author which uses (by default)<br>xintcore as its mathematical engine. Note: at 1.2n xintbinhex has no dependency on xintcore anymore, it only loads xintkernel. The <mark>bnumexpr</mark> package is a separate package (LAT<sub>E</sub>X only) by the author which uses (by default) xintcore as its mathematical engine.

47[4](#page-80-1)[81](http://ctan.org/pkg/bnumexpr)[8](#page-134-1)38[13](#page-80-1)09[15](#page-75-1)181 04723762750273390 26484 2

## 1 Read this first

<span id="page-2-0"></span>This [sect](#page-0-0)[ion provid](#page-75-1)[es recom](#page-80-1)[mend](#page-85-0)[ed readi](#page-96-0)[ng on fir](#page-117-0)[st discove](#page-134-1)[ring th](#page-138-1)e [package.](#page-141-0)

- xinttools provides utilities of independent interest such as expandable and nonexpandable loops. xintgcd and xintcfrac have a partial dependency on it but it must be required by user explicitely. xintexpr loads it automatically.
- xintcore provides expandable macros implementing addition, subtraction, multiplica[tion](#page-172-0), division, and power with arbitrarily long numbers. It is loaded automatically by  $xint$ , and [also by](#page-138-1)  $\mathbb{E} \mathbb{F} X$  [package](#page-156-0) bnumexpr in its default configuration.
- xint extends xintcore with additional ope[rations o](#page-117-0)n big integers. It loads automati[call](#page-80-1)y xintcore.
- xintfrac ext[ends t](#page-85-0)he scope of xint to decimal numbers, to numbers in scientific notation and also to fractions with arbitr[arily long](http://ctan.org/pkg/bnumexpr) such numerators and denominators separate[d by a for](#page-80-1)ward slash. It loads automatically xint.
- xintexpr [extends](#page-80-1) xintfrac with expandable parsers doing algebra (either exact, float, [or](#page-96-0) limited to big intege[rs\) o](#page-85-0)n comma separated expressions using the standard infix notations and parentheses (or sub xintexpr-essions). It implements tacit multiplication, functions with one or multiple argum[ents,](#page-85-0) Python-like slicing of [list](#page-117-0)s, user-[definable](#page-96-0) variables and user-definable functions, boolean two way or three way branching. Dummy variables can be used for summing or multiplying an expression over a range, or for more com[plicated](#page-117-0) iterative evaluations allowing omit, abort, and break keywords. It loads automatically xintfrac (hence xint and xintcore) and xinttools.

Further modules:

- xint[binhex](#page-80-1) is for [conversio](#page-172-0)ns to and from binary and hexadecimal bases. Support in xintexpr of the TEX " prefix for hexadecimal inputs requires this module to be loaded by user.
- xintgcd implements the Euclidean algorithm and its typesetting. The macro  $\xrightarrows$ [\(hence](#page-134-1) the xintexpr function reduce()) is provided independently in xintfrac. But [usage of](#page-117-0) the xintexpr  $gcd()$  and  $lcm()$  functions requires this module to be loaded by user.
- [xintseri](#page-138-1)es provides some basic functionality for computing in an expandab[le manner](#page-98-0) partial su[ms of seri](#page-117-0)es and p[ower ser](#page-17-0)ies with fractional coefficien[ts.](#page-96-0)
- xintcfrac is pro[vided to h](#page-117-0)[elp](#page-23-0) with t[he co](#page-23-1)mputation and display of continued fractions.

All macros from the xint packages doing computations are expandable, and naturally also the par[sers provi](#page-156-0)ded by xintexpr.

The reasonable range of use of the package arithmetics is with numbers of up to a few hundred digits. Although numbers up to about 19950 digits are acceptable inputs, the package is not at his peak efficiency w[hen c](#page-85-0)onfronted with such really big numbers having thousands of digits.<sup>1</sup>

<span id="page-2-1"></span> $<sup>1</sup>$  The maximal handled size for inputs to multiplication is 19959 digits. This limit is observed with the current default v[alu](#page-2-1)es</sup> of some parameters of the tex executable (input stack size at 5000, maximal expansion depth at 10000). Nesting of macros will reduce it and it is best to restrain numbers to at most 19900 digits. The output, as naturally is the case with multiplication, may exceed the bound.

## 1.1 First examples

With [\use](#page-0-0)[package{x](#page-75-1)i[ntexpr}](#page-80-1) [if u](#page-85-0)sing MEX[, or](#page-117-0) \inp[ut xintexp](#page-134-1)[r.sty\r](#page-138-1)[elax](#page-141-0) for o[ther for](#page-156-0)[mats, you](#page-172-0) can do computations such as the following.

#### with floats:

\thexintfloatexpr 3.25^100/3.2^100, 2^1000000, sqrt(1000!), 10^-3.5\relax

4.713443069476886, 9.900656229295898e301029, 6.343400192933548e1283, 0.0003162277660168379

#### with fractions:

\thexintexpr reduce(add((-1)^(i-1)/i\*\*2, i=1..25))\relax

196669262520424458517/238898057495217120000

#### with integers:

\thexintiiexpr 3^159+2^234\relax

7282510957931791370332035240020194155624159839406805975150495299651205982251

Float computations are done by default with 16 digits of precision. This can be changed by a prior assignment to \xintDigits:

% use braces (or a LaTeX environment) to limit the scope of the \xintDigits assignment  ${\xintDigits := 88;\theta{floatexyr 3.25^100-3.2^100\relax}\parrow }$ 

1.215554966658265430322806638672591886136929518808939313995673252222064394651297590367526e51 We can even try daring things: $<sup>2</sup>$ </sup>

{\xintDigits:=500;\printnumber{\thexintfloatexpr sqrt(2)\relax}}

1.414213562373095048801688724209698078569671875376948073176679737990732478462107038850387534⤸ 32764157273501384623091229702492483605585073721264412149709993583141322266592750559275579995⤸ 05011527820605714701095[59](#page-3-0)9716059702745345968620147285174186408891986095523292304843087143214 50839762603627995251407989687253396546331808829640620615258352395054745750287759961729835575⤸ 22033753185701135437460340849884716038689997069900481503054402779031645424782306849293691862⤸ 15805784631115966687130130156185689872372

This is release 1.3c.

- 1. exp, cos, sin, etc... are yet to be implemented,
- 2. NaN, +Infty, -Infty, etc... are yet to be implemented,
- 3. powers work currently only with integral and half-integral exponents (but the latter only for float expressions),
- 4. xint can handle numbers with thousands of digits, but execution times limit the practical range to a few hundreds (if many such computations are needed),
- 5. computations in \thexintexpr and \thexintiiexpr are exact (except if using sqrt, naturally),
- 6. [fract](#page-85-0)ions are not systematically reduced to smallest terms, use reduce function,
- 7. for producing fixed point numbers with d digits after decimal mark, use (note the extra `i' in the parser name!) \thexintiexpr [d] ...\relax. This is actually essentially synonymous with \thexintexpr round(..,d)\relax (for d=0, \thexintiexpr [0] is the same as \thexintiexp r without optional argument, and is like \thexintexpr round(..)\relax). If truncation rather than rounding is needed use thus \thexintexpr trunc(..,d)\relax (and \thexintexpr trunc(..) $\lambda$ \relax for truncation to integers),

<span id="page-3-0"></span><sup>&</sup>lt;sup>2</sup> The \printnumber is not part of the package, see subsection  $1.3$ .

- 8. all three parsers allow some constructs with dummy variables as seen above; it is possible to define new functions or to declare variables for use in upcoming computations,
- 9. [\the](#page-117-0)xintiiexpr is slightly faster than \thexintexpr, [but usua](#page-138-1)lly one can use the latter with no significant time penalty also for integer-only computations.

All operations executed by the parsers are based on underlying macros from packages  $xintfrac$  and xint which are loaded automatically by xintexpr. With extra packages xintbinhex and xintgcd the parsers can handle hexadecimal notation on input (even fractional) and compute gcd's or lcm's of integers.

All macros doing computations ultimately rely on (and reduce to) the \numexpr pr[imitive f](#page-96-0)rom  $\varepsilon$ -T<sub>E</sub>X. These  $\varepsilon$ -T<sub>E</sub>X extensions date back [to 1999](#page-117-0) and are by default in[corporated](#page-134-1) into [the](#page-138-1) pdftex etc... executables from major modern TEX installations since more than ten years now. Only the te $\chi$ x binary does not benefit from them, as it has to remain the original D. Knurn's software, but one can then use etex on the command line. PDFT<sub>E</sub>X (in pdf or dvi output mode), LuaT<sub>E</sub>X, XeT<sub>E</sub>X all include the  $\varepsilon$ -T<sub>E</sub>X extensions.

## 1.2 Quick overview (expressions with xintexpr)

<span id="page-4-0"></span>This section gives a first few examples of using the expression parsers which are provided by package xintexpr. Loading xintexpr automatically also loads packages xinttools and xintfrac. The latter loads xint which loads xintcore. All three provide the macros which ultimately do the computations associated in expressions with the [various s](#page-117-0)ymbols like  $+$ ,  $*$ ,  $\wedge$ , ! and functions such as max, sqrt, gcd (the latter requires explicit loading of xintgcd). The package xinttools does not han[dle comput](#page-117-0)ations b[ut provide](#page-117-0)s some useful utilities.

Release 1.2h defines \thexintexpr as synonym to \xinttheexpr, \thexintfloatexpr as synonym of \xintthefloatexpr, etc...

There are three expression parsers and two subsidiary ones. They all admit comma separated expressions, and will then output a comma separated list of results.

- \xinttheiiexpr ... \relax does exact computations only on integers. The forward slash / does the *rounded* integer division to match behaviour of \the\numexpr <int>/<int>\relax.<sup>3</sup> There are two square root extractors  $sqrt()$  and  $sqrt()$  for truncated and rounded square roots. Scientific notation 6.02e23 is not accepted on input, one needs to wrap it as num(6.02e23) [which will conv](#page-122-0)ert to an integer notation 602000000000000000000000.
- \xintthefloatexpr ... \relax does computations with a given precision P, as specifi[ed](#page-4-1) via a prior assignment  $\xi$ intDigits:=P[;. Th](#page-17-1)e defa[ult is](#page-17-2) P=16 digits. An optional argument controls the precision for formatting the output (this is not the precision of the computations themselves). The four basic operations and the square root realize correct rounding.  $^{\rm 4}$
- [\xinttheexpr](#page-124-0) ... \relax handles integers, decimal numbers, numbers in scientific notation and fractions. The algebraic computations are done exactly. The sqrt function is available and works according to the \xintDigits precision or according to its second optional argument.

[Currently, th](#page-117-1)e sole available non-algebraic function is the square root extraction sqrt(). It is allowed in \xintexpr..\relax but naturally can't return an exact value, hence computes as if it was in \xintfloatexpr..\relax. The power operator  $\wedge$  (equivalently \*\*) works with integral exponents only in  $\xrightarrow{\xrightarrow{\text{non-negative}}}$  and  $\xrightarrow{\xrightarrow{\text{negative}}}$  are exponents allowed, of course) and also with half-integral exponents in \xintfloatexpr (it proceed[s via](#page-17-1) an integral power followed by a square-root extraction).

<span id="page-4-1"></span> $3$  For floored integer division, see the  $//$  [operator.](#page-122-0)  $4$  when the inputs are alrea[dy floating p](#page-117-1)oint numbers with at most P-digits mantissas.

Two derived parsers:

- \xinttheiexpr ... \relax does all computations like \xinttheexpr ... \relax but rounds the [resul](#page-0-0)[t to the n](#page-75-1)[earest i](#page-80-1)[ntege](#page-85-0)[r. With](#page-96-0) [an optio](#page-117-0)[nal positi](#page-134-1)[ve argum](#page-138-1)ent [\[D\],](#page-141-0) [the round](#page-156-0)[ing is to](#page-172-0) the nearest fixed point number with D digits after the decimal mark.
- \xinttheboolexpr ... \relax does all computations like \xinttheexpr ... \relax but converts [the result to](#page-122-1) 1 if it is not zero (works also on comma separated expressions). See also the booleans \xintifboolexpr, \xintifbooliiexpr, \xintifboolfloatexpr (which do not handle comma separated expressions).

He[re is a \(partial\)](#page-123-0) list of the recognized symbols:

- the comma (to separate distinct computations or arguments to a function),
- parentheses,
- infix operators +, -, \*,  $/$ , ^ (or \*\*),
- // does floored division and /: is associated modulo,
- branching operators  $(x)$ ?{x non zero}{x zero},  $(x)$ ??{x<0}{x=0}{x>0},
- boolean operators !, && or 'and', || or 'or',
- comparison operators = (or ==),  $\langle , \rangle$ ,  $\langle = , \rangle$ =, !=,
- factorial post-fix operator !,
- " for hexadecimal input (uppercase only; package xintbinhex must be loaded additionally to xintexpr),
- functions num(), preduce(), reduce(), abs(), sgn(), frac(), floor(), ceil(), sqr(), sqrt(),  $sqrt($ , float(), round(), trunc(), mod(), quo(), rem(), max(), min(), `+`(), `\*`(), not(), all(), any(), xor(), if(), ifint(), ifone(), ifs[gn\(\),](#page-134-1) even(), odd(), first(), last(), re[versed\(\),](#page-117-0) bool(), togl(), factorial(), binomial(), pfactorial(),
- multi-arg[umen](#page-17-3)ts [gcd\(\) and](#page-17-4) lc[m\(\) are](#page-17-0) av[aila](#page-17-5)ble [if](#page-17-6) xin[tgcd](#page-17-7) is [loaded](#page-17-8),
- [functi](#page-17-2)ons [rando](#page-19-0)m(), [qran](#page-19-1)d(), [rand](#page-19-2)ra[nge\(](#page-21-0)) fo[r ra](#page-20-0)ndo[m fl](#page-20-1)oat[s or](#page-23-2) in[tege](#page-23-3)rs [\(req](#page-23-4)uir[es t](#page-23-5)hat [TEX](#page-17-9) en[gine](#page-23-6) pr[ovid](#page-23-7)es [\pdf](#page-23-8)uni[for](#page-22-0)mde[viate](#page-22-1) or [\unifo](#page-23-9)rmd[eviate](#page-23-10) pri[mitiv](#page-17-10)e)[,](#page-18-0)
- [functio](#page-24-0)ns [with](#page-19-3) dum[my va](#page-19-4)riables [add\(\)](#page-17-11), m[ul\(\),](#page-22-2) seq(), [subs\(\),](#page-22-3) rseq(), iter(), rrseq(), iterr().

See subsection 10.1 [for b](#page-23-0)asic [info](#page-23-1)rmation and section 2 [for th](#page-138-1)e built-in syntax elements.

The normal m[ode of o](#page-14-1)pe[ration](#page-16-0) of [the parser](#page-20-2)s is to unveil the parsed material token by token. This means that all elements may arise from expansion of encountered macros (or active characters). For example a closing parenthesis d[oes](#page-24-1) no[t hav](#page-25-0)e t[o be](#page-25-1) im[media](#page-24-2)tel[y vis](#page-25-2)ibl[e, it](#page-25-3) ma[y aris](#page-26-0)e l[ater f](#page-26-1)rom exp[ansion. This gen](#page-117-1)eral behaviour has excepti[ons, in pa](#page-11-0)rticular constructs with dummy variables need immediately visible balanced parentheses and commas. The expansion stops only when the ending \relax has been found; it is then removed from the token stream, and the final computation result is inserted.

Here is an example of a computation:

\xinttheexpr (31.567^2 - 21.56\*52)^3/13.52^5\relax

-1936508797861911919204831/4517347060908032[-8]

This illustrates that \xinttheexpr..\relax does its computations exactly. The same example as a floating point evaluation:

\xintthefloatexpr (31.567^2 - 21.56\*52)^3/13.52^5\relax

-4.286827582100044

Again, all computations done by \xinttheexpr..\relax are completely exact. Thus, very quickly very big numbers are created (and computation times increase, not to say explode if one goes into handling numbers with thousands of digits). To compute something like 1.23456789^10000 it is thus better to opt for the floating point version:

\xintthefloatexpr 1.23456789^10000\relax

1.411795173056392e915

(we can deduce that the exact value has 80000+916=80916 digits). A bigger example (the scope of the assignment to  $\xrightarrow{\xintDigit}$  is limited by the braces):

{\xintDigits:=24; \xintthefloatexpr 1.23456789123456789^123456789\relax }

1.90696640042856610942910e11298145 (<- notice the size of the power of ten: this surely largely exceeds your pocket calculator abilities).

It is also possible to do some computer algebra like evaluations (only numerically though):

```
\xinttheiiexpr add(i^5, i=100..200)\relax\par
  \nonumber \noindent\xinttheexpr add(x/(x+1), x = 1000..1014)\relax\par
  \nonumberoindet\xinttheexpr redue(ad(x/(x+1), x = 100..1014))\elax
10665624997500
4648482709767835886400149017599415343/310206597612274815392155150733157360
4648482709767835886400149017599415343/310206597612274815392155150733157360
In this example, the fraction obtained by addition was thus already irreducible, but this is not
always the case:
```
By default, the basic operations on fractions are not followed in an automatic manner by reduction to smallest terms:  $A/B$  multiplied by  $C/D$  returns  $AC/BD$ , and  $A/B$  added to  $C/D$  uses **Changed**  $\vert$  lcm(B, D) as denominator.

at 1.3!

Make sure to read section 10, section 2 and subsection 3.5.

## 1.3 Printing big numbers on the page

When producing very [long numbe](#page-117-0)r[s there is](#page-11-0) the [question of pri](#page-48-0)nting them on the page, without going beyond the page limits. In this document, I have most of the time made use of these macros (not provided by the package:)

<span id="page-6-0"></span>\def\allowsplits #1{\ifx #1\relax \else #1\hskip 0pt plus 1pt\relax \expandafter\allowsplits\fi}% \def\printnumber #1{\expandafter\allowsplits \romannumeral-`0#1\relax }% % \printnumber thus first ``fully'' expands its argument. It may be used like this:

\printnumber {\xintiiQuo{\xintiiPow {2}{1000}}}{\xintiiFac{100}}}

or as \printnumber\mybiginteger or \printnumber{\mybiginteger} if \mybiginteger was previously defined via a \newcommand, a \def or an \edef.

An alternative is to suitably configure the thousand separator with the numprint package (see footnote 8. This will not allow linebreaks when used in math mode; I also tried siunitx but even in text mode could not get it to break numbers accross lines). Recently I became aware of the seqsplit package<sup>5</sup> which can be used to achieve this splitting accross lines, and does work in inline math mode (however it doesn't allow to separate digits by groups of three, for e[xample\).](http://ctan.org/pkg/numprint)

#### 1.4 R[a](#page-6-2)ndomly chosen examples

<span id="page-6-1"></span>Here are some examples of use of the package macros. The first one uses only the base module xint, the next one requires the xintfrac package, which deals with decimal numbers, scientific numbers (lowercase e), and also fractions (it loads automatically xint). Then some examples with expressions, which require the xintexpr package (it loads automatically xintfrac). And finally some examples using xintseries, xintgcd which are among the extra packages included in the xint [dis](#page-85-0)tribution.

The printing of the outputs will either use a custom \[print](#page-85-0)number macro as described in the previous section, or some[times the](#page-117-0) \np macro from the numprint packa[ge \(see](#page-96-0) footnote 8).

•  $123456^{99}$ :

```
\xintiiPow {123456}{99}: 114738181166266556633273330008454586747025480423426102975889545
4373590894697032027622647054266320583469027086822116813341525003240387627761689532221176⤸
3429587203376221608860691585075716801971671071208769703353650737748777873778498781606749⤸
9997983665812517232752154970541659566738491153332674854107560766971890623518995832377826⤸
3699981109532393993235189992220564587812701495877679143167735437253858445948715594121519⤸
7416398666125896983737258716757394949435520170950261865801665199030718414432231169678376⤸
96
```
<span id="page-6-2"></span><sup>5</sup> http://ctan.org/pkg/seqsplit

- 1234/56789 with 1500 digits after the decimal point:
- \xintTrunc {1500}{1234/56789}\dots: 0.02172956030217119512581661941573191991406786525559) [52737](#page-0-0)[325890577](#page-75-1)[40055292](#page-80-1)[3981](#page-85-0)[75703041](#page-96-0)[08189966](#page-117-0)[366725950](#page-134-1)4[4815016](#page-138-1)[992727464](#page-141-0)[82593460](#page-156-0)[00105654](#page-172-0)2640⤸ 3000581098452165031960414869076757822817799221680254978957192414023842645582771311345507⤸ 0524221240028878832168201588335769251087358467308809804715701984539259363609149659264998⤸ 5032312595749176777192766204722745602141259751008117769286305446477310746799556252091073⤸ 9755938650090686576625754987761714416524326894292908837979186109986088855236049234887037⤸ 9827079187870890489355332898976914543309443730299882019405166493511067284157143108700628⤸ 6428709785345753579038194016446847100670904576590536899751712479529486344186374121748930⤸ 2505766961911637817182905140079945059782704396978288048741833805842680800859321347444047⤸ 2626741094225994470760182429695891810033633274049551849830072725351740653999894345735969⤸ 9941890154783496803958513092324217718220077831974502104280758597615735441722868865449294⤸ 7577875997112116783179841166423074891264153269119019528429801546074063639085034073500149⤸ 6768740425082322280723379527725439785874024899188223071369455352268925320044374790892602⤸ 4406134990931342337424501223828558347567310570709116202081389001391114476395076511296201⤸ 7292081212910951064466710102308545669055626970011798059483350648893271584285689129937135⤸ 7129021465424642096180598355315289932909542340946310024828752047051365581362587825106974⤸ 9423303808836218281709485992005494021729560302171195125816619415731919914067865255595273⤸ 732589057740055292398175703041081899663667. . .
- 0.99-100 with 200 (+1) digits after the decimal point.

\xinttheiexpr [201] .99^-100\relax: 2.731999026429026003846671721257837435505351642938572 2070833430572508246455518705343044814301378480614036805562476501925307034269685489153194⤸ 616612271015920671913840348851485747943086470963920731779793038

Notice that this is rounded, hence we asked \xinttheiexpr for one additional digit. To get a truncated result with 200 digits after the decimal mark, we should have issued  $\xint the exp r Q$ trunc(.99^-100,200)\relax, rather.

The fraction  $0.99^{\wedge}$ -100's denominator is first evaluated exactly (i.e. the integer  $99^{\wedge}100$ is evaluated exactly and then used to divide the suitable power of ten to get the requested digits); for some longer inputs, such as for example 0.7123045678952^-243, the exact evaluation before truncation would be costly, and it is more efficient to use floating point numbers:

```
\xintDigits:=20; \np{\xintthefloatexpr .7123045678952^-243\relax}
6.342, 022, 117, 488, 416, 127, 3 \times 10^{35}
```
Side note: the exponent -243 didn't have to be put inside parentheses, contrarily to what happens with some professional computational software. ;-)

• 200!:

\xinttheiiexpr 200!\relax: 7886578673647905035523632139321850622951359776871732632947425 3324435944996340334292030428401198462390417721213891963883025764279024263710506192662495⤸ 2829931113462857270763317237396988943922445621451664240254033291864131227428294853277524⤸ 2424075739032403212574055795686602260319041703240623517008587961789222227896237038973747⤸ 20000000000000000000000000000000000000000000000000

- 2000! as a float. As xintexpr does not handle exp/log so far, the computation is done internally without the Stirling formula, by repeated multiplications truncated suitably: \xintDigits:=50; \xintthefloatexpr 2000!\relax: 3.3162750924506332411753933805763240382811172081058e5735
- Just to show off (ag[ain\), let](#page-117-0)'s print 300 digits (after the decimal point) of the decimal expansion of 0.7<sup>-25</sup>:<sup>6</sup>

 $6$  the \np typesetting macro is from the numprint package.

```
% % in the preamble:
% \usepackage[english]{babel}
% \usepackage[autolanguage,np]{numprint}
% \npthousandsep{,\hskip 1pt plus .5pt minus .5pt}
% \usepackage{xintexpr}
% in the body:
\np {\xinttheexpr trunc(.7^-25,300)\relax}\dots
```
7,456.739,985,837,358,837,609,119,727,341,853,488,853,339,101,579,533,584,812,792,108, 394,305,337,246,328,231,852,818,407,506,767,353,741,490,769,900,570,763,145,015,081,436, 139,227,188,742,972,826,645,967,904,896,381,378,616,815,228,254,509,149,848,168,782,309, 405,985,245,368,923,678,816,256,779,083,136,938,645,362,240,130,036,489,416,562,067,450, 212,897,407,646,036,464,074,648,484,309,937,461,948,589. . .

This computation is with \xinttheexpr from package xintexpr, which allows to use standard infix notations and function names to access the package macros, such as here trunc which corresponds to the xintfrac macro \xintTrunc. Regarding this computation, please keep in mind that  $x$ inttheexpr computes exactly the result before truncating. As powers with fractions lead quickly to very big on[es, it is good](#page-117-1) to know that [xintexpr](#page-117-0) also provides \xintthefloatexpr which does computations with floating point numbers.

• Computation of a B[ézout iden](#page-96-0)tity with  $7^{\wedge}200$  -3^200 and  $2^{\wedge}200$ -1: (with xintgcd)

\xi[ntAssign{\xint](#page-117-1)theiiexpr 7^200-3^200\relax} {\xinttheiiexpr 2^200-1\relax}\to\A\B \xintAssign\xintBezout{\A}{\B}\to\U\V\D \printnumber\U\${}\times(7^{200}-3^{200})+{}\$\printnumber{\V}%  ${\{\}\times(2^{\200}-1)=\D=\xinttheiie{xpr} \U*\A+\V*\B\relax\$ 

```
-220045702773594816771390169652074193009609478853 <math>\times</math> (7<sup>200</sup> – 3<sup>200</sup>) + 143258949362763693185913<math>\chi</math>0683268320465474416863387714089158381672478991921132820119127462437158039177754976857191⤸
287693144240605066991456336143205677696774891 \times (2^{200} - 1) = 1803403947125 = 1803403947125
```
• The Euclide algorithm applied to 22,206,980,239,027,589,097 and 8,169,486,210,102,119,257: (with  $x$ intgcd)<sup>7</sup>

```
\xintTypesetEuclideAlgorithm {22206980239027589097}{8169486210102119257}
22206980239027589097 = 2 × 8169486210102119257 + 5868007818823350583
 8169486210102119257 = 1 × 5868007818823350583 + 2301478391278768674
 5868007818823350583 = 2 × 2301478391278768674 + 1265051036265813235
 2301478391278768674 = 1 × 1265051036265813235 + 1036427355012955439
 1265051036265813235 = 1 \times 1036427355012955439 + 2286236812528577961036427355012955439 = 4 \times 228623681252857796 + 121932630001524255228623681252857796 = 1 \times 121932630001524255 + 106691051251333541121932630001524255 = 1 \times 106691051251333541 + 15241578750190714106691051251333541 = 6 × 15241578750190714 + 15241578750189257
   15241578750190714 = 1 \times 15241578750189257 + 145715241578750189257 = 10460932567048 \times 1457 + 3211457 = 4 \times 321 + 173321 = 1 \times 173 + 148173 = 1 \times 148 + 25148 = 5 \times 25 + 2325 = 1 \times 23 + 223 = 11 \times 2 + 12 = 2 \times 1 + 0
```
<span id="page-8-0"></span> $^7$  this example is computed tremendously faster than the other ones, but we had to limit the space taken by the output hence picked up rather small big integers as input.

•  $\sum_{n=1}^{500} (4n^2 - 9)^{-2}$  with each term rounded to twelve digits, and the sum to nine digits: \def\coeff #1{\xintiRound {12}{1/\xintiiSqr{\the\numexp[r 4\\*#1\\*#](#page-138-1)1-9\relax [}\[0\]}}](#page-156-0) [\xi](#page-0-0)ntRound  ${9}{\xint1Series {1}{500}{\coeff}[-12]}$  ${9}{\xint1Series {1}{500}{\coeff}[-12]}$  ${9}{\xint1Series {1}{500}{\coeff}[-12]}$  ${9}{\xint1Series {1}{500}{\coeff}[-12]}$  ${9}{\xint1Series {1}{500}{\coeff}[-12]}$  ${9}{\xint1Series {1}{500}{\coeff}[-12]}$ 

0.062366080

The complete series, extended to infinity, has value  $\frac{\pi^2}{144} - \frac{1}{162} = 0.062, 366, 079, 945, 836, 595,$ 346,844,45...  $8$  I also used (this is a lengthier computation than the one above) xintseries to evaluate the sum with 100,000 terms, obtaining 16 correct decimal digits for the complete sum. The coefficient macro must be redefined to avoid a \numexpr overflow, as \numexpr inputs must not exceed  $2^{31}$  - 1; my choice was:

```
\def\coeff #1%
{\xintiRound {22}{1/\xintiiSqr{\xintiiMul{\the\numexpr 2*#1-3\relax}
                                         {\the\numexpr 2*#1+3\relax}}[0]}}
```

```
• Computation of 2<sup>999,999,999</sup> with 24 significant figures:
    \numprint{\xintFloatPow [24]{2}{999999999}}
```
 $2.306,488,000,584,534,696,558,06\times 10^{301,029,995}$ 

where the numprint package was used (footnote 8), directly in text mode (it can also naturally be used from inside math mode). xint provides a simple-minded  $\xi$ xintFrac typesetting macro,<sup>9</sup> which is math-mode only:

```
$\xintFrac{\xintFloatPow [24]{2}{999999999}}$
230648800058453469655806 · 10301029972
```
The exponent differs, but this i[s bec](#page-85-0)ause \xintFrac does not us[e a decimal](#page-115-0) mark in the significand of the output. Admittedly most users will have the need of more powerful (and customizable) number formatting macros than \xintFrac.  $^{10}$  We have already mentioned \numprint which is used above, there is also \num from package siunitx. The raw output from

\xintFloatPow [24]{2}{99999999}

is 2.30648800058453469655806e301029995.

• As an example of nesting package macros, let us [co](#page-9-2)nsider the following code snippet within a file with filename myfile.tex:

```
\newwrite\outstream
\immediate\openout\outstream \jobname-out\relax
\immediate\write\outstream {\xintiiQuo{\xintiiPow{2}{1000}}{\xintiiFac{100}}}
% \immediate\closeout\outstream
```
The tex run creates a file myfile-out.tex, and then writes to it the quotient from the Euclidean division of  $2^{1000}$  by 100!. The number of digits is \xintLen{\xintiiQuo{\xintiiPow{2}<u>¿</u> {1000}}{\xintiiFac{100}}} which expands (in two steps) and tells us that [21000/100!] has 144 digits. This is not so many, let us print them here:  $1148132496415075054822783938725510662592$ 8055177841861728836634780658265418947047379704195357988766304843582650600615037495317077⤸ 93118627774829601.

#### 1.5 More examples within this document

• The utilities provided by xinttools (section 15), some completely expandable, others not, are of independent interest. Their use is illustrated through various examples: among those, it is shown in subsection 5.7 how to implement in a completely expandable way the Quick Sort algorithm and also how to illustrate it graphically. Other examples include some dynamically constructed alignments wit[h automati](#page-172-0)ca[lly compute](#page-172-0)d prime number cells: one using a completely expandable prime test and  $\xrightarrow{\infty}$ Unbraced (subsection 5.1), another one with  $\xleftarrow{\text{for}}$ (subsection 5.[5\).](#page-68-0)

<span id="page-9-2"></span><span id="page-9-1"></span><span id="page-9-0"></span><sup>8</sup> Th[is number is t](#page-68-0)ypeset using the numprint package, with \npthousandsep {,\hskip 1pt plus .5pt minus .5pt}. But the breaking across lines works only in text mode. The number itself was (of course...) computed initially with xint, with 30 digits of  $\pi$ as input. See how xint may compute  $\pi$  [from scratch.](#page-177-0)  $^{-9}$  Plain T<sub>E</sub>[X users of](#page-57-4) xint have  $\setminus$ xintFwOver.  $^{-10}$  There [should be a](#page-185-0) \xintFloatFrac[, but it is l](#page-66-0)acking.

- One has also a computation of primes within an \edef (subsection 15.14), with the help of \xintiloop. Also with \xintiloop an automatically generated table of factorizations (subsec[tion](#page-0-0) [5.4\).](#page-75-1)
- The code for th[e title page fun with Fibonacci numbers](#page-182-0) i[s given in](#page-181-0) subsection 2.9 with  $\xint$ -[For\\*](#page-181-0) joining the game[.](#page-181-0)
- [The comp](#page-64-0)utations of  $\pi$  and log 2 (subsection 13.11) using xint and the computation of the convergents of e with the further help of the xintcfrac package are am[ong further exa](#page-39-0)mple[s.](#page-185-0)
- [Also](#page-185-0) included, an expandable implementation of the Brent-Salamin algorithm for evaluating  $\pi$ .
- The subsection 5.3 i[mplements e](#page-152-0)x[pandably the Mill](#page-152-0)er-Rab[in pse](#page-85-0)udo-primality test.
- [The functiona](#page-170-0)lities of xintexpr are illu[strated wit](#page-156-0)h various other examples, in subsubsection 2.6.1, Funct[ions with dummy variables,](#page-25-4) subsection 2.4 or Recursive definitions.

Almost [all of the compu](#page-61-0)tational results interspersed throughout the documentation are not hardcoded in the source file of [this docu](#page-117-0)ment but are obtained via the expansion of the pac[kage macros](#page-31-1) during the T<sub>E</sub>X r[un.](#page-24-3)

## 1.6 Installation instructions

xint is made available under the LaTeX Project Public License 1.3c. It is included in the major TEX distributions, thus there is probably no need for a custom install: just use the package manager to update if necessary xint to the latest version available.

<span id="page-10-0"></span>After installation, issuing in terminal texdoc --list xint, on installations with a "texdoc" or [simil](#page-85-0)ar utility, will offer the [choice to display one of the docum](http://www.latex-project.org/lppl/lppl-1-3c.txt)entation files: xint.pdf (this file), sourcexint.pdf (source code), README, README.pdf, README.html, CHANGES.pdf, and CHANGES. html.

For manual installation, follow the instructions from the README file which is to be found on CTAN; it is also available there in PDF and HTML formats. The simplest method proposed is to use the archive file xint.tds.zip, downloadable from the same location.

The next simplest one is to make use of the Makefile, which is also downloadable from CTAN. This is for GNU/Linux systems and Mac OS X, and necessitates use of the command line. If for some reason [you h](http://www.ctan.org/pkg/xint)ave xint.dtx but no internet access, you can recreate Makefile as a file with this name and the following co[ntents:](http://www.ctan.org/pkg/xint)

include Makefile.mk

Makefile.mk: xint.dtx ; etex xint.dtx

Then run make in a working repertory where there is xint.dtx and the file named Makefile and having only the two lines above. The make will extract the package files from xint.dtx and display some further instructions.

If you have xint.dtx, no internet access and can not use the Makefile method: etex xint.dtx extracts all files and among them the README as a file with name README.md. Further help and options will be found therein.

#### 1.7 Recent changes

```
This is release 1.3c of 2018/06/17.
  For more information:
```
texdoc --list xint

<span id="page-10-1"></span>and select e.g. CHANGES.html.

Internet: http://mirrors.ctan.org/macros/generic/xint/CHANGES.html

The formatted source code is available in file sourcexint.pdf:

texdoc sourcexint

1.3c:

- adds \xintglobaldefstrue to give global scope to definitions done by \xintdefvar, \xintdeffunc, \xintNewExpr, et. al.,
- $qraw()$  $qraw()$ ,
- the colon in the := part of the syntax for \xintdefvar and variants is now optional; and if prese[nt it may be an activ](#page-33-0)e character or have any (reasonable) catcode.
- [\xintdef](#page-31-1)var, [\xintdef](#page-126-0)func and their variants try to set the catcode of the semi-colon which [delim](#page-23-11)its their arguments; of course this will not work if that catcode is already frozen.
- \xintUniformDeviate is better documented and [sourcexi](#page-29-0)nt.pdf is better hyperlinked and includes indices for the macros defined by each package.
- [since](#page-29-0) 1.3 release, [xintfrac](#page-31-1) (hence xintexpr) loaded xintgcd in contradiction to what documentation says. Removed for now.
- 1.3b[:](#page-76-0)
	- adds \xintUniformDeviate, random(), qrand(), randrange(),
	- and their support [macros](#page-96-0) \xintRan[domDigit](#page-117-0)s, \xint[iiRandRa](#page-138-1)nge, \xintiiRandRangeAtoB, also \xintXRandomDigits.

1.3a:

- make[s more efficient](#page-76-0) 1.3's [recurs](#page-14-1)ive [defin](#page-16-0)itions [via](#page-20-2) \xintdeffunc,
- adds ifone() and ifint() c[onditionals,](#page-93-0)
- faster [\xintREZ,](#page-94-0)
- documents \xintDivFloor and other macros which, although long existing, had somehow not made it into the user manual yet[.](#page-35-0)

1.3:

- makes [possible](#page-98-1) recursive definitions via \xintdeffunc;
- adds \xintPIrr [and funct](#page-107-0)ion preduce(),
- adds \xintDecToString,
- introduces some significant breaking changes:
	- Addition (\[xintAdd\) and subtractio](#page-35-0)n ([\xintSub\) of f](#page-31-1)ractions use the least common multiple o[f the denom](#page-98-2)inators.
	- T[his modified also](#page-99-1) addition, subtraction as executed in xintexpr. Similarly the modulo operator /: and the  $mod()$  and  $dimod()$  functions were changed to use a l.c.m. for the denominator [of the re](#page-107-1)sult.
	- The macros deprecated at 1.2o were removed. See subsection 7.29, subsection 8.51, and subsection 8.52 for details.

## 2 The syntax of xintexpr expressions

<span id="page-11-0"></span>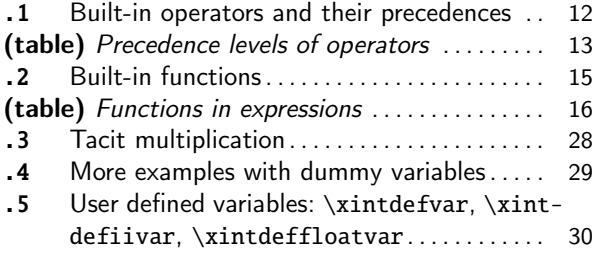

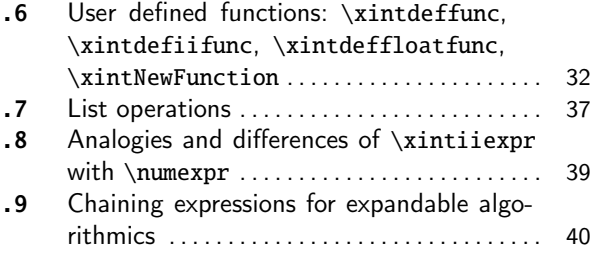

## [2.](#page-28-0)1 [Built-in operators and their](#page-28-0) prece[de](#page-28-0)nces

The Table 1 [is hyperlinked to the more detailed](#page-29-0) discuss[ion at each level.](#page-39-0)

<span id="page-11-1"></span> $\infty$  At this highest level of precedence, one finds:

[∞](#page-75-1)[: at th](#page-80-1)[is t](#page-85-0)[op level](#page-96-0) [the no](#page-117-0)[n-operator](#page-134-1) [syntax](#page-138-1) [elements](#page-141-0) whose parsing is always done prior to executing operators preceding them:

- built-in or user-defined functions,
- <span id="page-12-0"></span>• variables,
- and the intrinsic constituents of numbers: decimal mark ., e and E of scientific notation, hexadecimal [prefix](#page-14-0) ".

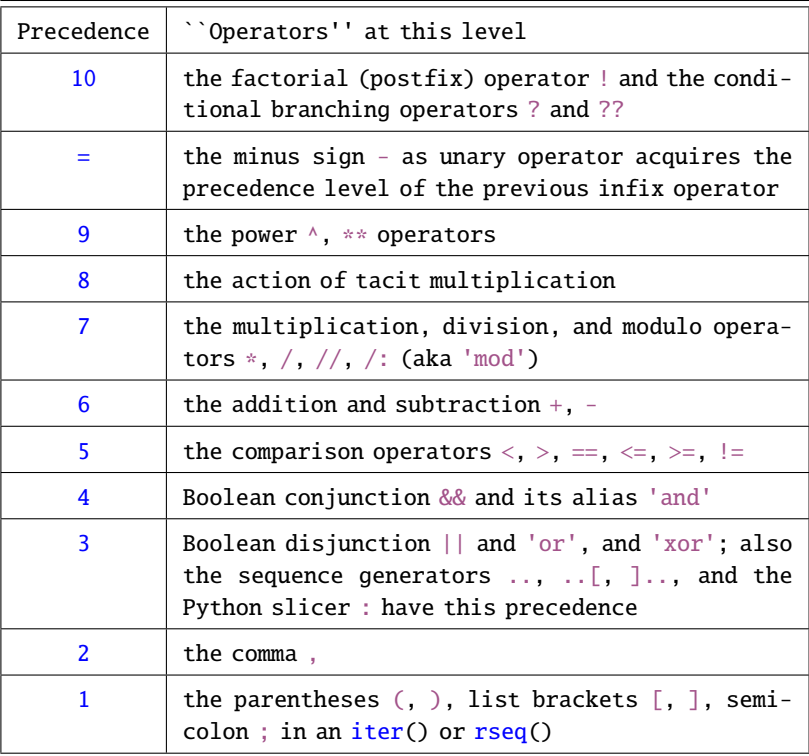

- [In](#page-14-3) case of equal precedence, the rule is left[as](#page-14-4)sociativity: the first encountered operation is executed first. Taci[t mu](#page-25-3)ltip[licat](#page-25-2)ion has an elevated precedence level hence seemingly breaks leftassociativity:  $(1+2)/(3+4)5$  is computed as  $(1+2)/((3)$ +4)\*5) and  $x/2y$  is interpreted as  $x/(2*y)$  when using variables.
- List variants  $\wedge$  [,  $**$  [, ] $\wedge$ , ]\*\*,  $*\$  [, /[, ]\*, ]/, +[, -[, ]+, ]-, share the precedence level of their respective associated operators on numbers.
- There may be some evolution in future, perhaps to distinguish some of the constructs which currently share the same precedence or to make room for added syntax elements.

Table 1: Precedence levels

- functions and variables: we approximately describe the situation as saying they have highest precedence. Functions (even the logic functions !() and ?() whose names consists of a [sin](#page-0-0)[gle non-l](#page-75-1)[etter ch](#page-80-1)[arac](#page-85-0)t[er\) mus](#page-96-0)[t be use](#page-117-0)[d with par](#page-134-1)[enthese](#page-138-1)s[. These](#page-141-0) p[arenthes](#page-156-0)[es may a](#page-172-0)rise from expansion after the function name is parsed (there are exceptions which are documented [at the rel](#page-14-0)eva[nt location](#page-29-0)s.)
- the . as decimal mark; the number scanner treats it [a](#page-17-12)s an [in](#page-17-13)herent, optional and unique component of a being formed number. One can do things such as

\xinttheexpr 0.^2+2^.0\relax

which is  $0^2+2^0$  and produces 1.

Since release 1.2 an isolated decimal mark "." is illegal input in \xintexpr..\relax, although it remains legal as argument to the macros of xintfrac.

- the e and E, for scientific notation are intrinsic constituents of number denotations, like the decimal mark.
- the " for hexadecimal numbers: it is allowed only at locations where the parser expects to start forming a numeric operand, once encountere[d it trig](#page-96-0)gers the hexadecimal scanner which looks for successive hexadecimal digits as usual skipping spaces and expanding forward everything; letters (only ABCDEF, not abcdef), an optional dot (allowed directly in front) and an optional (possibly empty) fractional part. The " functionality requires to load package xintbinhex

```
\xinttheexpr "FEDCBA9876543210\relax\newline
  \xinttheiexpr 16^5-("F75DE.0A8B9+"8A21.F5746+16^-5)\relax
18364758544493064720
0
```
- 10 The postfix operators ! and the branching conditionals ?, ??.
	- ! computes the factorial of an integer.
	- ? is used as (stuff)?{yes}{no}. It evaluates stuff and chooses the yes branch if the result is non-zero, else it executes no. After evaluation of stuff it acts as a macro with two mandatory arguments within braces, chooses the correct branch without evaluating the wrong one. Once the braces are removed, the parser scans and expands the uncovered material so for example

```
\xinttheiexpr (3>2)?{5+6}{7-1}2^3\relax
```
is legal and computes  $5+62^{\wedge}3=238333$ . It would be better practice to include here the  $2^{\wedge}3$ inside the branches. The contents of the branches may be arbitrary as long as once glued to what is next the syntax is respected:  $\xi$ intexpr  $(3>2)$ ?{5+(6}{7-(1}2^3)\relax also works.

?? is used as  $(statff)$ ?? ${<}\&$ } ${=0}$  ${>0}$ , where stuff is anything, its sign is evaluated and depending on the sign the correct branch is un-braced, the two others are discarded with no evaluation of their contents. The un-braced branch will then be parsed as usual.  $\def\{0.33}\def\{1/3\}$ 

```
\xinttheexpr (\x-\y)??{sqrt}{0}{1/}(\y-\x)\relax=5773502691896257[-17]
```
= The minus sign - as prefix unary operator inherits the precedence of the infix operator it follows. \xintexpr -3-4\*-5^-7\relax evaluates as  $(-3)-(4*(-(5^(-7))))$  and  $-3^2-4*-5-7$  as  $(-(Q^2)^2)(-7^2)$  $3^{\wedge}(-4))*(-5))$ ) -7.

 $2^{\wedge -10}$  is perfectly accepted input, no need for parentheses

- <span id="page-13-0"></span>9 The power operator  $\land$ , or equivalently \*\*. It is left associative: \xinttheiexpr 2^2^3\relax evaluates to 64, not 256. See \xintFloatPower for additional information. Also at this level the list operators  $\wedge$  [, \*\*],  $]\wedge$ , and  $]\times\mathbb{R}$ .
- 8 see Tacit multiplication.
- <span id="page-13-2"></span><span id="page-13-1"></span>7 Multiplication and division  $*,$  [/. The division](#page-113-0) is left associative, too: \xinttheiexpr  $100/50$ *Q* /2\relax evaluates to 1, not 4.

Also the floored division // and its associated modulo /: (equivalently 'mod', quotes mandatory).

[Als](#page-0-0)[o at this](#page-75-1) [level th](#page-80-1)[e lis](#page-85-0)[t operat](#page-96-0)ors  $*$  [,  $/[$ ,  $]*$  [and](#page-134-1)  $]/$ .

In an  $\xrightarrow{\xrightarrow{\text{l}}$  and  $\xrightarrow{\text{l}}$  and  $\xrightarrow{\text{l}}$  and  $\xrightarrow{\text{l}}$  and  $\xrightarrow{\text{l}}$  and  $\xrightarrow{\text{l}}$  and  $\xrightarrow{\text{l}}$  and  $\xrightarrow{\text{l}}$  and  $\xrightarrow{\text{l}}$  and  $\xrightarrow{\text{l}}$  and  $\xrightarrow{\text{l}}$  and  $\xrightarrow{\text{l}}$  and  $\xrightarrow{\text{l}}$  and  $\xrightarrow{\text{l}}$  and  $\xrightarrow{\text{l}}$  and

Infix operators all at the same level of precedence are left-associative.<sup>11</sup> Apply parentheses for disambiguation.

```
\xinttheexpr 100000//13, 100000/:13, 100000 'mod' 13, trunc(100000/13,10),
            trunc(100000/:13/13,10)\relax
```
7692, 4, 4, 7692.3076923076, 0.3076923076

6 Addition and subtraction +, -. According to the rule above, - is left associative:  $\xint theiex$ pr 100-50-2\relax evaluates to 48, not 52.

Also the list operators  $+$ [,  $-$ [, ] $+$ , ] $-$  are at this precedence level.

- <span id="page-14-2"></span>5 Comparison operators  $\langle , \rangle$ , = (same as ==),  $\langle = , \rangle$ =,  $\vert =$  all at the same level of precedence, use parentheses for disambiguation.
- 4 Conjunction (logical and) && or equivalently 'and' (quotes mandatory).<sup>12</sup>
- 3 Inclusive disjunction (logical or) || and equivalently 'or' (quotes mandatory). Also the 'xor' operator (quotes mandatory) is at this level. Also the list generation operators .., ..[, ].. are at this level. Also the : for Python slicing of lists.
- 2 The comma: with \xinttheexpr  $2^3,3^4,5^6\relax$  one obtains as output 8, 81, 15625.<sup>13</sup>
- 1 The parentheses. The list outer brackets [, ] share the same functional precedence as parentheses. The semi-colon; in an iter or rseq has the same precedence as a closing parenthesis.<sup>14</sup>

#### <span id="page-14-4"></span><span id="page-14-3"></span>2.2 Built-in functions

See Table 2 whose elements are hyperlinked to the corresponding definitions.

Functions are at the same top level of priority. All functions even ?() and !() require parentheses around their arguments.

<span id="page-14-0"></span>Miscellaneous notes:

- $\mathbb{Q}$  [gcd\(\) a](#page-15-0)nd lcm() require explicit loading of xintgcd,
	- The [r](#page-17-13)andomness related functions random(), qrand() and randrange() require [t](#page-17-12)hat the TEX engine provides the \uniformdeviate or \pdfuniformdeviate primitive. This is currently the case for pdftex, (u)ptex, luatex, but not for xetex.
	- [togl](#page-23-0)() is [pro](#page-23-1)vided for the case etoolbox pac[kage is](#page-138-1) loaded,
	- bool(), togl() use delimited mac[ros to f](#page-14-1)et[ch the](#page-16-0)ir arg[ument and](#page-20-2) the closing parenthesis must be explicit, it can not arise from on the spot expansion. The same holds for qint(), qfrac(), qfloat(), qraw(), random() and qrand().
	- [Also](#page-19-4) functions with dummy variables use delimited macros for some tasks. See the relevant [expla](#page-19-3)na[tions](#page-19-4) there.

#### 2.2.[1 Funct](#page-18-1)ion[s wit](#page-23-11)h n[o argum](#page-14-1)ent

**random()** [returns a random float](#page-24-3) x verifying  $0 \le x \le 1$ . It obeys the prevailing precision as set by  $\xrightarrow{}$  intDigits: i.e. with P being the precision the random float multiplied by  $10^{\wedge}P$  is an New with integer, uniformly distributed in the  $0..10^{p}-1$  range.<br>1.3b

{

{

<span id="page-14-1"></span><sup>11</sup> i.e. the first two operands are operated upon first. <sup>12</sup> with releases earlier than 1.1, only single character operators & and |  $\mathbb{R}$  were available, because the parser did not handle multi-character operators. Their usage in this rôle is now deprecated, and they may be assigned some new meaning in the future. <sup>13</sup> The comma is really like a binary operator, which may be called "join". It has lo[west precedence](#page-109-0) of all (apart the parentheses) because when it is encountered all postponed operations are executed in order to finalize its *first* operand; only a new comma or a closing parenthesis or the end of the expression will finalize its *second* operand.  $14$  It is not apt to describle the opening parenthesis as an operator, but the closing parenthesis is more closely like a postfix unary operator. It has lowest precedence because when it is encountered all postponed operations are executed to finalize its operand. The start of this operand was decided by the opening parenthesis.

<span id="page-15-0"></span>

| ! ()                         | float() | mod()        | reduce()        |
|------------------------------|---------|--------------|-----------------|
| ?O                           | floor() | mul()        | rem()           |
| $\rightarrow$ ()             | frac()  | not()        | reversed()      |
| $^{\prime}$ + $^{\prime}$ () | gcd()   | num()        | round()         |
| abs()                        | if()    | odd()        | $r$ rseq $()$   |
| add()                        | ifint() | pfactorial() | rseq()          |
| all()                        | ifone() | preduce()    | seq()           |
| any()                        | ifsgn() | qfloat()     | sgn()           |
| binomial()                   | iter()  | qfrac()      | sqr()           |
| bool()                       | iterr() | qint()       | sqrt()          |
| ceil()                       | last()  | qrand()      | sqrt()          |
| $\dim(\Lambda)$              | lcm()   | qraw()       | subs()          |
| even()                       | len()   | quo()        | $\text{togl}()$ |
| factorial()                  | max()   | random()     | trunc()         |
| first()                      | min()   | randrange()  | xor()           |
|                              |         |              |                 |

Table 2: Functions [\(click on](#page-14-1) names)

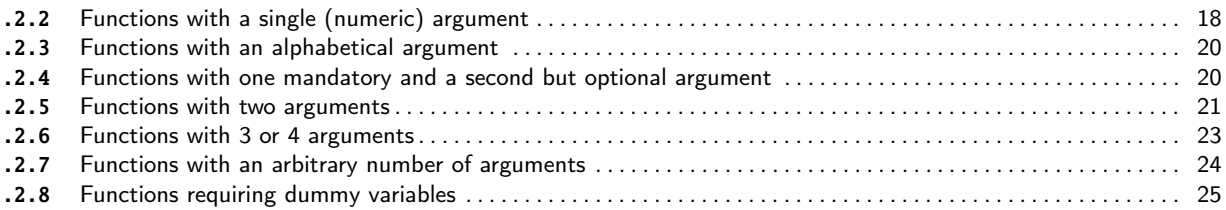

This description implies that if x turns out to be <0.1 then its (normalized) mantissa has  $P-\lambda$ 1 digits and a trailing zero, if x<0.01 it has P-2 digits and two trailing zeros, etc... This [is wh](#page-0-0)[at is obse](#page-75-1)[rved als](#page-80-1)[o wit](#page-85-0)[h Python](#page-96-0)'s [rando](#page-117-0)[m\(\), of co](#page-134-1)u[rse wit](#page-138-1)h 10 [repla](#page-141-0)[ced ther](#page-156-0)e [by radi](#page-172-0)x 2.

```
\pdfsetrandomseed 12345
\xintDigits:=37;%
\xintthefloatexpr random()\relax\newline
\xintthefloatexpr random()\relax\par
```

```
0.2415544817596207455547929850209500042
0.2584863529993996627285461554203021352
```
Due to the way \xintexpr...\relax are handled (see subsection 10.5), Monte-Carlo type  $\mathbb{R}$  simulations using expressions may relatively easily exhaust TFX memory. If possible use \xintNewFloatExpr to construct from such expressions involving the random() function macros not creating the memory impact which is described in subsection 10.5.

```
qrand()returns a random float 0 \le x < 1 using 16 digits of precision (i.e. 10 \cdot \{16\}x is an in-
             teger). This is provided when speed is a at premium as it is optimized for precision being
New with precisely 16.
```

```
1.3b % still with 37 digits as prevailing float precision
                 \xintthefloatexpr qrand(), random()\relax\newline
                 \xintDigits:=16;%
                 \xintthefloatexpr qrand(), random()\relax\par
```
0.4883568991327765000000000000000000000, 0.09165461826072383107532471669335645230 0.9069127435402274, 0.9106687541716861

One can use both qrand() and random() inside the \xintexpr parser too. But inside the integer only \xintiiexpr parser they will cause some low-level error as soon as they get involved in any kind of computation as they use an internal format not recognized by the integer-only parser.

See further randrange(), which generates random integers.

Currently there is no uniform() function<sup>15</sup> but it can be created by user:

```
\xintdeffloatfunc uniform(a, b):= a + (b-a)*random();\romannumeral\xintreplicate{10}%
 {%
      123.45679)\relax\newline
 }%
123.4567849497100
123.4567812033226
123.4567863308250
123.4567896366777
123.4567849656655
```
123.4567849908270 123.4567889123433 123.4567896262979 123.4567846543719 123.4567832664043

<span id="page-16-1"></span><sup>&</sup>lt;sup>15</sup> Because I am not sure how to handle rounding issues: should the computation proceed exactly and a rounding be done only at very end?

#### 2.2.2 Functions with a single (numeric) argument

 $num(x)$  $num(x)$  t[runcates](#page-75-1) t[o the ne](#page-80-1)[ares](#page-85-0)[t intege](#page-96-0)[r \(trun](#page-117-0)c[ation tow](#page-134-1)a[rds zer](#page-138-1)[o\). It ha](#page-141-0)[s the sam](#page-156-0)[e sign a](#page-172-0)s x, except of course with  $-1 < x < 1$  as then  $num(x)$  is zero.

\xinttheexpr num(3.1415^20), num(1e20)\relax

<span id="page-17-16"></span><span id="page-17-3"></span>8764785276, 100000000000000000000 The output is an explicit integer with as many zeros are as necessary. Even in float expressions, there will be an intermediate stage where all needed digits are there, but then the integer is immediately reparsed as a float to the target precision, either because some operation applies to it, or from the output routine of  $\xint$ floatexpr if it stood there alone. Hence, inserting something like num(1e10000) is costly as it really creates ten thousand zeros, even though later the whole thing becomes a float again. On the other hand naturally 1e10000 without num() would be simply parsed as a floating point number and would cause no specific overhead.

frac(x) [fracti](#page-124-0)onal part. For all numbers  $x=num(x)+frac(x)$ , and frac(x) has the same sign as x except when  $x$  is an integer, as then  $frac(x)$  vanishes.

\xintthefloatexpr frac(-355/113), frac(-1129.218921791279)\relax

<span id="page-17-7"></span>-0.1415929203539820, -0.2189217912790000

 $reduce(x)$  reduces a fraction to smallest terms

\xinttheexpr reduce(50!/20!/20!/10!)\relax

1415997888807961859400

<span id="page-17-0"></span>Recall that this is NOT done automatically, for example when adding fractions.

preduce(x) internally, fractions may have some power of ten part (for example when they got input in scientific notation). This function ignores the decimal part when doing the reduction. See \xintPIrr.

```
\xinttheexpr preduce(10e3/2), reduce(10e3/2)\relax
```
<span id="page-17-4"></span>5[3], 5000

- abs(x) [absolut](#page-98-2)e value
- sgn(x) sign
- <span id="page-17-5"></span>floor(x) floor function.
- <span id="page-17-6"></span>ceil(x) ceil function.
- <span id="page-17-8"></span>sqr(x) square.
- <span id="page-17-15"></span> $sqrt(x)$  in \xintiiexpr, truncated square root; in \xintexpr or \xintfloatexpr this is the floating point square root, and there is an optional second argument for the precision.
- <span id="page-17-14"></span>sqrtr(x) in  $\xrightarrow{\$ } xintiiexpr only, rounded square root.
- <span id="page-17-1"></span>**factorial(x)** factorial function (like the post-fix ! operator.) When used in \xintexpr or \xintflo*l* atexpr there is an optional second argument. See discussion later.
- <span id="page-17-2"></span> $?$ (x) is the truth value, 1 if non zero, 0 if zero. Must use parentheses.
- <span id="page-17-11"></span>!(x) is logical not, 0 if non zero, 1 if zero. Must use parentheses.
- <span id="page-17-13"></span>not(x) logical not.
- <span id="page-17-12"></span><span id="page-17-10"></span><span id="page-17-9"></span>even(x) is the evenness of the truncation  $num(x)$ .

 $\xi$ intthefloatexpr [3] seq((x,even(x)), x=-5/2..[1/3]..+5/2) $\relax$ 

[-2.50](#page-0-0)[, 1.00, -2](#page-75-1)[.17, 1.0](#page-80-1)[0, -1](#page-85-0)[.83, 0.,](#page-96-0) [-1.50, 0](#page-117-0)[., -1.17,](#page-134-1) [0., -0.8](#page-138-1)[33, 1.00,](#page-141-0) [-0.500, 1](#page-156-0)[.00, -0.](#page-172-0)167, 1.00, 0.167, 1.00, 0.500, 1.00, 0.833, 1.00, 1.17, 0., 1.50, 0., 1.83, 0., 2.17, 1.00, 2.50, 1.00

#### $odd(x)$  is the oddness of the truncation num(x).

 $\xint the floatexpr [3] seq((x,odd(x)), x=-5/2..[1/3]..+5/2)\reflax$ 

<span id="page-18-0"></span>-2.50, 0., -2.17, 0., -1.83, 1.00, -1.50, 1.00, -1.17, 1.00, -0.833, 0., -0.500, 0., -0.167, 0., 0.167, 0., 0.500, 0., 0.833, 0., 1.17, 1.00, 1.50, 1.00, 1.83, 1.00, 2.17, 0., 2.50, 0.

 $qint(x)$  belong with  $qfrac(c)$ ,  $qfloat()$ ,  $qraw()$  to a special category: they require the closing parenthesis of their argument to be immediately visible, it can not arise from expansion.

<span id="page-18-3"></span>qint() achieves the same result as num, but the argument is grabbed as a whole without expansion and handed over to the \xintiNum macro. The q stands for ``quick'', and qint is thought out for use in  $xinti\exp...\relax$  [with](#page-23-11) integers having dozens of digits.

Testing showed that using  $qint()$  starts getting advantageous for inputs having more (or  $f$ [expan](#page-18-3)ding to more) than circa 20 explicit digits. But for hundreds of digits the input gain becomes a negligible propor[tion of \(fo](#page-81-0)r example) the cost of a multiplication.

Leading signs [and then zer](#page-122-0)oes will be handled appropriately but spaces will not be systematically stripped. They should cause no harm and will be removed as soon as the number is u[sed](#page-45-1) [with o](#page-45-1)ne of the basic operators. This input mode does not accept decimal part or scientific part.

\def\x{....many many many ... digits}\def\y{....also many many many digits...} \xinttheiiexpr qint(\x)\*qint(\y)+qint(\y)^2\relax\par

- $qfrac(x)$  does the same as qint excepts that it accepts fractions, decimal numbers, scientific numbers as they are understood by the macros of package xintfrac. Thus, it is for use in  $\infty$ . ..\relax. It is not usable within an \xintiiexpr-ession, except if hidden inside functions such as round or trunc which then produce integers acceptable to the integer-only parser. It has nothing to do with frac (sigh...).
- <span id="page-18-2"></span><span id="page-18-1"></span> $qfloat(x)$  does the same as  $qfrac$  and then converts to a fl[oat with t](#page-96-0)he precision given by [the settin](#page-117-1)g of \xintDigits. This can be used in \xintexpr to round a fraction as a float with the same result as with the float() function (whereas using \xintfloatexpr A/B\relax inside \xintexpr...\relax would first round A and B to the target precision); or it can be used inside \xintfloatexpr...\relax as a faster alternative to wrapping the fraction in a sub-\xintexpression. For example, the next two co[mputations](#page-117-1) done with 16 digits of precision do not give the same result:

```
\xintthefloatexpr qfloat(12345678123456785001/12345678123456784999)-0.5\relax\newline
\xintthefloatexpr 12345678123456785001/12345678123456784999-0.5\relax\newline
\xintthefloatexpr 12345678123456781234567812345678-0.5\relax\newline
\xintthefloatexpr \xintexpr12345678123456785001/12345678123456784999\relax-0.5\newline
```
0.5000000000000000

- 0.5000000000000010
- 0.5000000000000010
- 0.5000000000000000

because the second is equivalent to the third, whereas the first one is equivalent to the fourth one. Equivalently one can use qfrac to the same effect (the subtraction provoking the rounding of its two arguments before further processing.)

#### 2.2.3 Functions with an alphabetical argument

**bool[\(nam](#page-0-0)e)** [return](#page-75-1)s 1 [if th](#page-80-1)e T<sub>E</sub>X [condit](#page-96-0)i[onal](#page-117-0) \ifname [woul](#page-134-1)d [act as](#page-138-1) [\iftrue](#page-141-0) and 0 [oth](#page-156-0)[erwise.](#page-172-0) This works with conditionals defined by  $\neq$  (in TEX or ETEX) or with primitive conditionals such as \ifmmode. For example:

<span id="page-19-5"></span>\xintifboolexpr{25\*4-if(bool(mmode),100,75)}{YES}{NO}

<span id="page-19-3"></span>will return NO if executed in math mode (the computation is then 100-100 = 0) and YES if not (the if() conditional is described below; the  $xintifbookexpr$  test automatically encapsulates its first argument in an \xintexpr and follows the first branch if the result is non-zero (see subsection 10.12)).

The alternative syntax 25\*4-\ifmmode100\else75\fi could have been used here, the usefulness [of](#page-22-0) bool(name) lies in the availability in the [\xintexpr](#page-126-1) syntax of the logic operators of conjunction &&, inclusive disjunction ||, negation ! (or not), of the multi-operands functions all, any, [xor, of](#page-126-1) the two branching operators if and ifsgn (see also ? and ??), which allow arbitrarily complicated combinations of various bool(name).

<span id="page-19-4"></span>togl(name) returns 1 if the  $\mathbb{E}$ T<sub>E</sub>X package etoolbox<sup>16</sup> has been used to define a toggle named name, and this toggle is currently set to true. Using togl in an \xintexpr..\relax without having loaded etoolbox will result in an error from \iftoggle being a non-defined macro. If etoolbox is loaded but togl is used on a name not recognized by etoolbox the error message will be of the type ``ERROR: Missing \endcsname ins[erted.''](http://www.ctan.org/pkg/etoolbox)[, w](#page-19-7)ith further information saying that \protect should have not been encountered (this \protect comes from the expansion of the non-expandable etoolbox [error m](http://www.ctan.org/pkg/etoolbox)essage).

When bool or togl is encountered by the \xintexpr parser, the argument enclosed in a parenthesis pair is expanded as usual from left to right, token by token, until the closing parenthesis is found, but everything is taken literally, no computations are performed. For example tog $\chi$  $l(2+3)$  will test the value of a toggle declared to etoolbox with name  $2+3$ , and not 5. Spaces are gobbled in this process. It is impossible to use togl on such names containing spaces, but \iftoggle{name with spaces}{1}{0} will work, naturally, as its expansion will pre-empt the \xintexpr scanner.

There isn't in  $\xi$ intexpr... a test function available analogous to the test $\{\iota$ ifsometest} construct from the etoolbox package; but any expandable \ifsometest can be inserted directly in an \xintexpr-ession as \ifsometest10 (or \ifsometest{1}{0}), for example if(\ifsometest{1}{ 0},YES,NO) (see the if operator below) works.

A straight \ifsometest{YES}{NO} would do the same more efficiently, the point of \ifsometest*l* 10 is to allow arbitrary boolean combinations using the (described later) && and || logic operators: \ifsometest10 && \ifsomeothertest10 || \ifsomethirdtest10, etc... YES or NO above stand for material compatible with the \xintexpr parser syntax.

See also \xintifboolexpr, in this context.

#### 2.2.4 Functions with one mandatory and a second but optional argument

- round( $x$ , n) Rounds its first argument to a fixed point number, having a number of digits after decimal [mark given by the](#page-126-1) second argument. For example  $round(-2^9/3^5, 12)=-2.106995884774$ .
- <span id="page-19-6"></span><span id="page-19-1"></span>**trunc(x[, n])** Truncates its first argument to a fixed point number, having a number of digits after decimal mark given by the second argument. For example trunc(-2^9/3^5,12)=-2.106995884773.
- <span id="page-19-2"></span>float( $x$ [, n]) Rounds its first argument to a floating point number, with a precision given by the second argument. float(-2^9/3^5,12)=-210699588477[-11].

<span id="page-19-7"></span><span id="page-19-0"></span><sup>16</sup> http://www.ctan.org/pkg/etoolbox

Note for this example and the earlier ones that when the surrounding parser is  $\xintfloatexpr.\n$ ..\relax the fraction first argument (here  $2^0/3^0/5$ ) will already have been computed as float[ing p](#page-0-0)[oint numb](#page-75-1)e[r \(with](#page-80-1) [nume](#page-85-0)[rator an](#page-96-0)[d denomi](#page-117-0)[nator hand](#page-134-1)[led sepa](#page-138-1)[rately fi](#page-141-0)[rst\), ev](#page-156-0)e[n before](#page-172-0) the second argument is seen and a fortiori before the round, trunc or float is executed. The general float precision is the one governing these initial steps. To avoid that, use  $\infty^2$  $9/3$ <sup> $5$ </sup> $relax$  wrapper. Then the rounding or truncation will be applied on the exact fraction.

 $sqrt(x[, n])$  in \xintexpr...\relax and \xintfloatexpr...\relax it achieves the precision given by the optional second argument. For legacy reasons the sqrt function in \xintiiexpr truncates (to an integer), whereas sqrt in \xintfloatexpr...\relax (and in \xintexpr...\relax which borrows it) rounds (in the sense of floating numbers). There is sqrtr in \xintiiexpr for rounding to nearest integer.

\xinttheexpr sqrt(2,31)\relax\ and \xinttheiiexpr sqrt(num(2e60))\relax

1414213562373095048801688724210[-30] and 1414213562373095048801688724209

**factorial(x[, n])** when the second optional argument is made use of inside \xintexpr...\relax, this switches to the use of the float version, rather than the exact one.

\xinttheexpr factorial (100,32)\relax, {\xintDigits:=32;\xintthefloatexpr factorial (100)\relax}\newline \xinttheexpr factorial (50)\relax\newline

\xinttheexpr factorial (50, 32)\relax

```
93326215443944152681699238856267[126], 9.3326215443944152681699238856267e157
30414093201713378043612608166064768844377641568960512000000000000
30414093201713378043612608166065[33]
```
**randrange(A[, B])** when used with a single argument A returns a random integer  $\mathbb{O} \leq x \leq A$ , and when used with two arguments A and B returns a random integer  $A \le x \le B$ . As in Python it is an New with «empty range» error in first case if A is zero or negative and in second case if  $B \leq A$ .<br>1.3b

<span id="page-20-2"></span>The function can be used in all three parsers. Of course the size is not limited (but in the float parser, the integer will be rounded if involved in any operation).

```
\pdfsetrandomseed 12345
\xinttheiiexpr randrange(10**20)\relax\newline
\xinttheiiexpr randrange(1234*10**16, 1235*10**16)\relax\newline
\printnumber{\xinttheiiexpr randrange(10**199,10**200)\relax}\par
```

```
12545314555479298502
```

```
12341249468233524155
```

```
3872427149656655225094489636677708166243633082496887337312033225820004454949709978664331⤸
9106687541716861906912743540227448009165461826072383107532471669335645234883568991327765⤸
395258486352999399662728
```
For the support macros see \xintRandomDigits, \xintiiRandRange, \xintiiRandRangeAtoB. For some details regarding how xint uses the engine provided generator of pseudo-random numbers, see \xintUniformDeviate.

#### 2.2.5 Functions with two argum[ents](#page-93-0)

- quo(f, g) [first truncates th](#page-76-0)e [argum](#page-85-0)ents to convert them to integers then computes the Euclidean quotient. Hence it computes an integer.
- <span id="page-20-1"></span><span id="page-20-0"></span> $rem(f, g)$  first truncates the arguments to convert them to integers then computes the Euclidean remainder. Hence it computes an integer.

**mod(f, g)** computes f -  $g*floor(f/g)$ . Hence its output is a general fraction or floating point number or integer depending on the parser where it is used.

[Prior](#page-0-0) to [1.2p](#page-75-1) i[t comput](#page-80-1)ed  $f - g*trunc(f/g)$  $f - g*trunc(f/g)$  $f - g*trunc(f/g)$  $f - g*trunc(f/g)$  $f - g*trunc(f/g)$  $f - g*trunc(f/g)$ .

<span id="page-21-0"></span>The /: and 'mod' infix operators are both mapped to the same underlying macro as this mod( $f_k$ ) , g) function. At 1.3 this macro produces smaller denominators when handling fractions than

Changed formerly.<br>at 1.3!

```
\xint the expr mod(11/7,1/13), reduce(((11/7)/(1/13))*1/13+mod(11/7,1/13)),mod(11/7,1/13)- (11/7)/(1/13), (11/7)/(1/13)\relax\newline
\xintthefloatexpr mod(11/7,1/13)\relax\par
```
3/91, 11/7, 0, 20 0.03296703296703260

next.

Attention! the precedence rules mean that 29/5 /:  $3/5$  is handled like  $((29/5)/:3)/5$ . This is coherent with behaviour of Python language for example:

```
>>> 29/5 % 3/5, 11/3 % 17/19, 11/57
(0.5599999999999999, 0.19298245614035087, 0.19298245614035087)
>>> (29/5) % (3/5), (11/3) % (17/19), 5/57
(0.4, 0.08771929824561386, 0.08771929824561403)
```
For comparison (observe on the last lines how \xintfloatexpr is more accurate than Python!):

```
\noindent\xinttheexpr 29/5 /: 3/5, 11/3 /: 17/19\relax\newline
         \xinttheexpr (29/5) /: (3/5), (11/3) /: (17/19)\relax\newline
         \xintthefloatexpr 29/5 /: 3/5, 11/3 /: 17/19, 11/57\relax\newline
         \xintthefloatexpr (29/5) /: (3/5), (11/3) /: (17/19), 5/57\relax\newline
         5/57 = \xint the expr trunc(5/57, 20)\relax\dots\neq
```

```
14/25, 11/57
2/5, 5/57
0.5600000000000000, 0.1929824561403509, 0.1929824561403509
0.4000000000000000, 0.08771929824561420, 0.08771929824561404
5/57 = 0.08771929824561403508...Regarding some details of behaviour in \xintfloatexpr, see discussion of divmod function
```
**divmod(f, g)** computes the two mathematical values  $floor(f/g)$  and  $mod(f,g)=f - g*floor(f/g)$  and produces them separated with a comma, in other terms it is analogous to the Python divmod function. Its output is equivalent to using  $f/(g, f/(g)$  but its implementation avoids doing twice the needed division.

<span id="page-21-1"></span>In \xintfloatexpr...\relax the modulo is rounded to the prevailing precision. The quotient is like in the other parsers an exact integer. It will be rounded as soon as it is used in further operations, or via the global output routine of \xintfloatexpr.

```
\xixintdefvar Q, R := divmod(3.7, 1.2);%
\xinttheexpr Q, R, 1.2Q + R\relax\newline
\int xintdefiivar Q, R := divmod(100, 17);%
\xinttheiiexpr Q, R, 17Q + R\relax\newline
\xintdeffloatvar Q, R := divmod(100, 17e-20);%
\xintthefloatexpr Q, R, 17e-20 * Q + R\relax\newline
% show Q exactly, although defined as float it can be used in iiexpr:
\xinttheiiexpr Q\relax\ (we see it has more than 16 digits)\par
\xintunassignvar{Q}\xintunassignvar{R}%
```

```
3, 1[-1], 37[-1]
5, 15, 100
5.882352941176471e20, 9.000000000000000e-20, 100.0000000000000
588235294117647058823 (we see it has more than 16 digits)
```
Again:  $f//g$  or the first item output by divmod(f, g) is an integer q which when computed inside \xintfloatexpr..\relax is not yet rounded to the prevailing float precision; the second item  $f-q*g$  [is the ro](#page-75-1)[unding t](#page-80-1)[o flo](#page-85-0)[at prec](#page-96-0)i[sion of](#page-117-0) [the exact](#page-134-1) [mathemat](#page-138-1)[ical valu](#page-141-0)[e evalua](#page-156-0)t[ed with](#page-172-0) this  $\mathbb{R}$  exact q. This behaviour may change in future major release; perhaps q will be rounded and  $f-q*g$ will correspond to usage of this rounded q.

As \xintfloatexpr rounds its global result, or rounds operands at each arithmetic operation, it requires special circumstances to show that the q is produced unrounded. Either as in the above example or this one with comparison operators:

```
\xintDigits := 4;%
\xintthefloatexpr if(12345678//23=537000, 1, 0), 12345678//23\relax\newline
\xintthefloatexpr if(float(12345678//23)=537000, 1, 0)\relax\par
\xintDigits := 16;%
```

```
0., 537000.
1.000
```
{

In the first line, the comparison is done with floor(12350000/23)=536957 (notice in passing that 12345678//23 was evaluated as 12350000//23 because the operands are first rounded to prevailing precision), hence the conditional takes the "False" branch. In the second line the float forces rounding of the output to 4 digits, and the conditional takes the "True" branch.

This example shows also that comparison operators in \xintfloatexpr..\relax act on unrounded operands.

**binomial(x, y)** computes binomial coefficients. It returns zero if  $y<0$  or  $x< y$  and raises an error if x<0 (or if x>99999999.)

\xinttheexpr seq(binomial(20, i), i=0..20)\relax

<span id="page-22-2"></span>1, 20, 190, 1140, 4845, 15504, 38760, 77520, 125970, 167960, 184756, 167960, 125970, 77520, 38760, 15504, 4845, 1140, 190, 20, 1

\printnumber{\xintthefloatexpr seq(binomial(100, 50+i), i=-5..+5)\relax}%

```
6.144847121413618e28, 7.347099819081500e28, 8.441348728306404e28, 9.320655887504988e28, 9⤸
.891308288780803e28, 1.008913445455642e29, 9.891308288780803e28, 9.320655887504988e28, 8.2
441348728306404e28, 7.347099819081500e28, 6.144847121413618e28
```
The arguments must be (expand to) short integers.

**pfactorial(a, b)** computes partial factorials i.e. pfactorial(a,b) evaluates the product  $(a+1) \ldots \ell$ b.

\xinttheexpr seq(pfactorial(20, i), i=20..30)\relax

<span id="page-22-3"></span>1, 21, 462, 10626, 255024, 6375600, 165765600, 4475671200, 125318793600, 3634245014400, 109027350432000

The arguments must (expand to) short integers. See subsection 8.36 for the behaviour if the arguments are negative.

#### 2.2.6 Functions with 3 or 4 arguments

if(cond,yes,no) (twofold-way conditional)

checks if cond is true or false and takes the corresponding branch. Any non zero number or fraction is logical true. The zero value is logical false. Both ``branches'' are evaluated (they are not really branches but just numbers). See also the ? operator.

<span id="page-22-1"></span><span id="page-22-0"></span>ifint(x,yes,no) (twofold-way conditional)

New with checks if x is an integer and in that case chooses the ``yes'' branch.

1.3a

ifone(x,yes,no) (twofold-way conditional)

New with [check](#page-0-0)s if x is e[qual to o](#page-80-1)[ne an](#page-85-0)[d in tha](#page-96-0)[t case ch](#page-117-0)[ooses the `](#page-134-1)[`yes](#page-138-1)'' [branch. Sl](#page-141-0)[ightly mo](#page-156-0)[re effic](#page-172-0)ient  $1.3a$ than  $if(x=1,..., ...)$ .

<span id="page-23-9"></span> $ifsgn(cond, <0, =0, >0)$  (threefold-way conditional)

checks the sign of cond and proceeds correspondingly. All three are evaluated. See also the ?? operator.

#### <span id="page-23-10"></span>2.2.7 Functions with an arbitrary number of arguments

Except for  $qraw()$ , this argument may be generated by one or many  $a..b$  or  $a..[d]$ ..b constructs, separated by commas.

- <span id="page-23-11"></span> $qraw(a,b,c,...,z)$  is provided for comma separated values. The input must obide by the suitable for-New with mat depending on the parser: strict integers, or raw fractions, or floats in internal (non-1.3c docume[nted\)](#page-23-11) notation. Also, avoid spaces around the commas. The usefulness is when some loop generates hundreds of comma separated values. Without qraw(), each new value means a new usage of a \csname..\endcsname for storage of the growing list, with potential impact on TEX memory (see subsection 10.5). See qint(), qfrac(), qfloat(), the difference being that qraw() does no post-processing at all of its input, apart from complete expansion. This allows it to accept comma separated values, as the internal storage also [uses](#page-23-11) commas.
	- all(x, y, ...) inserts a logical AND in-between its arguments and evaluates the resulting logical asse[rtion \(as for all](#page-121-0) func[tions](#page-18-3), a[ll arg](#page-18-2)ume[nts are](#page-18-1) evaluated, see the ? operato[r for](#page-23-11) ``lazy'' conditional branching; an example is to be found in subsection 5.3.)
	- $any(x, y, ...)$  inserts a logical OR in-between its arguments and evaluates the resulting logical assertion,
	- $\mathsf{xor}(\mathsf{x}, \mathsf{y}, \ldots)$  inserts a logical XOR in-between its argum[ents and evalua](#page-61-0)tes the resulting logical assertion,
	- **`+`**(x, y, ...) adds (left ticks mandatory):  $\xint the expr '+^(1,3,19), '+^(1*2,3*4,19*20)\relax$

<span id="page-23-8"></span><span id="page-23-7"></span><span id="page-23-6"></span>23, 394

- <span id="page-23-4"></span>**`\*`**(x, y, ...) multiplies (left ticks mandatory):  $\xint the expr 'x'(1,3,19), 'x'(1^2,3^2,19^2), 'x'(1*2,3*4,19*20)\relax$ 
	- 57, 3249, 9120
- <span id="page-23-5"></span> $max(x, y, ...)$  maximum of the (arbitrarily many) arguments,
- $min(x, y, ...)$  minimum of the (arbitrarily many) arguments,
- <span id="page-23-2"></span> $gcd(x, y, ...)$  first truncates the (arbitrarily many) arguments to integers then computes the GCD, requires xintgcd,
- <span id="page-23-3"></span><span id="page-23-0"></span>lcm(x, y, ...) first truncates (arbitrarily many) arguments to integers then computes the LCM, requires xintgcd,

<span id="page-23-1"></span> $first(x, y, ...)$  [first it](#page-138-1)em of the list argument:

\xinttheiiexpr first(last(-7..3), 58, 97..105)\relax

<span id="page-23-13"></span><span id="page-23-12"></span>last(x, y, ...) last item of the list argument:

<sup>3</sup>

\xinttheiiexpr last(-7..3, 58, first(97..105))\relax

[97](#page-0-0)

reversed(x, y, ...) reverses the order of the comma separated list:

\xinttheiiexpr first(reversed(123..150)), last(reversed(123..150))\relax

150, 123

<span id="page-24-0"></span>**len(x, y, ...)** computes the number of items in a comma separated list. Earlier syntax was  $[a, b, \ldots, a]$ z][0] but since 1.2g this now returns the first element of the list.

\xinttheiiexpr len(1..50, 101..150, 1001..1050)\relax

150

#### 2.2.8 Functions requiring dummy variables

The ``functions'' add(), mul(), seq(), subs(), rseq(), iter(), rrseq(), iterr() use delimited macros to identify the ``,<letter>='' part. $^{17}$  This is done in a way allowing nesting via correctly balanced parentheses. The <letter> must not have been assigned a value before via \xintdefvar.

<span id="page-24-3"></span>This ,<letter>= must be visible when the parser has finished absorbing the function name and the opening parenthesi[s. F](#page-24-1)or  $rseq()$  $rseq()$ ,  $iter()$  $iter()$ ,  $rrseq()$  $rrseq()$  and  $iter()$  thi[s is de](#page-26-0)lay[ed to](#page-26-1) after the parser has assimilated a starting part delimited b[y a](#page-24-4) semi-colon; this mandatory segment may be generated entirely by expansion and the  $\sqrt{$ -letter>= may appear during this expansion.

After ,<letter>=, the expansion and parsing will generate a list of values (for example from an a..b specification, ther[e may](#page-25-2) be [mult](#page-25-3)ipl[e ones](#page-26-0) thems[elves](#page-26-1) separated by commas). After this step is complete the parser will know the values which will be assigned to <letter>. The special <lette $\chi$ r>=<integer>++ syntax offers a variant not pre-computing the iterated over list (which currently must thus proceed by steps of one.)

seq(), rseq(), iter(), rrseq(), iterr() but not add(), mul(), subs() admit the omit, abort, and break() keywords. In the case of a potentially infinite list generated by the  $\langle$ integer $\rangle$ ++ syntax, use of abort or of break() is mandatory, naturally.

Dummy variables are necessarily single-character letters, and all lowercase and uppercase Latin l[etter](#page-25-1)s [are pr](#page-25-2)e-[confi](#page-25-3)gur[ed for](#page-26-0) th[at usag](#page-26-1)e.

[subs\(e](#page-26-2)[xpr, le](#page-26-3)tter=[values\)](#page-26-2) for variable substitution

 $\xint the expr subs(subs(seq(x*z,x=1..10),z=y^2),y=10)\relax\newline$ 

100, 200, 300, 400, 500, 600, 700, 800, 900, 1000

<span id="page-24-2"></span>Attention that xz generates an error, one must use explicitely x\*z, else the parser expects a variable with name xz.

subs is useful when defining macros for which some argument will be used more than once but may itself be a complicated expression or macro, and should be evaluated only once, for matters of efficiency.

The substituted variable may be a comma separated list (this is impossible with seq which will always pick one item after the other from a list).

\xinttheexpr subs([x]^2,x=-123,17,32)\relax

15129, 289, 1024

See the examples related to the 3x3 determinant in the subsection 10.15 for an illustration of list substitution.

#### add(expr, letter=values) addition

<span id="page-24-4"></span><span id="page-24-1"></span> $17$  In the current implementation any token can be used rather than a =. What [is looked for is a comm](#page-126-0)a followed by two tokens, the first one will be the <letter>.

```
\xintthei\exp r add(x^3,x=1..50), add(x(x+1), x=1,3,19)\relax\nequline
```
[16256](#page-0-0)[25, 394](#page-75-1)

See  $\rightarrow$  for syntax without a dummy variable.

mul(expr, letter=values) multiplication

 $\xintthei\exp r \mu l(x^2, x=1,3,19)$ ,  $\mu l(2n+1, n=1..10)\relax\nequline$ 

3249, 13749310575

<span id="page-25-0"></span>See  $\rightarrow \infty$  for syntax without a dummy variable.

#### seq(expr, letter=values) comma separated values generated according to a formula

 $\xint the i (x + 1) (x+2) (x+3)$ , x=1..10),  $\x(3x+2, x=1..10)$   $\relax$ 

<span id="page-25-1"></span>24, 120, 360, 840, 1680, 3024, 5040, 7920, 11880, 17160, 1162274713600

\xinttheiiexpr seq(seq(i^2+j^2, i=0..j), j=0..10)\relax

0, 1, 2, 4, 5, 8, 9, 10, 13, 18, 16, 17, 20, 25, 32, 25, 26, 29, 34, 41, 50, 36, 37, 40, 45, 52, 61, 72, 49, 50, 53, 58, 65, 74, 85, 98, 64, 65, 68, 73, 80, 89, 100, 113, 128, 81, 82, 85, 90, 97, 106, 117, 130, 145, 162, 100, 101, 104, 109, 116, 125, 136, 149, 164, 181, 200

rseq(initial value; expr, letter=values) recursive sequence, @ for the previous value.

\printnumber {\xintthefloatexpr subs(rseq (1; @/2+y/2@, i=1..10),y=1000)\relax }\newline

<span id="page-25-2"></span>1.000000000000000, 500.5000000000000, 251.2490009990010, 127.6145581634591, 67.7253273608⤸ 2604, 41.24542607499115, 32.74526934448864, 31.64201586865079, 31.62278245070105, 31.62277⤸ 660168434, 31.62277660168379

 $\mathbb{R}$  Attention: in the example above y/2@ is interpreted as y/(2\*@). With versions 1.2c or earlier it would have been interpreted as  $(y/2)*@.$ 

In case the initial stretch is a comma separated list, @ refers at the first iteration to the whole list. Use parentheses at each iteration to maintain this ``nuple''. For example:

\printnumber{\xintthefloatexpr rseq(1,10^6;

 $(sqrt([@][0] * [@][1]), ([@][0] + [@][1])/2), i=1..7)\relax$  }

1.000000000000000, 1.000000000000000e6, 1000.000000000000, 500000.5000000000, 22360.69095⤸ 533499, 250500.2500000000, 74842.22521066670, 136430.4704776675, 101048.3052657827, 10563⤸ 6.3478441671, 103316.8617608946, 103342.3265549749, 103329.5933734841, 103329.5941579348, 103329.5937657094, 103329.5937657095

iter(initial value; expr, letter=values) is exactly like rseq, except that it only prints the last iteration. Strangely it was lacking from 1.1 release, or rather what was available from 1.1 to 1.2f is what is called now iterr() (described below).

<span id="page-25-3"></span>The new iter() is convenient to handle compactly higher order iterations. We can illustrate its use with an expandable (!) implementation of the Brent-Salamin algorithm for the computation of  $\pi$ :

```
\xintDigits:= 91;
\xitintdeffloatfunc BS(a, b, t, p):= (a+b)/2, sqrt(a*b), t-p(a-b)^2, \xintiiexpr 2p\relax;
\xintthefloatexpr [88] % use 3 guard digits (output value is *rounded*)
  iter(1, 1/sqrt(2), 1, 1; % initial values
      ([@][0]-[@][1]<2[-45])? % if a-b is small enough stop iterating and ...
      {break(([@][0]+[@][1])^2/[@][2])} % ... do final computation,
      {BS(@)}, % else do iteration via pre-defined (for convenience) function BS.
       i=1++) % This generates infinite iteration. The i is not used.
\relax
\xintDigits:=16;%
```
3.141592653589793238462643383279502884197169399375105820974944592307816406286208998628035 You can try with  $\xintDigits:=1001$ ; and  $2[-501]$  in place of  $\xintDigits:=91$ ; and  $2[-45]$ , but [don't](#page-0-0) [make a fi](#page-75-1)[nal roun](#page-80-1)[ding](#page-85-0) [to only](#page-96-0) 88 [digit](#page-117-0)[s of course](#page-134-1) [... and](#page-138-1) [better w](#page-141-0)[rap the w](#page-156-0)h[ole thin](#page-172-0)g in \message or \immediate\write128 because it will run in the right margin (about 7s on my laptop last time I tried). By the way here is how the BS function is defined internally:

Function BS for \xintfloatexpr parser associated to \XINT\_flexpr\_userfunc\_B S with meaning macro:#1#2#3#4->\XINTinFloatDiv {\XINTinFloatAdd  ${#1}{#2}$ }{2},\X INTinFloatSqrtdigits {\XINTinFloatMul {#1}{#2}},\XINTinFloatSub {#3}{\XINTinFlo atMul {#4}{\XINTinFloatPowerH {\XINTinFloatSub {#1}{#2}}{2}}},\xintiiMul {2}{#4 }

rrseq(initial values; expr, letter=values) recursive sequence with multiple initial terms. Say, there are K of them. Then  $@1, \ldots, @4$  and then  $@@(n)$  up to n=K refer to the last K values. Notice the difference with rseq for which @ refers to the complete list of all initial terms if there are more than one and may thus be a ``list'' object. This is impossible with rrseq. This construct is effective for scalar finite order recursions, and may be perhaps a bit more efficient than using the rseq syntax with a ``list'' value.

<span id="page-26-0"></span>\xinttheiiexpr rrseq(0,1; @1+@2, i=2..30)\relax

0, 1, 1, 2, 3, 5, 8, 13, 21, 34, 55, 89, 144, 233, 377, 610, 987, 1597, 2584, 4181, 6765, 10946, 17711, 28657, 46368, 75025, 121393, 196418, 317811, 514229, 832040

\xinttheiiexpr rseq(1; 2@, i=1..10)\relax

1, 2, 4, 8, 16, 32, 64, 128, 256, 512, 1024 \xinttheiiexpr rseq(1; 2@+1, i=1..10)\relax

1, 3, 7, 15, 31, 63, 127, 255, 511, 1023, 2047

\xinttheiiexpr rseq(2; @(@+1)/2, i=1..5)\relax

2, 3, 6, 21, 231, 26796

\xinttheiiexpr rrseq(0,1,2,3,4,5; @1+@2+@3+@4+@@(5)+@@(6), i=1..20)\relax

0, 1, 2, 3, 4, 5, 15, 30, 59, 116, 229, 454, 903, 1791, 3552, 7045, 13974, 27719, 54984, 109065, 216339, 429126, 851207, 1688440, 3349161, 6643338

I implemented an Rseq which at all times keeps the memory of all previous items, but decided to drop it as the package was becoming big.

iterr(initial values; expr, letter=values) same as rrseq but does not print any value until the last K.

\xinttheiiexpr iterr(0,1; @1+@2, i=2..5, 6..10)\relax % the iterated over list is allowed to have disjoint defining parts.

<span id="page-26-1"></span>34, 55

Recursions may be nested, with @@@(n) giving access to the values of the outer recursion. . . and there is even @@@@(n) to access the outer outer recursion but I never tried it!

The following keywords may be placed within the generating expression of a seq(),  $rseq()$ ,  $iter(), rrseq(), or iter(): :$ 

abort stop here and now.

omit omit this value.

<span id="page-26-3"></span>break b[reak\(s](#page-26-0)tuff) to abort and have stuff as last value.

<span id="page-26-2"></span> $\langle$  integer $\rangle$ ++ serves to generate a potentially infinite list. In conjunction with an abort or break() this is often more efficient than iterating over a pre-established list of values.

\xinttheiiexpr iter(1;(@>10^40)?{break(@)}{2@},i=1++)\relax

10889035741470030830827987437816582766592 is the smallest power of 2 with at least fourty one digits.

[The](#page-0-0) i[=<integer](#page-75-1)>++ [synta](#page-80-1)[x \(a](#page-85-0)n[y lette](#page-96-0)[r is allo](#page-117-0)[wed in pla](#page-134-1)c[e of](#page-138-1) i) [works onl](#page-141-0)[y in the f](#page-156-0)orm [<let](#page-172-0)ter> $\lambda$  $=$ <integer>++, something like  $x=10, 17, 30++$  is not legal. The <integer> must be a TEX-allowable integer.

First Fibonacci number at least  $|2^{\wedge}31|$  and its index % we use iterr to refer via @1 and @2 to the previous and previous to previous.  $\xint the iexpr iter(0,1; (@1>=2^31)?{break(i)}{@2+@1}, i=1++)\relax$ 

First Fibonacci number at least 2^31 and its index 2971215073, 47

Some additional examples are to be found in subsection 2.4.

## 2.3 Tacit multiplication

Tacit multiplication (insertion of a \*) appl[ies when the par](#page-28-0)ser is currently either scanning the digits of a number (or its decimal part or scientific part, or hexadecimal input), or is looking for an infix operator, and:

- (1.) encounters a count or dimen or skip register or variable or an  $\varepsilon$ -T<sub>E</sub>X expression, or
- (2.) encounters <sup>a</sup> sub-\xintexpression, or
- (3.) encounters an opening parenthesis, or
- (4.) encounters <sup>a</sup> letter (which is interpreted as signaling the start of either <sup>a</sup> variable or <sup>a</sup> function name), or
- (5.) (of course, only when in state "looking for an operator") encounters <sup>a</sup> digit.

For example, if x, y, z are variables all three of  $(x+y)z$ ,  $x(y+z)$ ,  $(x+y)(x+z)$  will create a tacit multiplication.

Furthermore starting with release 1.2e, whenever tacit multiplication is applied, in all  $\mathbb{R}$  cases it always ``ties'' more than normal multiplication or division, but still less than power. Thus  $x/2y$  is interpreted as  $x/(2y)$  and similarly for  $x/2max(3,5)$  but  $x^2y$  is still interpreted as  $(x^2)*y$  and  $2n!$  as  $2*n!$ .

```
\xintdefvar x:=30;\xintdefvar y:=5;%
```
 $\xint the expr (x+y)x, x/2y, x^2y, x!, 2x!, x/2max(x,y)\relax$ 1050, 30/10, 4500, 265252859812191058636308480000000, 530505719624382117272616960000000, 30/60 Since 1.2q tacit multiplication is triggered also in cases such as (1+2)5 or 10!20!30!. \xinttheexpr (10+7)5, 4!4!, add(i, i=1..10)10, max(x, y)100\relax

85, 576, 550, 3000

The ``tie more'' rule applies to all cases of tacit multiplication. It impacts only situations when a division was the last seen operator, as the normal rule for the xintexpr parsers is left-associativity in case of equal precedence.

```
\xint the expr 1/(3)5, (1+2)/(3+4)(5+6), 2/x(10), 2/10x, 3/y\xint iiexp 5+6\relax, 1/x(y)\relax\differ from\newline\xinttheexpr 1/3*5, (1+2)/(3+4)*(5+6), 2/x*(10), 2/10*x,
                                 3/y*\xintiiexpr 5+6\relax, 1/x*(y)\relax\par
1/15, 3/77, 2/300, 2/300, 3/55, 1/150 differ from
```

```
5/3, 33/7, 20/30, 60/10, 33/5, 5/30
```
Note that y\xinttheiiexpr 5+6\relax would have tried to use a variable with name y11 rather than doing  $y*11$ : tacit multiplication works only in front of sub- $\x$ intexpressions, not in front of \xinttheexpressions which are unlocked into explicit digits.

Here is an expression whose meaning is completely modified by the ``tie more'' property of tacit multiplicati[on:](#page-122-0)

\xintdeffunc e(z):=1+z(1+z/2(1+z/3(1+z/4)));

```
will be parsed as
  \xintdeffunc e(z):=1+z*(1+z/(2*(1+z/(3*(1+z/4)))));
which is not at all the presumably hoped for:
  \int \xintdeffunc e(z):=1+z*(1+(z/2)*(1+(z/3)*(1+(z/4))));
```
## 2.4 More examples with dummy variables

These examples were first added to this manual at the time of the 1.1 release (2014/10/29).

```
Prime numbers are always cool
```
<span id="page-28-0"></span>\xinttheiiexpr seq((seq((subs((x/:m)?{(m\*m>x)?{1}{0}}{-1},m=2n+1))

??{break(0)}{omit}{break(1)},n=1++))?{x}{omit},

x=10001..[2]..10200)\relax

Prime numbers are always cool 10007, 10009, 10037, 10039, 10061, 10067, 10069, 10079, 10091, 10093, 10099, 10103, 10111, 10133, 10139, 10141, 10151, 10159, 10163, 10169, 10177, 10181, 10193

The syntax in this last example may look a bit involved (... and it is so I admit). First  $x/\sqrt{2}$ :m computes x modulo m (this is the modulo with respect to truncated division, which here for positive arguments is like Euclidean division; in \xintexpr...\relax, a/:b is such that a = b\* $\lambda$  $(a//b)+a/$ :b, with  $a//b$  the algebraic quotient  $a/b$  truncated to an integer.). The  $(x)?$ {yes}{no} construct checks if x (which must be within parentheses) is true or false, i.e. non zero or zero. It then executes either the yes or the no branch, the non chosen branch is not evaluated. Thus if m divides x we are in the second (``false'') branch. This gives a -1. This -1 is the argument to a ?? branch which is of the type  $(y)$ ?? $\{y<0\}\{y=0\}\{y>0\}$ , thus here the  $y<0$ , i.e., break(0) is chosen. This 0 is thus given to another ? which consequently chooses omit, hence the number is not kept in the list. The numbers which survive are the prime numbers.

The first Fibonacci number beyond |2^64| bound is

 $\xint the i iexpr subs(iterr(0,1;(@1>N)?{break(i)}{@1+@2}, i=1++)$ , N=2^64)\relax{}

and the previous number was its index.

The first Fibonacci number beyond 2^64 bound is 19740274219868223167, 94 and the previous number was its index.

One more recursion:

 $\def\syr$  #1{\xinttheiiexpr rseq(#1;  $@<=1$ ?{break(i)}{odd(@)?{3@+1}{@//2}},i=0++)\relax}

The  $3x+1$  problem:  $\syr{231}\par$ 

The 3x+1 problem: 231, 694, 347, 1042, 521, 1564, 782, 391, 1174, 587, 1762, 881, 2644, 1322, 661, 1984, 992, 496, 248, 124, 62, 31, 94, 47, 142, 71, 214, 107, 322, 161, 484, 242, 121, 364, 182, 91, 274, 137, 412, 206, 103, 310, 155, 466, 233, 700, 350, 175, 526, 263, 790, 395, 1186, 593, 1780, 890, 445, 1336, 668, 334, 167, 502, 251, 754, 377, 1132, 566, 283, 850, 425, 1276, 638, 319, 958, 479, 1438, 719, 2158, 1079, 3238, 1619, 4858, 2429, 7288, 3644, 1822, 911, 2734, 1367, 4102, 2051, 6154, 3077, 9232, 4616, 2308, 1154, 577, 1732, 866, 433, 1300, 650, 325, 976, 488, 244, 122, 61, 184, 92, 46, 23, 70, 35, 106, 53, 160, 80, 40, 20, 10, 5, 16, 8, 4, 2, 1, 127

OK, a final one:

\def\syrMax #1{\xinttheiiexpr iterr(#1,#1;even(i)?

 $\{(@2<=1)? {\text{break}(i/2)} {\text{odd}(@2)?} {\text{3@2+1}} {\text{@2//2}} \}$ 

```
{(@1>@2)?{@1}{@2}},i=0++)\relax }
```
With initial value 1161, the maximal number attained is \syrMax{1161} and that latter number is the number of steps which was needed to reach 1.\par

With initial value 1161, the maximal number attained is 190996, 181 and that latter number is the number of steps which was needed to reach 1.

Well, one more (but recall that gcd is already available as a multi-argument function if xintgcd is loaded):

\newcommand\GCD [2]{\xinttheiiexpr rrseq(#1,#2; (@1=0)?{abort}{@2/:@1}, i=1++)\relax } \GCD {13^10\*17^5\*29^5}{2^5\*3^6\*17^2}

4014838863509162883616357, 6741792, 3367717, 6358, 4335, 2023, 289, 0

Look at the Brent-Salamin algorithm implementation for a more interesting recursion.

### 2.5 User defined variables: **\xintdefvar**, **\xintdefiivar**, **\xintdeffloatvar**

Sinc[e rel](#page-0-0)[ease](#page-75-1) 1.1 i[t is poss](#page-80-1)[ible](#page-85-0) [to make](#page-96-0) [an assig](#page-117-0)[nment to a](#page-134-1) [variabl](#page-138-1)e [name and](#page-141-0) [let it be](#page-156-0) [known to](#page-172-0) the parsers of xintexpr.

```
% definitions
  \xintdefvar Pi:=3.141592653589793238462643;%
  \xintdefvar x_1 := 10;\xintdefvar x_2 := 20;\xintdefvar y@3 := 30;%
  ivar List := seq(x(x+1)/2, x=0..10);% usage
  $x_1\cdot x_2\cdot y@3+1=\xinttheiiexpr x_1*x_2*y@3+1\relax$\newline
  $\pi^{100}\approx\xintthefloatexpr Pi^100\relax$\newline
  \xinttheiiexpr List\relax\ contains \xinttheiiexpr [List][7]\relax.\par
x_1 \cdot x_2 \cdot y@3 + 1 = 6001\pi^{100}\approx 5\,.\,187848314319574e49
```
0, 1, 3, 6, 10, 15, 21, 28, 36, 45, 55 contains 28.

For catcodes issues (particularly, for the semi-colon used to delimit the fetched expression), see the discussion of \xintexprSafeCatcodes.

1.3c

New with Both syntaxes \xintdefvar foo :=  $\exp r$ ; and \xintdefvar foo =  $\exp r$ ; are accepted.

Spaces in the variable name or around the equal sign are removed and are immaterial. As shown above a variable can be assigned a "list" value. Simultaneous assignments are allowed: \xintdefvar x1, x2, x3 := 3, 10^2, -1;% \xintdefiivar A, B := 1500, 135;% \xintloop \xintifboolexpr{B}  ${\xintdefiivar A, B := B, A 'mod' B;\iintve}$ 

{\iffalse} \repeat

The last non zero remainder is \xinttheiiexpr A\relax.

The last non zero remainder is 15.

The variable names are expanded in an \edef (and stripped of spaces). Example:  $\xintlefvar x\xintlistWithSep{, x}{\xintSeq{0}{10}} := seq(2**i, i = 0..10);$ 

This defines the variables  $x0$ ,  $x1$ , ...,  $x10$  for future usage.

Legal variable names are composed of letters, digits, @ and \_ characters.

- a digit is not allowed as first character,
- variables names with @ or \_ as first character are reserved by xint for internal purposes, and should be avoided:
	- currently @, @1, @2, @3, and @4 are reserved because they have special meanings for use in iterations,
	- @@, @@@, @@@@ are also reserved but are technically funct[ions,](#page-85-0) not variables: a user may possibly define @@ as a variable name, but if it is followed by parentheses, the function interpretation will be applied (rather than the variable interpretation followed by a tacit multiplication),
	- since 1.2l, the underscore \_ may be used as separator of digits in long numbers. Hence a variable whose name starts with \_ will not play well with the mechanism of tacit multiplication of variables by numbers: the underscore will be removed from input stream by the number scanner, thus creating an undefined or wrong variable name, or none at all if the variable name was an initial \_ followed by digits.

 $x_1x_2$  is a licit variable name, as well as  $x_1x_2$  and  $x_1x_2$  and  $x_1x_2y$  etc... hence tacit multiplication fails in cases like  $x_1x_2$  with  $x_1$  and  $x_2$  defined as variables; the parser goes not go to the effort of tracing back its steps, and it is too late when it realizes  $x_1/x_2$  isn't a valid variable name. An explicit infix \* operator is needed.

Single letter names a..z and A..Z are pre-declared by the package for use as special type of variables called ``dummy variables''. It is allowed to overwrite their original meanings and assign them [valu](#page-0-0)[es. See fu](#page-75-1)[rther](#page-80-1) \x[intun](#page-85-0)[assignv](#page-96-0)[ar.](#page-117-0)

The assignments are done with \xintdefvar, \xintdefiivar, or \xintdeffloatvar and the variable value will be computed using respectively  $\xinterscript{}$  or  $\xintfloatexpr$ . It can then be used in all three parsers if the parser understands the format. Currently this means that variables using \xintdefvar or \xi[ntdeffloatvar can](#page-31-2) not be used in the \xintiiexpr parser, and variables defined via \xintdefiivar can be used in all parsers.

When defining a variable with \xintde[ffloatvar,](#page-117-1) [it is import](#page-122-0)an[t to know that t](#page-124-0)he rounding to \xinttheDigits digits of precision happens inside \xintfloatexpr only if an operation is executed. Thus, for a variable definition which uses no operations (and only for them), the value is recorded inside the variable with all its digits preserved. If  $\infty$  inttheDigits changes afterwards, the variable will be rounded to that precision in force at time of use.

```
\xintdeffloatvar e:=2.7182818284590452353602874713526624977572470936999595749669676;%
  \xinttheexpr e\relax\newline % shows the recorded value
  \xintthefloatexpr e\relax\newline % output rounds
  \xintthefloatexpr 1+e\relax\newline % the rounding was done by addition (trust me...)
  \xintdeffloatvar e:=float(2.7182818284590452353602874713526624977572470936999595749669676);%
  \xinttheexpr e\relax\par % use of float forced immediate rounding
27182818284590452353602874713526624977572470936999595749669676[-61]
2.718281828459045
3.718281828459045
2718281828459045[-15]
  In the next examples we examine the effect of cumulated float operations on rounding errors:
  \xintdefvar e_1:=add(1/i!, i=0..10);% exact sum
  \xintdeffloatvar e_2:=add(1/i!, i=0..10);% float sum
  \xintthefloatexpr e_1, e_2\relax\newline
  \xiintdefvar e_3:=e_1+add(1/i!, i=11..20);% exact sum
  \xintdeffloatvar e_4:=e_2+add(1/i!, i=11..20);% float sum
  \xintthefloatexpr e_3, e_4\relax\newline
  \xintdeffloatvar e:=2.7182818284590452353602874713526624977572470936999595749669676;%
  \xintDigits:=24;
  \xintthefloatexpr[16] e, e^1000, e^1000000\relax (e rounded to 24 digits first)\newline
  \xintDigits:=16;
  \xintthefloatexpr e, e^1000, e^1000000\relax (e rounded to 16 digits first)\par
2.718281801146384, 2.718281801146385
2.718281828459045, 2.718281828459046
2.718281828459045, 1.970071114017047e434, 3.033215396802088e434294(e rounded to 24 digits first)
2.718281828459045, 1.970071114016876e434, 3.033215396539459e434294(e rounded to 16 digits first)
  With xintverbosetrue the values of the assigned variables will be written to the log. For ex-
ample like this (the line numbers here are artificial):
 Package xintexpr Info: (on line 2875)
     Variable "e" defined with value 2718281828459045235360287471352662497757247
  0936999595749669676[-61].
 Package xintexpr Info: (on line 2879)
     Variable "e" defined with value 2718281828459045[-15].
 Package xintexpr Info: (on line 2886)
     Variable "e_1" defined with value 9864101/3628800[0].
 Package xintexpr Info: (on line 2887)
     Variable "e_2" defined with value 2718281801146385[-15].
 Package xintexpr Info: (on line 2889)
     Variable "e_3" defined with value 6613313319248080001/2432902008176640000[0
  ].
 Package xintexpr Info: (on line 2890)
     Variable "e_4" defined with value 2718281828459046[-15].
```

```
Package xintexpr Info: (on line 2892)
```

```
Variable "e" defined with value 2718281828459045235360287471352662497757247
0936999595749669676[-61].
```
#### 2.5.1 **\xintunassignvar**

<span id="page-31-2"></span>Variable declarations are local. But while in the same scope, one can not really ``unassign'' a declared variable; although naturally one can assign to the same variable name some new value.

\xintunassignvar{⟨variable⟩} redefines the variable in such a way that using it afterwards in the same scope will raise a T<sub>E</sub>X ``undefined macro'' error (and insert a 0 value in the expression.)  $\mathbb{R}$  Important: \xintunassignvar{ $\langle$ letter $\rangle$ } does let the letter recover fully its original meaning as dummy variable in the current scope.

```
\xintFor #1 in {e_1, e_2, e_3, e_4, e} \do {\xintunassignvar {#1}}
  % overwriting a dummy letter
  \xiintdefvar i := 3;%
  \xinttheiiexpr add(i, i = 1..10)\relax\ ("i" has the fixed value 3)\newline
  \xintunassignvar{i}% back to normal
  \xint the i\exp r add(i, i = 1..10)\relax\ (i" is again a dummy variable)\par30 ("i" has the fixed value 3)
55 ("i" is again a dummy variable)
```
#### 2.5.2 **\xintnewdummy**

Any catcode 11 character can serve as a dummy variable, via this declaration: \xintnewdummy{<character>} For example with XeTEX or LuaLTEX the following works: % use a Unicode engine \input xintexpr.sty \xintnewdummy ξ% or any other letter character !  $\xint the expr add(\xi, \xi=1..10)\relax$ \bye

## 2.6 User defined functions: **\xintdeffunc**, **\xintdefiifunc**, **\xintdeffloatfunc**, **\xintNewFunction**

<span id="page-31-0"></span>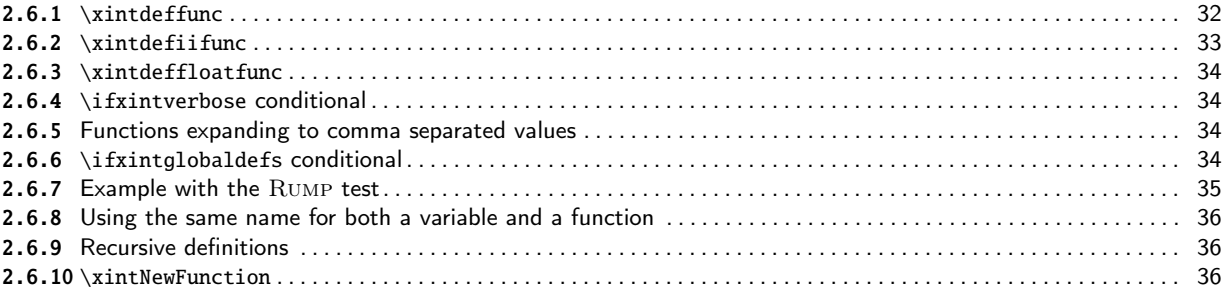

#### [2.6.1](#page-35-1) **[\xintdeffunc](#page-35-1)**

[Since release](#page-35-0) 1.2c it is possible to declare functions: [\xintdeffunc](#page-35-2)

<span id="page-31-1"></span>Rump(x,y):=1335 y^6/4 + x^2 (11 x^2 y^2 - y^6 - 121 y^4 - 2) + 11 y^8/2 + x/2y; (notice the numerous tacit multiplications in this expression; and that  $x/2y$  is interpreted as  $x/(2y)$ .

32

The (dummy) variables used in the function declaration are necessarily single letters (lower[case](#page-0-0) [or upperca](#page-75-1)[se\) whic](#page-80-1)[h ha](#page-85-0)ve [not](#page-96-0) b[een re-d](#page-117-0)[eclared vi](#page-134-1)a [\xintd](#page-138-1)[efvar](#page-141-0) as [assigned](#page-156-0) [variable](#page-172-0)s. The choice of the letters is entirely up to the user and has nil influence on the actual function, naturally.

A function can have at most nine variables.

\xintdeffunc makes the function known only to the \xintexpr [parser.](#page-29-0) See \xintdefiifunc and  $\mathbb{R}$  \xintdeffloatfunc for the two other parsers.

Cryptic error messages will signal failures of using with another parser a function declared for one parser (particularly if the name is a single letter, because the parser will have made a[n attempt to u](#page-31-1)se the letter as a dummy variable.)

Currently, it is not possible to define a function of a single variable, say L, which would stand for a list with an undetermined number of elements (see subsection 2.7 for lists). This will perhaps be added in future.

The mechanism for functions is identical with the one underlying the  $\xi$ intNewExpr macro. A function once declared is a first class citizen, its expression is entirely parsed and converted into a big nested  $f$ -expandable macro. When used its action is via [this defined ma](#page-36-0)cro. For example

\xintdeffunc

 $e(z):=((((((((z/10+1)z/9+1)z/8+1)z/7+1)z/6+1)z/5+1)z/4+1)z/3+1)z/2+1)z+1;$ 

creates a macro whose meaning one can find in the log file, after \xin[tverbosetrue.](#page-126-0) Here it is: Function e for \xintexpr parser associated to \XINT\_expr\_userfunc\_e with me

aning macro[:#1->\xin](#page-45-1)tAdd {\xintMul {\xintAdd {\xintDiv {\xintMul {\xintAdd {\xi ntDiv {\xintMul {\xintAdd {\xintDiv {\xintAdd {\xintDiv {\xintDiv {\xintMul {\x intAdd {\xintDiv {\xintMul {\xintAdd {\xintDiv {\xintMul {\xintAdd {\xintDiv {\ xintMul {\xintAdd {\xintDiv {\xintMul {\xintAdd {\xintDiv {#1}{10}}{1}}{#1}}{9} }{1}}{#1}}{8}}{1}}{#1}}{7}}{1}}{#1}}{6}}{1}}{#1}}{5}}{1}}{#1}}{4}}{1}}{#1}}{3}} {1}}{#1}}{2}}{1}}{#1}}{1}

This has the same limitations as the \xintNewExpr macro. See \xintexprSafeCatcodes for catcode matters.

The main problem is that dummy variables are usable only to the extent that their values are numerical. For example

<span id="page-32-1"></span> $\int xintdeffunc f(x):=add(i^2,i=1..x);$  $\int xintdeffunc f(x):=add(i^2,i=1..x);$  $\int xintdeffunc f(x):=add(i^2,i=1..x);$  $\int xintdeffunc f(x):=add(i^2,i=1..x);$ 

is not currently possible. See subsubsection 10.15.3 and the next subsection. In this example one could use the alternative syntax with list operations:  $^{18}$ \xintdeffunc  $f(x):='+`([1..x]^2);\xint the expr seq(f(x), x=1..20)\relax$ 

1, 5, 14, 30, 55, 91, 140, 204, 285, 385, 506, 650, 819, 1015, 1240, 1496, 1785, 2109, 2470, 2870

Side remark: as the  $seq(f(x), x=1..10)$  [does many tim](#page-130-0)es the same computations, an rseq here would be more efficient:<sup>19</sup>

\xinttheexpr rseq(1; (x>20)?{abort}{@+x^2}, x=2++)\relax

1, 5, 14, 30, 55, 91, 140, 204, 285, 385, 506, 650, 819, 1015, 1240, 1496, 1785, 2109, 2470, 2870

```
On the other hand a construct like the following has no issue, as the values iterated over do not
depend upon the function parameters:
```
\xintdeffunc  $f(x) := iter(1\;; \; @*x/i+1, \; i=10..1);$  % one must hide the first semi-colon !

```
\xinttheexpr e(1), f(1)\relax
```
9864101/3628800, 9864101/3628800

#### 2.6.2 **\xintdefiifunc**

With  $x$ intdeffunc the created function is known by the  $x$ intexpr parser only. For usage in the \xintiiexpr parser, it is required to use \xintdefiifunc.

<span id="page-32-0"></span><sup>&</sup>lt;sup>18</sup> It t[urns out](#page-31-1) `+`(seq(i^2, i=1..x)) would work here, but this isn't alw[ays the case w](#page-117-1)ith seq constructs. <sup>19</sup> Note that omit and [abort](#page-122-0) are not usable in add or mul (currently).

#### 2.6.3 **\xintdeffloatfunc**

With [\xin](#page-0-0)[tdeffunc](#page-75-1) [the crea](#page-80-1)[ted f](#page-85-0)[unction](#page-96-0) [is know](#page-117-0)n [by the](#page-134-1) \x[intexpr](#page-138-1) [parser o](#page-141-0)[nly. For](#page-156-0) [usage in](#page-172-0) the \xintfloatexpr parser, it is required to use \xintdeffloatfunc.

#### <span id="page-33-1"></span>2.6.4 **\ifxintverbose** conditional

With [\xintverboset](#page-31-1)rue the meanings of the functions (or [rather th](#page-117-1)eir associated macros) will be [written to the l](#page-124-0)og. For example the Rump declaration above generates this in the log file:

```
Function Rump for \xintexpr parser associated to \XINT_expr_userfunc_Rump w
ith meaning macro:#1#2->\xintAdd {\xintAdd {\xintAdd {\xintDiv {\xintMul {1335}
{\xintPow {\#2}{6}}}{4}{\xintPow {\#1}{2}}{\xintSub {\xintSubb {\xintMul {11}{\xintMul {\xintPow {#1}{2}}{\xintPow {#2}{2}}}}{\xintPow {#2}{
6}}}{\xintMul {121}{\xintPow {#2}{4}}}}{2}}}}{\xintDiv {\xintMul {11}{\xintPow
{#2}{8}}}{2}}}{\xintDiv {#1}{\xintMul {2}{#2}}}
```
and the declaration  $\xrightarrow{\xin{\mathbb{f}(x):=iter(1)}$   $@*x/i+1, i=10...1}$ ; generates:

Function f for \xintexpr parser associated to \XINT\_expr\_userfunc\_f with me aning macro:#1->\xintAdd {\xintDiv {\xintMul {\xintAdd {\xintDiv {\xintMul {\xi ntAdd {\xintDiv {\xintMul {\xintAdd {\xintDiv {\xintMul {\xintDiv {\xintDiv {\xintDiv {\xintDiv {\xintDiv }}  $intMul {\xintAdd {\xintNull {\xintAdd {\xintAdd f(x)} }$ xintDiv {\xintMul {\xintAdd {\xintDiv {\xintMul {\xintAdd {\xintDiv {\xintMul { 1}{#1}}{10/1[0]}}{1}}{#1}}{9/1[0]}}{1}}{#1}}{8/1[0]}}{1}}{#1}}{7/1[0]}}{1}}{#1} }{6/1[0]}}{1}}{#1}}{5/1[0]}}{1}}{#1}}{4/1[0]}}{1}}{#1}}{3/1[0]}}{1}}{#1}}{2/1[0 ]}}{1}}{#1}}{1/1[0]}}{1}

Starting with 1.2d the definitions made by \xintNewExpr have local scope, hence this is also  $\mathbb{F}$  the case with the definitions made by \xintdeffunc. One can not ``undeclare'' a function, but naturally one can provide a new definition for it.

#### 2.6.5 Functions expanding to comma separated [values](#page-126-0)

It is possible to define functions whic[h expand to co](#page-31-1)mma-separated values, for example the declarations:

```
\xintdeffunc f(x):= x, x^2, x^3, x^x;\xiintdeffunc g(x):= x^[0..x];% x^[1, 2, 3, x] would be like f above.
will generate
      Function f for \xintexpr parser associated to \XINT_expr_userfunc_f with me
  aning macro:#1->#1,\xintPow {#1}{2},\xintPow {#1}{3},\xintPow {#1}{#1}
```
Function g for \xintexpr parser associated to \XINT\_expr\_userfunc\_g with me aning macro:#1->\xintApply::csv {\xintPow {#1}}{\xintSeq::csv {0}{#1}} and we can check that they work:

\xinttheexpr f(10)\relax; \xinttheexpr g(10)\relax

10, 100, 1000, 10000000000; 1, 10, 100, 1000, 10000, 100000, 1000000, 10000000, 100000000, 1000000000, 10000000000

N.B.: we declared in this section e, f, g as functions. Except naturally if the function declarations are done in a group or a LAT environment whose scope has ended, they can not be completely undone, and if e, f, or g are used as dummy variables the tacit multiplication in front of parentheses will not be applied, it is their function interpretation which will prevail. However, with an explicit  $*$  in front of the opening parenthesis, it does work:

 $\xin the \exp r add(f * (f + f), f = 1..10) \relax$  f is used as variable, not as a function. 770

#### <span id="page-33-0"></span>2.6.6 **\ifxintglobaldefs** conditional

If true user defined variables (\xintdefvar, ...) and functions (\xintdeffunc, ...) for the ex-New with pression parsers, as well as macros obtained via \xintNewExpr et al have global scope. If false 1.3c (default) they have local scope.

#### 2.6.7 Example with the Rump test

```
Let's try out our Rump() function:
  \xinttheexpr Rump(77617,33096)\relax.
-54767/66192. Nothing problematic for an exact evaluation, naturally !
  Thus to test the Rump polynomial (it is not quite a polynomial with its x/2y final term) with
floats, we must also declare Rump as a function to be used there:
  \xintdeffloatfunc
      Rump(x,y):=333.75 y^6 + x^2 (11 x^2 y^2 - y^6 - 121 y^4 - 2) + 5.5 y^8 + x/2y;
  The numbers are scanned with the current precision, hence as here it is 16, they are scanned
exactly in this case. We can then vary the precision for the evaluation.
  \def\CR{\cr}
  \halign
  {\tabskip1ex
  \hfil\bfseries#&\xintDigits:=\xintiloopindex;\xintthefloatexpr Rump(77617,33096)#\cr
  \xintiloop [8+1]
  \xintiloopindex &\relax\CR
  \ifnum\xintiloopindex<40 \repeat
  }
 8 7.0000000e29
 9 -1.00000000e28
10 5.000000000e27
11 -3.0000000000e26
12 4.00000000000e25
13 3.000000000000e24
14 3.0000000000000e23
15 -2.00000000000000e22
16 1.000000000000000e21
17 -5.0000000000000000e20
18 1.17260394005317863
19 1.000000000000000001e18
20 -9.9999999999999998827e16
21 1.00000000000000011726e16
22 3.000000000000001172604e15
23 -9.9999999999998827396060e13
24 -1.99999999999988273960599e13
25 -1.999999999998827396059947e12
26 1.1726039400531786318588349
27 -5.99999999988273960599468214e10
28 -9.999999988273960599468213681e8
29 2.0000000117260394005317863186e8
30 1.00000011726039400531786318588e7
31 -999998.8273960599468213681411651
32 200001.17260394005317863185883490
33 -9998.82739605994682136814116509548
34 -1998.827396059946821368141165095480
35 -198.82739605994682136814116509547982
36 21.1726039400531786318588349045201837
37 -0.8273960599468213681411650954798162920
38 -0.82739605994682136814116509547981629200
39 -0.827396059946821368141165095479816292000
40 -0.8273960599468213681411650954798162919990
```
#### 2.6.8 Using the same name for both a variable and a function

It i[s lic](#page-0-0)i[t to over](#page-75-1)l[oad a va](#page-80-1)[riabl](#page-85-0)[e name \(](#page-96-0)[all Lati](#page-117-0)[n letters a](#page-134-1)[re pred](#page-138-1)[efined as](#page-141-0) [dummy var](#page-156-0)[iables\)](#page-172-0) with a function name and vice versa. The parsers will decide from the context if the function or variable interpretation must be used (dropping various cases of tacit multiplication as normally applied).  $\xintdefifunc f(x):=x^3;$ 

```
\xinttheiiexpr add(f(f),f=100..120)\relax\newline
  \xintdeffunc f(x,y):=x^2+y^2;\inftyxinttheexpr mul(f(f(f,f),f(f,f)),f=1..10)\relax
28205100
186188134867578885427848806400000000
```
#### 2.6.9 Recursive definitions

New with Since 1.3, it is possible to make recursive definitions. Here are two examples:

1.3  $\chi$ intdeffunc GCD(a,b):=if(b,GCD(b,a/:b),a);

<span id="page-35-0"></span>This of course is the Euclide algorithm: it will be here applied to variables which may be fractions. For example:

\xinttheexpr GCD(385/102, 605/238)\relax

55/714 There is already (with xintgcd loaded) a built-in gcd() (which accepts arbitrarily many arguments), but it is the integer-valued one (and it truncates its arguments to integers when used in \xintexpr).

```
\xinttheexpr gcd(385/102, 605/238)\relax % no good!, does gcd(3, 2)
```
1

```
Our second example is modular exponentiation:
```

```
\xintdefifunc powmod_a(x, m, n) :=ifone(m,
          % m=1, return x modulo n
             x /: n,
          % m > 1 test if odd or even and do recursive call
              if(odd(m), (x*sqrt(powmod_a(x, m//2, n))))': n,sqr(powmod_a(x, m//2, n)) /: n
                )
        );
```
 $\xintdefifunc powmod(x, m, n) := if(m, powmod_a(x, m, n), 1);$ I have made the definition here for the \xintiiexpr parser; we could do the same for the \xintexpl

r-parser (but its usage with big powers would quickly create big denominators, think powmod( $1/2, Q$ 1000, 1) for example.)

\xinttheiiexpr seq(powmod(x, 1000, 128), x=9, 11, 13, 15, 17, 19, 21)\relax\par 65, 97, 33, 1, 1, 33, 97

The function assumes the exponent is non-negative (the Python pow behaves the same), but zealous users will add the necessary code for negative exponents, after having defined another function for modular inverse!

It is mandatory for such definitions to use the if() function, and not the  $(x)$ ?{A}{B} construct which much choose a branch. The parsing of the  $if()$  function keeps the memory of the two alternative branches; to the contrary, the constructed powmod function will expand only the then relevant branch. This is of course absolutely needed for things such as the Euclide algorithm where it would be catastrophic to evaluate both branches a[s t](#page-22-0)he first one involves a division by b and the algorithm stops only when b is actually zero.

#### 2.6.10 **\xintNewFunction**

The syntax is analogous to the one of \xintNewExpr but achieves something completely different from \xintNewExpr/\xintdeffunc. Here is an example:

<span id="page-35-2"></span>\xintNewFunction {foo}[3]{add(mul(x+i, i=#1..#2),x=1..#3)}
We now have a genuine function  $foo( , , )$  of three variables which we can use fully in all t[hree](#page-0-0) p[arsers](#page-75-0), be [it with](#page-80-0) [nume](#page-85-0)[rical ar](#page-96-0)[guments](#page-117-0) [or variabl](#page-134-0)[es or wh](#page-138-0)[atever.](#page-141-0)

```
\xint the expr seq(foo(0, 3, j), j= 1..10)\relax
```
24, 144, 504, 1344, 3024, 6048, 11088, 19008, 30888, 48048 See subsection 5.3 for some additional examples.

This construct is only syntactic sugar to benefit from functional notation. Each time the created «function-macro» foo() will be encountered the corresponding expression will get inserted as a sub-expression (of the same type as the surrounding one), th[e macro paramet](#page-61-0)ers having been replaced with the (already evaluated) function arguments, and the parser will then have to parse the expression. It is very much like a macro substitution, but with parentheses and comma separated arguments (which can be arbitrary expressions themselves).

Function foo for the expression parsers is associated to \XINT\_expr\_macrofu

nc\_foo with meaning macro:#1#2#3->add(mul(x+i, i=\XINT\_expr\_wrapit {#1}..\XINT\_

expr\_wrapit {#2}),x=1..\XINT\_expr\_wrapit {#3})

Thus, this works with quite arbitrary constructs, contrarily to the mechanism of \xintdeffunc. It is not currently possible to define a foo function like the one above via \xintdeffunc. $^{20}$ 

One can declare a function foo with  $[0]$  arguments: it may be used as foo() or foo(nil) (prior to Changed 1.3b only the latter was accepted).

at 1.3b!

### 2.7 List operations

By list we hereby mean simply comma-separated values, for example 3, -7, 1e5. This section describes some syntax which allows to manipulate such lists, for example [3, -7, 1e5][1] extracts -7 (we follow the Python convention of enumerating starting at zero.)

In the context of dummy variables, lists can be used in substitutions:

\xinttheiiexpr subs(`+`(L), L = 1, 3, 5, 7, 9)\relax\newline

25

and also the rseq and iter constructs allow @ to refer to a list:

```
\xinttheiiexpr iter(0, 1; ([@][1], [@][0]+[@][1]), i=1..10)\relax\newline
```
55, 89

where each step constructs a new list with two entries.

However, despite appearances there is not really internally a notion of a list type and it is currently impossible to create, manipulate, or return on output a *list of lists*. There is a special reserved variable nil which stands for the empty list.

The syntax which is explained next includes in particular what are called list itemwise operators such as:

\xinttheiiexpr 37+[13,100,1000]\relax\newline

#### 50, 137, 1037

This part of the syntax is considered provisory, for the reason that its presence might make more difficult some extensions in the future. On the other hand the Python-like slicing syntax should not change.

• a..b constructs the **small** integers from the ceil [a] to the floor [b] (possibly a decreasing sequence): one has to be careful if using this for algorithms that 1..0 for example is not empty or  $1$  but expands to  $1$ ,  $0$ . Again,  $a$ ..b  $can$  not be used with  $a$  and  $b$  greater than  $2^{31}$  -  $1$ . Also, only about at most 5000 integers can be generated (this depends upon some TFX memory settings).

The .. has lower precedence than the arithmetic operations.

\xinttheexpr 1.5+0.4..2.3+1.1\relax; \xinttheexpr 1.9..3.4\relax; \xinttheexpr 2..3\relax

2, 3; 2, 3; 2, 3

 $^{20}$  Or rather, it turns out that no error is raised on making the definition via  $\lambda$ intdeffunc but the created supporting macro is only garbage and raises errors on use.

• a..[d]..b allows to generate big integers, or also fractions, it proceeds with step (non necessarily integral nor positive) d. It does not replace a by its ceil, nor b by its floor. The [gener](#page-0-0)[ated list](#page-75-0) [is empty](#page-80-0) [if](#page-85-0) b-a [and](#page-96-0) d [are of](#page-117-0) [opposite s](#page-134-0)i[gns; if](#page-138-0)  $d=0$  [or i](#page-141-0)f [a=b](#page-156-0) the [list exp](#page-172-0)ands to single element a.

\xinttheexpr 1.5..[1.01]..11.23\relax

15[-1], 251[-2], 352[-2], 453[-2], 554[-2], 655[-2], 756[-2], 857[-2], 958[-2], 1059[-2]

• [list][n] extracts the n+1th element if  $n>=0$ . If  $n<0$  it extracts from the tail. List items are numbered (since 1.2g) as in Python, the first element corresponding to n=0. len(list) computes the number of items of the list.

```
\xinttheiexpr \empty[0..10][6], len(0..10), [0..10][-1], [0..10][23*18-22*19]\relax\
(and 23*18-22*19 has value \the\numexpr 23*18-22*19\relax).
```
6, 11, 10, 7 (and 23\*18-22\*19 has value -4).

See the next frame for why the example above has \empty token at start.

As shown, it is perfectly legal to do operations in the index parameter, which will be handled by the parser as everything else. The same remark applies to the next items.

• [list][:n] extracts the first n elements if n>0, or suppresses the last |n| elements if n<0. \xinttheiiexpr [0..10][:6]\relax\ and \xinttheiiexpr [0..10][:-6]\relax

0, 1, 2, 3, 4, 5 and 0, 1, 2, 3, 4

• [list][n:] suppresses the first n elements if  $n>0$ , or extracts the last |n| elements if  $n<0$ . \xinttheiiexpr [0..10][6:]\relax\ and \xinttheiiexpr [0..10][-6:]\relax

6, 7, 8, 9, 10 and 5, 6, 7, 8, 9, 10

• More generally, [list][a:b] works according to the Python ``slicing'' rules (inclusive of negative indices). Notice though that there is no optional third argument for the step, which always defaults to +1.

\xinttheiiexpr [1..20][6:13]\relax\ = \xinttheiiexpr [1..20][6-20:13-20]\relax

7, 8, 9, 10, 11, 12, 13 = 7, 8, 9, 10, 11, 12, 13

• It is naturally possible to nest these things:

\xinttheexpr [[1..50][13:37]][10:-10]\relax

24, 25, 26, 27

• itemwise operations either on the left or the right are possible:

\xinttheiiexpr 123\*[1..10]^2\relax

123, 492, 1107, 1968, 3075, 4428, 6027, 7872, 9963, 12300

```
List operations are implemented using square brackets, but the xintiexp r and xintfloatexpr parsers also check to see if an optional parameter within brackets is specified
      before the start of the expression. To avoid the resulting confusion if this [ actually
\mathbb{R} serves to delimit comma separated values for list operations, one can either:
```

```
– insert something before the bracket such as \empty token,
```
\xinttheiexpr \empty [1,3,6,99,100,200][2:4]\relax

6, 99

– use parentheses:

```
\xinttheiexpr ([1,3,6,99,100,200][2:4])\relax
   6, 99
Notice though that ([1,3,6,99,100,200])[2:4] would not work: it is mandatory for ][ and
][: not to be interspersed with parentheses. Spaces are perfectly legal:
  \xinttheiexpr \empty[1..10 ] [ : 7 ]\relax
1, 2, 3, 4, 5, 6, 7
Similarly all the +[, *[, ...] and ]**, ]/, ... operators admit spaces but nothing else
between their constituent characters.
  \xint theiexpr \empty [ 1 . . 1 0 ] * * 1 1 \relax1, 2048, 177147, 4194304, 48828125, 362797056, 1977326743, 8589934592, 31381059609,
100000000000
```
In an other vein, the parser will be confused by 1..[a,b,c][1], and one must write 1..([a,b] ,c][1]). And things such as [100,300,500,700][2]//11 or [100,300,500,700][2]/11 are syntax errors and one must use parentheses, as in ( $[100, 300, 500, 700]$  $[2]$ )/11.

# 2.8 Analogies and differences of **\xintiiexpr** with **\numexpr**

\xintiiexpr..\relax is a parser of expressions knowing only (big) integers. There are, besides the enlarged range of allowable inputs, some important differences of syntax between \numexpr and \xintiiexpr and variants:

- Contrarily to \numexpr, the \xintiiexpr parser will stop expanding only after having encoun[tered \(a](#page-122-0)nd swallowed) a mandatory \relax token.
- In particular, spaces between digits (and not only around infix operators or parentheses) do not stop \xintiiexpr, contrarily to the situation with numexpr: \the\numexpr 7 + 3 5\relax expands (in one step)<sup>21</sup> to 105\relax, whereas \xintthe\xintiiexpr 7 + 3 5\relax expands (in two steps) to 42.<sup>22</sup>
- Inside an \edef, an expression \xintiiexpr...\relax get fully evaluated, whereas \numexpr without \the or \num[ber](#page-38-0) prefix would not, if not itself embedded in another \the\numexpr or similar context.
- (ctd.) The private format to which \xintiiexpr...\relax (et al.) evaluates needs \xintthe prefix to be printed on the page, or be used in macros (expanding their argument.) The  $\text{Tr}X$ primitive prefix would not work here.
- (ctd.) As a synonym to  $\xint the \xint is x$  one can use  $\xint the i \exp$ , or (since 1.2h)  $\the x$ intiiexpr.
- (ctd.) One can embed a \numexpr...\relax (with its \relax!) inside an \xintiiexpr...\relax without  $\theta$  or  $\text{but the reverse situation requires use of } \xin the.$
- \numexpr -(1)\relax is illegal. But \xintiiexpr -(1)\relax is perfectly legal and gives the expected result (what else ?).
- \numexpr 2\cnta\relax is illegal (with \cnta a \count register.) But \xintiiexpr 2\cnta\rel ax is perfectly legal and will do the tacit multiplication.

<span id="page-38-0"></span><sup>&</sup>lt;sup>21</sup> The \numexpr triggers continued expansion after the space following the 3 to check if some operator like + is upstream. But after having found the 5 it treats it as and end-marker.  $22$  Since 1.21 one can also use the underscore  $\pm$  to separate digits for readability of long numbers.

• \the\numexpr or \number\numexpr expands in one step, but \xintthe\xintiiexpr or \xinttheiie xpr needs two steps.

# 2.9 Chaining expressions for expandable algorithmics

We will see in this section how to chain \xintexpr-essions with \expandafter's, like it is possible with \numexpr. For this it is convenient to use \romannumeral0\xinteval which is the once-expanded form of \xintexpr, as we can then chain using only one \expandafter each time.

<span id="page-39-0"></span>For example, here is the code employed on the title page to compute (expandably, of course!) the 1250th Fibonacci number:

```
\catcode`_ 11
\def\Fibonacci #1{% \Fibonacci{N} computes F(N) with F(0)=0, F(1)=1.
    \expandafter\Fibonacci_a\expandafter
        {\the\numexpr #1\expandafter}\expandafter
        {\romannumeral0\xintiieval 1\expandafter\relax\expandafter}\expandafter
        {\romannumeral0\xintiieval 1\expandafter\relax\expandafter}\expandafter
        {\romannumeral0\xintiieval 1\expandafter\relax\expandafter}\expandafter
        {\romannumeral0\xintiieval 0\relax}}
\mathbf{Q}'\def\Fibonacci_a #1{%
    \ifcase #1
          \expandafter\Fibonacci_end_i
    \or
          \expandafter\Fibonacci_end_ii
    \else
          \ifodd #1
              \expandafter\expandafter\expandafter\Fibonacci_b_ii
          \else
              \expandafter\expandafter\expandafter\Fibonacci_b_i
          \sqrt{fi}\fi {#1}%
}% * signs are omitted from the next macros, tacit multiplications
\def\Fibonacci_b_i #1#2#3{\expandafter\Fibonacci_a\expandafter
  {\the\numexpr #1/2\expandafter}\expandafter
  {\romannumeral0\xintiieval sqr(#2)+sqr(#3)\expandafter\relax\expandafter}\expandafter
  {\romannumeral0\xintiieval (2#2-#3)#3\relax}%
}% end of Fibonacci_b_i
\def\Fibonacci_b_ii #1#2#3#4#5{\expandafter\Fibonacci_a\expandafter
  {\the\numexpr (#1-1)/2\expandafter}\expandafter
  {\romannumeral0\xintiieval sqr(#2)+sqr(#3)\expandafter\relax\expandafter}\expandafter
  {\romannumeral0\xintiieval (2#2-#3)#3\expandafter\relax\expandafter}\expandafter
  {\romannumeral0\xintiieval #2#4+#3#5\expandafter\relax\expandafter}\expandafter
  {\romannumeral0\xintiieval #2#5+#3(#4-#5)\relax}%
}% end of Fibonacci_b_ii
% code as used on title page:
%\def\Fibonacci_end_i #1#2#3#4#5{\xintthe#5}
%\def\Fibonacci_end_ii #1#2#3#4#5{\xinttheiiexpr #2#5+#3(#4-#5)\relax}
          new definitions:
\def\Fibonacci_end_i #1#2#3#4#5{{#4}{#5}}% {F(N+1)}{F(N)} in \xintexpr format
\def\Fibonacci_end_ii #1#2#3#4#5%
    {\expandafter
     {\romannumeral0\xintiieval #2#4+#3#5\expandafter\relax
      \expandafter}\expandafter
     {\romannumeral0\xintiieval #2#5+#3(#4-#5)\relax}}% idem.
% \FibonacciN returns F(N) (in encapsulated format: needs \xintthe for printing)
\def\FibonacciN {\expandafter\xint_secondoftwo\romannumeral-`0\Fibonacci }%
\catcode`_ 8
```
The macro \Fibonacci produces not one specific value  $F(N)$  but a pair of successive values  $\{F(N)$  ${}_{p}^{p}$  (F(N+1)} which can then serve as starting point of another routine devoted to compute a whole sequ[ence](#page-0-0)  $F(N)$ ,  $F(N+1)$  $F(N+1)$ ,  $F(N+2)$ ,[.... Ea](#page-96-0)c[h of](#page-117-0)  $F(N)$  and  $F(N+1)$  [is ke](#page-138-0)p[t in the](#page-141-0) [encapsula](#page-156-0)[ted inte](#page-172-0)rnal xintexpr format.

 $\forall$ FibonacciN produces the single  $F(N)$ . It also keeps it in the private format; thus printing it will need the \xintthe prefix.

Here a code snippet which checks the routine via a \message of the first 51 Fibonacci numbers (this is not an efficient way to [generate a s](#page-117-0)equence of such numbers, it is only for validating \FibonacciN).

\def\Fibo #1.{\xintthe\FibonacciN {#1}}%

\message{\xintiloop [0+1] \expandafter\Fibo\xintiloopindex.,

\ifnum\xintiloopindex<49 \repeat \xintthe\FibonacciN{50}.}

The way we use \expandafter's to chain successive \xintiieval evaluations is exactly analogous to what is possible with \numexpr. The various \romannumeral0\xintiieval could very well all have been \xintiiexpr's but then we would have needed \expandafter\expandafter\expandafter each time.

There is a difference though: \numexpr does NOT expand inside an \edef, and to force its expansion we must prefix it with  $\theta$  or  $\number$  or  $\romannumeral$  or another  $\number$  which is itself prefixed, etc. . . .

But \xintexpr, \xintiexpr, ..., expand fully in an \edef, with the completely expanded result encapsulated in a private format.

Using  $\xrightarrow{\xrightarrow{\times} x}$  is necessary to print the result (like  $\theta$  r  $\omega$  in the case of \numexpr), but it is not necessary to get the computation done (contrarily to the situation with \numexpr).

Our \Fibonacci expands completely under  $f$ -expansion, so we can use \fdef rather than \edef in a situation such as

\fdef \X {\FibonacciN {100}}

```
but it is usually about as efficient to employ \edef. And if we want
```
\edef \Y {(\FibonacciN{100},\Fibonacci[N{200}\)}](#page-45-0),

then \edef is necessary.

Allright, so let's now give the code to generate  $\{F(N)\}\{F(N+1)\}\{F(N+2)\}\ldots$ , using  $\Fibonacci$ for the first two and then using the standard recursion  $F(N+2)=F(N+1)+F(N)$ :

\catcode`\_ 11

```
\def\FibonacciSeq #1#2{%#1=starting index, #2>#1=ending index
    \expandafter\Fibonacci_Seq\expandafter
    {\the\numexpr #1\expandafter}\expandafter{\the\numexpr #2-1}%
}%
\def\Fibonacci_Seq #1#2{%
     \expandafter\Fibonacci_Seq_loop\expandafter
                {\the\numexpr #1\expandafter}\romannumeral0\Fibonacci {#1}{#2}%
}%
\def\Fibonacci_Seq_loop #1#2#3#4{% standard Fibonacci recursion
    {#3}\unless\ifnum #1<#4 \Fibonacci_Seq_end\fi
        \expandafter\Fibonacci_Seq_loop\expandafter
        {\the\numexpr #1+1\expandafter}\expandafter
        {\romannumeral0\xintiieval #2+#3\relax}{#2}{#4}%
}%
\def\Fibonacci_Seq_end\fi\expandafter\Fibonacci_Seq_loop\expandafter
    #1\expandafter #2#3#4{\fi {#3}}%
\catcode`_ 8
This \GammaibonacciSeq macro is completely expandable but it is not f-expandable.
```
This is not a problem in the next example which uses  $\xint For*$  as the latter applies repeatedly full expansion to what comes next each time it fetches an item from its list argument. Thus \xint-For\* still manages to generate the list via iterated full expansion.

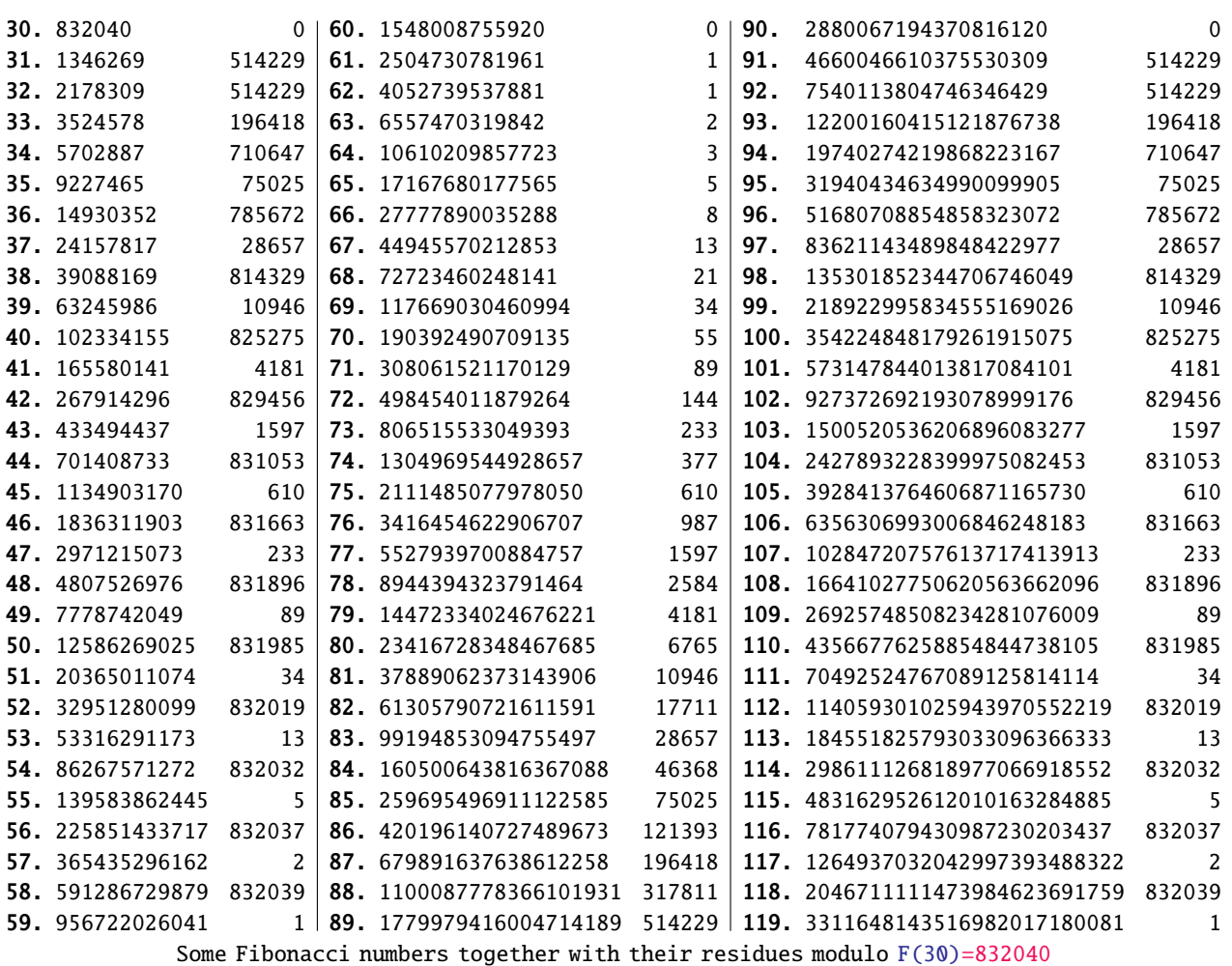

```
\newcounter{myindex}% not which would overwrite theindex environment!
% (many have probably been bitten by this trap)
\tabskip 1ex
  \fdef\Fibxxx{\FibonacciN {30}}%
  \setcounter{myindex}{30}%
\vbox{\halign{\bfseries#.\hfil&#\hfil &\hfil #\cr
  \xintFor* #1 in {\FibonacciSeq {30}{59}}\do
  {\themyindex &\xintthe#1 &
    \xintiiRem{\xintthe#1}{\xintthe\Fibxxx}\stepcounter{myindex}\cr }}%
}\vrule
\vbox{\halign{\bfseries#.\hfil&#\hfil &\hfil #\cr
  \xintFor* #1 in {\FibonacciSeq {60}{89}}\do
  {\themyindex &\xintthe#1 &
    \xintiiRem{\xintthe#1}{\xintthe\Fibxxx}\stepcounter{myindex}\cr }}%
}\vrule
\vbox{\halign{\bfseries#.\hfil&#\hfil &\hfil #\cr
  \xintFor* #1 in {\FibonacciSeq {90}{119}}\do
  {\themyindex &\xintthe#1 &
   \xintiiRem{\xintthe#1}{\xintthe\Fibxxx}\stepcounter{myindex}\cr }}%
}%
```
This produces the Fibonacci numbers from  $F(30)$  to  $F(119)$ , and computes also all the congruence classes modulo F(30). The output has been put in a float, which appears above. I leave to the mathematically inclined readers the task to explain the visible patterns.  $\ldots$ ;-).

# 3 The xint bundle

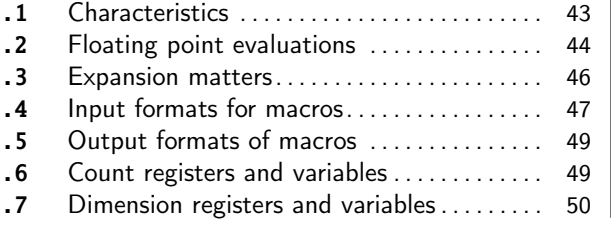

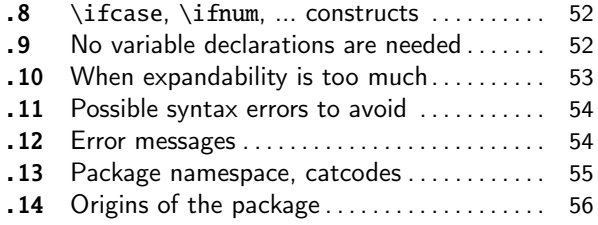

## [3.](#page-48-0)1 [Characteristics](#page-48-0)

T[he main characteristics are:](#page-49-0)

- <span id="page-42-0"></span>1. exact algebra on ``big numbers'', integers as well as fractions,
- 2. floating point variants with user-chosen precision,
- 3. the computational macros are compatible with expansion-only context,
- 4. the bundle comes with parsers (integer-only, or handling fractions, or doing floating point computations) of infix operations implementing beyond infix operations extra features such as dummy variables.

Since 1.2 ``big numbers'' must have less than about 19950 digits: the maximal number of digits for addition is at 19968 digits, and it is 19959 for multiplication. The reasonable range of use of the package is with numbers of up to a few hundred digits.<sup>23</sup>

TEX does not know off-hand how to print on the page such very long numbers, see subsection 1.3.

Integers with only 10 digits and starting with a 3 already exceed the TEX bou[nd;](#page-42-1) and TEX does not have a native processing of floating point numbers (multiplication by a decimal num[ber of a dimensi](#page-6-0)on register is allowed --- this is used for example by the  $pgf$  basic math engine.)

T<sub>E</sub>X elementary operations on numbers are done via the non-expandable \advance, \multiply, and  $\div$ divide assignments. This was changed with  $\varepsilon$ -TEX's \numexpr which does expandable computations using standard infix notations with TEX integers. But  $\varepsilon$ -TEX did not modify the TEX bound on acceptable integers, and did not add floating point support.

The bigintcalc package by HEIKO OBERDIEK provided expandable macros (using some of  $\mu$ expr possibilities, when available) on arbitrarily big integers, beyond the T<sub>R</sub>X bound. It does not provide an expression parser. $^{24}$  xint did it again using more of \numexpr for higher speed, and in a later

<span id="page-42-2"></span><span id="page-42-1"></span> $23$  For [example multip](http://www.ctan.org/pkg/bigintcalc)lication of integers having from 50 to 100 digits takes roughly of the order of the millisecond on a 2012 desktop computer. I compared this to using Python3: using timeit module on a wrapper defined as return w\*z with random integers of 100 digits, I obse[rve](#page-42-2) [on the](#page-85-0) same computer a computation time of roughly 4.10<sup>-7</sup>s per call. And with return str(w\*<u></u> z) then this becomes more like 16.10<sup>-7</sup>s per call. And with return str(int(W)\*int(Z)) where W and Z are strings, this becomes about 26.10<sup>-7</sup>s (I am deliberately ignoring Python's Decimal module here...) Anyway, my sentence from earlier version of this documentation: *this is, I guess, at least about 1000 times slower than what can be expected with any reasonable programming language,* is about right. I then added: *nevertheless as compilation of a typical LATEX document already takes of the order of seconds and even dozens of seconds for long ones, this leaves room for reasonably many computations via xintexpr or via direct use of the macros of xint/xintfrac.* <sup>24</sup> One can currently use package bnumexpr to associate the bigintcalc macros with an expression parser. This may be unavailable in future if bnumexpr becomes more tightly associated with future evolutions or variants of xintcore.

evolution added handling of exact fractions, of scientific numbers, and an expression parser. Arbitrary precision floating points operations were added as a derivative, and not part of the initial [desi](#page-0-0)[gn goal. C](#page-75-0)[urrentl](#page-80-0)y [\(1.](#page-85-0)[3c\), the](#page-96-0) [only no](#page-117-0)[n-elementa](#page-134-0)[ry oper](#page-138-0)[ation imp](#page-141-0)[lemented](#page-156-0) [for floa](#page-172-0)ting point numbers is the square-root extraction; no signed infinities, signed zeroes, NaN's, error traps. . . , have been implemented, only the notion of `scientific notation with a given number of significant figures'.<sup>25</sup>

The  $\mathbb{E}$ EX3 project has implemented expandably floating-point computations with 16 significant figures ( $13fp$ ), including functions such as exp, log, sine and cosine.<sup>26</sup>

More directly related to the xint bundle there is the l3bigint package, also devoted to big integers and in devel[opm](#page-43-1)ent a.t.t.o.w (2015/10/09, no division yet). It is part of the experimental trunk of the  $ET_FX3$  Project and provides an expression parser for expandable arithmetic with big integers[. Its](http://www.ctan.org/pkg/l3kernel) author Bruno Le Floch succeeded brilliantly into impleme[nt](#page-43-2)ing expandably the Karatsuba multiplication algorithm a[nd he](#page-85-0) achieves sub-quadratic [growth](https://github.com/latex3/latex3/tree/master/l3trial/l3bigint) for the computation time. This shows up very clearly with numbers having thousands of digits, up to the maximum which a.t.t.o.w is at 8192 digit[s.](http://latex-project.org)

The l3bigint multiplication from late 2015 is observed to be roughly 3x--4x faster than the one from \xintiiexpr in the range of 4000 to 5000 digits integers, and isn't far from being 9x faster at 8000 digits. On the other hand  $\xi$ intiiexpr's multiplication is found to be on average roughly 2.5x faster than l3bigint's for numbers up to 100 digits and the two packages achieve about the same [speed at](https://github.com/latex3/latex3/tree/master/l3trial/l3bigint) 900 digits: but each such multiplication of numbers of 900 digits costs about one or two [tenths of a se](#page-122-0)cond on a 2012 desktop computer, whereas the order of magnitude is rather the ms for numbers with  $50--100$  digits.<sup>2[7](#page-122-0)</sup>

Even with the s[uperior](https://github.com/latex3/latex3/tree/master/l3trial/l3bigint) l3bigint Karatsuba multiplication it takes about 3.5s on this 2012 desktop computer for a single multiplication of two 5000-digits numbers. Hence it is not possible to do routinely such computations in a document. I have long been thinking that without the expandability constraint much higher spee[ds](#page-43-3) could be achieved, but perhaps I have not given enough thought to sustain that optimist[ic stance](https://github.com/latex3/latex3/tree/master/l3trial/l3bigint).<sup>28</sup>

I remain of the opinion that if one really wants to do computations with thousands of digits, one should drop the expandability requirement. Indeed, as clearly demonstrated long ago by the pi computing file by D. Roegel one can program TEX to compute with many digits at a much higher speed than what xint achieves: but[, d](#page-43-4)irect access to memory storage in one form or another seems a necessity for this kind of speed and one has to renounce at the complete expandability. $^{29}$ 

# [3.2 Floating po](http://www.ctan.org/pkg/pi)int evaluations

Floating point macros are provided by package xintfrac to work with a given arbitrary p[rec](#page-43-5)ision P. The default value is  $P = 16$  meaning that the significands of the produced (non-zero) numbers have 16 decimal digits. The syntax to set the precision to P is

#### <span id="page-43-4"></span><span id="page-43-3"></span><span id="page-43-2"></span>\xintDigits:=P;

<span id="page-43-0"></span>The value is local to the group or environm[ent \(if u](#page-96-0)sing  $\mathbb{E}[\mathbb{R}]$ ). To query the current value use \xinttheDigits.

Most floating point macros accept an optional first argument [P] which then sets the target precision and replaces the  $\x$ intDigits assigned value (the  $[P]$  must be repeated if the arguments are themselves xintfrac macros with arguments of their own.) In this section P refers to the prevailing [\xinttheDigits](#page-109-0) float precision or to the target precision set in this way as an optional argument.

<span id="page-43-5"></span><span id="page-43-1"></span><sup>&</sup>lt;sup>25</sup> multiplication of two floats with P=\xinttheDigits digits is first done exactly then rounded to P digits, rather than using a specially tail[ored multip](#page-96-0)lication for floating point numbers which would be more efficient (it is a waste to evaluate fully the multiplication result with 2P or 2P-1 digits.) <sup>26</sup> at the time of writing (2014/10/28) the l3fp (exactly represented) floating point numbers have their exponents limited to  $\pm 9999$ .  $^{-27}$  I have tested this again on 2016/12/19, but the macros have not changed on the l3bigint side and barely on the xintcore side, hence I got again the same results... <sup>28</sup> The apnum package implements (non-expandably) arbitrary precision fixed point algebra and (v1.6) functions exp, log, sqrt, the trigonometrical direct and inverse functions.  $29$  The LuaT<sub>E</sub>X project possibly makes endeavours such as xint appear even more insane that they are, in truth: xint is able to handle fast enough computations involving numbers with less than one hundred [digi](http://www.ctan.org/pkg/l3kernel)ts and brings this to all engines.

\xintfloatexpr[Q]...\relax also admits an optional argument [Q] but it has an altogether different meaning: the computations are always done with the prevailing \xinttheDigits precision and the [optio](#page-0-0)[nal argume](#page-75-0)nt Q [is u](#page-80-0)[sed](#page-85-0) [for the](#page-96-0) f[inal rou](#page-117-0)[nding. Thi](#page-134-0)[s makes](#page-138-0) [sense onl](#page-141-0)y if  $Q\leq\xrightarrow{\text{rel}} Q$ and is intended to clean up the result from dubious last digits.

The IEEE  $754^{30}$  requirement of correct rounding for addition, subtraction, multiplication, division and square root is achieved (in arbitrary precision) by the macros of xintfrac hence also by the infix operators  $+$ ,  $-$ ,  $*$ ,  $/$ .

This means that for operands given with at most P significant digits (and arbitrary exponents) the out[put](#page-44-0) coincides exactly with the rounding of the exact theoretical result (barring overflow or underflow).

Due to a typographical oversight, this documentation (up to 1.2j) adjoined  $^{\wedge}$  and  $**$  to the above list of infix operators. But as is explained in subsection 9.80, what is guaranteed regarding integer powers is an error of at most 0.52ulp, not the correct rounding. Half-integer powers are computed as square roots of integer powers.

The rounding mode is ``round to nearest, ties away from zero''. It is not customizable.

Currently xintfrac has no notion of NaNs or signed infinities or signed zeroes, but this is intended for the future.

Currently, the only non-elementary operation is the square root. Since release 1.2f, square root extraction ac[hieves cor](#page-96-0)rect rounding in arbitrary precision.

The elementary transcendantal functions are not yet implemented. The power function in the expression parsers accepts integer exponents and also half-integer exponents for float expressions  $31$ 

The maximal floating point decimal exponent is currently 2147483647 which is the maximal number handled by T<sub>F</sub>X. The minimal exponent is its opposite. But this means that overflow or underflow are detected only via low-level \numexpr arithmetic overflows which are basically un-recoverable. Beside[s](#page-44-1) there are some border effects as the routines need to add or subtract lengths of numbers from exponents, possibly triggering the low-level overflows. In the future not only the Precision but also the maximal and minimal exponents Emin and Emax will be specifiable by the user.

Since 1.2f, the float macros round their inputs to the target precision P before further processing. Formerly, the initial rounding was done to  $P+2$  digits (and at least  $P+3$  for the power operation.)

The more ambitious model would be for the computing macros to obey the intrinsic precision of their inputs, i.e. to compute the correct rounding to P digits of the exact mathematical result corresponding to inputs allowed to have their own higher precision.<sup>32</sup> This would be feasible by xintfrac which after all knows how to compute exactly, but I have for the time being decided that for reasons of efficiency, the chosen model is the one of rounding inputs to the target precision first.

The float macros of xintfrac have to handle inputs which not only m[ay](#page-44-2) have much more digits than [the targe](#page-96-0)t float precision, but may even be fractions: in a way this means infinite precision.

From releases 1.08a to 1.2j a fraction input AeM/BeN had its numerator and denominator A and B truncated to  $Q+2$  digits of precision, then the substituted fraction was correctly rounded to Q digits of precision [\(usually](#page-96-0) with Q set to  $P+2$ ) and then the operation was implemented on such rounded inputs. But this meant that two fractions representing the same rational number could end up being rounded differently (with a difference of one unit in the last place), if it had numerators and denominators with at least Q+3 digits.

Starting with release 1.2k a fractional input AeM/BeN is handled intrinsically: the fraction, independently of its representation AeM/BeN, is correctly rounded to P digits during the input

<span id="page-44-2"></span><span id="page-44-1"></span><span id="page-44-0"></span><sup>30</sup> The IEEE 754-1985 standard was for hardware implementations of binary floating-point arithmetic with a specific value for the precision (24 bits for single precision, 53 bits for double precision). The newer IEEE 754-2008 (https://en.wikipedia.org/wiki/IEEE\_floating\_point) normalizes five basic formats, three binaries and two decimals (16 and 34 decimal digits) and discusses extended formats with higher precision. These standards are only indirectly relevant to libraries like  $\frac{x}{y}$  that dealing with arbitrary precision.  $31$  Half-integer exponents work inside expressions, but not via the  $\frac{x}{y}$  at PloatPower macro. <sup>32</sup> The MPFR library http://www.mpfr.org/ implements this but it does not know fractions!

parsing. Hence the output depends only on its arguments as mathematical fractions and not on their representatives as quotients.

No[tice](#page-0-0) [that in f](#page-75-0)[loat exp](#page-80-0)[ressi](#page-85-0)[ons, th](#page-96-0)e  $/$  [is t](#page-117-0)[reated as](#page-134-0) [operato](#page-138-0)r[, and is](#page-141-0) [applied](#page-156-0) [to argum](#page-172-0)ents which are generally already P-floats, hence the above discussion becomes relevant in this context only for the special input form  $qfloat(A/B)$  or when using a sub-expression \xintexpr A/B\relax embedded in the float expression with A or B having more digits than the prevailing float precision P.

# 3.3 Expansion matters

#### 3.3.1 Full expansion of the first token

<span id="page-45-1"></span><span id="page-45-0"></span>The whole business of xint is to build upon \numexpr and handle arbitrarily large numbers. Each basic operation is thus done via a macro: \xintiiAdd, \xintiiSub, \xintiiMul, \xintiiDivision. In order to handle more complex operations, it must be possible to nest these macros. An expandable macro can not execute a \def or an \edef. But the macro must expand its arguments to find the digits it is supposed [to ma](#page-85-0)nipulate. TrX provides a tool to do the job of (expandable !) repeated expansion of the first token found until [hitting som](#page-82-0)[ething non e](#page-82-1)[xpandable, s](#page-82-2)[uch as a digit, a](#page-83-0)  $\de Q$ f token, a brace, a \count token, etc... is found. A space token also will stop the expansion (and be swallowed, contrarily to the non-expandable tokens).

By convention in this manual  $f$ -expansion (``full expansion'' or ``full first expansion'') will be this TEX process of expanding repeatedly the first token seen. For those familiar with LTEX3 (which is not used by xint) this is what is called in its documentation full expansion (whereas expansion inside \edef would be described I think as ''exhaustive'' expansion).

Most of the package macros, [and all](#page-45-0) those dealing with computations<sup>33</sup>, are expandable in the strong sense that they expand to their final result via this  $f$ -expansion. This will be signaled in their descriptions vi[a a st](#page-85-0)ar in the margin.

These macros not only have this property of  $f$ -expandability, they all begin by first applying f f-expansion to their arguments. Again from  $E$ FK3's conventions this wi[ll](#page-45-2) be signaled by a margin annotation next to the description of the arguments.

#### 3.3.2 Summary of important expandability aspe[cts](#page-45-0)

1. [the](#page-45-0) macros <sup>f</sup>-expand their arguments, this means that they expand the first token seen (for each argument), then expand, etc..., until something un-expandable such as a digit or a brace is hit against. This example

 $\def\x{98765}\def\y{43210} \xintiAdd {\x}{\x\y}$ 

is not a le[gal cons](#page-45-0)truct, as the  $\vee$  will remain untouched by expansion and not get converted into the digits which are expected by the sub-routines of  $\xi$  intiiAdd. It is a  $\eta$  which will expand it and an arithmetic overflow will arise as 9876543210 exceeds the TEX bounds. The same would hold for \xintAdd.

To the contrary  $\xint the i\, \text{and others}$  have no issues with things such as  $\xint the i\, \text{or} \, \text{or} \, \text{or} \, \text{or} \, \text{or} \, \text{or} \, \text{or} \, \text{or} \, \text{or} \, \text{or} \, \text{or} \, \text{or} \, \text{or} \, \text{or} \, \text{or} \, \text{or} \, \text{or} \, \text{or} \, \text{or} \, \text{or} \, \text{or} \$  $\x+\x\y\relax{\cdots}$ 

<span id="page-45-4"></span>2. using \if...\fi constructs inside the package macro arguments requires suitably mastering TrXniques (\expa[ndafter](#page-122-0)'[s and/o](#page-122-0)r swapping techniques) to ensure that the  $f$ -expansion will indeed absorb the \else or closing \fi, else some error will arise in further processing. Therefore it is highly recommended to use the package provided conditionals such as  $xintiffq$ , \xintifGt, \xintifSgn,... or, for LATEX users and when dealing with short integers the etoolbox<sup>34</sup> expandable conditionals (for small integers only) such as \ifnume[qual,](#page-45-0) \ifnumgreater, .... Use of non-expandable things such as \ifthenelse is impossible inside the arguments of xint macros.

<span id="page-45-3"></span><span id="page-45-2"></span><sup>33</sup> ex[cept](http://www.ctan.org/pkg/etoolbox) [\x](#page-45-3)[intXT](#page-106-0)runc. [34](#page-105-0) http://www.ctan.org/pkg/etoolbox

One can use naive  $\inf. \int f$  things inside an  $\xint$ heexpr-ession and cousins, as long as the test is expandable, for example

[\xi](#page-0-0)[nttheiexp](#page-75-0)[r\ifnum3](#page-80-0)[>2 1](#page-85-0)[43\else](#page-96-0) [33\fi 0^](#page-117-0)[2\relax](#page-134-0)→2[044900=](#page-138-0)[1430^2](#page-141-0)

3. after the definition  $\det\{x \{12\}\}$ , one can not use  $-\{x \text{ as input to one of the package macros:}\$ the  $f$ -expansion will act only on the minus s[ign, hence do](#page-117-1) nothing. The only way is to use the \xintOpp macro (or \xintiiOpp which is integer only) which obtains the opposite of a given number.

Again, this is otherwise inside an  $xint the exponent$  -ession or  $xint the floatexpr - ession$ . There, the [minus](#page-45-0) sign may prefix macros which will expand to numbers (or parentheses etc...)

4. With the definition

\def\AplusBC #1#2#3{\xintAdd {#1}{\xintMul {#2}{#3}}}

one obtains an expandable macro pro[ducing the exp](#page-117-1)ected resu[lt, not in two, but](#page-124-0) rather in three steps: a first expansion is consumed by the macro expanding to its definition. As the package macros expand their arguments until no more is possible (regarding what comes first), this \AplusBC may be used inside them: \xintAdd {\AplusBC {1}{2}{3}}{4} does work and returns 11/1[0].

If, for some reason, it is important to create a macro expanding in two steps to its final value, one may either do:

\def\AplusBC #1#2#3{\romannumeral-`0\xintAdd {#1}{\xintMul {#2}{#3}}} or use the lowercase form of \xintAdd:

\def\AplusBC #1#2#3{\romannumeral0\xintadd {#1}{\xintMul {#2}{#3}}}

and then \AplusBC will share the same properties as do the other xint `primitive' macros.

5. The \romannumeral0 and \romannumeral-`0 things above look like an invitation to hacker's territory; if it is not important that the macro expands in two steps only, there is no reason to follow these guidelines. Just chain arbitrarily the package mac[ros,](#page-85-0) and the new ones will be completely expandable and usable one within the other.

Since release 1.07 the \xintNewExpr macro automatizes the creation of such expandable macros: \xintNewExpr\AplusBC[3]{#1+#2\*#3}

creates the \AplusBC macro doing the above and expanding in two expansion steps.

- 6. In the expression parsers of xintexpr such as  $xint\times\xintfloatexpr. \relax. \relax then$ contents are expanded [completely fro](#page-126-0)m left to right until the ending \relax is found and swallowed, and spaces and even (to some extent) catcodes do not matter.
- 7. For all variants, prefixing with \xintthe allows to print the result or use it in other contexts. Shortcuts \xinttheexpr, [\xintt](#page-117-0)hefloat[expr,](#page-117-1) \xinttheiiexp[r, . . . are avai](#page-124-0)lable.

### 3.4 Input formats for macros

Macros can have diff[erent types of](#page-117-1) [arguments \(we do n](#page-124-0)o[t consider here](#page-122-0) the \xintexpr-parsers but only the macros of xintcore/xint/xintfrac). In a macro description, a margin annotation signals what is the argument type.

1. TEX integers are handled inside a \numexpr..\relax hence may be count registers or variables. num x Beware that  $-(1+1)$  is no[t leg](#page-85-0)[al and rai](#page-96-0)ses an error, but 0-(1+1) is. Also [2\cnta](#page-117-1) with \cnta a \\undots count isn't le[gal. Integ](#page-80-0)ers must be kept less than 2147483647 in absolute value, although the scaling operation  $(a*b)/(c$  computes the intermediate product with twice as many bits.

The slash / does a rounded division which is a fact of life of \numexpr which I have found very annoying in at least nine cases out of ten, not to say ninety-nine cases out of one hundred. Besides, it is at odds with  $T_{E}X'$ 's \divide which does a truncated division (non-expandably).

But to follow-suit / also does rounded integer division in \xintiiexpr..\relax, and the operator // does there the truncated division.

- $f$  2. the strict format applies to macros handling big integers but only  $f$ -expanding their arguments. After this  $f$ -expansion the input should be a string of digits, optionally preceded by a unique minus sign. The first digit can be zero only if i[t is the onl](#page-122-0)y digit. A plus sign is not accepted. -0 is not legal in the strict format. Macros of xint with a double ii require this `strict' format for the inputs.
	- 3. the extended inte[ger form](#page-45-0)at applies when the macro parses its arguments via  $\infty$  intNum. The input may then have arbitrarily many leading minus and plus signs, followed by leading zeroes, and further digits. With xintfrac loaded, \xintNum is extende[d to](#page-85-0) accept fractions and its action is to truncate them to integers.

At 1.20 many macros from xintcore/xint which use \xintNum to parse their argume[nts got de](#page-84-0)precated, see subsection 7.29, subsection 8.51, and subsection 8.52.

Changed All these macros have now [been remo](#page-96-0)ved at 1[.3.](#page-84-0)

4. the fraction input forma[t applies](#page-80-0) [to th](#page-85-0)e arguments of xintfrac macros handling genuine fractions. It [allows two types](#page-84-1) [of inputs: gener](#page-93-0)al a[nd](#page-84-0)[restri](#page-84-0)[cted. Th](#page-93-1)e restricted type is parsed faster, but... is restricted.

general: inputs of the shape A.BeC/D.EeF. Example:

```
-15}\newline
\xintRaw{+--+1253.2782e++--3/---0087.123e---5}\par
```

```
-3678920280/278289287[31]
-12532782/87123[7]
```
The input parser does not reduce fractions to smallest terms. Here are the rules of this general fraction format:

• everything is optional, absent numbers are treated as zero, here are some extreme cases: \xintRaw{}, \xintRaw{.}, \xintRaw{./1.e}, \xintRaw{-.e}, \xintRaw{e/-1}

0/1[0], 0/1[0], 0/1[0], 0/1[0], 0/1[0]

- AB and DE may start with pluses and minuses, then leading zeroes, then digits.
- C and F will be given to \numexpr and can be anything recognized as such and not provoking arithmetic overflow (the lengths of B and E will also intervene to build the final exponent naturally which must obey the TEX bound).
- the /, . (numerator and/or denominator) and e (numerator and/or denominator) are all optional components.
- each of A, B, C, D, E and F may arise from  $f$ -expansion of a macro.
- the whole thing may arise from  $f$ -expansion, however the  $/$ , ., and e should all come from this initial expansion. The e of scientific notation is mandatorily lowercased.

restricted: inputs either of the shape  $A[N]$  or  $A/B[N]$ , which represents the fraction  $A/B$  times 10^N. The whole thing or each of A, B, N (bu[t then no](#page-45-0)t / or [) may arise from f-expansion, A (after expansion) must have a u[nique opt](#page-45-0)ional minus sign and no leading zeroes, B (after expansion) if present must be a positive integer with no signs and no leading zeroes,  $[N_2]$ ] if present will be given to \numexpr. Any deviation from the rules above will result in errors.

Notice that  $*$ , + and - contrarily to the / (which is treated simply as a kind of delimiter) are not acceptable within arguments of this type (see subsection 3.6 for some exceptions to this.)

at 1.3!  $\frac{\text{Frac}}{f}$ 

Num f

Generally speaking, there should be no spaces among the digits in the inputs (in arguments to the package macros). Although most would be harmless in most macros, there are some cases where spac[es co](#page-0-0)[uld break](#page-75-0) [havoc.](#page-80-0)  $35$  [So t](#page-85-0)[he best](#page-96-0) i[s to avo](#page-117-0)[id them en](#page-134-0)t[irely.](#page-138-0)

This is entirely otherwise inside an \xintexpr-ession, where spaces are ignored (except when they occur inside arguments to some macros, thus escaping the \xintexpr parser). See the section 10.

There are also some sl[igh](#page-48-1)ly more obscure expansion types: in particular, the  $\xrightarrow{}$   $\arctan\frac{1}{2}$ and  $\int xintFor*$  macros from xinttools apply a special iterated  $f$ -expansion, which gobbles spaces, to the non-braced items (braced items are submitted to no expansion because the opening brace [stops](#page-117-0)

 $*f$  [it\) com](#page-117-0)ing from their list argument; this is denoted by a special symbol in the margin. Some other macros such as  $xintSum from xintfrac first do an f-expansion, then treat each found (braced or$  $xintSum from xintfrac first do an f-expansion, then treat each found (braced or$ not[\) item \(sk](#page-185-0)ipping space[s between](#page-172-0) such items) via the gene[ral fract](#page-45-0)ion input parsing, this is signaled as here in the margin where the signification of the  $*$  is thus a bit different from the previous case.

Frac  $\rightarrow$  \* f

 $n$ , resp.  $o$  A few macros [from](#page-109-1) xinttools [do not](#page-96-0) expand, or [expand o](#page-45-0)nly once their argument. This is also signaled in the margin with notations à la  $\text{MF}$ X3.

# 3.5 Output formats of macros

We do not consider here the \xintexpr-parsers but only the macros from xintcore, xint and xintfrac. Macros of other components of the bundle may have their own output formats, for example for continuous fractions with xintcfrac. There are mainly three types of outputs:

- <span id="page-48-0"></span>• arithmetic macros from xintcore/xint deliver integers in the strict format as described in the previous section.
- [•](#page-96-0) arithmetic macros from xintfrac produce on output the strict fraction format  $A/B[N]$ , which stands for  $(A/B) \times 10^N$ [, where](#page-156-0) A and B are integers, B is positive, and N is a ``short'' integer. The output is not reduc[ed to sma](#page-80-0)[llest](#page-85-0) terms. The A and B may end with zeroes (i.e, N does not represent all powers of ten). The denominator B is always strictly positive. There is no + sign. The - is always f[irst if p](#page-96-0)resent (i.e. the denominator on output is always positive.) The output will be expressed as such a fraction even if the inputs are both integers and the mathematical result is an integer. The  $B=1$  is not removed.<sup>36</sup>
- macros with Float in their names produce on output scientific format with  $P=\xintheDigits$ digits, a lowercase e and an exponent N. The first digit is not zero, it is preceded by an optional minus sign and is followed by a dot and P-1 digits. Trailing zeroes are not trimmed. There is one exceptional case:
	- $-$  if the value is mathematically zero, it is output as  $0.60$ , i.e. zeros after t[he decimal mark](#page-109-0) are removed and the exponent is always 0.

Future versions of the package may modify this.

## 3.6 Count registers and variables

Inside \xintexpr..\relax and its variants, a count register or count control sequence is automatically unpacked using \number, with tacit multiplication: 1.23\counta is like 1.23\*\number\c

<span id="page-48-1"></span><sup>35</sup> The \xintNum macro does not remove spaces between digits beyond the first non zero ones; however this should not really alter the subsequent functioning of the arithmetic macros, and besides, since xintcore 1.2 there is an initial parsing of the entire number, during which spaces will be gobbled. However I have not done a complete review of the legacy code to be certain of all possibilities after 1.2 release. One thing to be aware of is that \numexpr stops on spaces between digits (although it provokes an expansion to see if an infix operator follows); the exponent for \xintiiPow or the argument of the factorial \xintiiFac are only subjecte[d to such](#page-84-0) a \numexpr (there are a few other macros with such input types in xint). If the input is given as, say 1 2\x where \x is a macro, the macro \x will not be expanded by the \numexpr, and [this will](#page-80-0) surely cause problems afterwards. Perhaps a later xint will force \numexpr to expand beyond spaces, but I decided that was not really worth the effort. Another immediate cause of problems is an input of the type \xintiiAdd {<space>\x }{\y }, because the space will stop the initial expansion; this will most certainly cause an arithmetic overflow later when the \x [will be exp](#page-82-3)anded in a \numexpr. Thus in c[onclusion,](#page-82-4) damages due to spaces are unlikely if only explicit digits are involved in the inputs, or arguments a[re sin](#page-85-0)gle macros with no preceding space.  $36$  refer to the documentation of  $xintPRaw$  for an alternative.

ounta. There is a subtle difference between count registers and count variables. In 1.23\*\counta the unpacked \counta variable defines a complete operand thus  $1.23$ \*\counta 7 is a syntax error. But [1.23\\*](#page-0-0)[\count0](#page-75-0) ju[st repla](#page-80-0)[ces](#page-85-0) \[count0](#page-96-0) by [\numbe](#page-117-0)[r\count0](#page-134-0) h[ence](#page-138-0) 1.2[3\\*\count](#page-141-0)0 7 [is li](#page-156-0)ke [1.23\\*5](#page-172-0)7 if \count0 contains the integer value 5.

Regarding now the package macros, there is first the case of arguments having to be short integers: this means that they are fed to a \numexpr...\relax, hence submitted to a complete expansion which must deliver an integer, and count registers and even algebraic expressions with them like \mycountA+\mycountB\*17-\mycountC/12+\mycountD are admissible arguments (the slash stands here for the rounded integer division done by \numexpr). This applies in particular to the number of digits to truncate or round with, to the indices of a series partial sum, . . .

The macros allowing the extended format for long numbers or dealing with fractions will to some extent allow the direct use of count registers and even infix algebra inside their arguments: a count register  $\mu$  or  $\$ count 255 is admissible as numerator or also as denominator, with no need to be prefixed by \the or \number. It is possible to have as argument an algebraic expression as would be acceptable by a \numexpr...\relax, under this condition: each of the numerator and denominator is expressed with at most nine tokens.<sup>37 38</sup> Important: a slash for rounded division in a \numexpr should be written with braces  $\{$  to not be confused with the xintfrac delimiter between numerator and denominator (braces will be removed internally and the slash will count for one token). Example: \mycountA+\mycountB{/}17/1+\mycountA\*\mycountB, or \count 0+\count 2{/}17*}* /1+\count  $0$ \*\count 2.

\cnta 10 \cntb 35 \xintRaw {\cnta+\cntb{/}17/1+\cnta\*\cntb}->12/351[0] For longer algebraic expressions using count registers, there are two possibilities:

- 1. let the numerator and the denominator be presented as  $\theta$ .  $\theta$ .  $\theta$ .  $\theta$
- 2. or as \numexpr  $\{... \}$ relax (the braces are removed during processing; they are not legal for \numexpr...\relax syntax.)

```
\cnta 100 \cntb 10 \cntc 1
\xintPRaw {\numexpr {\cnta*\cnta+\cntb*\cntb+\cntc*\cntc+
                   2*\cnta*\cntb+2*\cnta*\cntc+2*\cntb*\cntc}\relax/%
         \numexpr {\cnta*\cnta+\cntb*\cntb+\cntc*\cntc}\relax }
12321/10101
```
## 3.7 Dimension registers and variables

the whole input in \the\numexpr...\relax in such cases.

⟨dimen⟩ variables can be converted into (short) integers suitable for the xint macros by prefixing them with \number. This transforms a dimension into an explicit short integer which is its value in terms of the sp unit (1/65536 pt). When \number is applied to a  $\langle$ glue $\rangle$  variable, the stretch and shrink components are lost.

<span id="page-49-0"></span>For LATEX users: a length is a  $\langle$ glue $\rangle$  variable, prefixing a length macro d[efine](#page-85-0)d by \newlength with \number will thus discard the plus and minus glue components and return the dimension component as described above, and usable in the xint bundle macros.

This conversion is done automatically inside an \xintexpr-essions, with tacit multiplication implied if prefixed by some (integral or decimal) number.

One may thus compute areas or volumes with no limitations, in units of  $sp^2$  respectively  $sp^3$ , do arithmetic with them, compare them, e[tc...](#page-85-0), and possibly express some final result back in another unit, with the suitable conversion factor and a rounding to a given number of decimal places.

A table of dimensions illustrates that the internal values used by TFX do not correspond always to the closest rounding. For example a millimeter exact value in terms of sp units is

<sup>37</sup> The 1.2k and earlier versions manual claimed up to 8 tokens, but low-level TeX error arose if the \numexpr  $\ldots$ \relax occupied exact[ly 8 tokens](#page-50-0) *and* evaluated to zero. With 1.21 and later, up to 9 tokens are always safe and one may even drop the ending  $\sqrt{2}$ relax. But well, all these explanations are somewhat silly because prefixing by \the or \number is always working with arbitrarily many tokens.  $38$  Attention! in the LATEX context a \value{countername} will behave ok only if it is first in the input, if not it  $\mathbb{R}$  will not get expanded, and braces around the name will be removed and chaos will ensue inside a \numexpr. One should enclose

 $72.27/10/2.54*65536=186467.981...$  and TEX uses internally 186467sp (TEX truncates to get an integral multiple of the sp unit; see at the end of this section the exact rules applied internally by  $T_FX$ ).

<span id="page-50-0"></span>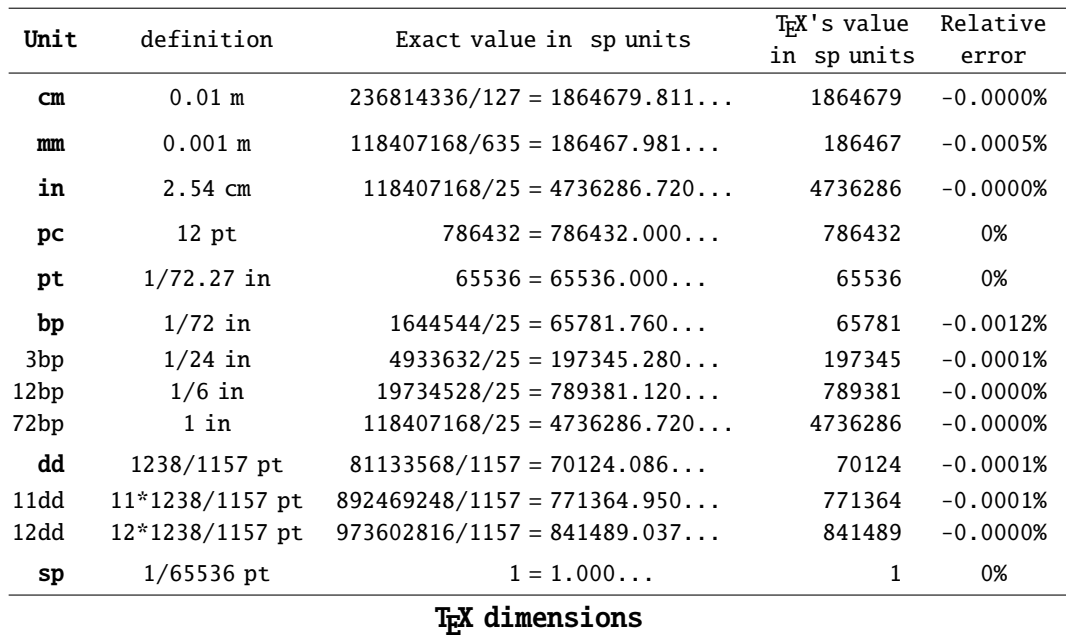

There is something quite amusing with the Didot point. According to the TEXBook, 1157 dd=1238  $p$ ) t. The actual internal value of 1 dd in TEX is 70124 sp. We can use xintcfrac to display the list of centered convergents of the fraction 70124/65536:

\xintListWithSep{, }{\xintFtoCCv{70124/65536}}

1/1, 15/14, 61/57, 107/100, 1452/1357, 17531/16384, and we don't find 1238/1157 therein, but another approximant 1452/1357!

And indeed multiplying 70124/65536 by 1157, and respectively 1357, we find the approximations (wait for more, later):

``1157 dd''=1237.998474121093. . . pt

``1357 dd''=1451.999938964843. . . pt

and we seemingly discover that 1357 dd=1452 pt is far more accurate than the T<sub>E</sub>XBook formula 1157 d<sub>a</sub>  $d=1238$  pt ! The formula to compute N dd was

\xinttheexpr trunc(N\dimexpr 1dd\relax/\dimexpr 1pt\relax,12)\relax}

What's the catch? The catch is that TEX does not compute 1157 dd like we just did:

1157 dd=\number\dimexpr 1157dd\relax/65536=1238.000000000000. . . pt

1357 dd=\number\dimexpr 1357dd\relax/65536=1452.001724243164. . . pt

We thus discover that T<sub>E</sub>X (or rather here, e-T<sub>E</sub>X, but one can check that this works the same in TEX82), uses 1238/1157 as a conversion factor (and necessarily intermediate computations simulate higher precision than a priori available with integers less than  $2^{31}$  or rather  $2^{30}$  for dimensions). Hence the 1452/1357 ratio is irrelevant, an artefact of the rounding (or rather, as we see, truncating) for one dd to be expressed as an integral number of sp's.

Let us now use \xintexpr to compute the value of the Didot point in millimeters, if the above rule is exactly verified:

\xinttheexpr trunc(1238/1157\*25.4/72.27,12)\relax=0.376065027442...mm

This fits very well with the possible values of the Didot point as listed in the Wikipedia Article. The value 0.376065 mm is said to be the traditional value in European printers' offices. So the 1157 dd=1238 pt rule refers to this Didot point, or more precisely to the conversion factor to be used between this Didot and TEX points.

The actual value in millimeters of exactly one Didot point as implemented in TEX is \xinttheexpr trunc(\dimexpr 1dd\relax/65536/72.27[\\*](#page-134-0)25.4,12)\relax =0[.3760](#page-0-0)[64563929.](#page-75-0)[..mm](#page-80-0)

The difference of circa 5Å is arguably tiny!

By the way the European printers' offices (dixit Wikipedia) Didot is thus exactly \xinttheexpr reduce(.376065/(25.4/72.27))\relax=543564351/508000000pt

and the centered convergents of this fraction are  $1/1$ ,  $15/14$ ,  $61/57$ ,  $107/100$ ,  $1238/1157$ ,  $11249/12$ 0513, 23736/22183, 296081/276709, 615898/575601, 11382245/10637527, 22148592/20699453, 1885709) 81/176233151, 543564351/508000000. We do recover the 1238/1157 therein!

Here is how TEX converts abc.xyz...<unit>. First the decimal is rounded to the nearest integral multiple of 1/65536, say X/65536. The <unit> is associated to a ratio N/D, which represents  $\langle \text{unit}\rangle/\text{pt}$ . For the Didot point the ratio is indeed 1238/1157. TeX truncates the fraction XN/D to an integer M. The dimension is represented by M sp.

For more details refer to:

http://tex.stackexchange.com/questions/338297/why-pdf-file-cannot-be-reproduced/338510# 338510.

#### 3.8 **\ifcase**, **\ifnum**[, ... constructs](http://tex.stackexchange.com/questions/338297/why-pdf-file-cannot-be-reproduced/338510#338510)

<span id="page-51-0"></span>W[hen usi](http://tex.stackexchange.com/questions/338297/why-pdf-file-cannot-be-reproduced/338510#338510)ng things such as \ifcase \xintSgn{\A} one has to make sure to leave a space after the closing brace for T<sub>EX</sub> to stop its scanning for a number: once T<sub>EX</sub> has finished expanding  $\infty$ intSgn {\A} and has so far obtained either 1, 0, or -1, a space (or something `unexpandable') must stop it looking for more digits. Using \ifcase\xintSgn\A without the braces is very dangerous, because the blanks (including the end of line) following \A will be skipped and not serve to stop the number which \ifcase is looking for.

\begin{enumerate}[nosep]\def\A{1}

```
\item \ifcase \xintSgn\A 0\or OK\else ERROR\fi
```
\item \ifcase \xintSgn\A\space 0\or OK\else ERROR\fi

```
\item \ifcase \xintSgn{\A} 0\or OK\else ERROR\fi
```
\end{enumerate}

1. ERROR

2. OK

3. OK

In order to use successfully \if...\fi constructions either as arguments to the xint bundle expandable macros, or when building up a completely expandable macro of one's own, one needs some T<sub>E</sub>Xnical expertise (see also item 2 on page 46).

It is thus much to be recommended to use the expandable branching macros, provided by xintfrac succh as \xintifSgn, \xintifZero, \xintifOne, \xintifNotZero, \xintifTrueAel[seB,](#page-85-0) \xintifCmp, \xintifGt, \xintifLt, \xintifEq, \xintifInt... See their respective documentations. All these conditionals always h[ave eit](#page-45-4)her two [or](#page-45-4) three branches, and empty brace pairs {} for unused branches should not be forgotten.

[If](#page-96-0) these tes[ts are to b](#page-105-0)e [applied to](#page-105-1) s[tandard TEX](#page-106-1) s[hort integers,](#page-106-2) i[t is more efficien](#page-92-0)t [to use](#page-106-3) [\(under](#page-106-3)  $\mathbb{E}[\mathbf{x}]$ ) the eq[uivalent c](#page-106-4)o[nditional](#page-106-5) t[ests from th](#page-106-6)e etoolbox<sup>39</sup> package.

# 3.9 No variable declarations are needed

There is no notion of a declaration of a variable.

<span id="page-51-1"></span>To do a computation and assign its result to some macro  $\zeta$ , the user will employ the  $\def, \def, \cdots \def, \cdots \def, \cdots \def, \cdots \def, \cdots \def, \cdots \def, \cdots \def, \cdots \def, \cdots \def, \cdots \def, \cdots \def, \cdots \def, \cdots \def, \cdots \def, \cdots \def, \cdots \def, \cdots \def, \cdots \def, \cdots \def, \cdots \def, \cdots \def,$ or \newcommand (in EEX) as usual, keeping in mind that two expansion steps are needed, thus \edef is initially the main tool:

 $\def\x{1729728} \def\y{352827927} \cdot f\z{xintiiMul {\x}}{\y}}$ 

<sup>39</sup> http://www.ctan.org/pkg/etoolbox

\meaning\z

#### macro:->610296344513856

As [an a](#page-0-0)l[ternative](#page-75-0) to [\ede](#page-80-0)f [the](#page-85-0) [package](#page-96-0) [provide](#page-117-0)s [\oodef](#page-134-0) wh[ich exp](#page-138-0)[ands exac](#page-141-0)t[ly twice](#page-156-0) [the repl](#page-172-0)acement text, and  $\delta$  idef which applies f-expansion to the replacement text during the definition.

```
\def\x{1729728} \def\y{352827927} \oodef\w {\xintiiMul\x\y} \fdef\z{\xintiiMul {\x}{\y}}
\meaning\w, \meaning\z
```
macro:->610296344513856, macro:->610296344513856

In practice \oodef is slower than [\edef,](#page-45-0) except for computations ending in very big final re-  $\mathbb{R}$  placement texts (thousands of digits). On the other hand \fdef appears to be slightly faster than \edef already in the case of expansions leading to only a few dozen digits.

xintexpr does provide an interface to declare and assign values to identifiers which can then be used in expressions: subsection 2.5.

## 3.10 When expandability is too much

L[et](#page-117-0)'[s use t](#page-117-0)he macros of s[ubsection 2.9](#page-29-0) related to Fibonacci numbers. Notice that the 47th Fibonacci number is 2971215073 thus already too big for TEX and  $\varepsilon$ -TEX.

<span id="page-52-0"></span>The \FibonacciN macro found in subsection 2.9 is completely expandable, it is even  $f$ -expandable. We need a wrapper with  $x$ intthe prefix

\def\theFibonacciN{\x[intthe\Fibonacci](#page-39-0)N}

to print in the document or to use within \message (or LEX typeout) to write to the log and terminal.

The  $x$ intthe prefix also allo[ws its use it a](#page-39-0)s argument to the xint macros: for example if we are interested in knowing how many digits  $F(1250)$  has, it suffices to issue \xint[Len {\th](#page-45-0)eFibon acciN  $\{1250\}$  (which expands to 261). Or if we want to check the formula gcd(F(1859), F(1573)) =  $F(gcd(1859, 1573)) = F(143)$ , we only need<sup>40</sup>

\$\xintiiGCD{\theFibonacciN{1859}}{\theFibonacciN{1573}}=%

\theFibonacciN{\xintiiGCD{1859}{1573}}\$

which produces:

343358302784187294870275058337 = 3433[58](#page-52-1)302784187294870275058337

The \theFibonacciN macro expanded its \xintiiGCD{1859}{1573} argument via the services of \nu mexpr: this step allows only things obeying the TEX bound, naturally! (but F(2147483648) would be rather big anyhow...).

This is very convenient but of course it repeats the complete evaluation each time it is done. In practice, it is often useful to store the result of such evaluations in macros. Any \edef will break expandability, but if the goal is at some point to print something to the dvi or pdf output, and not only to the log file, then expandability has to be broken one day or another!

Hence, in practice, if we want to print in the document some computation results, we can proceed like this and avoid having to repeat identical evaluations:

\begingroup

```
\def\A {1859} \def\B {1573}
\edef\X {\theFibonacciN\A} \edef\Y {\theFibonacciN\B}
\edef\GCDAB {\xintiiGCD\A\B}\edef\Z {\theFibonacciN\GCDAB}
\edef\GCDXY{\xintiiGCD\X\Y}
```
The identity  $\gcd(F(\A), F(\B))=F(\gcd(\A,\B))$  can be checked via evaluation

```
of both sides: \gcd(F(\A), F(\B))=\gcd(\prime\+ \mathbb{X},\prime\+ \mathbb{Y})=
```

```
\printnumber{\GCDXY} = F(\gcd(\A,\B)) = F(\GCDAB) =\printnumber\Z$.\par
```

```
% some further computations involving \A, \B \B, \X, \Y
```
 $\end{group}$  % closing the group removes assignments to  $\A, \B, \ldots$ 

% or choose longer names less susceptible to overwrite something.

% Note: there is no LaTeX \newecommand which would be to \edef like \newcommand is to \def

The identity  $gcd(F(1859), F(1573)) = F(gcd(1859, 1573))$  can be checked via evaluation of both  $sides: gcd(F(1859), F(1573)) = gcd(14405827913044251198771689151504042869913161495023481014226)$ 68636701088272597575494722482437753529619459794869227357628882216309358018264080851775319974⤸ 25695605529435028861585245173725088673642222849290822895245583889495442192655760412999290255⤸

<span id="page-52-1"></span> $40$  The \xintiiGCD macro is provided by the xintgcd package.

65979711337876105452217623490841529979811413199660087517689703410997520079993610707576019520⤸ 876324584695551467505894985013610208598628752325727241, 2443841925195118573328279459777626199) 8539[90248](#page-0-0)[157061923](#page-75-0)[26053609](#page-80-0)[0078](#page-85-0)[40133940](#page-96-0)[36743212](#page-117-0)[445223278](#page-134-0)9[5990951](#page-138-0)[586958110](#page-141-0)[31891779](#page-156-0)[76905803](#page-172-0)2741⤸ 51632595307616686661013725200866754096569888951010022888016831459347310131566517721593249344⤸ 79863439947937119575876654476582795890928239007031319713554812200493864453132952484774727316⤸  $6471511289078393$  = 343358302784187294870275058337 = F(gcd(1859, 1573)) = F(143) = 3433583027841 $\chi$ 87294870275058337.

One may legitimately ask the author: why expandability to such extremes, for things such as big fractions or floating point numbers (even continued fractions...) which anyhow can not be used directly within TEX's primitives such as \ifnum? Why insist on a concept which is foreign to the vast majority of TEX users and even programmers?

I have no answer: it made definitely sense at the start of xint (see subsection 3.14) and once started I could not stop.

## 3.11 Possible syntax errors to avoid

Here is a list of imaginable input errors. Some will cause compilation errors, others are more annoying as they may pass through unsignaled.

- using to prefix some macro: -\xintiiSqr{35}/271.<sup>41</sup>
- using one pair of braces too many \xintIrr{{\xintiPow {3}{13}}/243} (the computation goes through with no error signaled, but the result is completely wrong).
- things like \xintiiAdd { \x}{\y} as the space will [ca](#page-53-0)use \x to be expanded later, most probably within a \numexpr thus provoking possibly an arithmetic overflow.
- using [] and decimal points at the same time 1.5/3.5[2], or with a sign in the denominator  $3/-5$ [7]. The scientific notation has no such restriction, the two inputs 1.5/-3.5e-2 and -1. $\lambda$ 5e2/3.5 are equivalent: \xintRaw{1.5/-3.5e-2}=-15/35[2], \xintRaw{-1.5e2/3.5}=-15/35[2].
- generally speaking, using in a context expecting an integer (possibly restricted to the TFX bound) a macro or expression which returns a fraction:  $\xint the \exp r \frac{4}{2\relax}$  outputs  $4/2$ , not 2. Use \xintNum {\xinttheexpr  $4/2\relax$  or \xinttheiexpr  $4/2\relax$  (which rounds the result to the nearest integer, here, the result is already an integer) or  $\infty$  inttheiiexpr  $4/2<sub>Q</sub>$ \relax. Or, divide in your head 4 by 2 and insert the result directly in the TEX source.

#### 3.12 Error messages

In situations such as division by zero, the T<sub>EX</sub> run will be interrupted with some error message. The user is asked to hit the RETURN key thrice, which will display additional information. In noninteractive nonstopmode the T<sub>E</sub>X run goes on uninterrupted and the error data will be found in the compilation log.

```
Here is an example interactive run:
! Undefined control sequence.
\langleargument\rangle | /
                   DivisionByZero (hit <RET> thrice)
l.11 \xintiiDivision{123}{0}
?
! Undefined control sequence.
\langleargument\rangle | /
                   Division of 123 by 0
l.11 \xintiiDivision{123}{0}
```
<span id="page-53-0"></span><sup>41</sup> to the contrary, this *is* allowed inside an \xintexpr-ession.

```
?
! Undefined control sequence.
\langlergument\rangle | /
                    next: {0}{0}
l.11 \xintiiDivision{123}{0}
```

```
?
[1] (./temptest.aux) )
Output written on temptest.dvi (1 page, 216 bytes).
Transcript written on temptest.log.
```
This is an experimental feature, which is in preparation for next major release. $^{42}$  For the good functioning of this the macro with the weird appearance  $\backslash$  ! / (yes, this is a single control sequence) must be left undefined. I trust it will be ;-). $^{43}$ 

Deprecated macros also generate an (expandable) error message. Just hit the RETURN key once to  $\mathbb{R}$  proceed. Most deprecated macros at 1.2o are listed either in s[ub](#page-54-0)section 7.29 or subsection 8.51 <br>Changed or subsection 8.52. All were removed at 1.3. or subsection  $8.52$ . All were removed at  $1.3$ .

at 1.3! The expression parsers are at 1.21 still using a s[lig](#page-54-1)htly less evolved method which lets TEX display an undefined control sequence name giving some indication of the underlying problem (we copied this method from the bigintcalc package). The name of t[he control seque](#page-84-1)nce [is the message.](#page-93-0)

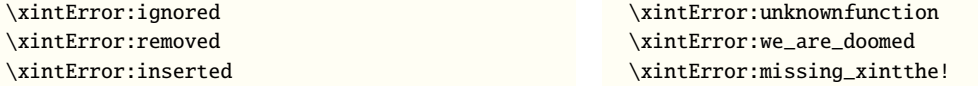

Some constructs in xintexpr-essions use delimited macros and there is thus possibility in case of an ill-formed expression to end up beyond the \relax end-marker. Such a situation can also occur from a non-terminated \numexpr:

\xinttheexpr 3 + \numexpr 5+4\relax followed by some LaTeX code...

as the \numexpr will [swallow t](#page-117-0)he \relax whose presence is mandatory for \xinttheexpr, errors will inevitably arise and may lead to very cryptic messages; but nothing unusual or especially traumatizing for the daring experienced TFX/ETFX user, whose has seen zillions of un-helpful error messages already in her daily practice of  $Tr(X/\sqrt{M_T}X)^{44}$ 

#### 3.13 Package namespace, catcodes

The bundle packages needs that the \space and [\e](#page-54-2)mpty control sequences are pre-defined with the identical meanings as in Plain T<sub>EX</sub> (or LATEX2e which has the same macros).

Private macros of xintkernel, xintcore, xinttools, xint, xintfrac, xintexpr, xintbinhex, xintgcd, xintseries, and xintcfrac use one or more underscores \_ as private letter, to reduce the risk of getting overwritten. They almost all begin either with \XINT\_ or with \xint\_, a handful of these private macros such as \XINTsetupcatcodes, \XINTdigits and those with names such as \XINTinFloat¿ ... or \XINTinfloat... [do not h](#page-75-0)a[ve any un](#page-80-0)d[erscore in](#page-172-0) [their](#page-85-0) [names \(fo](#page-96-0)r [obscure l](#page-117-0)[egacy reaso](#page-134-0)n[s\).](#page-138-0)

[xi](#page-138-0)[ntkernel](#page-141-0) provides [\odef,](#page-156-0) \oodef, \fdef: if macros with these names already exist xinttools will not overwrite them. The same meanings are independently available under the names  $\xi$  intodef, \xintoodef, etc...

Apart from \thexintexpr, \thexintiexpr, ... all other public macros from the xint bundle packa[ges start wi](#page-75-0)th \xint.

For the good functioning of the macros, standard catcodes are assumed for the minus sign, the forward slash, the square brackets, the letter `e'. These requirements are dropped inside an  $\langle x \text{ in} \rangle$ texpr-ession: spaces are gobbled, catcodes mostly do not matter, the e of scien[tific](#page-85-0) notation may be  $E$  (on input)  $\ldots$ 

<span id="page-54-2"></span><span id="page-54-1"></span><span id="page-54-0"></span><sup>42</sup> The related macros checking or resetting error flags are implemented in embryonic form but no user interface is provided with 1.21 release.  $43$  The implementation is cloned from LATEX3, the \ ! / was chosen for its shortness.  $44$  not to mention the LAT<sub>E</sub>X error messages used by Emacs AUCT<sub>E</sub>X mode also for Plain T<sub>E</sub>X runs...

If a character used in the \xintexpr syntax is made active, this will surely cause problems; prefixing it with \string is one option. There is \xintexprSafeCatcodes and \xintexprRestoreCatcodes to t[empor](#page-0-0)[arily turn](#page-75-0) [off pot](#page-80-0)[entia](#page-85-0)[lly act](#page-96-0)i[ve chara](#page-117-0)[cters.](#page-134-0)

For advanced T<sub>E</sub>X users. At loading time of the packages the catcode configuration may be arbitrary as long as it satisfies the follo[wing requirements: the](#page-120-0) per[cent is of category code](#page-121-0) comment character, the backslash is of category code escape character, digits have category code other and letters have category code letter. Nothing else is assumed.

As pointed out in previous section the control sequence  $\setminus$  ! / must be left undefined.

# 3.14 Origins of the package

2013/03/28. Package bigintcalc by HEIKO OBERDIEK already provides expandable arithmetic operations on ``big integers'', exceeding the T<sub>E</sub>X limits (of  $2^{31}$  – 1), so why another $^{45}$  one?

I got started on this in early March 2013, via a thread on the c.t.tex usenet group, where ULRICH DIEZ used the previously cited package together with a macro (\ReverseOrder) which I had contributed to another thread.<sup>46</sup> What I had learned in this other thread thanks to interaction with ULRICH DIEZ and GL on expandable manipulations of tokens motivated me to try [my](#page-55-0) hands at addition and multiplication.

I wrote macros \bigMul and \bigAdd which I posted to the newsgroup; they appeared to work comparatively fa[st](#page-55-1). These first versions did not use the  $\varepsilon$ -T<sub>F</sub>X \numexpr primitive, they worked one digit at a time, having previously stored carry-arithmetic in 1200 macros.

I noticed that the bigintcalc package used \numexpr if available, but (as far as I could tell) not to do computations many digits at a time. Using \numexpr for one digit at a time for \bigAdd and \bigMul slowed them a tiny bit but avoided cluttering TEX memory with the 1200 macros storing precomputed digit arithmetic. I wondered if some speed could be gained by using \numexpr to do four digits at a time for elementary multiplications (as the maximal admissible number for \numexpr has ten digits).

2013/04/14. This initial xint was followed by xintfrac which handled exactly fractions and decimal numbers.

2013/05/25. Later came xintexpr and at the same time xintfrac got extended to handle floating point numbers.

2013/11/22. Later, xintt[ools](#page-85-0) was detached.

2014/10/28. Release 1.1 significantly extended the xintexpr parsers.

2015/10/10. Release 1.2 [rewrote t](#page-117-0)he core integer routi[nes which](#page-96-0) had remained essentially unmodified, apart from a slight improvement of division early 2014.

This 1.2 release a[lso got its](#page-172-0) impulse from a fast ``reversing'' macro, which I wrote after my interest got awakened again as a result of correspon[dance wit](#page-117-0)h Bruno LE FLocH during September 2015: this new reverse uses a TEXnique which requires the tokens to be digits. I wrote a routine which works (expandably) in quasi-linear time, but a less fancy O(N^2) variant which I developed concurrently proved to be faster all the way up to perhaps 7000 digits, thus I dropped the quasilinear one. The less fancy variant has the advantage that xint can handle numbers with more than 19900 digits (but not much more than 19950). This is with the current common values of the input save stack and maximal expansion depth: 5000 and 10000 respectively.

<span id="page-55-1"></span><span id="page-55-0"></span> $\frac{45}{15}$  this section was written before the xintfrac package; the author is not aware of another package allowing expandable computations with arbitrarily big fractions. <sup>46</sup> the \ReverseOrder could be avoided in that circumstance, but it does play a crucial rôle here.

# 4 Some utilities from the xinttools package

This [is a](#page-0-0) [first ove](#page-75-0)[rview. M](#page-80-0)[any e](#page-85-0)[xamples](#page-96-0) [combini](#page-117-0)[ng these u](#page-134-0)t[ilities](#page-138-0) [with the](#page-141-0) [arithmet](#page-156-0)[ic macro](#page-172-0)s of xint are to be found in section 15. See also section 5.

### 4.1 Assignments

[It mi](#page-85-0)ght not be necessa[ry to mainta](#page-172-0)in at all [times comp](#page-57-0)lete expandability. A devoted syntax is provided to make these things more efficient, for example when using the \xintiiDivision macro which computes both quotient and remainder at the same time:

\xintAssign \xintiiDivision{\xintiiPow {2}{1000}}{\xintiiFac{100}}\A\B give: \meaning\A: macro:->114813249641507505482278393872551066259805517784186172883663478065 82654189470473797041953579887663048435826506006150374953170779311[8627774829601](#page-83-0) and \meaning\*\* B: macro:->549362945213398322513812878622391280734105004984760505953218996123132766490228838 8[1328787024445](#page-189-0)82075129603152041054804964625083138567652624386837205668069376. Another example

(which uses \xintBezout from the xintgcd package):

\xintAssign \xintBezout{357}{323}\to\U\V\D

is equivalent to setting \U to -9, \V to 10, and \D to 17. And indeed  $-9 \times 357 + 10 \times 323 = 17$  is a Bézout Identity.

Thus, what  $\xrightarrow{}$  intAssign does is [to first](#page-138-0) apply an  $f$ -expansion to what comes next; it then defines o[ne after the](#page-189-0) other (using \def; an optional argument allows to modify the expansion type, see subsection 15.21 for details), the macros found after \to to correspond to the successive braced contents (or single tokens) located prior to \to. In case the first token (after the optional parameter within brackets, cf. the \xintAssign de[tailed docum](#page-45-0)ent) is not an opening brace  $\{\, \rangle\xi\}$ ntAssign consider that there is only one macro to define, and that its replacement text should be [all that follows](#page-189-0) until the  $\to$ .

\xintAssign\xintBezout{3570902836026}{200467139463}\to\U\V\D

gives then \U [with m](#page-189-0)eaning 5812117166, \V with meaning -103530711951 and \D with meaning 3.

In situations when one does not know in advance the number of items, one has \xintAssignArray or its synonym \xintDigitsOf:

#### \xintDigitsOf\xintiiPow{2}{100}\to\DIGITS

T[his defines \](#page-189-0)DIGITS to be macro with one parameter, \DIGITS{0} gives the size N of the array and  $\D{DIGITS{n},$  for n from 1 to N then gives the nth element of the array, here the nth digit of 2<sup>100</sup>, from the most significant to the least significant. As usual, the genera[ted macro \DIGITS](#page-190-0) is completely [expandable \(in](#page-191-0) two steps). As it wouldn't make much sense to allow indices exceeding the T<sub>EX</sub> bounds, the macros created by \xintAssignArray put their argument inside a \numexpr, so it is completely expanded and may be a count register, not necessarily prefixed by \the or \number. Consider the following code snippet:

% \newcount\cnta % \newcount\cntb \begingroup \xintDigitsOf\xintiiPow{2}{100}\to\DIGITS  $\chi$  = 1  $\chi$ cntb = 0 \loop \advance \cntb \xintiiSqr{\DIGITS{\cnta}} \ifnum \cnta < \DIGITS{0} \advance\cnta 1 \repeat

 $|2^{100}\rangle$  (=\xintiiPow {2}{100}) has \DIGITS{0} digits and the sum of their squares is \the\cntb. These digits are, from the least to the most significant:  $\chi = \DIGITS{0} \lozenge$ \DIGITS{\cnta}\ifnum \cnta > 1 \advance\cnta -1 , \repeat.\endgroup

2^{100} (=1267650600228229401496703205376) has 31 digits and the sum of their squares is 679. These digits are, from the least to the most significant: 6, 7, 3, 5, 0, 2, 3, 0, 7, 6, 9, 4, 1, 0,

4, 9, 2, 2, 8, 2, 2, 0, 0, 6, 0, 5, 6, 7, 6, 2, 1.

Warning: \xintAssign, \xintAssignArray and \xintDigitsOf do not do any check on whether the macr[os th](#page-0-0)[ey define](#page-75-0) [are alre](#page-80-0)[ady d](#page-85-0)[efined.](#page-96-0)

#### 4.2 Utilities for expandable manipulations

The package [now has mor](#page-189-0)e [utilities to deal](#page-190-0) exp[andably with `l](#page-191-0)ists of things', which were treated un-expandably in the previous section with \xintAssign and \xintAssignArray: \xintReverseOrder and \xintLength since the first release, \xintApply and \xintListWithSep since 1.04, \xint-RevWithBraces, \xintCSVtoList, \xintNthElt since 1.06, \xintApplyUnbraced, since 1.06b, \xintloop and \xintiloop since 1.09g.<sup>47</sup>

As an example the following code uses only expandable operations:

 $$2^{\{100\}}$$  (=\xintiiPow {2}{100}} has \xintLe[n{\xintiiPow](#page-177-0) {2}[{100}} digits and t](#page-177-1)he sum of thei[r](#page-172-1) [squares is \x](#page-172-1)i[ntiiSum{\xintApp](#page-173-0)l[y {\xintiiSqr](#page-174-0)}{\xintiiPow {2}{100}}}. These digits are, from the least to the most significant: [\xi](#page-57-1)ntListWithSep {, }{\xin[tRev{\xintiiPow {2}{1](#page-177-2)00}}}. The thir[teenth](#page-178-0) [mos](#page-178-0)t s[ignificant di](#page-181-0)git is \xintNthElt{13}{\xintiiPow {2}{100}}. The seventh least significant one is \xintNthElt{7}{\xintRev{\xintiiPow {2}{100}}}.

 $2^{100}$  (=1267650600228229401496703205376) has 31 digits and the sum of their squares is 679. These digits are, from the least to the most significant: 6, 7, 3, 5, 0, 2, 3, 0, 7, 6, 9, 4, 1, 0, 4, 9, 2, 2, 8, 2, 2, 0, 0, 6, 0, 5, 6, 7, 6, 2, 1. The thirteenth most significant digit is 8. The seventh least significant one is 3.

It would be more efficient to do once and for all  $\edef\z\{\xintiPow {2}{100}\}$ , and then use  $\zeta$ in place of \xintiiPow {2}{100} everywhere as this would spare the CPU some repetitions.

Expandably computing primes is done in subsection 15.12.

# 4.3 A new kind of for loop

As part of the utilities coming with the x[inttools](#page-178-1) package, there is a new kind of for loop,  $\xint$ -For. Check it out (subsection 15.16 and also in next section).

# 4.4 A new kind of expandable loop

[Also](#page-185-0) included in x[inttools,](#page-185-0) \xintiloop is an expandable loop giving access to an iteration [index,](#page-185-0) without using count registers which would break expandability. Check it out (subsection 15.14 and also in next section).

# 5 Addition[al exam](#page-172-0)[ples usin](#page-181-0)g xinttools or xintexpr or [both](#page-181-0)

Note: xintexpr.sty automatically loads xinttools.sty.

## <span id="page-57-0"></span>5.1 Completely expandable prime t[est](#page-172-0)

Let u[s now cons](#page-117-0)truct a completely expan[dable macro](#page-172-0) which returns 1 if its given input is prime and 0 if not:

```
\def\remainder #1#2{\the\numexpr #1-(#1/#2)*#2\relax }
```
\def\IsPrime #1%

 ${\xintANDof {\xintApply {\remainder {#1}}}{\xintSeq {2}{\xintiSqrt{#1}}}}$ 

This uses  $\xrightarrow{}$ xintiiSqrt and assumes its input is at least 5. Rather than xint's own  $\xrightarrow{}$ xintiiRem we used a quicker \numexpr expression as we are dealing with short integers. Also we used \xintANDof which will return 1 only if all the items are non-zero. The macro is a bit silly with an even input, ok, let's enhance it to detect an even input:

\def\IsPri[me #1%](#page-90-0)

<span id="page-57-1"></span><sup>&</sup>lt;sup>47</sup> All these utilities, as well as  $\x$ intAssign,  $\x$ intAssignArray and the  $\x$ intFor loops are now available from the xinttools [package,](#page-93-2) independently of the big integers facilities of xint.

```
{\xintiifOdd {#1}}{\xintANDof % odd case
         {\xintApply {\remainder {#1}}
                     {\xintSeq [2]{3}{\xintiiSqrt{#1}}}%
         }%
     }
     {\xintifEq {#1}{2}{1}{0}}%
}
```
We used the xint expandable tests (on big integers or fractions) in order for \IsPrime to be <sup>f</sup>-expandable.

Our integers are short, but without \expandafter's with \@firstoftwo, or some other related techniques, direct use of \ifnum..\fi tests is dangerous. So to make the macro more efficient we are going to u[se the](#page-85-0) expandable tests provided by the package  $etoolbox^{48}$ . The macro becomes:

```
\def\IsPrime #1%
```
 ${\iint_{\mathbb{H}}$ 

{\xintANDof % odd case

```
{\xintApply {\remainder {#1}}}{\xintSeq [2]{3}{\xintiSqrt{#1}}}}
```
 ${\infty}$ {\ifnumequal {#1}{2}{1}{0}}}

In the odd case however we have to assume the integer is at least 7, as  $\xi$ intSeq generates an empty list if #1=3 or 5, and \xintANDof returns 1 when supplied an empty list. Let us ease up a bit \xintANDof's work by letting it work on only 0's and 1's. We could use:

\def\IsNotDivisibleBy #1#2%

{\ifnum\numexpr #1-(#1/#2)\*#2=0 \expandafter 0\else \expandafter1\fi}

where the \expandafter's are crucial for this macro to be  $f$ -expandable and hence work within the applied  $xintANDof.$  Anyhow, now that we have loaded etoolbox, we might as well use:

```
\newcommand{\IsNotDivisibleBy}[2]{\ifnumequal{#1-(#1/#2)*#2}{0}{0}{1}}
```
Let us enhance our prime macro to work also on the small primes:

```
\newcommand{\IsPrime}[1] % returns 1 if #1 is prime, and 0 if not
  {\iintnumodd {#1}
    {\infnumless {#1}{8}{\ifnumequal{#1}{1}{0}{1}}% 3,5,7 are primes
      {\xintANDof
         {\xintApply
        { \IsNotDivisibleBy {#1}}{\xintSeq [2]{3}{\xintiiSqrt{#1}}}}%
        }}% END OF THE ODD BRANCH
    {\ifnumequal {#1}{2}{1}{0}}% EVEN BRANCH
}
```
The input is still assumed positive. There is a deliberate blank before \IsNotDivisibleBy to use this feature of \xintApply: a space stops the expansion of the applied macro (and disappears). This expansion will be done by  $\xintANDof$ , which has been designed to skip everything as soon as it finds a false (i.e. zero) input. This way, the efficiency is considerably improved.

We did generate via the \xintSeq too many potential divisors though. Later sections give two variants: one with [\xintiloop](#page-177-0) (subsection 5.2) which is still expandable and another one (subsection 5.5) which is a close v[ariant of t](#page-93-2)he \IsPrime code above but with the \xintFor loop, thus breaking expandability. The xintiloop variant does not first evaluate the integer square root, the xintFor variant still [does. I di](#page-178-1)d not compare their efficiencies.

Let us construct [with this ex](#page-181-0)p[andable primali](#page-59-0)ty test a table of the prime numbers up to 100[0. We](#page-66-0) [need to coun](#page-66-0)t how many we have in order to know how many tab stops one shoud ad[d in the](#page-185-0) last row.<sup>49</sup> There is some subtlety for this last row. Turns out to be better to insert a  $\setminus$  only when we know for sure we are starting a n[ew row; this is how](#page-59-0) we have designed the \OneCell macro. And for the las[t row, there are](#page-66-0) many ways, we use again \xintApplyUnbraced but with a macro which gobbles its argume[nt](#page-58-0) and replaces it with a tabulation character. The  $\xrightleftharpoons$  macro would be more elegant here.

\newcounter{primecount}

<span id="page-58-0"></span> $48$  http://ctan.org/pkg/etoolbox  $49$  although a tabular row may have less tabs than in the preamble, there is a problem with the | vertical rule, if one does that.

```
\newcounter{cellcount}
\newcommand{\NbOfColumns}{13}
\newcommand{\OneCell}[1]{%
   \ifnumequal{\IsPrime{#1}}{1}
     {\stepcounter{primecount}
      \ifnumequal{\value{cellcount}}{\NbOfColumns}
       {\\\setcounter{cellcount}{1}#1}
       {&\stepcounter{cellcount}#1}%
     } % was prime
  {}% not a prime, nothing to do
}
\newcommand{\OneTab}[1]{&}
\begin{tabular}{|*{\NbOfColumns}{r}|}
\hline
2 \setcounter{cellcount}{1}\setcounter{primecount}{1}%
   \xintApplyUnbraced \OneCell {\xintSeq [2]{3}{999}}%
   \xintApplyUnbraced \OneTab
      {\xintSeq [1]{1}{\the\numexpr\NbOfColumns-\value{cellcount}\relax}}%
    \setminus\hline
\end{tabular}
There are \arabic{primecount} prime numbers up to 1000.
```
(which doesn't happen here but would with a number of columns dividing 168).

The table has been put in float which appears on the current page. We had to be careful to use in the last row \xintSeq with its optional argument [1] so as to not generate a decreasing sequence from 1 to 0, but really an empty sequence in case the row turns out to already have all its cells

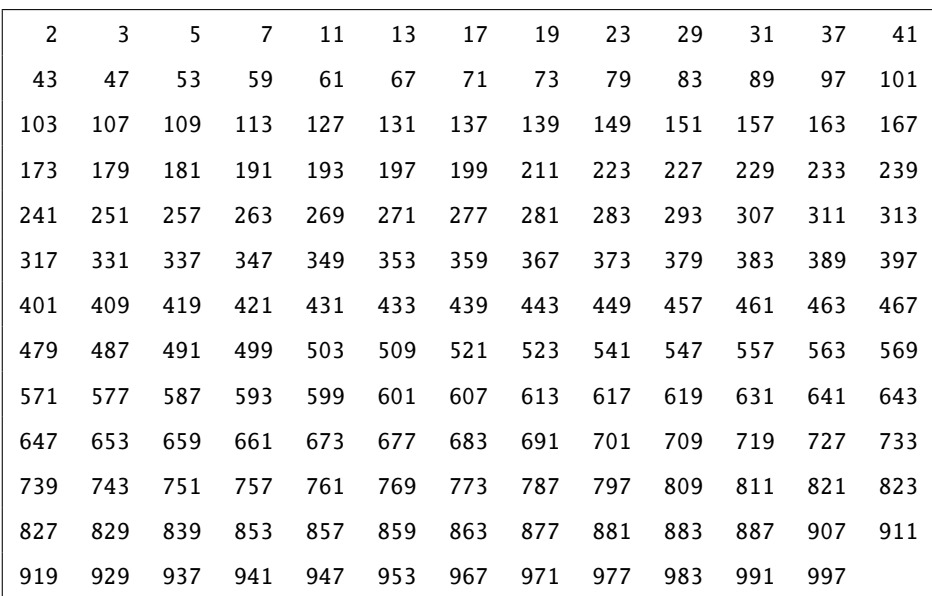

There are 168 prime numbers up to 1000.

# 5.2 Another completely expandable prime test

<span id="page-59-0"></span>The \IsPrime macro from subsection 5.1 checked expandably if a (short) integer was prime, here is a partial rewrite using \xintiloop. We use the etoolbox expandable conditionals for convenience, but not everywhere as \xintiloopindex can not be evaluated while being braced. This is also the reason why \xintbreakiloopanddo is delimited, and the next macro \SmallestFactor which returns the smallest prime factor examplifies that. One could write more efficient completely expandable rout[ines,](#page-0-0) [the aim h](#page-75-0)e[re was o](#page-80-0)[nly t](#page-85-0)[o illust](#page-96-0)[rate use](#page-117-0) [of the gen](#page-134-0)[eral pur](#page-138-0)pose [\xin](#page-141-0)[tiloop. A](#page-156-0) [little t](#page-172-0)able giving the first values of \SmallestFactor follows, its coding uses \xintFor, which is described later; none of this uses count registers.

```
\let\IsPrime\undefined \let\SmallestFactor\undefined % clean up possible previous mess
\newcommand{\IsPrime}[1] % returns 1 if #1 is prime, and 0 if not
  {\iintnumodd {#1}
    {\ifnumless {#1}{8}
      {\ifnumequal{#1}{1}{0}{1}}% 3,5,7 are primes
      {\if
       \xintiloop [3+2]
       \ifnum#1<\numexpr\xintiloopindex*\xintiloopindex\relax
           \expandafter\xintbreakiloopanddo\expandafter1\expandafter.%
       \fi
       \ifnum#1=\numexpr (#1/\xintiloopindex)*\xintiloopindex\relax
       \else
       \repeat 00\expandafter0\else\expandafter1\fi
      }%
    }% END OF THE ODD BRANCH
    {\ifnumequal {#1}{2}{1}{0}}% EVEN BRANCH
}%
\catcode`_ 11
\newcommand{\SmallestFactor}[1] % returns the smallest prime factor of #1>1
  {\iint_{\mathbb{H}}{\ifnumless {#1}{8}
      {#1}% 3,5,7 are primes
      {\xintiloop [3+2]
       \ifnum#1<\numexpr\xintiloopindex*\xintiloopindex\relax
           \xint_afterfi{\xintbreakiloopanddo#1.}%
       \chifi
       \ifnum#1=\numexpr (#1/\xintiloopindex)*\xintiloopindex\relax
           \xint_afterfi{\expandafter\xintbreakiloopanddo\xintiloopindex.}%
       \sqrt{fi}\iftrue\repeat
      }%
     }% END OF THE ODD BRANCH
   {2}% EVEN BRANCH
}%
\catcode`_ 8
{\centering
  \begin{tabular}{|c|*{10}c|}
    \hline
    \xintFor #1 in {0,1,2,3,4,5,6,7,8,9}\do {&\bfseries #1}\\
    \hline
    \bfseries 0&--&--&2&3&2&5&2&7&2&3\\
    \xintFor #1 in {1,2,3,4,5,6,7,8,9}\do
    {\bfseries #1%
      \xintFor #2 in {0,1,2,3,4,5,6,7,8,9}\do
      {&\SmallestFactor{#1#2}}\\}%
    \hline
  \end{tabular}\par
```
}

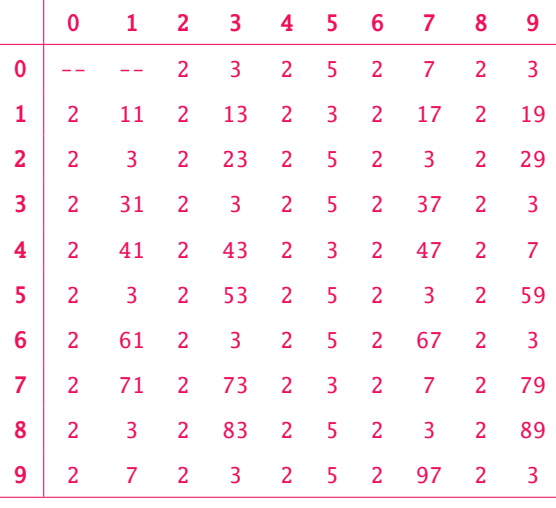

## 5.3 Miller-Rabin Pseudo-Primality expandably

This section is based on my http://tex.stackexchange.com/a/165008 post.

<span id="page-61-0"></span>At the time of writing, the code at the link above is still the version from April 2016 and it needed some hacks to get recursive (pseudo)-functions defined. Since 1.2h of 2016/11/20 there is \xintNewFunction which allows us here to avoid such internal hacking.

And since 1.3 of 2018/03[/01, it is possible to use](http://tex.stackexchange.com/a/165008) \xintdefiifunc also for recursive definitions, so we use it here, but we can benefit from it only for modular exponentiation as the rest of the code uses iter or break statements which are not yet compatible with \xintdefiifunc.

The [isPseudoPri](#page-35-0)me(n) is usable in  $xinti\exp$ -essions and establishes if its (positive) argument is a Miller-Rabin PseudoPrime to the bases 2, [3, 5, 7, 11, 13, 1](#page-32-0)7. If this is true and n < 341550071728321 (which has 15 digits) then n really is a prime number.

Similarly n = 3825123056546413051 (19 digits) is the smallest composit[e number which i](#page-32-0)s a strong pseudo prime for bases 2, 3, 5, 7, 11, 1[3, 17, 19](#page-122-0) and 23. It is easy to extend the code below to include these additional tests (we could make the list of tested bases an argument too, now that I think about it.)

For more information see

https://en.wikipedia.org/wiki/Miller%E2%80%93Rabin\_primality\_test#Deterministic\_variants\_of\_the\_test and

#### http://primes.utm.edu/prove/prove2\_3.html

In particular, according to JAESCHKE On strong pseudoprimes to several bases, Math. Comp., 61 (1993) 915-926, if n < 4, 759, 123, 141 [it is enough to establish Rabin-Miller pseudo-primality](https://en.wikipedia.org/wiki/Miller%E2%80%93Rabin_primality_test#Deterministic_variants_of_the_test) to bases  $a = 2, 7, 61$  to prove that n is prime. This range is enough for T<sub>F</sub>X numbers and we could then write a very fast expa[ndable primality test for such numbers using](http://primes.utm.edu/prove/prove2_3.html) only \numexpr. Left as an exercise. . .

```
% I -------------------------------- Modular Exponentiation
% Computes x^m modulo n (with m non negative).
% We will always use it with 1 < x < n\int xintdefifunc powmod_a(x, m, n) :=ifone(m,
           % m=1, return x modulo n
              x /: n,
           % m > 1 test if odd or even and do recursive call
              if(odd(m), (x*sqrt(powmod_a(x, m//2, n))))': n,sqr(powmod_a(x, m//2, n)) /: n
                )
```

```
);
\xintdefifunc <math>powmod(x, m, n) := if(m, <math>powmod\_a(x, m, n), 1)</math>;% See http://tex.stackexchange.com/a/165008 for macros written directly by a
% human.
% For comparison here are the underlying support macros defined by
% \xintdefiifunc from the code above (since 1.3a): (with linebreaks added by
% TeX when writing to the log)
% Function powmod_a for \xintiiexpr parser associated to \XINT_iiexpr_userfun
% c_powmod_a with meaning macro:#1#2#3->\xintiiifOne \{\#2\}\{\xint\id\{\#1\}{\#3}\}{\x% intiiifNotZero {\xintiiOdd {#2}}{\xintiiMod {\xintiiMul {#1}{\xintiiSqr {\xintE
% xpandArgs {XINT_iiexpr_userfunc_powmod_a}{{#1}{\xintiiDivFloor {#2}{2}}{#3}}}}}
% {#3}}{\xintiiMod {\xintiiSqr {\xintExpandArgs {XINT_iiexpr_userfunc_powmod_a}{{
% #1}{\xintiiDivFloor {#2}{2}}{#3}}}}{#3}}}
      Function powmod for \xintiiexpr parser associated to \XINT_iiexpr_userfunc_
% powmod with meaning macro:#1#2#3->\xintiiifNotZero {#2}{\xintExpandArgs {XINT_i
% iexpr_userfunc_powmod_a}{{#1}{#2}{#3}}}{1}
% II ------------------------------ Miller-Rabin compositeness witness
% n=2^kk m + 1 with m odd and k at least 1
% Choose 1<x<n.
% compute y=x^m modulo n
% if equals 1 we can't say anything
% if equals n-1 we can't say anything
% else put j=1, and
% compute repeatedly the square, incrementing j by 1 each time,
% thus always we have y^{\lambda}{2^{j-1}}
% -> if at some point n-1 mod n found, we can't say anything and break out
% -> if however we never find n-1 mod n before reaching
% z=y^{\prime}\{2^{\prime}\{k-1\}\}\ with j=k% we then have z^2= x^{\prime} \{n-1\}.
    % Suppose z is not -1 mod n. If z^2 is 1 mod n, then n can be prime only if
    % z is 1 mod n, and we can go back up, until initial y, and we have already
    % excluded y=1. Thus if z is not -1 mod n and z^2 is 1 then n is not prime.
    % But if z^2 is not 1, then n is not prime by Fermat. Hence (z not -1 mod n)
    % implies (n is composite). (Miller test)
% let's use again xintexpr indecipherable (except to author) syntax. Of course
% doing it with macros only would be faster.
% Here \xintdefiifunc is not usable because not compatible with iter, break, ...
% but \xintNewFunction comes to the rescue.
\xintNewFunction{isCompositeWitness}[4]{% x=#1, n=#2, m=#3, k=#4
   subs((y==1)?{0}
         {iter(y;(j=#4)?{break(!(@==#2-1))}
                        {(@==#2-1)?{break(0)}{sqr(@)/:#2}},j=1++)}
         ,y=powmod(#1,#3,#2))}
```
% added note (2018/03/07) it is possible in the above that m=#3 is never % zero, so we should rather call powmod\_a for a small gain, but I don't % have time to re-read the code comments and settle this.

```
% III ------------------------------------- Strong Pseudo Primes
% cf
% http://oeis.org/A014233
% <http://mathworld.wolfram.com/Rabin-MillerStrongPseudoprimeTest.html>
% <http://mathworld.wolfram.com/StrongPseudoprime.html>
% check if positive integer <49 si a prime.
% 2,3,5,7,11,13,17,19,23,29,31,37,41,43,47
\def\IsVerySmallPrime #1%
    {\ifnum#1=1 \xintdothis0\fi
     \ifnum#1=2 \xintdothis1\fi
     \ifnum#1=3 \xintdothis1\fi
     \ifnum#1=5 \xintdothis1\fi
     \ifnum#1=\numexpr (#1/2)*2\relax\xintdothis0\fi
     \ifnum#1=\numexpr (\#1/3)*3\relax\xintdot\,\\ifnum#1=\numexpr (#1/5)*5\relax\xintdothis0\fi
     \xintorthat 1}
\xintNewFunction{isPseudoPrime}[1]{% n = #1
     (#1<49)?% use ? syntax to evaluate only what is needed
       {\IsVerySmallPrime{\xintthe#1}}% macro needs to be fed with #1 unlocked.
       {(even(#1))?
        {0}
        {subs(%
         % L expands to two values m, k hence isCompositeWitness does get
         % its four variables x, n, m, k
         isCompositeWitness(2, #1, L)?
          {0}%
          {isCompositeWitness(3, #1, L)?
           {0}%
           {isCompositeWitness(5, #1, L)?
            {0}%
            {isCompositeWitness(7, #1, L)?
             {0}%
% above enough for N<3215031751 hence all TeX numbers
             {isCompositeWitness(11, #1, L)?
              {0}%
% above enough for N<2152302898747, hence all 12-digits numbers
              {isCompositeWitness(13, #1, L)?
               {0}%
% above enough for N<3474749660383
               {isCompositeWitness(17, #1, L)?
                {0}%
% above enough for N<341550071728321
                {1}%
               }% not needed to comment-out end of lines spaces inside
              }% \xintexpr but this is too much of a habit for me with TeX!
             }% I left some after the ? characters.
            }%
           }%
          }% this computes (m, k) such that n = 2^k m + 1, m odd, k>=1
          , L=iter(#1//2;(even(@))?{@//2}{break(@,k)},k=1++))%
         }%
        }%
}
```
% if needed: %\[def\I](#page-0-0)s[PseudoPrim](#page-75-0)[e #1{\xi](#page-80-0)n[tthe](#page-85-0)i[iexpr is](#page-96-0)[PseudoPr](#page-117-0)i[me\(#1\)\rel](#page-134-0)a[x}](#page-138-0) \noindent The smallest prime number at least equal to 3141592653589 is \xinttheiiexpr seq(isPseudoPrime(3141592653589+n)? {break(3141592653589+n)}{omit}, n=0++)\relax. % we could not use 3141592653589++ syntax because it works only with TeX numbers \par The smallest prime number at least equal to 3141592653589 is 3141592653601.

# 5.4 A table of factorizations

As one more example with \xintiloop let us use an alignment to display the factorization of some numbers. The loop will actually only play a minor rôle here, just handling the row index, the row contents being almost entirely produced via a macro \factorize. The factorizing macro does not use \xintiloop as it didn't appear to be the convenient tool. As \factorize will have to be used on \xintiloopindex, it h[as been defi](#page-181-0)ned as a delimited macro.

To spare some fractions of a second in the compilation time of this document (which has many many other things to do), 2147483629 and 2147483647, which turn out to be prime numbers, are not given to factorize but just typeset directly; this illustrates use of \xintiloopskiptonext.

The code next generates a table which has been made into a float appearing on the following page. Here is now the code for factorization; the conditionals use the package provided  $\xint_f$ irstoftw o and \xint\_secondoftwo, one could have employed rather LTFX's own \@firstoftwo and \@secondoftwo, or, simpler still in  $\mathbb{E}$ X context, the \ifnumequal, \ifnumless ..., utilities from the package e toolbox which do exactly t[hat un](#page-65-0)der the hood. Only TEX acceptable numbers are treated here, but it would be easy to make a translation and use the xint macros, thus extending the scope to big numbers; naturally up to a cost in speed.

```
The reason for some strange looking expressions is to avoid arithmetic overflow.
\catcode`_ 11
\def\abortfactorize #1\xint_secondoftwo\fi #2#3{\fi}
\def\factorize #1.{\ifnum#1=1 \abortfactorize\fi
         \ifnum\numexpr #1-2=\numexpr ((#1/2)-1)*2\relax
               \expandafter\xint_firstoftwo
          \else\expandafter\xint_secondoftwo
          \sqrt{fi}{2&\expandafter\factorize\the\numexpr#1/2.}%
         {\factorize_b #1.3.}}%
\def\factorize_b #1.#2.{\ifnum#1=1 \abortfactorize\fi
         \ifnum\numexpr #1-(#2-1)*#2<#2
                 #1\abortfactorize
         \chifi
         \ifnum \numexpr #1-#2=\numexpr ((\#1/\#2)-1)*\#2\reflax\expandafter\xint_firstoftwo
         \else\expandafter\xint_secondoftwo
         \chifi
         {#2&\expandafter\factorize_b\the\numexpr#1/#2.#2.}%
         {\expandafter\factorize_b\the\numexpr #1\expandafter.%
                                  \the\numexpr #2+2.}}%
\catcode`_ 8
\begin{figure*}[ht!]
\centering\phantomsection\label{floatfactorize}\normalcolor
\tabskip1ex
```

```
\centeredline{\vbox{\halign {\hfil\strut#\hfil&&\hfil#\hfil\cr\noalign{\hrule}
         \xintiloop ["7FFFFFE0+1]
         \expandafter\bfseries\xintiloopindex &
         \ifnum\xintiloopindex="7FFFFFED
              \number"7FFFFFED\cr\noalign{\hrule}
         \expandafter\xintiloopskiptonext
         \setminus fi\expandafter\factorize\xintiloopindex.\cr\noalign{\hrule}
         \ifnum\xintiloopindex<"7FFFFFFE
         \repeat
         \bfseries \number"7FFFFFFF&\number "7FFFFFFF\cr\noalign{\hrule}
}}}
```
\centeredline{A table of factorizations}

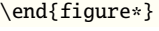

<span id="page-65-0"></span>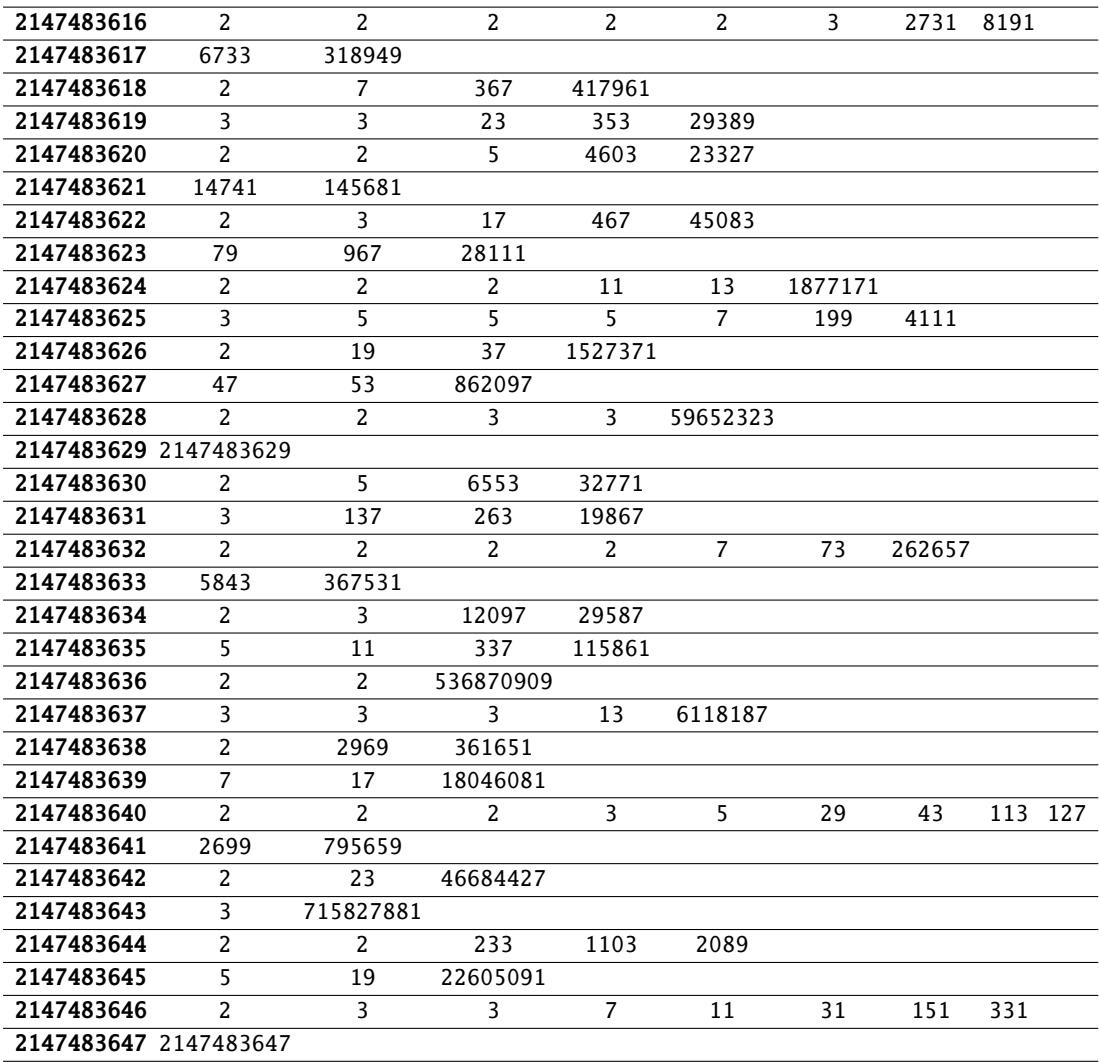

A table of factorizations

# 5.5 Another table of primes

<span id="page-66-0"></span>As a [furt](#page-0-0)[her exampl](#page-75-0)[e, let u](#page-80-0)[s dy](#page-85-0)n[amicall](#page-96-0)[y genera](#page-117-0)[te a tabul](#page-134-0)[ar with](#page-138-0) [the first](#page-141-0) 50 [prime](#page-156-0) [numbers](#page-172-0) after 12345. First we need a macro to test if a (short) number is prime. Such a completely expandable macro was given in subsection 5.1, here we consider a variant which will be slightly more efficient. This new \IsPrime has two parameters. The first one is a macro which it redefines to expand to the result of the primality test applied to the second argument. For convenience we use the etoolbox wrappers to various \ifnum tests, although here there isn't anymore the constraint of complete expand[ability \(but us](#page-57-2)ing explicit  $\ifmmode\big\}\iint_1$  in tabulars has its quirks); equivalent tests are provided by xint, but they have some overhead as they are able to deal with arbitrarily big integers.

```
\def\IsPrime #1#2% #1=\Result, #2=tested number (assumed >0).
{\textbf{\}TheNumber } \th \text{2} % hence #2 may be a count or \numexpr.\ifnumodd {\TheNumber}
 {\ifnumgreater {\TheNumber}{1}
  {\edef\ItsSquareRoot{\xintiiSqrt \TheNumber}%
    \xintFor ##1 in {\xintintegers [3+2]}\do
    {\ifnumgreater {##1}{\ItsSquareRoot} % ##1 is a \numexpr.
               {\def#1{1}\xintBreakFor}
               {}%
     \ifnumequal {\TheNumber}{(\TheNumber/##1)*##1}
                 {\def#1{0}\xintBreakFor }
                 {}%
    }}
  {\def#1{0}}}% 1 is not prime
 {\ifnumequal {\TheNumber}{2}{\def#1{1}}{\def#1{0}}}%
}
```
As we used \xintFor inside a macro we had to double the # in its #1 parameter. Here is now the code which creates the prime table (the table has been put in a float, which should be found on page 68):

```
\newcounter{primecount}
\newcounter{cellcount}
\begin{figure*}[ht!]
  \centering
  \begin{tabular}{|*{7}c|}
  \hline
  \setcounter{primecount}{0}\setcounter{cellcount}{0}%
  \xintFor #1 in {\xintintegers [12345+2]} \do
% #1 is a \numexpr.
  {\IsPrime\Result{#1}%
   \ifnumgreater{\Result}{0}
   {\stepcounter{primecount}%
    \stepcounter{cellcount}%
    \ifnumequal {\value{cellcount}}{7}
       {\the#1 \\\setcounter{cellcount}{0}}
       {\the#1 &}}
   {}%
    \ifnumequal {\value{primecount}}{50}
     {\xintBreakForAndDo
      {\mathcal{S}_{1}({\mathcal{I}};T) {\multicolumn {6}{l|}{These are the first 50 primes after 12345.}\\}}
     {}%
  }\hline
\end{tabular}
\end{figure*}
```
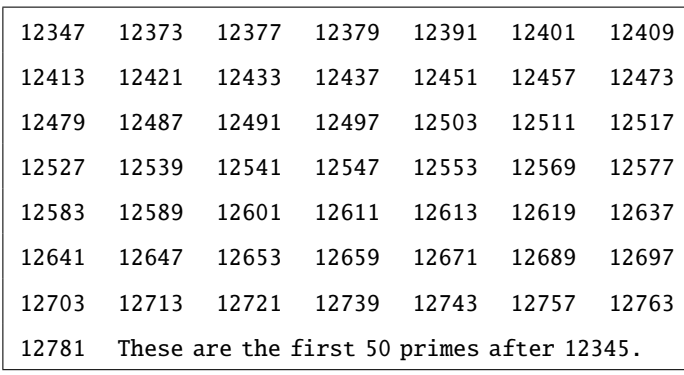

# 5.6 Factorizing again

Here is an  $f$ -expandable macro which computes the factors of an integer. It uses the xint macros only.

```
\catcode`\@ 11
  \let\factorize\relax
  \newcommand\Factorize [1]
        {\romannumeral0\expandafter\factorize\expandafter{\romannumeral-`0#1}}%
  \newcommand\factorize [1]{\xintiiifOne{#1}{ 1}{\factors@a #1.{#1};}}%
  \def\factors@a #1.{\xintiiifOdd{#1}
     {\factors@c 3.#1.}%
     {\expandafter\factors@b \expandafter1\expandafter.\romannumeral0\xinthalf{#1}.}}%
  \def\factors@b #1.#2.{\xintiiifOne{#2}
     {\factors@end {2, #1}}%
     {\xintiiifOdd{#2}{\factors@c 3.#2.{2, #1}}%
                       {\expandafter\factors@b \the\numexpr #1+\@ne\expandafter.%
                           \romannumeral0\xinthalf{#2}.}}%
  }%
  \def\factors@c #1.#2.{%
      \expandafter\factors@d\romannumeral0\xintiidivision {#2}{#1}{#1}{#2}%
  }%
  \def\factors@d #1#2#3#4{\xintiiifNotZero{#2}
     {\xintiiifGt{#3}{#1}
          {\factors@end {#4, 1}}% ultimate quotient is a prime with power 1
          {\expandafter\factors@c\the\numexpr #3+\tw@.#4.}}%
     {\factors@e 1.#3.#1.}%
  }%
  \def\factors@e #1.#2.#3.{\xintiiifOne{#3}
     {\factors@end {#2, #1}}%
     {\expandafter\factors@f\romannumeral0\xintiidivision {#3}{#2}{#1}{#2}{#3}}%
  }%
  \def\factors@f #1#2#3#4#5{\xintiiifNotZero{#2}
     {\expandafter\factors@c\the\numexpr #4+\tw@.#5.{#4, #3}}%
     {\expandafter\factors@e\the\numexpr #3+\@ne.#4.#1.}%
  }%
  \def\factors@end #1;{\xintlistwithsep{, }{\xintRevWithBraces {#1}}}%
  \catcode`@ 12
The macro will be acceptably efficient only with numbers having somewhat small prime factors.
  \Factorize{16246355912554185673266068721806243461403654781833}
16246355912554185673266068721806243461403654781833, 13, 5, 17, 8, 29, 5, 37, 6, 41, 4, 59, 6
  It puts a little stress on the input save stack in order not be bothered with previously gathered
```
things.<sup>50</sup>

 $50$  2015/11/18 I have not revisited this code for a long time, and perhaps I could improve it now with some new techniques.

Its output is a comma separated list with the number first, then its prime factors with multiplicity. Let's produce something prettier:

```
\catcode`_ 11
\def\ShowFactors #1{\expandafter\ShowFactors_a\romannumeral-`0\Factorize{#1},\relax,\relax,}
\def\ShowFactors_a #1,{#1=\ShowFactors_b}
\def\ShowFactors_b #1,#2,{\if\relax#1\else#1^{#2}\expandafter\ShowFactors_b\fi}
\catcode`_ 8
$$\ShowFactors{16246355912554185673266068721806243461403654781833}$$
           16246355912554185673266068721806243461403654781833 = <math>13^{5}17^{8}29^{5}37^{6}41^{4}59^{6}</math>
```
If we only considered small integers, we could write pure \numexpr methods which would be very much faster (especially if we had a table of small primes prepared first) but still ridiculously slow compared to any non expandable implementation, not to mention use of programming languages directly accessing the CPU registers. . .

### 5.7 The Quick Sort algorithm illustrated

First a completely expandable macro which sorts a comma separated list of numbers. $^{51}$ 

The \QSx macro expands its list argument, which may thus be a macro; its comma separated items must expand to integers or decimal numbers or fractions or scientific notation as acceptable to xintfrac, but if an item is itself some (expandable) macro, this macro will be expanded each time the item is considered in a comparison test! This is actually good if the macro exp[and](#page-68-0)s in one step to the digits, and there are many many digits, but bad if the macro needs to do many computations. Thus  $\QSx$  should be used with either explicit numbers or with items being macros expanding in one [step to t](#page-96-0)he numbers (particularly if these numbers are very big).

If the interest is only in T<sub>EX</sub> integers, then one should replace the  $\xi$  intifCmp macro with a suitable conditional, possibly helped by tools such as \ifnumgreater, \ifnumequal and \ifnumles s from etoolbox (LATEX only; I didn't see a direct equivalent to \xintifCmp.) Or, if we are dealing with decimal numbers with at most four+four digits, then one should use suitable \ifdim tests. Naturally this will boost consequently the speed, from having skipped all the overhead in parsing fractions and scientific numbers as are acceptable by xintfrac macros, and subsequent treatment.

```
% THE QUICK SORT ALGORITHM EXPANDABLY
% \usepackage{xintfrac} in the preamble (latex)
\makeatletter
% use extra safe delimiters
\catcode`! 3 \catcode`? 3
\def\QSx {\romannumeral0\qsx }%
% first we check if empty list (else \qsx@finish will not find a comma)
\def\qsx #1{\expandafter\qsx@a\romannumeral-`0#1,!,?}%
\def\qsx@a #1{\ifx,#1\expandafter\qsx@abort\else
                     \expandafter\qsx@start\fi #1}%
\def\qsx@abort #1?{ }%
\def\qsx@start {\expandafter\qsx@finish\romannumeral0\qsx@b,}%
\def\qsx@finish ,#1{ #1}%
%
% we check if empty of single and if not pick up the first as Pivot:
\def\qsx@b ,#1#2,#3{\ifx?#3\xintdothis\qsx@empty\fi
                    \ifx!#3\xintdothis\qsx@single\fi
                    \xintorthat\qsx@separate {#1#2}{}{}{#1#2}#3}%
```
<span id="page-68-0"></span><sup>51</sup> The code in earlier versions of this manual handled inputs composed of braced items. I have switched to comma separated inputs on the occasion of http://tex.stackexchange.com/a/273084. The version here is like code 3 on http://tex.stackexchange.com (which is about 3x faster than the earlier code it replaced in this manual) with a modification to make it more efficient if the data has many repeated values. A faster routine (for sorting hundreds of values) is provided as code 6 at the link mentioned in the footnote, it is based on Merge Sort, but limited to inputs which one can handle as TEX dimensions.This code 6 could be extended to handle more general numbers, as acceptable by xintfrac. I have also written a non expandable version, which is even faster, but this matters really [only when handling hundreds or rather tho](http://tex.stackexchange.com/a/273084)usands of values.

```
\def\qsx@empty #1#2#3#4#5{ }%
  \def\qsx@single #1#2#3#4#5?{, #4}%
  \def\qsx@separate #1#2#3#4#5#6,%
  {%
      \ifx!#5\expandafter\qsx@separate@done\fi
      \xintifCmp {#5#6}{#4}%
            \qsx@separate@appendtosmaller
            \qsx@separate@appendtoequal
            \qsx@separate@appendtogreater {#5#6}{#1}{#2}{#3}{#4}%
  }%
  %
  \def\qsx@separate@appendtoequal #1#2{\qsx@separate {#2,#1}}%
  \def\qsx@separate@appendtogreater #1#2#3{\qsx@separate {#2}{#3,#1}}%
  \def\qsx@separate@appendtosmaller #1#2#3#4{\qsx@separate {#2}{#3}{#4,#1}}%
  %
  \def\qsx@separate@done\xintifCmp #1%
            \qsx@separate@appendtosmaller
            \qsx@separate@appendtoequal
            \qsx@separate@appendtogreater #2#3#4#5#6#7?%
  {%
      \expandafter\qsx@f\expandafter {\romannumeral0\qsx@b #4,!,?}{\qsx@b #5,!,?}{#3}%
  }%
  %
  \def\qsx@f #1#2#3{#2, #3#1}%
 %
  \catcode`! 12 \catcode`? 12
  \makeatother
  % EXAMPLE
  \begingroup
  \edef\z {\QSx {1.0, 0.5, 0.3, 1.5, 1.8, 2.0, 1.7, 0.4, 1.2, 1.4,
                 1.3, 1.1, 0.7, 1.6, 0.6, 0.9, 0.8, 0.2, 0.1, 1.9}}
  \meaning\z
  \def\a {3.123456789123456789}\def\b {3.123456789123456788}
  \def\c {3.123456789123456790}\def\d {3.123456789123456787}
  \oodef\z {\QSx { \a, \b, \c, \d}}%
  % The space before \a to let it not be expanded during the conversion from CSV
  % values to List. The \oodef expands exactly twice (via a bunch of \expandafter's)
  \meaning\z
  \endgroup
  macro:->0.1, 0.2, 0.3, 0.4, 0.5, 0.6, 0.7, 0.8, 0.9, 1.0, 1.1, 1.2, 1.3, 1.4, 1.5, 1.6, 1.7, 1.8,
1.9, 2.0
```
macro:->\d, \b, \a, \c (the spaces after \d, etc... come from the use of the \meaning primitive.)

The choice of pivot as first element is bad if the list is already almost sorted. Let's add a variant which will pick up the pivot index randomly. The previous routine worked also internally with comma separated lists, but for a change this one will use internally lists of braced items (the initial conversion via \xintCSVtoList handles all potential spurious space problems).

% QuickSort expandably on comma separated values with random choice of pivots

- % ====> Requires availability of \pdfuniformdeviate <====
- % \usepackage{xintfrac, xinttools} in preamble

\makeatletter

\def\QSx {\romannumeral0\qs[x }% This is a f](#page-173-0)-expandable macro.

% This converts from comma separated values on input and back on output.

% \*\*\*\* NOTE: these steps (and the other ones too, actually) are costly if input

```
has thousands of items.
\def\qsx #1{\xintlistwithsep{, }%
            {\expandafter\qsx@sort@a\expandafter{\romannumeral0\xintcsvtolist{#1}}}}%
%
% we check if empty or single or double and if not pick up the first as Pivot:
\def\qsx@sort@a #1%
    {\expandafter\qsx@sort@b\expandafter{\romannumeral0\xintlength{#1}}{#1}}%
\def\qsx@sort@b #1{\ifcase #1
                      \expandafter\qsx@sort@empty
                      \or\expandafter\qsx@sort@single
                      \or\expandafter\qsx@sort@double
                      \else\expandafter\qsx@sort@c\fi {#1}}%
\def\qsx@sort@empty #1#2{ }%
\def\qsx@sort@single #1#2{#2}%
\catcode`_ 11
\def\qsx@sort@double #1#2{\xintifGt #2{\xint_exchangetwo_keepbraces}{}#2}%
\catcode`_ 8
\def\qsx@sort@c #1#2{%
    \expandafter\qsx@sort@sep@a\expandafter
                {\romannumeral0\xintnthelt{\pdfuniformdeviate #1+\@ne}{#2}}#2?}%
\def\qsx@sort@sep@a #1{\qsx@sort@sep@loop {}{}{}{#1}}%
\def\qsx@sort@sep@loop #1#2#3#4#5%
{%
    \ifx?#5\expandafter\qsx@sort@sep@done\fi
    \xintifCmp {#5}{#4}%
          \qsx@sort@sep@appendtosmaller
          \qsx@sort@sep@appendtoequal
          \qsx@sort@sep@appendtogreater {#5}{#1}{#2}{#3}{#4}%
}%
%
\def\qsx@sort@sep@appendtoequal #1#2{\qsx@sort@sep@loop {#2{#1}}}%
\def\qsx@sort@sep@appendtogreater #1#2#3{\qsx@sort@sep@loop {#2}{#3{#1}}}%
\def\qsx@sort@sep@appendtosmaller #1#2#3#4{\qsx@sort@sep@loop {#2}{#3}{#4{#1}}}%
%
\def\qsx@sort@sep@done\xintifCmp #1%
          \qsx@sort@sep@appendtosmaller
          \qsx@sort@sep@appendtoequal
          \qsx@sort@sep@appendtogreater #2#3#4#5#6%
{%
    \expandafter\qsx@sort@recurse\expandafter
               {\romannumeral0\qsx@sort@a {#4}}{\qsx@sort@a {#5}}{#3}%
}%
%
\def\qsx@sort@recurse #1#2#3{#2#3#1}%
%
\makeatother
% EXAMPLES
\begingroup
\edef\z {\QSx {1.0, 0.5, 0.3, 1.5, 1.8, 2.0, 1.7, 0.4, 1.2, 1.4,
               1.3, 1.1, 0.7, 1.6, 0.6, 0.9, 0.8, 0.2, 0.1, 1.9}}
\meaning\z
\def\a {3.123456789123456789}\def\b {3.123456789123456788}
\def\c {3.123456789123456790}\def\d {3.123456789123456787}
\oodef\z {\QSx { \a, \b, \c, \d}}%
% The space before \a to let it not be expanded during the conversion from CSV
```
% values to List. The \oodef expands exactly twice (via a bunch of \expandafter's) \meaning\z

\def\somenumbers{% 3997.6421, 8809.9358, 1805.4976, 5673.6478, 3179.1328, 1425.4503, 4417.7691, 2166.9040, 9279.7159, 3797.6992, 8057.1926, 2971.9166, 9372.2699, 9128.4052, 1228.0931, 3859.5459, 8561.7670, 2949.6929, 3512.1873, 1698.3952, 5282.9359, 1055.2154, 8760.8428, 7543.6015, 4934.4302, 7526.2729, 6246.0052, 9512.4667, 7423.1124, 5601.8436, 4433.5361, 9970.4849, 1519.3302, 7944.4953, 4910.7662, 3679.1515, 8167.6824, 2644.4325, 8239.4799, 4595.1908, 1560.2458, 6098.9677, 3116.3850, 9130.5298, 3236.2895, 3177.6830, 5373.1193, 5118.4922, 2743.8513, 8008.5975, 4189.2614, 1883.2764, 9090.9641, 2625.5400, 2899.3257, 9157.1094, 8048.4216, 3875.6233, 5684.3375, 8399.4277, 4528.5308, 6926.7729, 6941.6278, 9745.4137, 1875.1205, 2755.0443, 9161.1524, 9491.1593, 8857.3519, 4290.0451, 2382.4218, 3678.2963, 5647.0379, 1528.7301, 2627.8957, 9007.9860, 1988.5417, 2405.1911, 5065.8063, 5856.2141, 8989.8105, 9349.7840, 9970.3013, 8105.4062, 3041.7779, 5058.0480, 8165.0721, 9637.7196, 1795.0894, 7275.3838, 5997.0429, 7562.6481, 8084.0163, 3481.6319, 8078.8512, 2983.7624, 3925.4026, 4931.5812, 1323.1517, 6253.0945}% \oodef\z {\QSx \somenumbers}% produced as a comma+space separated list % black magic as workaround to the shrinkability of spaces in last line... \hsize 87\fontcharwd\font`0 \lccode`~=32 \lowercase{\def~}{\discretionary{}{}{\kern\fontcharwd\font`0}}\catcode32 13 \noindent\phantom{000}\scantokens\expandafter{\meaning\z}\par \endgroup macro:->0.1, 0.2, 0.3, 0.4, 0.5, 0.6, 0.7, 0.8, 0.9, 1.0, 1.1, 1.2, 1.3, 1.4, 1.5, 1.6, 1.7, 1.8, 1.9, 2.0 macro:- $>\d$ ,  $\b$ ,  $\a$ ,  $\c$ macro:->1055.2154, 1228.0931, 1323.1517, 1425.4503, 1519.3302, 1528.7301, 1560.2458, 1698.3952, 1795.0894, 1805.4976, 1875.1205, 1883.2764, 1988.5417, 2166.9040, 2382.4218, 2405.1911, 2625.5400, 2627.8957, 2644.4325, 2743.8513, 2755.0443, 2899.3257, 2949.6929, 2971.9166, 2983.7624, 3041.7779, 3116.3850, 3177.6830, 3179.1328, 3236.2895, 3481.6319, 3512.1873, 3678.2963, 3679.1515, 3797.6992, 3859.5459, 3875.6233, 3925.4026, 3997.6421, 4189.2614, 4290.0451, 4417.7691, 4433.5361, 4528.5308, 4595.1908, 4910.7662, 4931.5812, 4934.4302, 5058.0480, 5065.8063, 5118.4922, 5282.9359, 5373.1193, 5601.8436, 5647.0379, 5673.6478, 5684.3375, 5856.2141, 5997.0429, 6098.9677, 6246.0052, 6253.0945, 6926.7729, 6941.6278, 7275.3838, 7423.1124, 7526.2729, 7543.6015, 7562.6481, 7944.4953, 8008.5975, 8048.4216, 8057.1926, 8078.8512, 8084.0163, 8105.4062, 8165.0721, 8167.6824, 8239.4799, 8399.4277, 8561.7670, 8760.8428, 8809.9358, 8857.3519, 8989.8105, 9007.9860, 9090.9641, 9128.4052, 9130.5298, 9157.1094, 9161.1524, 9279.7159, 9349.7840, 9372.2699, 9491.1593, 9512.4667, 9637.7196, 9745.4137, 9970.3013, 9970.4849 All the previous examples were with numbers which could have been handled via \ifdim tests

rather than the  $\xrightarrow{\infty}$  macro from xintfrac; using  $\iflim$  tests would naturally be faster. Even faster routine is code 6 at http://tex.stackexchange.com/a/273084 which uses \pdfescapestr) ing and a Merge Sort algorithm.

We then turn to a graphical illustration of the algorithm.<sup>52</sup> For simplicity the pivot is always chosen as the fi[rst list ite](#page-106-3)m. Then we a[lso give](#page-96-0) a variant which picks up the last item as pivot.

% in LaTeX preamble:

% \usepackage{xintfrac, xinttool[s}](http://tex.stackexchange.com/a/273084)

<span id="page-71-0"></span> $52$  I have rewritten (2015/11/21) t[he](#page-71-0) routine to do only once (and not thrice) the needed calls to \xintifCmp, up to the price of one additional \edef, although due to the context execution time on our side is not an issue and moreover is anyhow overwhelmed by the TikZ's activities. Simultaneously I have updated the code http://tex.stackexchange.com/a/142634/4686. The variant with the choice of pivot on the right has more overhead: the reason is simply that we do not convert the data into an array, but maintain a list of tokens with self-reorganizing delimiters.
```
% \usepackage{color}
% or, when using Plain TeX:
% \input xintfrac.sty \input xinttools.sty
% \input color.tex
%
% Color definitions
\definecolor{LEFT}{RGB}{216,195,88}
\definecolor{RIGHT}{RGB}{208,231,153}
\definecolor{INERT}{RGB}{199,200,194}
\definecolor{INERTpiv}{RGB}{237,237,237}
\definecolor{PIVOT}{RGB}{109,8,57}
% Start of macro defintions
\makeatletter
% \catcode`? 3 % a bit too paranoid. Normal ? will do.
%
% argument will never be empty
\def\QS@cmp@a #1{\QS@cmp@b #1??}%
\def\QS@cmp@b #1{\noexpand\QS@sep@A\@ne{#1}\QS@cmp@d {#1}}%
\def\QS@cmp@d #1#2{\ifx ?#2\expandafter\QS@cmp@done\fi
                      \xintifCmp {#1}{#2}\tw@\@ne\z@{#2}\QS@cmp@d {#1}}%
\def\QS@cmp@done #1?{?}%
%
\def\QS@sep@A #1?{\QSLr\QS@sep@L #1\thr@@?#1\thr@@?#1\thr@@?}%
\def\QS@sep@L #1#2{\ifcase #1{#2}\or\or\else\expandafter\QS@sep@I@start\fi \QS@sep@L}%
\def\QS@sep@I@start\QS@sep@L {\noexpand\empty?\QSIr\QS@sep@I}%
\def\QS@sep@I #1#2{\ifcase#1\or{#2}\or\else\expandafter\QS@sep@R@start\fi\QS@sep@I}%
\def\QS@sep@R@start\QS@sep@I {\noexpand\empty?\QSRr\QS@sep@R}%
\def\QS@sep@R #1#2{\ifcase#1\or\or{#2}\else\expandafter\QS@sep@done\fi\QS@sep@R}%
\def\QS@sep@done\QS@sep@R {\noexpand\empty?}%
%
\def\QS@loop {%
    \xintloop
    % pivot phase
    \def\QS@pivotcount{0}%
    \let\QSLr\DecoLEFTwithPivot \let\QSIr \DecoINERT
    \let\QSRr\DecoRIGHTwithPivot \let\QSIrr\DecoINERT
    \centerline{\QS@list}%
    % sorting phase
    \ifnum\QS@pivotcount>\z@
            \def\QSLr {\QS@cmp@a}\def\QSRr {\QS@cmp@a}%
            \def\QSIr {\QSIrr}\let\QSIrr\relax
                \edef\QS@list{\QS@list}% compare
            \let\QSLr\relax\let\QSRr\relax\let\QSIr\relax
                \edef\QS@list{\QS@list}% separate
            \def\QSLr ##1##2?{\ifx\empty##1\else\noexpand \QSLr {{##1}##2}\fi}%
            \def\QSIr ##1##2?{\ifx\empty##1\else\noexpand \QSIr {{##1}##2}\fi}%
            \def\QSRr ##1##2?{\ifx\empty##1\else\noexpand \QSRr {{##1}##2}\fi}%
                \edef\QS@list{\QS@list}% gather
            \let\QSLr\DecoLEFT \let\QSRr\DecoRIGHT
            \let\QSIr\DecoINERTwithPivot \let\QSIrr\DecoINERT
            \centerline{\QS@list}%
    \repeat }%
%
% \xintFor* loops handle gracefully empty lists.
\def\DecoLEFT #1{\xintFor* ##1 in {#1} \do {\colorbox{LEFT}{##1}}}%
\def\DecoINERT #1{\xintFor* ##1 in {#1} \do {\colorbox{INERT}{##1}}}%
\def\DecoRIGHT #1{\xintFor* ##1 in {#1} \do {\colorbox{RIGHT}{##1}}}%
```

```
\def\DecoPivot #1{\begingroup\color{PIVOT}\advance\fboxsep-\fboxrule\fbox{#1}\endgroup}%
%
\def\DecoLEFTwithPivot #1{\xdef\QS@pivotcount{\the\numexpr\QS@pivotcount+\@ne}%
    \xintFor* ##1 in {#1} \ do{\xintifForFirst {\DecoPivot {##1}}{\colorbox{LEFT}{##1}}}}%
\def\DecoINERTwithPivot #1{\xdef\QS@pivotcount{\the\numexpr\QS@pivotcount+\@ne}%
    \xintFor* ##1 in {#1} \do{\xintifForFirst {\colorbox{INERTpiv}{##1}}{\colorbox{INERT}{##1}}}}%
\def\DecoRIGHTwithPivot #1{\xdef\QS@pivotcount{\the\numexpr\QS@pivotcount+\@ne}%
    \xintFor* ##1 in {#1} \ddot{\xintifForFirst {\DecoPivot {##1}}{\colorbox{RIGHT}{##1}}}}%
%
\def\QuickSort #1{% warning: not compatible with empty #1.
    % initialize, doing conversion from comma separated values to a list of braced items
    \edef\QS@list{\noexpand\QSRr{\xintCSVtoList{#1}}}% many \edef's are to follow anyhow
% earlier I did a first drawing of the list, here with the color of RIGHT elements,
% but the color should have been for example white, anyway I drop this first line
    %\let\QSRr\DecoRIGHT
    %\par\centerline{\QS@list}%
%
    % loop as many times as needed
    \QS@loop }%
%
% \catcode`? 12 % in case we had used a funny ? as delimiter.
\makeatother
%% End of macro definitions.
%% Start of Example
\begingroup\offinterlineskip
\small
% \QuickSort {1.0, 0.5, 0.3, 1.5, 1.8, 2.0, 1.7, 0.4, 1.2, 1.4,
                 % 1.3, 1.1, 0.7, 1.6, 0.6, 0.9, 0.8, 0.2, 0.1, 1.9}
% \medskip
% with repeated values
\QuickSort {1.0, 0.5, 0.3, 0.8, 1.5, 1.8, 2.0, 1.7, 0.4, 1.2, 1.4,
               1.3, 1.1, 0.7, 0.3, 1.6, 0.6, 0.3, 0.8, 0.2, 0.8, 0.7, 1.2}
\endgroup
1.0 0.5 0.3 0.8 1.5 1.8 2.0 1.7 0.4 1.2 1.4 1.3 1.1 0.7 0.3 1.6 0.6 0.3 0.8 0.2 0.8 0.7 1.2
0.5 0.3 0.8 0.4 0.7 0.3 0.6 0.3 0.8 0.2 0.8 0.7 1.0 1.5 1.8 2.0 1.7 1.2 1.4 1.3 1.1 1.6 1.2
0.5 0.3 0.8 0.4 0.7 0.3 0.6 0.3 0.8 0.2 0.8 0.7 1.0 1.5 1.8 2.0 1.7 1.2 1.4 1.3 1.1 1.6 1.2
0.3 0.4 0.3 0.3 0.2 0.5 0.8 0.7 0.6 0.8 0.8 0.7 1.0 1.2 1.4 1.3 1.1 1.2 1.5 1.8 2.0 1.7 1.6
0.3 0.4 0.3 0.3 0.2 0.5 0.8 0.7 0.6 0.8 0.8 0.7 1.0 1.2 1.4 1.3 1.1 1.2 1.5 1.8 2.0 1.7 1.6
0.2 0.3 0.3 0.3 0.4 0.5 0.7 0.6 0.7 0.8 0.8 0.8 1.0 1.1 1.2 1.2 1.4 1.3 1.5 1.7 1.6 1.8 2.0
0.2 0.3 0.3 0.3 0.4 0.5 0.7 0.6 0.7 0.8 0.8 0.8 1.0 1.1 1.2 1.2 1.4 1.3 1.5 1.7 1.6 1.8 2.0
\overline{0.2} 0.3 0.3 0.3 \overline{0.4} 0.5 \overline{0.6} 0.7 0.7 0.8 0.8 0.8 1.0 \overline{1.1} 1.2 1.2 \overline{1.3} 1.4 1.5 \overline{1.6} 1.7 1.8 \overline{2.0}0.2 0.3 0.3 0.3 0.4 0.5 0.6 0.7 0.7 0.8 0.8 0.8 1.0 1.1 1.2 1.2 1.3 1.4 1.5 1.6 1.7 1.8 2.0
0.2 0.3 0.3 0.3 0.4 0.5 0.6 0.7 0.7 0.8 0.8 0.8 1.0 1.1 1.2 1.2 1.3 1.4 1.5 1.6 1.7 1.8 2.0
0.2 0.3 0.3 0.3 0.4 0.5 0.6 0.7 0.7 0.8 0.8 0.8 1.0 1.1 1.2 1.2 1.3 1.4 1.5 1.6 1.7 1.8 2.0
Here is the variant which always picks the pivot as the rightmost element.
\makeatletter
%
\def\QS@cmp@a #1{\noexpand\QS@sep@A\expandafter\QS@cmp@d\expandafter
                 {\romannumeral0\xintnthelt{-1}{#1}}#1??}%
%
\def\DecoLEFTwithPivot #1{\xdef\QS@pivotcount{\the\numexpr\QS@pivotcount+\@ne}%
    \xintFor* ##1 in {#1} \do{\xintifForLast {\DecoPivot {##1}}{\colorbox{LEFT}{##1}}}}
\def\DecoINERTwithPivot #1{\xdef\QS@pivotcount{\the\numexpr\QS@pivotcount+\@ne}%
```

```
\xintFor* ##1 in {#1} \do{\xintifForLast {\colorbox{INERTpiv}{##1}}{\colorbox{INERT}{##1}}}}
\def\DecoRIGHTwithPivot #1{\xdef\QS@pivotcount{\the\numexpr\QS@pivotcount+\@ne}%
    \xintFor* ##1 in {#1} \ddot{\xintifForLast {\DecoPivot {##1}}{\colorbox{RIGHT}{##1}}}}
\def\QuickSort #1{%
    % initialize, doing conversion from comma separated values to a list of braced items
    \edef\QS@list{\noexpand\QSLr {\xintCSVtoList{#1}}}% many \edef's are to follow anyhow
    %
    % loop as many times as needed
    \QS@loop }%
\makeatother
\begingroup\offinterlineskip
\small
% \QuickSort {1.0, 0.5, 0.3, 1.5, 1.8, 2.0, 1.7, 0.4, 1.2, 1.4,
                % 1.3, 1.1, 0.7, 1.6, 0.6, 0.9, 0.8, 0.2, 0.1, 1.9}
% \medskip
% with repeated values
\QuickSort {1.0, 0.5, 0.3, 0.8, 1.5, 1.8, 2.0, 1.7, 0.4, 1.2, 1.4,
              1.3, 1.1, 0.7, 0.3, 1.6, 0.6, 0.3, 0.8, 0.2, 0.8, 0.7, 1.2}
\endgroup
1.0 0.5 0.3 0.8 1.5 1.8 2.0 1.7 0.4 1.2 1.4 1.3 1.1 0.7 0.3 1.6 0.6 0.3 0.8 0.2 0.8 0.7 1.2
1.0 0.5 0.3 0.8 0.4 1.1 0.7 0.3 0.6 0.3 0.8 0.2 0.8 0.7 1.2 1.2 1.5 1.8 2.0 1.7 1.4 1.3 1.6
1.0 0.5 0.3 0.8 0.4 1.1 0.7 0.3 0.6 0.3 0.8 0.2 0.8 0.7 1.2 1.2 1.5 1.8 2.0 1.7 1.4 1.3 1.6
0.5 0.3 0.4 0.3 0.6 0.3 0.2 0.7 0.7 1.0 0.8 1.1 0.8 0.8 1.2 1.2 1.5 1.4 1.3 1.6 1.8 2.0 1.7
0.5 0.3 0.4 0.3 0.6 0.3 0.2 0.7 0.7 1.0 0.8 1.1 0.8 0.8 1.2 1.2 1.5 1.4 1.3 1.6 1.8 2.0 1.7
0.2 0.5 0.3 0.4 0.3 0.6 0.3 0.7 0.7 0.8 0.8 0.8 1.0 1.1 1.2 1.2 1.3 1.5 1.4 1.6 1.7 1.8 2.0
0.2 0.5 0.3 0.4 0.3 0.6 0.3 0.7 0.7 0.8 0.8 0.8 1.0 1.1 1.2 1.2 1.3 1.5 1.4 1.6 1.7 1.8 2.0
0.2 0.3 0.3 0.3 0.5 0.4 0.6 0.7 0.7 0.8 0.8 0.8 1.0 1.1 1.2 1.2 1.3 1.4 1.5 1.6 1.7 1.8 2.0
0.2 0.3 0.3 0.3 0.5 0.4 0.6 0.7 0.7 0.8 0.8 0.8 1.0 1.1 1.2 1.2 1.3 1.4 1.5 1.6 1.7 1.8 2.0
0.2 0.3 0.3 0.3 0.5 0.4 0.6 0.7 0.7 0.8 0.8 0.8 1.0 1.1 1.2 1.2 1.3 1.4 1.5 1.6 1.7 1.8 2.0
0.2 0.3 0.3 0.3 0.5 0.4 0.6 0.7 0.7 0.8 0.8 0.8 1.0 1.1 1.2 1.2 1.3 1.4 1.5 1.6 1.7 1.8 2.0
0.2 0.3 0.3 0.3 0.4 0.5 0.6 0.7 0.7 0.8 0.8 0.8 1.0 1.1 1.2 1.2 1.3 1.4 1.5 1.6 1.7 1.8 2.0
0.2 0.3 0.3 0.3 0.4 0.5 0.6 0.7 0.7 0.8 0.8 0.8 1.0 1.1 1.2 1.2 1.3 1.4 1.5 1.6 1.7 1.8 2.0
0.2 0.3 0.3 0.3 0.4 0.5 0.6 0.7 0.7 0.8 0.8 0.8 1.0 1.1 1.2 1.2 1.3 1.4 1.5 1.6 1.7 1.8 2.0
0.2 0.3 0.3 0.3 0.4 0.5 0.6 0.7 0.7 0.8 0.8 0.8 1.0 1.1 1.2 1.2 1.3 1.4 1.5 1.6 1.7 1.8 2.0
```
The choice of the first or last item as pivot is not a good one as nearly ordered lists will take quadratic time. But for explaining the algorithm via a graphical interpretation, it is not that bad. If one wanted to pick up the pivot randomly, the routine would have to be substantially rewritten: in particular the \Deco..withPivot macros need to know where the pivot is, and currently this is implemented by using either \xintifForFirst or \xintifForLast.

# <span id="page-75-0"></span>6 Macros of the  $x$ intkernel package

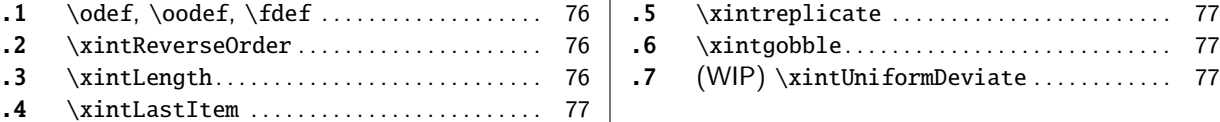

The  $x$ intkernel package contains mainly [the](#page-75-1) c[omm](#page-76-1)on [code base fo](#page-76-1)r handling the load-order [of](#page-76-1) [th](#page-75-2)e b[undle packag](#page-75-2)es, the management of catco[de](#page-75-2)s a[t l](#page-76-2)oa[ding time, definition of co](#page-76-2)mmon constan[ts](#page-76-2) [an](#page-76-0)d m[acro utilities](#page-76-0) which are used throughou[t t](#page-76-0)he code etc ... it is automatically loaded by all packages of the bundle.

It p[rovides a fe](#page-75-0)w macros possibly useful in other contexts.

# 6.1 **\odef**, **\oodef**, **\fdef**

```
\oodef\controlsequence {<stuff>} does
```

```
\expandafter\expandafter\expandafter\def
```
\expandafter\expandafter\expandafter\controlsequence

\expandafter\expandafter\expandafter{<stuff>}

This works only for a single \controlsequence, with no parameter text, even without parameters. An alternative would be:

\def\oodef #1#{\def\oodefparametertext{#1}%

\expandafter\expandafter\expandafter\expandafter \expandafter\expandafter\expandafter\def \expandafter\expandafter\expandafter\oodefparametertext

\expandafter\expandafter\expandafter }

but it does not allow \global as prefix, and, besides, would have anyhow its use (almost) limited to parameter texts without macro parameter tokens (except if the expanded thing does not see them, or is designed to deal with them).

There is a similar macro \odef with only one expansion of the replacement text  $\langle$ stuff>, and \fdef which expands fully  $\left\{ \pm \infty \right\}$  which expands fully  $\left\{ \pm \infty \right\}$ 

They can be prefixed with \global. It appears than \fdef is generally a bit faster than \ede f when expanding macros from the xint bundle, when the result has a few dozens of digits.  $\o$ odef needs thousands of digits it seems to become competitive.

#### 6.2 **\xintReverseOrder**

 $n \star \times$  \xintReverseOrder{ $\{list\}$  does not do any expansion of its argument and just reverses the order of the tokens in the  $\langle list \rangle$ . Braces are removed once and the enclosed material, now unbraced, does not get reversed. Unprotected spaces (of any character code) are gobbled.

<span id="page-75-1"></span>\xintReverseOrder{\xintDigitsOf\xintiiPow {2}{100}\to\Stuff}

gives: \Stuff\to1002\xintiiPow\xintDigitsOf

#### 6.3 **\xintLength**

<sup>n</sup> <sup>⋆</sup> \xintLength{⟨list⟩} counts how many tokens (or braced items) there are (possibly none). It does no expansion of its argument, so to use it to count things in the replacement text of a macro  $\chi$ one should do \expandafter\xintLength\expandafter{\x}. Blanks between items are not counted. See also  $xintNthElt{0}$  (from xinttools) which first f-expands its argument and then applies the same code.

```
\xintLength {\xintiiPow {2}{100}}=3
\neq \xintLen {\xintiiPow {2}{100}}=31
```
# 6.4 **\xintLastItem**

 $n \star \t \xintLastItem({*list*})$  $n \star \t \xintLastItem({*list*})$  $n \star \t \xintLastItem({*list*})$  [retur](#page-80-0)[ns th](#page-85-0)[e last i](#page-96-0)[tem \(unb](#page-117-0)[raced\) of](#page-134-0) [its argu](#page-138-0)[ment. If](#page-141-0) [the list](#page-156-0) [has no it](#page-172-0)ems the output is empty.

<span id="page-76-0"></span>It does no expansion, which should be obtained via suitable \expandafter's. See also \xint- $NthElt{-1}$  from xinttools which obtains the same result (but with another code) after having however  $f$ -expanded its argument first.

## 6.5 **\xintreplicate**

 $\lim_{x \to n}$ 

\rom[annumera](#page-45-0)l\xintreplicate{x}{ $\{statf\}$  is simply copied over from EEX3's \prg\_replicate:nn with some minor changes.<sup>53</sup> It does not do any expansion of its second argument but inserts it in the upcoming token stream precisely  $x$  times. Using it with a negative  $x$  raises no error and does nothing.<sup>54</sup>

<span id="page-76-4"></span>Note that expansion must be triggered by a \romannumeral.

#### 6.6 **\x[int](#page-76-3)gobble**

 $\romannumeral\xintgobble{x} is a Gobbling macro written in the spirit of EFR3's \prg-replicate:$ num  $\frac{am}{x}$   $\star$ nn (which I cloned as \xintreplicate.) It gobbles x tokens upstream, with x allowed to be as large as  $531440$ . Don't use it with  $x<0$ .

<span id="page-76-1"></span>Note that expansion must be triggered by a \romannumeral.

\xintgobble looks as if it must be related to \xintTrim from xinttools, but the latter uses different code (using [directly](#page-76-4) \xintgobble is not possible because one must make sure not to gobble more than the number of available items; and counting available items first is an overhead which \xintTrim avoids.) It is rather\xintKeep with a negative first argument which hands over to \xintgobble [\(becaus](#page-76-1)e in that case it is needed to coun[t anyhow b](#page-176-0)efore[hand the n](#page-172-0)umber of items, hence \xintgobble can then be used s[afely.\)](#page-76-1)

I wrote an \xintcount in the same spirit as \xintreplicate and \xintgobble. But it needs to be [counting h](#page-176-0)undreds of tokens to [be worth i](#page-175-0)ts salt compared to \xintLength.

# [6.7 \(WIP\)](#page-76-1) **\xintUniformDeviate**

 $\lim_{X}$   $\star$ 

 $\xintUnitformDeviate{x} is a wrapper of engine \pdfuniformdeviate (or \uniformleviate).$  $\xintUnitformDeviate{x} is a wrapper of engine \pdfuniformdeviate (or \uniformleviate).$  $\xintUnitformDeviate{x} is a wrapper of engine \pdfuniformdeviate (or \uniformleviate).$ <sup>55</sup> The im-New with plementation is to be considered experimental for the time being.

1.3b The argument is expanded in  $\mu$ mumexpr and the macro itself needs two expansion steps. It produces like the engine primitive an integer (digit tokens) with minimal value 0 and maximal one  $x-1$  if x is positive, or minimal value  $x+1$  and maximal value 0 if x is negative. For the discussi[on](#page-76-5) next, x is supposed positive as this avoids having to insert absolute values in formulas.

<span id="page-76-2"></span>The underlying engine Random Number Generator works with an array of 55 28bits integers. To produce a « uniform » random integer in a given range  $0..x-1$  it produces next pseudo-random y (supposedly uniformly distributed, i.e. non-uniformity can be neglected) such that  $0 \le y < 2^{28}$ and the output is the rounding of  $x * (y/2^{28})$ , with upper bound x remapped to 0. This has following corollaries:

- 1. with  $x=2^{x}$ {29} or  $x=2^{x}$ {30} the engine primitive produces only even numbers,
- 2. with x=3\*2^{26} the integers produced by the RNG when taken modulo three obey the proportion 1:1:2, not 1:1:1,
- 3. with  $x=3*2\cdot{14}$  there is analogous although weaker non-uniformity of the random integers when taken modulo 3,

<sup>53</sup> I started with the code from Joseph WRIGHT's answer to http://tex.stackexchange.com/questions/16189/repeat-command-n-times.

<span id="page-76-5"></span><span id="page-76-3"></span> $54$  This behaviour may change in future.  $55$  Currently this primitive is not provided by XeTEX engine.

4. generally speaking pure powers of two should generate uniform random integers, but when the range is divisible by large powers of two, the non-uniformity may be amplified in surprising [ways](#page-0-0) [by modulo](#page-75-0) o[peratio](#page-80-0)n[s.](#page-85-0)

These observations are not to be construed as criticism of the engine primitive itself, which comes from MetaPost, as the code comments and more generally the whole of The Art of Computer Programming, Vol. <sup>2</sup> stresses that it should rather be seen as producing random fractions (the unit fraction being  $2^{28}$ ). Using it as a generator for *integers* is a bit of an abuse.

The first goal of \xintUniformDeviate is to guarantee a better uniformity for the distribution of random integers in any given range x.

```
If the probability to obtain a given y in 0..x-1 is (1+e(y))/x, the ``relative non-uniformity''
for that value y is |e(y)|.
```
The engine primitive guarantees only  $x/2^{28}$  relative non-uniformity, and \xintUniformDeviate (in its current implementation) improves this by a factor  $2^{4}{28}=-268435456$ : the non-uniformity is guaranteed to be bounded by  $\rm{x}/2^{56}$   $^{56}$  With such a small non-uniformity, modulo phenomena as mentioned earlier are not observable in reasonable computing time.<sup>57</sup>

%\xintdefiifunc  $mod3(x) := x$  'mod' 3;

\xintNewIIExpr\ModThree[1]{#1 'mod' 3}

```
\pdfsetrandomseed 87654321
\xintdefiivar BadDigits:=qraw(%
   \romannumeral\xintreplicate{503}{\ModThree{\pdfuniformdeviate "C000000},}%
   \ModThree{\pdfuniformdeviate "C000000}%
);% 504=503+1
```
\pdfsetrandomseed 87654321

```
\xintdefiivar GoodDigits:=qraw(%
   \romannumeral\xintreplicate{503}{\ModThree{\xintUniformDeviate{"C000000}},}%
   \ModThree{\xintUniformDeviate{"C000000}}%
```
);% 504=503+1

```
These 504 digits generated from \string\pdfuniformdeviate:
\xinttheiiexpr BadDigits\relax\hfill\break
contain these respective amounts of 0, 1, and 2:
% (this is definitely not the fastest way to count, but it is fun - and expandable)
\xinttheiiexpr iter(0,0,0;(i=0)?{[@][0]+1,[@][1],[@][2]}
                                \{(i=1)?\{[@][0], [@][1]+1, [@][2]\}{[@][0],[@][1],[@][2]+1}},
                    i=BadDigits)\relax\par
These 504 digits generated from \string\xintUniformDeviate:
```
\xinttheiiexpr GoodDigits\relax\hfill\break contain these respective amounts of 0, 1, and 2: \xinttheiiexpr iter(0,0,0;(i=0)?{[@][0]+1,[@][1],[@][2]} {(i=1)?{[@][0],[@][1]+1,[@][2]} {[@][0],[@][1],[@][2]+1}}, i=GoodDigits)\relax\par

<sup>% %</sup> output to data file for double-check with python

<sup>&</sup>lt;sup>56</sup> This «56» is proof of existence of devil, no? These estimates assume that the engine RNG underlying stream of 28-bits integers can be considered uniform; it is known that the parity bits of these 28-bits integers have a period of  $55(2^{\wedge} \{55\}-1)$  and that after that many draws the count of 1s has only an excess of 55 compared to the count of 0s, so the scale seems to be an intrinsic non-uniformity of 2^{-55} but it is not obvious if it applies to much shorter ranges. At any rate we assumed that the non-uniformity for x a power of two less than  $2^x \{28\}$  is negligible in comparison to  $2^x \{28\}$ . Bigger powers of 2 produce only even integers because the output is rescaled by factor  $x/2 \wedge \{28\}$ ! <sup>57</sup> The function qraw() is used here not so much to speed up the loop expansion, but in relation to subsection 10.5 to avoid too much usage of \csname ...\endcsname storage. Besides, if we had used mod3 function we would have needed \xinttheiiexpr mod3(\pdfun ...)\relax wrapping for each individual macro. So we decided rather to use a macro \ModThree; of course we could have used \numexpr, with the technical problem to expand only once \pdfuniformdeviate, which would have led to some extra manoeuver, so ok for \ModThree.

% \newwrite\out

- % \immediate\openout\out=\jobname.data
- % [\imme](#page-0-0)d[iate\write](#page-75-0)\[out{Lbad](#page-80-0)[=\[\xi](#page-85-0)[nttheiie](#page-96-0)x[pr BadDi](#page-117-0)g[its\relax\]](#page-134-0)[}](#page-138-0)
- % \immediate\write\out{Lgood=[\xinttheiiexpr GoodDigits\relax]}
- % \immediate\closeout\out

These 504 digits generated from \pdfuniformdeviate: 1, 2, 1, 2, 1, 0, 0, 1, 2, 1, 1, 0, 1, 0, 0, 2, 2, 0, 0, 2, 2, 2, 1, 2, 2, 2, 2, 2, 0, 0, 2, 1, 1, 0, 0, 1, 1, 1, 2, 2, 2, 2, 0, 1, 1, 2, 1, 1, 1, 2, 1, 2, 2, 1, 0, 0, 2, 0, 0, 2, 0, 2, 1, 1, 2, 2, 0, 0, 2, 2, 2, 2, 2, 0, 2, 1, 2, 2, 1, 1, 0, 1, 2, 2, 0, 1, 0, 2, 2, 2, 0, 1, 1, 1, 0, 1, 1, 0, 0, 1, 2, 2, 2, 1, 2, 2, 0, 1, 0, 2, 1, 2, 2, 1, 1, 2, 2, 1, 2, 2, 1, 2, 2, 1, 2, 2, 2, 1, 0, 2, 2, 2, 1, 1, 2, 1, 2, 2, 1, 2, 1, 0, 2, 2, 2, 2, 1, 2, 0, 2, 2, 2, 0, 0, 2, 0, 1, 0, 2, 2, 2, 2, 2, 2, 2, 2, 0, 0, 2, 2, 1, 0, 2, 1, 2, 0, 1, 0, 1, 0, 2, 2, 0, 2, 2, 2, 2, 2, 0, 2, 2, 2, 2, 2, 1, 2, 2, 1, 1, 1, 1, 2, 0, 2, 1, 0, 1, 2, 1, 1, 1, 2, 1, 1, 2, 0, 0, 2, 1, 1, 2, 2, 0, 1, 2, 2, 1, 2, 0, 1, 1, 2, 2, 1, 2, 2, 1, 2, 1, 1, 2, 1, 2, 2, 1, 1, 0, 1, 1, 2, 2, 0, 1, 1, 2, 2, 2, 0, 1, 0, 2, 1, 1, 1, 0, 1, 0, 2, 1, 1, 2, 2, 1, 2, 0, 2, 2, 1, 0, 1, 2, 2, 0, 2, 0, 2, 2, 2, 2, 0, 2, 0, 2, 2, 2, 2, 2, 1, 1, 2, 1, 2, 1, 1, 0, 2, 2, 2, 1, 2, 0, 0, 2, 2, 0, 1, 0, 2, 2, 2, 2, 2, 1, 2, 0, 1, 0, 0, 2, 0, 2, 2, 1, 0, 1, 0, 1, 1, 2, 0, 1, 0, 0, 2, 1, 0, 2, 2, 0, 1, 2, 1, 1, 0, 0, 0, 0, 0, 0, 2, 2, 2, 0, 0, 2, 2, 2, 0, 2, 2, 1, 1, 2, 1, 1, 2, 0, 1, 2, 1, 2, 1, 1, 2, 2, 0, 2, 2, 2, 1, 2, 2, 1, 0, 1, 2, 2, 2, 2, 2, 0, 2, 2, 1, 0, 2, 0, 1, 2, 2, 2, 2, 1, 0, 1, 2, 0, 2, 2, 2, 2, 2, 2, 2, 0, 1, 0, 2, 1, 2, 1, 0, 2, 1, 1, 2, 2, 0, 1, 0, 0, 0, 2, 2, 1, 2, 2, 1, 1, 1, 0, 1, 2, 2, 2, 0, 2, 1, 0, 1, 2, 2, 1, 2, 0, 2, 0, 1, 0, 1, 0, 0, 2, 0, 2, 1, 2, 0, 1, 0, 0, 1, 1, 2, 0, 2, 0, 0, 2, 0, 2, 0, 0, 0, 0, 2, 1, 0, 2, 2, 0, 2, 1, 2 contain these respective amounts of 0, 1, and 2: 124, 147, 233

These 504 digits generated from \xintUniformDeviate: 2, 1, 0, 1, 0, 2, 1, 1, 2, 2, 2, 1, 2, 2, 0, 1, 0, 2, 2, 0, 1, 2, 0, 2, 0, 0, 2, 2, 1, 1, 1, 2, 1, 1, 1, 1, 2, 1, 1, 0, 2, 1, 1, 0, 0, 2, 2, 1, 0, 0, 1, 1, 0, 2, 0, 2, 0, 0, 1, 0, 2, 0, 0, 1, 1, 0, 0, 1, 2, 0, 0, 2, 2, 0, 1, 1, 0, 2, 1, 2, 0, 1, 0, 0, 1, 2, 1, 1, 0, 1, 0, 2, 2, 1, 0, 1, 1, 2, 1, 0, 2, 0, 1, 1, 0, 1, 0, 0, 1, 0, 1, 1, 2, 0, 2, 1, 2, 2, 1, 0, 0, 1, 2, 2, 2, 1, 1, 1, 0, 2, 1, 0, 2, 2, 2, 2, 0, 0, 1, 2, 2, 2, 2, 2, 0, 2, 2, 1, 0, 1, 2, 0, 0, 2, 0, 0, 2, 1, 1, 0, 1, 1, 1, 1, 2, 1, 1, 1, 2, 0, 1, 1, 1, 1, 0, 1, 0, 0, 0, 2, 0, 2, 1, 1, 0, 0, 2, 1, 1, 1, 0, 2, 2, 0, 1, 1, 1, 2, 0, 1, 0, 2, 1, 2, 1, 0, 2, 0, 1, 1, 2, 2, 0, 0, 2, 1, 0, 2, 0, 2, 2, 2, 1, 0, 0, 1, 2, 2, 2, 1, 1, 0, 1, 1, 2, 2, 2, 2, 2, 2, 2, 2, 2, 1, 1, 1, 1, 1, 1, 1, 2, 2, 0, 0, 0, 1, 0, 0, 0, 1, 0, 2, 1, 0, 2, 2, 1, 1, 1, 0, 1, 0, 0, 1, 1, 1, 0, 2, 1, 1, 0, 0, 0, 0, 0, 0, 1, 2, 0, 0, 0, 0, 0, 2, 1, 1, 0, 2, 0, 1, 1, 1, 1, 2, 1, 1, 2, 2, 1, 2, 2, 1, 1, 0, 1, 2, 2, 2, 0, 1, 1, 2, 0, 2, 1, 0, 0, 2, 1, 0, 1, 1, 2, 1, 1, 0, 1, 0, 2, 0, 1, 1, 1, 0, 2, 2, 0, 1, 2, 2, 0, 1, 0, 2, 2, 0, 1, 1, 2, 2, 0, 2, 1, 0, 1, 0, 1, 2, 0, 1, 1, 2, 1, 2, 2, 0, 2, 0, 0, 2, 0, 1, 2, 1, 2, 2, 0, 0, 0, 2, 2, 0, 2, 2, 1, 2, 2, 2, 0, 1, 0, 0, 0, 2, 2, 2, 0, 0, 2, 1, 0, 0, 1, 2, 2, 2, 2, 0, 2, 1, 0, 0, 2, 1, 0, 1, 2, 1, 1, 2, 1, 0, 0, 0, 2, 1, 0, 1, 0, 1, 1, 2, 2, 0, 2, 1, 1, 2, 0, 0, 1, 0, 2, 0, 1, 0, 2, 0, 1, 2, 1, 0, 2, 0, 1, 1, 2, 0, 2, 2, 2, 1, 1, 2, 2, 2, 1, 2, 2, 1, 2, 2, 2, 0, 0, 0, 2, 0, 2, 2, 1, 2, 2, 1, 1, 2, 1, 1, 0, 0, 0, 0, 0, 0 contain these respective amounts of 0, 1, and 2: 161, 174, 169

There is a second peculiarity of the engine RNG: two seeds sharing the same low k bits generate sequences of 28-bits integers which are identical modulo  $2^k$ k! In particular after setting the seed, there are only 2 distinct sequences of parity bits for the integers generated by  $\theta$ mdeviate (2 to the power 28)...

In order to mitigate, \xintUniformDeviate currently only uses the seven high bits from the underlying random stream, using multiple calls to \pdfuniformdeviate 128. From the Birthday Effect, after about  $2^{(1)}$  seeds one will likely pick a new one sharing its 22 low bits with an earlier one.

- 1. but as the final random integer is obtained by additional operations involving the range x (currently a modulo operation), for odd ranges it is more difficult for bit correlations to be seen,
- 2. anyway as they are only  $2^{\wedge}$  {28} seeds in total, after only  $2^{\wedge}$ {14} seeds it is likely to encounter one already explored, and then random integers are identical, however complicated the RNG's raw output is malaxed, and whatever the target range x. And  $2^{\wedge} \{14\}$  is only eight times as large as  $2^{(11)}$ .

It would be nice if the engine provided some user interface for letting its RNG execute a given number of iterations without the overhead of replicated executions of \pdfuniformdeviate. This cou[ld he](#page-0-0)l[p gain ent](#page-75-0)r[opy and](#page-80-0) [would](#page-85-0) [reduce](#page-96-0) [correlat](#page-117-0)[ions acros](#page-134-0)[s serie](#page-138-0)s [from dis](#page-141-0)[tinct see](#page-156-0)[ds.](#page-172-0)

The description above summarizes parts of discussions held with Bruno Le Floch in May <sup>2018</sup> on occasion of his LaTeX3 contributions related to this.

**TEXhackers note:** currently the implementation of \xintUniformDeviate consumes exactly 5 calls to the engine primitive at each execution; the improved  $x/2$  $(56)$  non-uniformity could be obtained with only 2 calls, but paranoïa about the phenonemon of seeds with common bits has led me to accept the overhead of using the 7 high bits of 4 random 28bits integers, rather than one single 28bits integer, or two, or three.

Timings indicate that one \xintUniformDeviate has a time cost about 13 times the one for one call to the engine primitive (and not only 5, as the extra arithmetic expressions add overhead which is more costly than the primitive itself). Except if the code using the pseudo-random number is very short, this time penalty will prove in practice much less severe (and this is one important reason why we opted for obtaining 28bits via the 7 high bits of 4 successive pseudo random numbers from the engine primitive). For [example let's raise a](#page-76-2) 100 times a random integer to the tenth power:  $58$ 

\pdfsetrandomseed 12345678

\pdfresettimer\romannumeral\xintreplicate

{100}{\fdef\x{\xintiiPow{\xintUniformDeviate{100000000}}{10}}}%

\the\dimexpr\pdfelapsedtime sp\relax\space (with \string\xintUniformDeviate)\newline

(last result: \x)\newline

\pdfsetrandomseed 12345678

\pdfresettimer\romannumeral\xintreplicate

 ${100}{\fdef\x{\xintiPow{\hbox{formula} formdeviate 10000000}{10}}\$ 

\the\dimexpr\pdfelapsedtime sp\relax\space (with \string\pdfuniformdeviate)\newline

(last result: \x)\par

0.04883pt (with \xintUniformDeviate)

(last result: 3613350655737796214900713110162983015171362952221525157584613965918429029376) 0.04791pt (with \pdfuniformdeviate)

(last result: 6625445910227856739067071963066183205761325943682291308182364687926259765625)

**TEXhackers note:** the macros \xintRandomDigits or \xintiiRandRange, and their variants, as well as the supporting macros for random() generate random decimal digits eight by eight as if using \xintUniformDeviate{100000000}, but via a direct optimized call made possibly by the range being a power of 10.

<sup>58</sup> This is done on a 2.4GHz processor.

# <span id="page-80-0"></span>7 Macros of the  $x$ intcore package

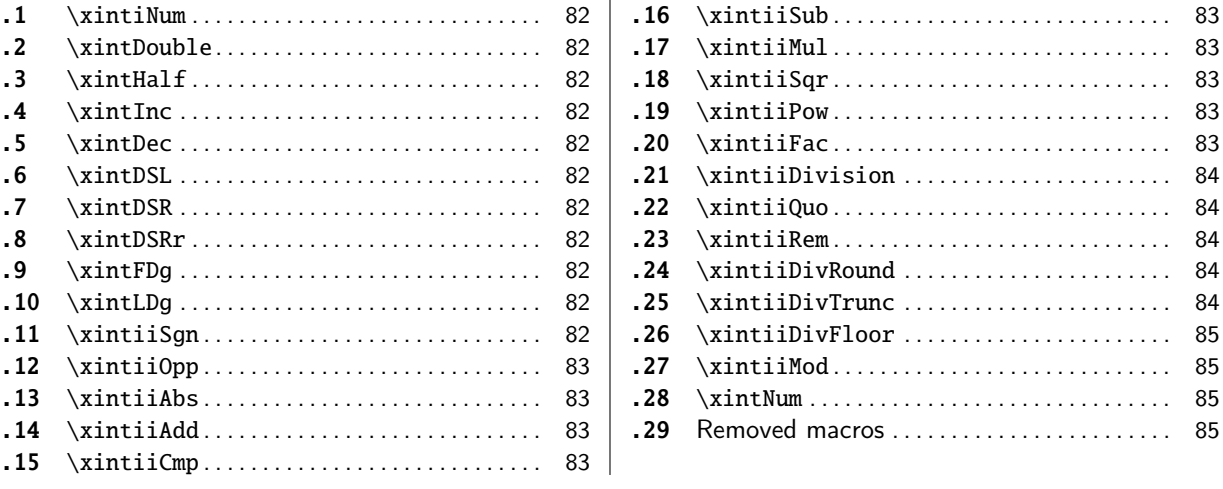

[Pa](#page-82-0)ckage  $x$ intcore is automatically loaded [by](#page-82-0)  $x$ i[nt.](#page-84-0)

[x](#page-82-1)i[ntcore](#page-82-1) provides for big integers the f[our](#page-82-1) b[asic](#page-84-1) [arithmetic opera](#page-84-1)tions (addition, subtra[c](#page-84-1)[tion](#page-82-2), [multiplica](#page-82-2)tion, division), as well as [pow](#page-82-2)ers and factorials.

In the descriptions of the macros  $\{N\}$  and  $\{M\}$  stand for (big) integers or macros f-expanding to such big i[ntegers in](#page-80-0) strict format as described [in](#page-85-0) subsection 3.4.

[All macro](#page-80-0)s require strict integer format on input and produce strict integer format on output,  $\mathbb{R}$  { except:

• \xintiNum which converts to strict integer format an input in extended integ[er format, i.](#page-45-0)e. admitting multiple leading plus or minus signs[, then possibly](#page-46-0) leading zeroes, then digits,

• and \xintNum which is an alias for the former, which gets redefined by xintfrac to accept more generally also decimal numbers or fractions as input and which truncates them to integers.

Mo[st removed](#page-81-0) macros listed in subsection 7.29 were by design applying \xintNum to their inputs. Typically these macros had a single i in their names, for example \xintiAdd was such a companion to  $xintiAdd. xintfrac redded \xintNum to be the macro accepting general fractional input and$  $xintiAdd. xintfrac redded \xintNum to be the macro accepting general fractional input and$  $xintiAdd. xintfrac redded \xintNum to be the macro accepting general fractional input and$ truncating it to an integer. Hence a macro such as \xintiAdd was compatible with the output format of xintfrac macros, contrarily to [\xintiiAdd](#page-84-1) which handles only stri[ct intege](#page-84-0)r format for its inputs. Of course, xintfrac defined also its own \xintAdd which did the addition of its arguments without trunca[ting them](#page-96-0) to intege[rs... but](#page-84-0) whose output format is the A/B[N] format explained in subsection 3.5, hence even if representing a small integer it can not be used directly in a T<sub>E</sub>X con[text such](#page-96-0) as \ifnum, contrarily [to \xintiAd](#page-82-1)d or to \xintiiAdd.

at 1.3!

This situation was the result of some early-on design decisions which now appear misguided [and impede fu](#page-48-0)rther development. Hence, at 1.2o it has been decided to deprecate all such i-Changed | macros[.](#page-82-1) And they got removed from the package at 1.3.

The ii in the names of the macros such as \xintiiAdd serves to stress that they accept only strict integers as input (this is signaled by the margin annotation  $f$ ), or macros  $f$ -expanding to such strict format (big) integers and that they produce strict integers as output.

Other macros, such as \xintDouble, lack the ii, but this is only a legacy of the history of the package and they have the same requirements f[or input and](#page-82-1) format of output as the ii-macros.<sup>59</sup>

<sup>&</sup>lt;sup>59</sup> Regarding  $\xrightarrow{\xint Dg}$  and  $\xrightarrow{\xint Dg}$ , this is a breaking change because formerly they used  $\xrightarrow{\xintNum}$ .

The letter **x** (with margin annotation  $\frac{num}{X}$ ) stands for an argument which will be handled embedded in \numexpr..\relax. It will thus be completely expanded and must give an integer obeying the TEX bou[nds.](#page-0-0) S[ee also](#page-75-0) su[bsection](#page-80-0) [3.6.](#page-85-0) [This is](#page-96-0) [the cas](#page-117-0)e [for the a](#page-134-0)[rgument](#page-138-0) of  $\xrightarrow{}$  Thilifac or t[he expon](#page-172-0)ent argument of \xintiiPow.

The  $\star$ 's in the margin are there to remind of the complete expandability, even f-expandability of the macros, as discussed in subsubsection 3.3.1.

#### 7.1 **\xint[iNum](#page-82-6)**

 $f \star \ \xin t$  Numinum{N} removes chains o[f plus or minus signs,](#page-45-0) followed by zeroes. \xintiNum{+---++----+--000000000367941789479} -367941789479

# <span id="page-81-0"></span>7.2 **\xintDouble**

 $f \star \ \xinDouble{N}$  computes 2N.

#### <span id="page-81-1"></span>7.3 **\xintHalf**

 $f \star \ \xin\text{Half}\$  computes  $N/2$  truncated towards zero.

# <span id="page-81-2"></span>7.4 **\xintInc**

 $f \star \ \xintInc{N}$  evaluates N+1.

#### <span id="page-81-3"></span>7.5 **\xintDec**

 $f \star \ \xin \text{Dec{N} }$  evaluates N-1.

#### <span id="page-81-4"></span>7.6 **\xintDSL**

 $f \star \ \xrightarrow{\text{XintDSL{N}} \text{is decimal shift left, } i.e. \text{ multiplication by ten.}}$ 

#### <span id="page-81-5"></span>7.7 **\xintDSR**

 $f \star \ \xin\DSR{N}$  is truncated decimal shift right, *i.e.* it is the truncation of N/10 towards zero.

#### <span id="page-81-6"></span>7.8 **\xintDSRr**

 $f \star \ \xin\DSRr{N}$  is rounded decimal shift right, *i.e.* it is the rounding of N/10 away from zero. It is needed in  $x$ intcore for use by  $x$ intiiDivRound.

#### <span id="page-81-7"></span>7.9 **\xintFDg**

 $f \star \ \xin FDg{N}$  [outputs](#page-80-0) the first [digit \(most signi](#page-83-3)ficant) of the number.

# <span id="page-81-8"></span>7.10 **\xintLDg**

 $f \star \ \xin LDg{N}$  outputs the least significant digit. When the number is positive, this is the same as the remainder in the Euclidean division by ten.

#### <span id="page-81-9"></span>7.11 **\xintiiSgn**

<span id="page-81-10"></span> $f \star \ \xiniSgn{N}$  returns 1 if the number is positive, 0 if it is zero and -1 if it is negative.

# 7.12 **\xintiiOpp**

 $f \star \ \xrightarrow{\text{XintiiOpp{N}} outputs the opposite -N of the number N.}$  $f \star \ \xrightarrow{\text{XintiiOpp{N}} outputs the opposite -N of the number N.}$  $f \star \ \xrightarrow{\text{XintiiOpp{N}} outputs the opposite -N of the number N.}$  $f \star \ \xrightarrow{\text{XintiiOpp{N}} outputs the opposite -N of the number N.}$  $f \star \ \xrightarrow{\text{XintiiOpp{N}} outputs the opposite -N of the number N.}$  $f \star \ \xrightarrow{\text{XintiiOpp{N}} outputs the opposite -N of the number N.}$  $f \star \ \xrightarrow{\text{XintiiOpp{N}} outputs the opposite -N of the number N.}$  $f \star \ \xrightarrow{\text{XintiiOpp{N}} outputs the opposite -N of the number N.}$  $f \star \ \xrightarrow{\text{XintiiOpp{N}} outputs the opposite -N of the number N.}$  $f \star \ \xrightarrow{\text{XintiiOpp{N}} outputs the opposite -N of the number N.}$  $f \star \ \xrightarrow{\text{XintiiOpp{N}} outputs the opposite -N of the number N.}$  $f \star \ \xrightarrow{\text{XintiiOpp{N}} outputs the opposite -N of the number N.}$  $f \star \ \xrightarrow{\text{XintiiOpp{N}} outputs the opposite -N of the number N.}$  $f \star \ \xrightarrow{\text{XintiiOpp{N}} outputs the opposite -N of the number N.}$ 

Important note: an input such as -\foo is not legal, ge[nerally](#page-138-0) speaking, as argument to the macros of the <u>xint</u> bundle (except, naturally in \xintexpr-essions). The reason is that the minus sign stops the f-expansion done during parsing of the inputs. One must use the syntax  $\xi$ intiiOpp{ \foo} if one wants to pass -\foo as argument to other macros.

## 7.13 **\xint[iiAbs](#page-85-0)**

 $f \star \ \xin\text{This}$  [outputs](#page-45-0) the absolute value of the number.

# <span id="page-82-0"></span>7.14 **\xintiiAdd**

 $ff \star \ \xint\mathrm{Add}\{N\}$  computes the sum of the two (big) integers.

# <span id="page-82-1"></span>7.15 **\xintiiCmp**

 $ff \star \ \xintime{N}{M}$  produces 1 if N>M, 0 if N=M, and -1 if N<M. At 1.21 this macro was moved from package  $xint$  to  $xintcore$ .

#### <span id="page-82-2"></span>7.16 **\xintiiSub**

 $ff \star \ \xrightarrow{\text{N}} \{M\}$  computes the difference N[-M.](#page-85-0)

# <span id="page-82-3"></span>7.17 **\xintiiMul**

 $ff \star \ \xrightarrow{\text{XintiiMul}} \{M\}$  computes the product of two (big) integers.

# <span id="page-82-4"></span>7.18 **\xintiiSqr**

 $f \star \ \xint iSqr\{N\}$  produces the square.

#### <span id="page-82-5"></span>7.19 **\xintiiPow**

 $f \overset{\text{num}}{X} \star \quad \text{\backslash} \text{xintii}$ Pow{N}6625445910227856739067071963066183205761325943682291308182364687926259765625 computes N^x. For x=0, this is 1. For N=0 and  $x<0$ , or if  $|N|>1$  and  $x<0$ , an error is raised. There will also be an error if x exceeds the maximal  $\varepsilon$ -T<sub>E</sub>X number 2147483647, but the real limit for exponents comes from either the computation time or the settings of some TEX memory parameters.

<span id="page-82-6"></span>Indeed, the maximal power of 2 which xint is able to compute explicitely is  $2^{\wedge} (2^{\wedge}17)=2^{\wedge}1310\sqrt{2}$ 72 which has 39457 digits. This exceeds the maximal size on input for the  $x$ intcore multiplication, hence any  $2^N$  with a higher N will fail. On the other hand  $2^N(2^N16)$  has 19729 digits, thus it can be squared once to obtain  $2^{\wedge}(2^{\wedge}17)$  or multiplied by anything smaller, thus all exponents up to and including  $2^{\wedge}17$  are [allow](#page-85-0)ed (because the power operation works by squaring things and making products).

# 7.20 **\xintiiFac**

 $\lim_{X}$   $\star$ 

<span id="page-82-7"></span>\xintiiFac6625445910227856739067071963066183205761325943682291308182364687926259765625 computes the factorial.

The (theoretically) allowable range is  $0 \le x \le 10000$ .

[Howe](#page-0-0)[ver the ma](#page-75-0)x[imal pos](#page-80-0)s[ible](#page-85-0) [computa](#page-96-0)[tion dep](#page-117-0)e[nds on the](#page-134-0) [values](#page-138-0) [of some m](#page-141-0)e[mory par](#page-156-0)a[meters o](#page-172-0)f the tex executable: with the current default settings of TeXLive 2015, the maximal computable factorial (a.t.t.o.w. 2015/10/06) turns out to be 5971! which has 19956 digits.

The factorial function, or equivalently ! as post-fix operator is available in  $\xi$ intiiexpr, \xintexpr:

\printnumber{\xinttheiiexpr 200!\relax}\par

```
78865786736479050355236321393218506229513597768717326329474253324435944996340334292030428401⤸
19846239041772121389196388302576427902426371050619266249528299311134628572707633172373969889⤸
43922445621451664240254033291864131227428294853277524242407573903240321257405579568660226031⤸
90417032406235170085879617892222278962370389737472000000000000000000000000000000000000000000⤸
0000000
```
See also \xintFloatFac from package xintfrac for the float variant, used in \xintfloatexpr.

#### 7.21 **\xintiiDivision**

 $ff \star \ \xrightarrow{\text{Y}} \{N\}$  produces {quot[ient}{rem](#page-96-0)ainder}, in the sense of (math[ematical\) Eucli](#page-124-0)dean division:  $M = QN + R$ ,  $0 \le R < |N|$ . So the remainder is always non-negative and the formula  $M = Q$  $QN + R$  always holds independently of the signs of N or M. Division by zero is an error (even if M vanishes) and returns {0}{0}.

## <span id="page-83-0"></span>7.22 **\xintiiQuo**

 $ff \star \ \xiniQuo{M}{N}$  computes the quotient from the Euclidean division.

#### <span id="page-83-1"></span>7.23 **\xintiiRem**

 $ff \star \quad \text{YintiiRem{M}{N} \text{ computes the remainder from the Euclidean division.}$ 

#### <span id="page-83-2"></span>7.24 **\xintiiDivRound**

 $ff \star \quad \xi$  \xintiiDivRound{M}{N} returns the rounded value of the algebraic quotient M/N of two big integers. The rounding is ``away from zero.''

```
\xintiiDivRound {100}{3}, \xintiiDivRound {101}{3}
33, 34
```
#### 7.25 **\xintiiDivTrunc**

 $ff \star \quad \chi$ intiiDivTrunc{M}{N} computes trunc(M/N). For positive arguments M, N > 0 it is the same as the Euclidean quotient \xintiiQuo.

```
\xintiiQuo{1000}{57} (Euclidean), \xintiiDivTrunc{1000}{57} (truncated),
  \xintiiDivRound{1000}{57} (rounded)\newline
  \xintiiQuo{-1000}{57}, \xintiiDivTrunc{-1000}{57} (t), \xintiiDivRound{-1000}{57} (r)\newline
  \xintiiQuo{1000}{-57}, \xintiiDivTrunc{1000}{-57} (t), \xintiiDivRound{1000}{-57} (r)\newline
  \xintiiQuo{-1000}{-57}, \xintiiDivTrunc{-1000}{-57} (t), \xintiiDivRound{-1000}{-57} (r)\par
17 (Euclidean), 17 (truncated), 18 (rounded)
-18, -17 (t), -18 (r)
-17, -17 (t), -18 (r)
18, 17 (t), 18 (r)
```
# 7.26 **\xintiiDivFloor**

```
ff \star \quad \chintiiDivFloor{Mcomptesloor(M/N). For positive divisorand arbitrary dividend M it
      is the same as the Euclidean quotient \xintiiQuo.
        \xintiiQuo{1000}{57} (Euclidean), \xintiiDivFloor{1000}{57} (floored)\newline
        \xintiiQuo{-1000}{57}, \xintiiDivFloor{-1000}{57}\newline
        \xintiiQuo{1000}{-57}, \xintiiDivFloor{1000}{-57}\newline
        or{-1000}{-57}\par
      17 (Euclidean), 17 (floored)
```

```
-18, -18-17, -18
```

```
18, 17
```
# 7.27 **\xintiiMod**

```
ff \star \ \chiintiiMod{M}{N} computes M - N * floor(M/N). For positive divisor N > 0 and arbitrary dividend M
      it is the same as the Euclidean remainder \xintiiRem.
```
Formerly, this macro computed  $M - N * \text{trunc}(M/N)$ . The former meaning is retained as \xintiiMod-Trunc.

```
\xintiiRem {1000}{57} (Euclidean), \xintiiMod {1000}{57} (floored),
  \xintiiModTrunc {1000}{57} (truncated)\newline
  }{57}, \xintiiMod {-1000}{57}, \xintiiModTrunc {-1000}{57}\newline
  \xintiiRem {1000}{-57}, \xintiiMod {1000}{-57}, \xintiiModTrunc {1000}{-57}\newline
 \xintiiRem {-1000}{-57}, \xintiiMod {-1000}{-57}, \xintiiModTrunc {-1000}{-57}\par
31 (Euclidean), 31 (floored), 31 (truncated)
26, 26, -31
31, -26, 31
26, -31, -31
```
# 7.28 **\xintNum**

 $f \star \xin Num$  is originally an alias for  $xintNum$ . But with xintfrac loaded its meaning is modified to accept more general inputs. It then becomes an alias to \xintTTrunc which truncates the general input to an integer in strict format.

# <span id="page-84-1"></span><span id="page-84-0"></span>7.29 Removed macros

Changed These macros were deprecated at 1.2o and removed at 1.3. \xintiiFDg (renamed to \xintFDg), \x\vintil at 1.3! intiiIDg (renamed to \xintIDg), \x\vintil particle is defined by intiiLDg (renamed to \xintLDg), \xintiOpp, \xintiAbs, \xintiAdd, \xintCmp (it gets defined by xintfrac, so deprecation will usually not be seen; the macro with this name from former xintcore should have been called \xintiCmp actually), \xintSgn (it also gets its proper definition from xintfrac), \xintiSub, \xintiMul, \xintiDivision, \xintiQuo, \xintiRem, \xintiDiv[Round,](#page-81-8) \xintiD ivTrunc, \xintiMod, \[xintiSqr,](#page-81-9) \xintiPow, \xintiFac.

# <span id="page-85-0"></span>8 Macros of the  $xint$  package

Thi[s pac](#page-0-0)k[age loads](#page-75-0) [automat](#page-80-0)i[cally](#page-85-0) [xintcor](#page-96-0)e [\(and](#page-117-0) xi[ntkernel\)](#page-134-0) [hence al](#page-138-0)[l macros d](#page-141-0)[escribed](#page-156-0) in [sectio](#page-172-0)n 7 are still available.

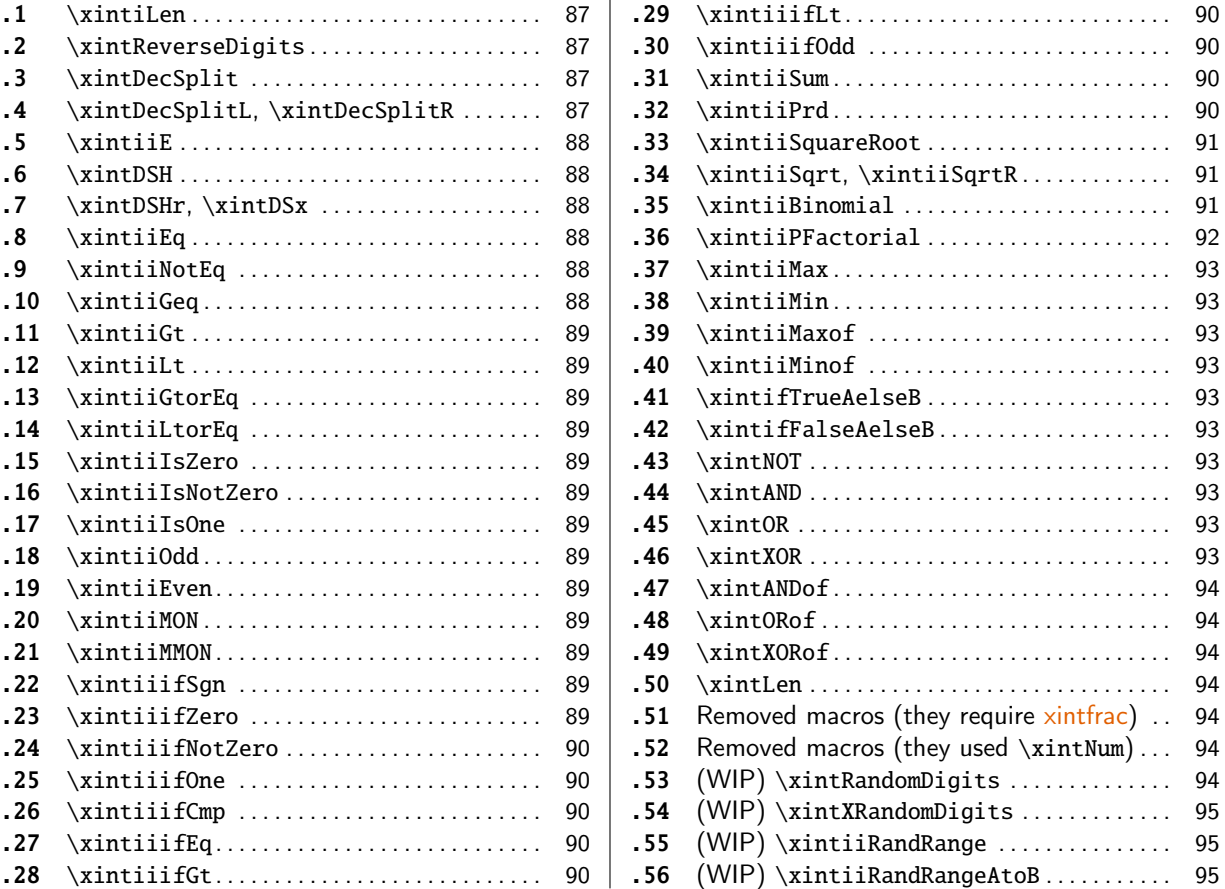

[Th](#page-89-1)is is [1.3c](#page-89-1) of 2018/06/17.

[Ve](#page-89-2)r[sion](#page-89-2) 1.0 was released 2013/03/28. Since [1.](#page-89-2)1 [2014](#page-94-1)/10/28 [the core arithmeti](#page-94-1)[c](#page-94-0) macros have be[en](#page-94-1) [move](#page-89-3)d [to a separa](#page-89-3)te package <u>xintcore</u>, which [is](#page-89-3) a[utom](#page-94-2)a[tically loaded by](#page-94-2)  $xint$  . Only the \xin[t](#page-94-2)iiSum, \xintiiPrd, \xintiiSquareRoot, \xintiiPFactorial, \xintiiBinomial genuinely add to the arithmetic macros from xintcore. (\xintiiFac which computes factorials is already in xintcore.)

With the exception of \xintLen, of the «Boolean logic macros» (see next paragraphs) all macros require inputs being integer[s in stric](#page-80-0)t format, see subsection 3.4. $^{60}$  The ii [in](#page-85-0) the macro n[ames is](#page-89-6) [here a](#page-89-6)s [a reminder](#page-89-7) o[f that fact. The ou](#page-90-0)t[put is an integer i](#page-91-0)n [strict format, o](#page-90-2)r a pair of two braced such integers for  $\x$ in[tiiSquare](#page-80-0)Ro[ot, with the](#page-82-7) exception of  $\x$ intiiE which may produc[e strings](#page-80-0) of zero's if its first argu[ment is z](#page-93-3)ero.

Macros \xintDecSplit and \xintReverseDigits are [non-arithmeti](#page-46-0)[c a](#page-85-1)nd have their own specific rules.

For all macros [described here for](#page-90-0) which it makes sense, p[ackage](#page-87-0) xintfrac defines a similar one without ii in its name. This will handle more general inputs: decimal, scientific numbers, fractions. The ii [macros pr](#page-86-2)ovid[ed here by](#page-86-1)  $\vert xint \vert$  can be nested inside macros of  $\bar{x}$ intfrac but the opposite does not apply, because the output format of the xintfrac macros, even for representing integers, is not understood by the ii macros. The «Boolean macros» [\xintAND](#page-96-0) etc... are exceptions

<span id="page-85-1"></span> $60$  of course for conditionals such as  $xintii$ ifCmp t[his con](#page-85-0)straint applies only to the first two argume[nts.](#page-96-0)

though, they work fine if served as inputs some  $x$ intfrac output, despite doing only  $f$ -expansion. Prior to 1.2o, these macros did apply the  $xintNum$  or the more general xintfrac general parsing, but [this](#page-0-0) [overhead w](#page-75-0)[as deeme](#page-80-0)d [sup](#page-85-0)e[rfluous](#page-96-0) [as it se](#page-117-0)r[ves only t](#page-134-0)[o handle](#page-138-0) [hand-wri](#page-141-0)[tten inp](#page-156-0)u[t and is](#page-172-0) not needed if the input is obtained as a nested chain of xintfrac macros for example.

Prior to release 1.2o,  $\frac{xint}{defined}$  additi[onal macro](#page-96-0)s which applied  $\xintNum$  t[o their](#page-45-0) input Changed arguments. All these macros were deprecat[ed at](#page-84-0) 1.2o and have been remov[ed at](#page-96-0) 1.3.

See subsubsection 3.3.1 for the significance of the  $f$ ,  $f$ ,  $\frac{num}{x}$  and  $\star$  margin annotations.

#### 8.1 **\xintiLen**

\xintiLen{N} [returns the l](#page-45-0)ength of the number, after its parsing via \xintiNum. The count does not include the sign.

\xintiLen{-12345678901234567890123456789}

<span id="page-86-0"></span>29

at 1.3!

Num<br> $f \star$ 

Prior to 1.2o, the package defined only \xintLen, which is extended by [xintf](#page-81-0)rac to fractions or decimal numbers, hence acquires a bit more overhead then.

#### 8.2 **\xintReverseDigits**

<span id="page-86-1"></span> $f \star \ \xin R$  \xintReverseDigits{N} will reverse the o[rder of th](#page-93-3)e digits of the number. \xintRev is the former denomination and is kept as an alias. Leading zeroes resulting from the operation are not removed. Contrarily to  $\xi$ intReverseOrder this macro f-expands its argument; it is only usable with digit tokens. It does not apply \xintNum to its argument (so this must be done explicitely if the argument is an integer produced from some xintfrac macros). It does accept a leading minus sign which will be left upfront in the output.

\oodef\x{\xi[ntReverseDigits](#page-75-1)

{987654321098765432109[8765432109](#page-84-0)8765432109[876543210](#page-45-0)}}\meaning\x\par

\noindent\oodef\x{\xintReverseDi[gits {\xin](#page-96-0)tReverseDigits

{98765432109876543210987654321098765432109876543210}}}\meaning\x\par

macro:->01234567890123456789012345678901234567890123456789 macro:->98765432109876543210987654321098765432109876543210

# 8.3 **\xintDecSplit**

num<br>X f ★ \xintDecSplit6625445910227856739067071963066183205761325943682291308182364687926259765625{N} cuts the N (a list of digits) into two pieces L and R: it outputs  $\{L\} \{R\}$  where the original N is the concatenation LR. These two pieces are decided according to x:

- <span id="page-86-2"></span>• for  $x>0$ , R coincides with the x least significant digits. If x equals or exceeds the length of N the first piece L will thus be empty,
- for x=0, R is empty, and L is all of N,
- for  $x<0$ , the first piece L consists of the  $|x|$  most significant digits and the second piece R gets the remaining ones. If  $x$  equals or exceeds the length of  $N$  the second piece R will thus be empty.

This macro provides public interface to some functionality which is primarily of internal interest. It operates only (after f-expansion) on ``strings'' of digits tokens: leading zeroes are allowed but a leading sign (even a minus sign) will provoke an error.

Breaking change with  $1.2i$ : formerly  $N<0$  was replaced by its absolute value. Now, a sign (positive or negative) will create an error.

# 8.4 **\xintDecSplitL**, **\xintDecSplitR**

<span id="page-86-3"></span>\xintDecSplitL6625445910227856739067071963066183205761325943682291308182364687926259765625{N  $\frac{num}{x}$  f  $\star$  } returns the first piece (unbraced) from the \xintDecSplit output.

\xintDecSplitR6625445910227856739067071963066183205761325943682291308182364687926259765625{NQ } returns the second piece (unbraced) from the \xintDecSplit output.  $\lim_{x \to \infty} f$ 

#### 8.5 **\xintiiE**

 $f \stackrel{\text{num}}{X} \star \quad \text{\backslash} \text{xinti} \text{E} \{ \text{N} \} 6625445910227856739067071963066183205761325943682291308182364687926259765625 serves 0}$ to extend N with x zeroes. The parameter x must be non-negative. The same output would be obtained via \xintDSH{-x}{N}, except for N=0, as \xintDSH{-x}{N} multiplies N by 10^x hence produces 0 if  $N=0$  whereas  $\xint iE{0}{x}$  produces  $x+1$  zeros.  $\xintiE \{0\}$ {91} \par

<span id="page-87-0"></span>00000000000000000000000000000000000000000000000000000000000000000000000000000000000000000000

# 8.6 **\xintDSH**

num<br>"x f ★ \xintDSH6625445910227856739067071963066183205761325943682291308182364687926259765625{N} is parametrized decimal shift. When x is negative, it is like iterating  $\xrightarrow{xintDSL |x|}$  times (*i.e.* multiplication by  $10^{-x}$ ). When x positive, it is like iterating \xintDSR x times (and is more efficient), and for a non-negative N this is thus the same as the quotient from the Euclidean division by  $10^{\circ}x$ .

#### <span id="page-87-2"></span><span id="page-87-1"></span>8.7 **\xintDSHr**, **\xintDSx**

- num<br>*x f* ★ \xintDSHr662544591022785673906707196306618320[576132594](#page-81-6)3682291308182364687926259765625{N} expects  $x$  to be zero or positive and it returns then a value R which is correlated to the value Q returned by \xintDSH6625445910227856739067071963066183205761325943682291308182364687926259765625{¿ N} in the following manner:
	- if N is positive or zero, Q and R are the quotient and remainder in the Euclidean division by 10^x [\(obtained](#page-87-1) in a more efficient manner than using \xintiiDivision),
	- if N is negative let Q1 and R1 be the quotient and remainder in the Euclidean division by  $10^{\lambda}$ ) x of the absolute value of N. If Q1 does not vanish, then  $Q=-Q1$  and R=R1. If Q1 vanishes, then  $Q=0$  and  $R=-R1$ .
	- for  $x=0$ ,  $Q=N$  and  $R=0$ .

So one has  $N = 10^x \text{ N} + R$  if Q turns out to be zero or positive, and  $N = 10^x \text{ N} - R$  if Q turns out to be negative, which is exactly the case when N is at most  $-10^x$ .

\xintDSx6625445910227856739067071963066183205761325943682291308182364687926259765625{N} for x negative is exactly as \xintDSH6625445910227856739067071963066183205761325943682291308182364687926259765625{ N}, i.e. multiplication by  $10^{-x}$ . For x zero or positive it returns the two numbers  $\{Q\} \{R\}$  described above, each one within braces. So Q is \xintDSH662544591022785673906707196306618320576132594368229130818236468792 N}, and R is \xintDSHr6625445910227856739067071963066183205761325943682291308182364687926259765625{<u>)</u> N}, but computed simultaneously.

#### 8.8 **\xintiiEq**

 $\lim_{x \to \infty} f$ 

 $ff \star \quad \text{with} \{M\}$  returns 1 if N=M, 0 otherwise.

#### <span id="page-87-3"></span>8.9 **\xintiiNotEq**

 $ff \star \quad \text{xintiNotEq{N}{M} returns 0 if N=M, 1 otherwise.}$ 

# <span id="page-87-4"></span>8.10 **\xintiiGeq**

<span id="page-87-5"></span>ff\* \xintiiGeq{N}{M} returns 1 if the *absolute value* of the first number is at least equal to the absolute value of the second number. If  $|N| < |M|$  it returns 0. Important: the macro compares absolute values.

#### 8.11 **\xintiiGt**

 $ff \star \ \xintiGt{N}{M}$  $ff \star \ \xintiGt{N}{M}$  re[turns 1](#page-80-0) if [N>M](#page-85-0)[, 0 othe](#page-96-0)r[wise.](#page-117-0)

#### <span id="page-88-0"></span>8.12 **\xintiiLt**

 $ff \star \ \xrightarrow{\text{N}} \{M\}$  returns 1 if N<M, 0 otherwise.

# <span id="page-88-1"></span>8.13 **\xintiiGtorEq**

 $ff \star \quad \text{xintijGtorEq{N}{M}$  returns 1 if N $\gg$ M, 0 otherwise. Extended by xintfrac to fractions.

## <span id="page-88-2"></span>8.14 **\xintiiLtorEq**

 $ff \star \ \xintilLtorEq{N}{M}$  returns 1 if N $\leq M$ , 0 otherwise.

#### <span id="page-88-3"></span>8.15 **\xintiiIsZero**

 $f \star \quad \text{YintiiISZero{N} returns 1 if N=0, 0 otherwise.}$ 

#### <span id="page-88-4"></span>8.16 **\xintiiIsNotZero**

 $f \star \quad \text{XintiiISNotZero{N} returns 1 if N != 0, 0 otherwise.}$ 

#### <span id="page-88-5"></span>8.17 **\xintiiIsOne**

 $f \star \quad \text{YintiiI}$  some {N} returns 1 if N=1, 0 otherwise.

#### <span id="page-88-6"></span>8.18 **\xintiiOdd**

 $f \star \chi$ intiiOdd{N} is 1 if the number is odd and 0 otherwise.

# <span id="page-88-7"></span>8.19 **\xintiiEven**

 $f \star \ \xrightarrow{\text{X}\} \text{is 1 if the number is even and 0 otherwise.}$ 

# <span id="page-88-8"></span>8.20 **\xintiiMON**

```
f \star \ \xint iMON\{N\} \ \text{computes } (-1)^N.\xintiiMON {-280914019374101929}
      -1
```
#### <span id="page-88-9"></span>8.21 **\xintiiMMON**

```
f \star \quad \text{XintiiMMON{N} computes (-1)^{N-1}.\xintiiMMON {280914019374101929}
      1
```
#### <span id="page-88-10"></span>8.22 **\xintiiifSgn**

fnnn \* \xintiiifSgn{ $\langle N\rangle$ }{ $\langle A\rangle$ }{ $\langle C\rangle$ } executes either the  $\langle A\rangle$ ,  $\langle B\rangle$  or  $\langle C\rangle$  code, depending on its first argument being respectively negative, zero, or positive.

#### <span id="page-88-12"></span><span id="page-88-11"></span>8.23 **\xintiiifZero**

 $fn \nightharpoonup \xrightarrow{\xleftarrow{\nightharpoonup}\{\langle \text{ISZero}\rangle\} \{\langle \text{ISNotZero}\rangle\}}$  expandably checks if the first mandatory argument N (a number, possibly a fraction if xintfrac is loaded, or a macro expanding to one such) is zero or not. It then either executes the first or the second branch. Beware that both branches must be present.

# 8.24 **\xintiiifNotZero**

 $f$ n n  $\star$  \xi[ntiii](#page-0-0)[fNotZero{](#page-75-0) $\{N\}$ { $\{ISNotZero\}$  $\{ISNotZero\}$  $\{ISNotZero\}$ { $\{ISZero\}$ } [exp](#page-117-0)[andably ch](#page-134-0)[ecks if](#page-138-0) [the first](#page-141-0) [mandator](#page-156-0)[y argumen](#page-172-0)t N is not zero or is zero. It then either executes the first or the second branch. Beware that both branches must be present.

# <span id="page-89-0"></span>8.25 **\xintiiifOne**

 $fn \rightarrow \ \xint iifOne\{\langle N\rangle\}\{\langle IsNote\rangle\}\$  expandably checks if the first mandatory argument N is one or not one. It then either executes the first or the second branch. Beware that both branches must be present.

# 8.26 **\xintiiifCmp**

f f n n n  $\star$  \xintiiifCmp{ $\{A\}$ }{ $\{A>B\}$ }{ $\{A=B\}$ }{ $\{A>B\}$ } compares its first two arguments and chooses accordingly the correct branch.

#### <span id="page-89-1"></span>8.27 **\xintiiifEq**

 $ffnn \star \infty$ intiiifEq{ $\{A\}$ }{ $\{A=B\}$ { $not(A=B)$ } checks equality of its two first arguments and executes the corresponding branch.

#### <span id="page-89-2"></span>8.28 **\xintiiifGt**

 $ffnn \star \xintiiifGt\{\langle A \rangle\}\{\langle A \rangle\}\{\langle not(A \rangle B \rangle\}$  checks if  $A > B$  and executes the corresponding branch.

# <span id="page-89-3"></span>8.29 **\xintiiifLt**

f f n n  $\star$  \xintiiifLt{ $\{A\}\$ { $\{B\}$ }{ $\{A} checks if A < B and executes the corresponding branch.$ 

#### <span id="page-89-4"></span>8.30 **\xintiiifOdd**

 $fn \times \ \xrightarrow{\mathbf{x}\xrightarrow{\mathbf{f}}\xrightarrow{\mathbf{f}}\x$ branch.

# <span id="page-89-5"></span>8.31 **\xintiiSum**

 $*f$   $\star$  \xintiiSum{ $\langle$ braced things}} after expanding its argument expects to find a sequence of tokens (or braced material). Each is  $f$ -expanded, and the sum of all these numbers is returned.

```
\xintiiSum{{123}{-98763450}{\xintiiFac{7}}{\xintiiMul{3347}{591}}}\newline
  \xintiiSum{1234567890}\newline
  \xintiiSum{1234}\newline
  \xintiiSum{}
-96780210
45
```
10  $\Omega$ 

A sum with only one term returns that number:  $\xint_{1}^{-1234}=-1234$ . Attention that  $\xint_2$ iiSum  $\{-1234\}$  is not legal input and would make the T<sub>F</sub>X run fail.

#### 8.32 **\xintiiPrd**

<span id="page-89-7"></span> $*f$   $\star$  \xintiiPrd{ $\langle$ braced things}} after expanding its argument expects to find a sequence of (of braced items or unbraced single tokens). Each is expanded (with the usual meaning), and the product of all these numbers is returned.

```
\xintiiPrd{{-9876}{\xintiiFac{7}}{\xintiiMul{3347}{591}}}\newline
  \xintiiPrd{123456789123456789}\newline
  \xintiiPrd {1234}\newline
  \xintiiPrd{}
-98458861798080
131681894400
24
1
  Attention that \xrightarrow{} \xrightarrow{} \{-1234\} is not legal input and would make the TEX compilation fail.
  $2^{200}3^{100}7^{100}=\printnumber
         {\xintiiPrd {{\xintiiPow {2}{200}}{\xintiiPow {3}{100}}{\xintiiPow {7}{100}}}}$
2^{200}3^{100}7^{100} = 2678727931661577575766279517007548402324740266374015348974459614815426412965499\chi49000044400724076572713000016531207640654562118014357199401590334353924402821243896682224892⤸
7862988084382716133376
  With xintexpr, the syntax is the natural one:
  $2^{200}3^{100}7^{100}=\printnumber{\xinttheiiexpr 2^200 * 3^100 * 7^100\relax}$
2^{200}3^{100}7^{100} = 2678727931661577575766279517007548402324740266374015348974459614815426412965499\chi
```
49000044400724076572713000016531207640654562118014357199401590334353924402821243896682224892⤸

#### 8.33 **\xintiiSquareRoot**

786298[808438271](#page-117-0)6133376

```
f \star \chiintiiSquareRoot{N} returns two braced integers {M}{d} which satisfy d>0 and M^2-d=N with M the
     smallest (hence if N=k^2 is a perfect square then M=k+1, d=2k+1).
       \xintAssign\xintiiSquareRoot {170000000000000000000000000}\to\A\B
       \xintiiSub{\xintiiSqr\A}\B=\A\string^2-\B
     17000000000000000000000000=4123105625618^2-2799177881924
       A rational approximation to \sqrt{\overline{N}} is M - \frac{d}{2M} which is a majorant and the error is at most 1/2M (if Nis a perfect square k^2 this gives k+1/(2k+2), not k.)
```
Package xintfrac has \xintFloatSqrt for square roots of floating point numbers.

#### 8.34 **\xintiiSqrt**, **\xintiiSqrtR**

 $f \star \ \xiniSqrt{N}$  $f \star \ \xiniSqrt{N}$  compute[s the largest in](#page-113-0)teger whose square is at most equal to N. \xintiiSqrtR pro $f \star$  duces the rounded, not truncated, square root.

```
\begin{itemize}[nosep]
\item \xintiiSqrt {3000000000000000000000000000000000000}
\item \xintiiSqrtR {3000000000000000000000000000000000000}
\item \xintiiSqrt {\xintiiE {3}{100}}
\end{itemize}
• 1732050807568877293
```

```
• 1732050807568877294
```
• 173205080756887729352744634150587236694280525381038

# 8.35 **\xintiiBinomial**

\xintiiBinomial{x}{y} computes binomial coefficients. num num<br> $X$   $X$   $\star$ 

If  $x<0$  an out-of-range error is raised. Else, if  $y<0$  or if  $x the macro evaluates to 0.$ 

<span id="page-90-2"></span>The allowable range is  $0 \le x \le 99999999$ . But this theoretical range includes binomial coefficients with more than the roughly 19950 digits that the arithmetics of  $xint | \text{c} \rangle$  can handle. In such cases, the computation will end up in a low-level T<sub>F</sub>X error after a long time.

It turns out that  $\binom{65000}{32500}$  has 19565 digits and  $\binom{64000}{32000}$  has 19264 digits. The latter can be evaluated (this takes a long long time) but presumably not the former (I didn't try). Reasonable feasible evaluations are with binomial coefficients not exceeding about one thou[sand](#page-85-0) digits.

The binomial function is available in the xintexpr parsers.

\xinttheiiexpr seq(binomial(100,i), i=47..53)\relax

844[13487](#page-0-0)[283064039](#page-75-0)5[0150793](#page-80-0)7[600,](#page-85-0) [9320655](#page-96-0)8[8750498](#page-117-0)7[694958168](#page-134-0)[1100, 9](#page-138-0)8[91308288](#page-141-0)7[80803268](#page-156-0)[11887228](#page-172-0)00, 100891344545564193334812497256, 98913082887808032681188722800, 93206558875049876949581681100, 84413487283064039501507937600

See \xintFloatBinomial from package xintfrac [for t](#page-117-0)he float variant, used in \xintfloatexpr. In order to evaluate binomial coefficients  $\binom{x}{y}$  with x > 99999999, or even x  $\ge 2^{31}$ , but y is not too large, one may use an ad hoc function definition such as:

 $\xi$ intdeffunc mybigbinomial(x,y):=`\*`(x-y+1..[1]..x)//y!;%

% without [[1\], x woul](#page-96-0)d have been limited to < 2^31

\pri[ntnumber{\xinttheexpr](#page-114-1) mybigbinomial(98765432109876543210,10)\relax}

24338098741940755592729533173058146177070669479669793038510211146784065843698581878582323710⤸ 27360575372715482389633359878460739973726786576925067784100587971261422326652270975592667517⤸ 4871960261

To get this functionality in macro form, one can do:

\xintNewIIExpr\MyBigBinomial [2]{`\*`(#1-#2+1..[1]..#1)//#2!}

\printnumber{\MyBigBinomial {98765432109876543210}{10}}

24338098741940755592729533173058146177070669479669793038510211146784065843698581878582323710⤸ 27360575372715482389633359878460739973726786576925067784100587971261422326652270975592667517⤸ 4871960261

As we used \xintNewIIExpr, this macro will only accept strict integers. Had we used \xintNewExpr the \MyBigBinomial would have accepted general fractions or decimal numbers, and computed the product at the numerator without truncating them to integers; but the factorial at the denominator would truncate its argument.

#### 8.36 **\xintiiPFactorial**

num num<br> $X$   $X$   $\star$ 

 $\xrightarrow{\int}{\text{Factorial}_{a}}{b}$  computes the partial factorial  $(a+1)(a+2)...b$ . For a=b the product is considered empty hence returns 1.

<span id="page-91-0"></span>The allowed range is -100000000  $\le$  a, b  $\le$  99999999. The rule is to interpret the formula as the product of the j's such that  $a < j \leqslant b$ , hence in particular if  $a \geqslant b$  the product is empty and the macro evaluates to 1.

Only for  $0 \le a \le b$  is the behaviour to be considered stable. For  $a > b$  or negative arguments, the definitive rules have not yet been fixed.

\xintiiPFactorial {100}{130}

69293021885203871012298422845822803287591970060789350400000000

This theoretical range allows computations whose result values would have more than the roughly 19950 digits that the arithmetics of  $\vert x$ int can handle. In such cases, the computation will end up in a low-level TEX error after a long time.

The pfactorial function is available in the xintexpr parsers.

\xinttheiiexpr pfactorial(100,130)\relax

69293021885203871012298422845822803[28759](#page-85-0)1970060789350400000000

See \xintFloatPFactorial from package xintfrac for the float variant, used in \xintfloatexpr. In case values are needed with  $b > 99999999$ [, or even](#page-117-0)  $b \geqslant 2^{31}$ , but  $b$  - a is not too large, one may use an ad hoc function definition such as:

\xintdeffunc mybigpfac(a,b):=`\*`(a+1..[1]..b);%

% without [1], b would have been limited to < 2^31

\pri[ntnumber{\xinttheexpr m](#page-115-0)ybigpfac(9876[5432100,98](#page-96-0)765432120)\relax}

```
78000855017567528067298107313023778438653002029049647467208196028116499434050587656870489322⤸
99630604482236853566403912561449912587404607844104078121472675461815442734098676283450069933⤸
322948600573016997034009566576640000
```
#### 8.37 **\xintiiMax**

 $ff \star \ \xrightarrow{\xleftarrow{\text{M}} \{\text{M}\}}$  r[eturns t](#page-80-0)h[e lar](#page-85-0)[gest of t](#page-96-0)[he two i](#page-117-0)n [the sense](#page-134-0) [of the o](#page-138-0)[rder stru](#page-141-0)[cture on](#page-156-0) t[he relat](#page-172-0)ive integers (i.e. the right-most number if they are put on a line with positive numbers on the right):  $\xi$ intiiMax  ${-5}{-6}=-5$ .

#### <span id="page-92-0"></span>8.38 **\xintiiMin**

 $ff \star \quad \chi$ intiiMin{N}{M} returns the smallest of the two in the sense of the order structure on the relative integers (i.e. the left-most number if they are put on a line with positive numbers on the  $right): \xint iMin {-5}}{-6}=-6.$ 

# <span id="page-92-1"></span>8.39 **\xintiiMaxof**

 $f \to * f \star \ \xint iMaxof({a}{b}{c}...$  returns the maximum. The list argument may be a macro, it is  $f$ -expanded first.

# <span id="page-92-2"></span>8.40 **\xintiiMinof**

 $f \to * f \star \ \xint iMinof({a}{b}{c}...$  returns the minimum. The list argument may be a macro, it is  $f$ [-expan](#page-45-0)ded first.

#### <span id="page-92-3"></span>8.41 **\xintifTrueAelseB**

 $f$ n n  $\star$  \xintifTrueAelseB{ $\{f\}$ }{ $\{true\ branch\}$ { $false\ branch\}$  is a synonym for \xintiiifNotZ[ero.](#page-45-0) \xintiiifnotzero is lowercase companion macro.

<span id="page-92-4"></span>Note 1: as it does only  $f$ -expansion on its argument it fails with inputs such as  $-\infty$ . But with xintfrac loaded, it does work fine if nested with other xintfrac macros, because the output format of such macros is fine as input to \xintiiifNotZero. This remark appl[ies to all other «](#page-89-0)Boolean logic» macros next.

Note 2: prior to 1.2o th[is macro](#page-45-0) was using \xintifNotZero which applies \xintNum to its argument [\(or gets](#page-96-0) redefined by xintfrac to handle general deci[mal numbe](#page-96-0)rs or fractions). Hence it would have worked with input such as --0. [But it was decided](#page-89-0) at 1.2o that the overhead was not worth it. The same remark applies to the other «Boolean logic» type macros next.

#### 8.42 **\xintifFalse[AelseB](#page-96-0)**

 $f$ n  $\star$  \xintifFalseAelseB{ $\{f\}$ }{ $\{false\ branch\}$ { $\{true\ branch\}$  is a synonym for \xintiiifZero. \xintiiifzero is lowercase companion macro.

# <span id="page-92-5"></span>8.43 **\xintNOT**

 $f \star \ \xintNOT$  is a synonym for \xintiiIsZero. \xintiiiszero serves as lowercase companion macro.

#### <span id="page-92-6"></span>8.44 **\xintAND**

 $ff \star \ \xintAND{f}{g}$  returns 1 if f!=0 and g!=0 and 0 otherwise.

## <span id="page-92-7"></span>8.45 **\xintOR**

 $ff \star \ \xinOR{f}{g}$  returns 1 if f!=0 or g!=0 and 0 otherwise.

# <span id="page-92-8"></span>8.46 **\xintXOR**

<span id="page-92-9"></span> $ff \star \ \xrightarrow{\xrightarrow{\text{str} \times 0}$  returns 1 if exactly one of f or g is true (i.e. non-zero), else 0.

#### 8.47 **\xintANDof**

 $f \rightarrow * f * \ \xintANDof({a}{b}{c}...$  $f \rightarrow * f * \ \xintANDof({a}{b}{c}...$  $f \rightarrow * f * \ \xintANDof({a}{b}{c}...$  r[eturn](#page-85-0)s 1 [if a](#page-96-0)l[l are tr](#page-117-0)[ue \(i.e. n](#page-134-0)[on zero\)](#page-138-0) [and](#page-141-0) 0 oth[erwise.](#page-156-0) [The list](#page-172-0) argument may be a macro, it (or rather its first token) is  $f$ -expanded first to deliver its items.

# <span id="page-93-0"></span>8.48 **\xintORof**

 $f \rightarrow * f * \times \infty$  (xintORof{{a}{b}{c}...} returns 1 if at least one is tru[e \(i.e. d](#page-45-0)oes not vanish), else it produces 0. The list argument may be a macro, it is  $f$ -expanded first.

# <span id="page-93-1"></span>8.49 **\xintXORof**

 $f \rightarrow * f * \times \times \text{XintXORof}$ {{a}{b}{c}...} returns 1 if an [odd numbe](#page-45-0)r of them are true (i.e. do not vanish), else it produces  $0$ . The list argument may be a macro, it is  $f$ -expanded first.

#### <span id="page-93-2"></span>8.50 **\xintLen**

\xintLen is originally an alias for \xintiLen. Bu[t with](#page-45-0) xintfrac loaded its meaning is modified Num  $f \star$ to accept more general inputs.

# <span id="page-93-3"></span>8.51 Removed macros (they require xintfrac)

Changed These macros now require xintfrac. They have been removed from  $xint | at 1.3. \xint Eq, \xintNeq$ , at 1.3! \xintGeq, \xintGt, \xintLt, \xintGtorEq, \xintLtorEq, \xintIsZero, \xintIsNotZero, \xintIsOne, \xintOdd, \xintEven, [\xintif](#page-96-0)Sgn, \xintifCmp, \xintifEq, \xintifGt, \xintifLt, \xintifZero, \xin tifNotZero, \xintifOne, \xintifOdd.

<span id="page-93-4"></span>With the exception of  $\xrightarrow{\text{while}}$  which was renamed to  $\xrightarrow{\text{intNotEq}}$ , the above listed macros all belong to xintfrac.

#### 8.52 Removed macros (they used **\xintNum**)

These mac[ros filte](#page-96-0)red their arguments via \xintNum. They got deprecated at 1.2o and removed at Changed 1.3: \xintMON, \xintMMON, \xintiMax, \xintiMin, \xintiMaxof, \xintiMinof, \xintiSquareRoot, \xi\<br>at 1.3! ntiSqrt \xintiSqrtR \xintiRinomial \xintiPEactorial ntiSqrt, \xintiSqrtR, \xintiBinomial, \xintiPFactorial.

> <span id="page-93-5"></span>All randomness related macros are Work[-In-Progr](#page-84-0)ess: implementation and user interface may change. They work only if the TEX engine provides the \uniformdeviate or \pdfuniformdeviate primitive. See \xintUniformDeviate for additional information.

# 8.53 (WIP) **\xintRandomDigits**

 $\lim_{X \to \infty}$ 

\xintRandomDigits{N} [expands in two s](#page-76-2)teps to N random decimal digits. The argument must be non-New with negative and is limited by T<sub>E</sub>X memory parameters. On T<sub>E</sub>XLive 2018 with input save stack size at 5000<br>1.3h the maximal allowed N is at most 19984 (tested within a \write to an auxiliary file, the macro the maximal allowed N is at most 19984 (tested within a \write to an auxiliary file, the macro context may cause a reduced maximum).

\pdfsetrandomseed 271828182

\xintRandomDigits{92}

60033782389146151207277993539344280578090871919638745398735577686436165769394958639376355806

**TEXhackers note:** the digits are produced eight by eight by the same method which would result from \xintUniformDeviate{100000000} but with less overhead.

# <span id="page-94-0"></span>8.54 (WIP) **\xintXRandomDigits**

```
\xintXRandomDigits{N} expands under exhaustive expansion (\edef, \write, \csname ...) to N random
   \lim_{X} \frac{1}{X}New with decimal digits. The argument must be non-negative. For example:
1.3b \newrite\out\immediate\openout\out=\jobname-out.txt
            \immediate\write\out{\xintXRandomDigits{4500000}}
            \immediate\closeout\out
          creates a 4500001 bytes file (it ends with a line feed character). Trying with 5000000 raises this
          error:
            Runaway text?
            588875947168511582764514135070217555354479805240439407753451354223283\ETC.
            ! TeX capacity exceeded, sorry [main memory size=5000000].
            <inserted text> 666515098
            l.15 ...ate\write\out{\xintXRandomDigits{5000000}}
```
No pages of output.

Transcript written on temp.log.

This can be lifted by increasing the T<sub>E</sub>X memory settings (installation dependent).

**TEXhackers note:** the digits are produced eight by eight by the same method which would result from \xintUniformDeviate{100000000} but with less overhead.

# 8.55 (WIP) **\xintiiRandRange**

 $f \star \chi$ in[tiiRandRange{A}](#page-76-2) expands to a random (big) integer N such that 0<=N<A. It is a supporting macro New with for randrange(). As with Python's function of the same name, it is an error if  $A \le 0$ .

```
1.3b \pdfsetrandomseed 271828314
           xxxxxxxxxxxxxxxxxxxxxxxxxxxxxxxxxxxxxxxx\newline
```
<span id="page-94-1"></span>\xintiiRandRange{\xintNum{1e40}}\newline \pdfsetrandomseed 271828314 \[xinttheiiex](#page-20-0)pr randrange(num(1e40))\relax\newline % bare 1e40 not understood by \xintiiexpr \pdfsetrandomseed 271828314 \xinttheexpr randrange(1e40)\relax xxxxxxxxxxxxxxxxxxxxxxxxxxxxxxxxxxxxxxxx 1408107837990425263001878034077495278697 1408107837990425263001878034077495278697 1408107837990425263001878034077495278697

Of course, keeping in mind that the set of seeds is of cardinality  $2^{A}$ {28}, randomness is a bit illusory here say with  $A=10^N$ ,  $N>8$ , if we proceed immediately after having set the seed. If we add some entropy in any way, then it is slightly more credible; but I think that for each seed the period is something like 2^{27}(2^{55}-1)55, $^{61}$  so we expect at most about 2^{110}55 ``points in time'', and this is already small compared to the  $10^{\wedge}40$  from example above. Thus already we are very far from being intrinsically able to generate all numbers with fourty digits as random numbers, and this makes the previous section about usage of \xintXRandomDigits to generate millions of digits a bit comical...

**TEXhackers note:** the digits are produced eight by eight by the same method which would result from \xintUniformDeviate{100000000} but with less overhead.

# 8.56 (WIP) **\xintiiRandRangeAtoB**

 $ff \star \quad \chi$ in[tiiRandRangeAtoB{A}{](#page-76-2)B} expands to a random (big) integer N such that A<=N<B. It is a support-New with ing macro for randrange(). As with Python's function of the same name, it is an error if  $B \leq A$ . 1.3b \pdfsetrandomseed 271828314

<span id="page-94-2"></span><sup>61</sup> Compare the result of exercise 3.2.2-30 in TAOCP, vol II.

```
12345678911111111111111111111\newline
  \xintiiRandRangeAtoB{12345678911111111111111111111}{12345678922222222222222222222}\newline
  \pdfsetrandomseed 271828314
 \def\test{%
 \xinttheiiexpr randrange(12345678911111111111111111111,12345678922222222222222222222)\relax}%
 \romannumeral\xintreplicate{10}{\test\newline}%
  12345678922222222222222222222
12345678911111111111111111111
12345678916037426188606389808
12345678916037426188606389808
12345678916060337223949101536
12345678912190033095886250034
12345678917323740152668511995
12345678915424847208552293485
12345678921595726610650510660
12345678911673261982088192858
12345678911339325803675947159
12345678917791540296982027151
12345678913602899909728811895
12345678922222222222222222222
```
**TEXhackers note:** the digits are produced eight by eight by the same method which would result from \xintUniformDeviate{100000000} but with less overhead.

# <span id="page-96-0"></span>9 Macros of the xintfrac package

Fir[st ve](#page-0-0)r[sion of t](#page-75-0)h[is pack](#page-80-0)a[ge w](#page-85-0)a[s in rel](#page-96-0)ease [1.03](#page-117-0) [\(2013/04/](#page-134-0)[14\) of t](#page-138-0)he [xint](#page-141-0) bu[ndle.](#page-156-0)

Changed At release 1.3 (2018/02/28) the behaviour of \xintAdd (and of \xintSub) was modified: when at 1.3! adding a/b and c/d they will use always the least common multiple of the denominators. This helps adding  $a/b$  and  $c/d$  they wi[ll use alwa](#page-96-0)ys the least common multiple of the denominators. This helps limit the build-up of denominators, but the author still hesitates if the fraction should be reduced to smallest terms. The current method allows (for example when m[ultip](#page-85-0)lying two polynomials) to keep a well-predictable denominator among vari[ous terms](#page-107-0), even t[hough some](#page-107-1) may be reducible.

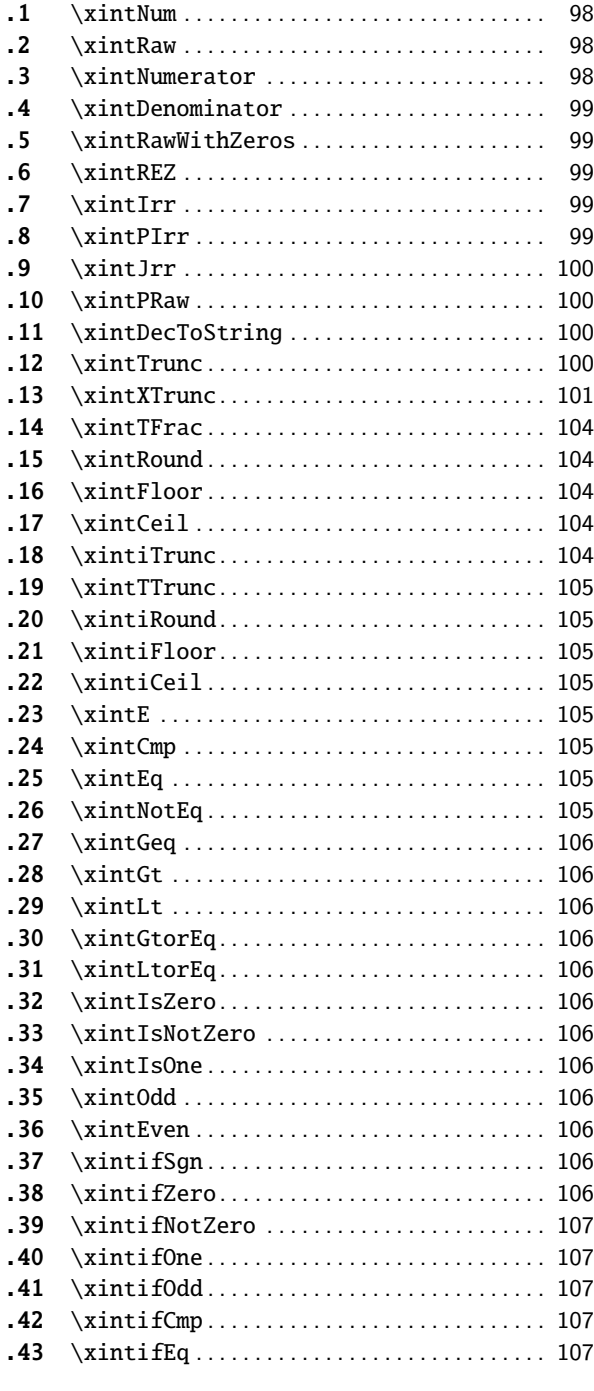

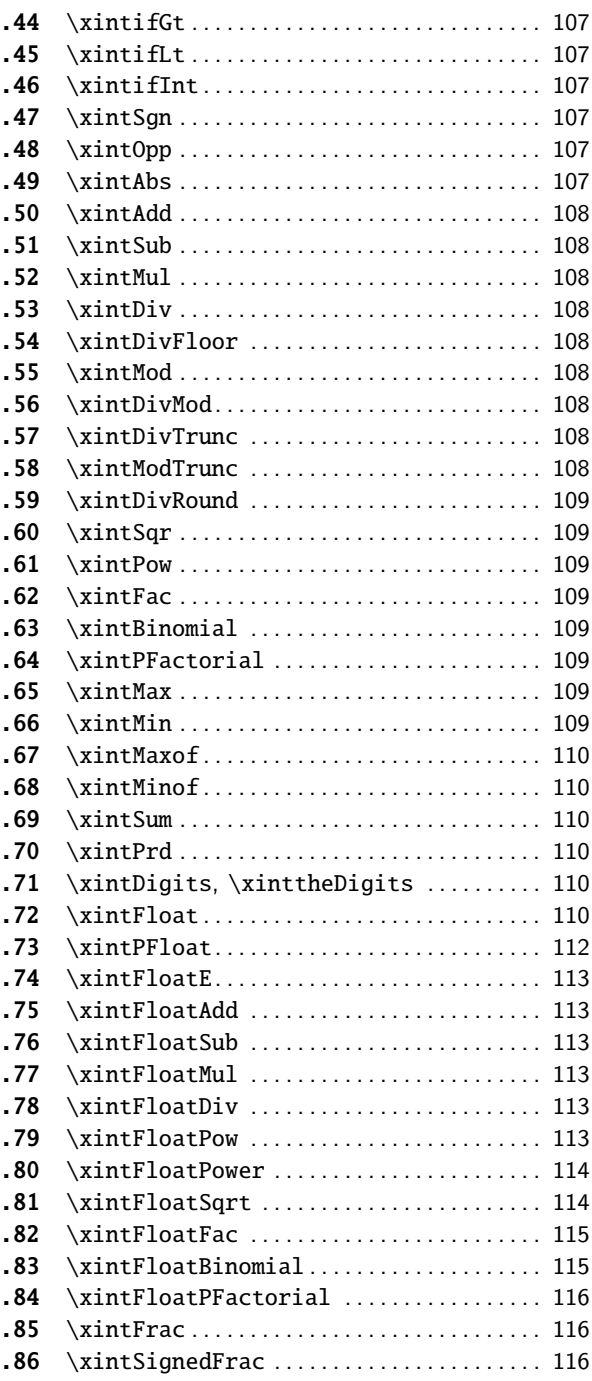

**.87** \xintFwOver. . . . . . . . . . . . . . . . . . . . . . . . . . . . 116 **.88** \xintSignedFwOver . . . . . . . . . . . . . . . . . . . . . 116 **.89** \xintLen . . . . . . . . . . . . . . . . . . . . . . . . . . . . . . . 117

xintfrac loads automatically xintcore and xint and inherits their macro definitions. Only [thes](#page-115-1)e [two are rede](#page-115-1)fined: \xintNum and \xint[Len.](#page-115-1) A[s exp](#page-116-0)l[ained in](#page-116-0) subsection 3.4 and subsection [3.5](#page-116-0) [the](#page-115-2) i[nterchange format](#page-115-2) for the  $xintfrac |{\text{z}}|$  m[acro](#page-115-2)s, i.e. A/B[N], is not understood by the ii-named macros of xintcore/xint which expect the so-called strict integer format. Hence, to use such an  $\mathrm{i}\varrho$ i-[macro with](#page-96-0) an output from an  $xintfrac$  $xintfrac$  macro, [an ex](#page-85-0)tra \xintNum wrapper is required. But macros

already defined by  $xintfrac |{\bf x}|$  [cove](#page-97-0)r mo[st use ca](#page-116-0)ses hence this sh[ould be a rarely](#page-46-0) ne[eded.](#page-48-0)

In the macro descriptions, the [variable](#page-96-0) f and the margin indicator stand for the  $x$ intfrac input format fo[r integer](#page-80-0)[s, sci](#page-85-0)entific numbers, and fractions as described in subsection 3.4.

As in the xint.sty documenta[tion,](#page-96-0) x stands for someth[ing which](#page-84-0) internally will be handled in a \numexpr. It may th[us be an e](#page-96-0)xpression as understood by \numexpr but its evaluation and intermediate steps must obey the TEX bound.

The output format for most macros is the  $A/B[N]$  format but naturall[y the float mac](#page-46-0)ros use the scientific [notation](#page-85-0) on output. And some macros are special, for example \xintTrunc produces decimal numbers, \xintIrr produces an A/B with no [N], \xintiTrunc and \xintiRound produce integers without trailing [N] either, etc...

1.3a belatedly adds documentation for some macros such as \xintDivFloor which had been defined long ago, but did not make it to the user manual for various reasons, one [being that](#page-99-3) it is thought few users will [use dire](#page-98-3)ctly the  $xintfrac$  macros, the  $xintexpr$  int[erface being](#page-104-1) more convenient. For complete documentation refer to sourcexint.pdf.

#### 9.1 **\xintNum**

Frac f

num x

Frac<br> $f \star$ 

Frac<br> $f \star$ 

The original  $xintNum$  from xint is made a synonym to  $xintTrunc$  (whose description is to be found farther in this section).

Attention that for example \xintNum{1e100000} expands to the needed 100001 digits...

<span id="page-97-0"></span>The original \xintNum from xintcore which does not understand the fraction slash or the scientific notati[on is stil](#page-84-0)l av[ailab](#page-85-0)le under the name \x[intiNum.](#page-104-0)

# 9.2 **\xintRaw**

This macro `pri[nts' the f](#page-81-0)raction f [as it](#page-80-0) is receiv[ed by the p](#page-81-0)ackage after its parsing and expansion, in a form  $A/B[N]$  equivalent to the internal representation: the denominator B is always strictly positive and is printed even if it has value 1.

```
\xintRaw{\the\numexpr 571*987\relax.123e-10/\the\numexpr-201+59\relax e-7}
```

```
-563577123/142[-6]
```
No simplification is done, not even of common zeroes between numerator and denominator: \xintRaw {178000/25600000}

178000/25600000[0]

#### 9.3 **\xintNumerator**

```
The input data is parsed as if by \xintRaw into A/B[ N ] format and the macro outputs A if N<=0, or A
Frac<br>f \starextended by N zeroes if N>0.
```

```
\xintNumerator {178000/25600000[17]}\newline
```

```
\xintNumerator {312.289001/20198.27}\newline
```

```
\newline
```

```
\xintNumerator {178.000/25600000}
```

```
17800000000000000000000
```

```
312289001
```

```
178000
```
178000

# 9.4 **\xintDenominator**

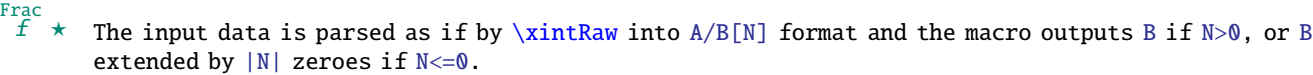

```
\xintDenominator {178000/25600000[17]}\newline
 \xintDenominator {312.289001/20198.27}\newline
 5}\newline
 \xintDenominator {178.000/25600000}
25600000
20198270000
25600000000
25600000000
```
# 9.5 **\xintRawWithZeros**

This macro parses the input and outputs  $A/B$ , with A as would be returned by \xintNumerator{f} and Frac<br> $f \star$ B as would be returned by  $xintDenominator{f}.$ 

```
\xintRawWithZeros{178000/25600000[17]}\newline
  \xintRawWithZeros{312.289001/20198.27}\newline
  \xintRawWithZeros{178000e-3/256e5}\newline
 \xintRawWithZeros{178.000/25600000}\newline
  \xintRawWithZeros{\the\numexpr 571*987\relax.123e-10/\the\numexpr-201+59\relax e-7}
17800000000000000000000/25600000
312289001/20198270000
178000/25600000000
178000/25600000000
-563577123/142000000
```
# 9.6 **\xintREZ**

The input is first parsed into  $A/B[N]$  as by \xintRaw, then trailing zeroes of A and B are suppressed and N is accordingly adjusted.

<span id="page-98-2"></span>\xintREZ {178000/25600000[17]}

#### 178/256[15]

Frac  $\tilde{f}$   $\star$ 

Frac<br> $f \star$ 

This macro is used internally by vario[us other c](#page-97-1)onstructs; its implementation was redone entirely at 1.3a, and it got faster on long inputs.

## 9.7 **\xintIrr**

```
This puts the fraction into its unique irreducible form:
  \xintIrr {178.256/256.1780}, \xintIrr {178000/25600000[17]}
```
<span id="page-98-3"></span>6856/9853, 695312500000000/1

The current implementation does not cleverly first factor powers of 2 and 5, and  $\xintIrr$  {2/3} [100]} will execute the Euclidean division of  $2 \cdot 10^{\wedge}$  {100} by 3, which is a bit stupid as it could have known that the 100 trailing zeros can not bring any divisibility by 3.

Starting with release  $1.08$ , \xintIrr does not remove the trailing /1 when the output is an integer. This was deemed better for various (questionable?) reasons, anyway the output format is since always  $A/B$  with B>0, even in cases where it turns out that B=1. Use \xintPRaw on top of \xintIrr if it is needed to get rid of such a trailing /1.

# <span id="page-98-4"></span>9.8 **\xintPIrr**

Th[i](#page-99-1)s puts the fraction into irreducib[l](#page-99-1)e form, keeping as is the decimal part  $[N]$  from raw internal Frac<br> $f \star$ New with  $A/B[N]$  format. (P stands here for Partial)

1.3 \xintPIrr {178.256/256.1780}, \xintPIrr {178000/25600000[17]}

#### 3428/49265[1], 89/12800[17]

Notice that the output always has the ending [N], which is exactly the opposite of \xintIrr's beh[aviou](#page-0-0)[r. The int](#page-75-0)[erest of](#page-80-0) [this](#page-85-0) [macro is](#page-96-0) m[ainly in](#page-117-0) [handling](#page-134-0) [fractio](#page-138-0)n[s which s](#page-141-0)[omehow ac](#page-156-0)[quired a](#page-172-0) big [N] (perhaps from input in scientific notation) and for which the reduced fraction would have a very large number of digits. This large number of digits can considerably slow-down computations done afterwards.

For example package polexpr uses \xintPIrr when differentiating a polynomial, or in setting up a Sturm chain for localization of the real roots of a polynomial. This is relevant to polynomials whose coefficients were input in decimal notation, as this automatically creates internally some [N]. Keeping and combining those [N]'s during computations significantly increases their speed.

# 9.9 **\xintJrr**

```
This also puts the fraction into its unique irreducible form:
```
\xintJrr {178.256/256.178}

#### <span id="page-99-0"></span>6856/9853

Frac<br> $f \star$ 

This is (supposedly, not tested for ages) faster than \xintIrr for fractions having some big common factor in the numerator and the denominator.

```
\xintJrr {\xintiiPow{\xintiiFac {15}}{3}/%
```
\xintiiPrd{{\xintiiFac{10}}{\xintiiFac{30}}{\xintiiFac{5}}}}

#### 1001/51705840

But to notice the difference one would need computations with much bigger numbers than in this example. As  $\xintIrr$ ,  $\xi$ intJrr does not remove the trailing /1 from a fraction reduced to an integer.

#### 9.10 **\xintPRaw**

PRaw stands [for ``pre](#page-98-3)tty raw''. It does like \xintRaw apart from removing the [N] part if N=0 and removing the  $B$  if  $B=1$ .

```
\xintPRaw {123e10/321e10}, \xintPRaw {123e9/321e10}, \xintPRaw {\xintIrr{861/123}}
123/321, 123/321[-1], 7
```
#### 9.11 **\xintDecToString**

This is a macro tailored for printing decimal numbers. It does not trim trailing zeros, use  $\xint$ Frac<br> $f \star$ New with DecToString{\xintREZ{<foo>}} for that.

<span id="page-99-2"></span>

Frac<br> $f \star$ 

```
1.3 \xintDecToString {123456789e5}\newline
            \xintDecToString {123456789e-5}\newline
            \xintDecToString {12345e-10}\newline
            \xintDecToString {12345e-10/123}\par % just leave denominator as is
          12345678900000
```

```
1234.56789
```
0.0000012345

```
0.0000012345/123
```
Consider it an unstable macro, what it does exactly is yet to be decided. It is a backport from polexpr's \PolDecToString, which has now been made an alias to it.

#### 9.12 **\xintTrunc**

```
num Frac<br>\overline{X}^{\text{frac}}
```
<span id="page-99-3"></span>[\xintTru](http://ctan.org/pkg/polexpr)nc{x}{f} returns the integral part, a dot (standing for the decimal mark), and then the first x digits of the decimal expansion of the fraction f, except when the fraction is (or evaluates to) zero, then it simply prints  $0$  (with no dot).

The argument  $x$  must be non-negative, the behaviour is currently undefined when  $x<0$  and will p[rovok](#page-0-0)[e errors.](#page-75-0)

Except when the input is (or evaluates to) exactly zero, the output contains exactly  $x$  digits after the decimal mark, thus the output may be  $0.00...0$  or  $-0.00...0$ , indicating that the original fraction was positive, respectively negative.

**Warning:** it is not yet decided is this behaviour is definitive.

Currently  $x$ intfrac has no notion of a positive zero or a negative zero. Hence transitivity of  $xintTrunc$  is broken for the case where the first truncation gives on output  $0.00...0$  or -0.00...0: a second truncation to less digits will then output 0, whereas if it had been applied directly to the initial input it would have produced 0.00...0 or respectively -0.00...0 (with less zeros).

If  $\frac{1}{\sqrt{1-\frac{1}{\sqrt{1-\$ maintain transitivity.

The problem would also be fixed, even without distinguishing a negative zero on input, if \xintTrunc always produced 0.00...0 (with no sign) when the mathematical result is zero, discardi[ng the inf](#page-96-0)ormation on original input being positive, zero, or negative.

I have multiple times hesitated about what to do and must postpone again final decision.

```
\xintTrunc {16}{-803.2028/20905.298}\newline
\xintTrunc {20}{-803.2028/20905.298}\newline
\xintTrunc {10}{\xintPow {-11}{-11}}\newline
\xintTrunc {12}{\xintPow {-11}{-11}}\newline
\xintTrunc {50}{\xintPow {-11}{-11}}\newline
\xintTrunc {12}{\xintAdd {-1/3}{3/9}}\par
```

```
-0.0384210165289200
```

```
-0.03842101652892008523
```

```
-0.0000000000
```

```
-0.000000000003
```

```
-0.00000000000350493899481392497604003313162598556370
```
0

 $\mathop{\mathrm{num}}\limits^{\mathrm{num}} \mathop{f}^{\mathrm{frac}}$ 

The digits printed are exact up to and including the last one.

## 9.13 **\xintXTrunc**

\xintXTrunc{x}{f} is similar to \xintTrunc with the following important differences:

- it is completely expandable but not  $f$ -expandable, as is indicated by the hollow star in the margin,
- <span id="page-100-0"></span>• hence it can not be used as argument to the other package macros, but as it  $f$ -expands its { $f$ } argument, it accepts argume[nts express](#page-99-3)ed with other  $x$ intfrac macros,
- it requires x>0,
- contrarily to \xintTrunc the number of digits on output is not limited to about 19950 and may go well beyond 100000 (this is mainly useful for outputting a decimal expan[sion to a](#page-45-0) file),
- when the mathematical result is zero, it always print[s it as](#page-96-0) 0.00...0 or -0.00...0 with x zeros after the decimal mark.

Warning: transi[tivity is br](#page-99-3)oken too (see discussion of \xintTrunc), due to the sign in the last item. Hence the definitive policy is yet to be fixed.

Transitivity is here in the sense of using a first \edef and then a second one, because it is not possible to nest \xintXTrunc directly as argument to itself. Besides, although the number of digits on output isn't limited, nevertheless x should be [less than a](#page-99-3)bout 19970 when the number of

digits of the input (assuming it is expressed as a decimal number) is even bigger: \xintXTrunc{ $\Omega$ 30000}{\Z} after \edef\Z{\xintXTrunc{60000}{1/66049} raises an error in contrast with a direct \xi[ntXTr](#page-0-0)[unc{30000](#page-75-0)}[{1/6604](#page-80-0)[9}. B](#page-85-0)ut [\xint](#page-96-0)X[Trunc{30](#page-117-0)[000}{123.4](#page-134-0)[56789}](#page-138-0) w[orks, be](#page-141-0)c[ause her](#page-156-0)[e the num](#page-172-0)ber of digits originally present is smaller than what is asked for, thus the routine only has to add trailing zeros, and this has no limitation (apart from T<sub>E</sub>X main memory).

\xintXTrunc will expand fully in an \edef or a \write (\message, \wlog, . . . ) or in an \xintexpr-ession, or as list argument to \xintFor\*.

Here is an example session where the user checks that the decimal expansion of  $1/66049 = 1/257^2$ has the maximal period length 257 \* 256 = 65792 (this period length must be a divisor of  $\phi$ (66049) a[nd to check it](#page-100-0) is the maximal one it is enough to show that neither 32896 nor 256 are perio[ds.\)](#page-117-1) [\\$ r](#page-117-1)lwrap etex -jobname worksheet-66[049](#page-185-0)

```
This is pdfTeX, Version 3.14159265-2.6-1.40.17 (TeX Live 2016) (preloaded format=etex)
restricted \write18 enabled.
**xintfrac.sty
entering extended mode
(/usr/local/texlive/2016/texmf-dist/tex/generic/xint/xintfrac.sty
(/usr/local/texlive/2016/texmf-dist/tex/generic/xint/xint.sty
(/usr/local/texlive/2016/texmf-dist/tex/generic/xint/xintcore.sty
(/usr/local/texlive/2016/texmf-dist/tex/generic/xint/xintkernel.sty))))
*% we load xinttools for \xintKeep, etc... \xintXTrunc itself has no more
*% any dependency on xinttools.sty since 1.2i
*\input xinttools.sty
(/usr/local/texlive/2016/texmf-dist/tex/generic/xint/xinttools.sty)
*\def\{\m#1; {\message{#1}}\}*\m \the\numexpr 257*257\relax;
66049
*\m \the\numexpr 257*256\relax;
65792
*% Thus 1/66049 will have a period length dividing 65792.
*% Let us first check it is indeed periodical.
*\edef\Z{\xintXTrunc{66000}{1/66049}}
*% Let's display the first decimal digits.
*\m \xintXTrunc{208}{\Z};
0.00001514027464458205271843631243470756559523989765174340262532362337052794137
6856576178291874214598252812306015231116292449545034746930309315810988811337037
6538630410755651107511090251177156353616254598858423
*% let's now fetch the trailing digits
*\m \xintKeep{65792-66000}{\Z}; % 208 training digits0000151402746445820527184363124347075655952398976517434026253236233705279413768
5657617829187421459825281230601523111629244954503474693030931581098881133703765
38630410755651107511090251177156353616254598858423
```
\*% yes they match! we now check that 65792/2 and 65792/257=256 aren't periods.

 $*\m \xint XTrunc{256}{\Z};$ 

0.00001514027464458205271843631243470756559523989765174340262532362337052794137

```
TOC, xintkernel, xintcore, xint, | xintfrac |, xintexpr, xintbinhex, xintgcd, xintseries, xintcfrac, xinttools
  6856576178291874214598252812306015231116292449545034746930309315810988811337037
  6538630410755651107511090251177156353616254598858423291798513225029902042423049
  554118911717058547442
  *\m \xintXTrunc{256+256}{\Z};
  0.00001514027464458205271843631243470756559523989765174340262532362337052794137
  6856576178291874214598252812306015231116292449545034746930309315810988811337037
  6538630410755651107511090251177156353616254598858423291798513225029902042423049
  5541189117170585474420505987978621932201850141561567926842192917379521264515738
  3154930430438008145467758785144362518736089872670290239064936637950612424109373
  3440324607488379839210283274538600130206361943405653378552286938485064119063119
  8049932625777831609865402958409665551333
  *% now with 65792/2=32896. Problem: we can't do \xintXTrunc{32896+100}{\Z}
  *% but only direct \xintXTrunc{32896+100}{1/66049}. Anyway we want to nest it
  *% hence let's do it all with (slower) \xintKeep, \xintKeepUnbraced.
  *\m \xintKeep {-100}{\xintKeepUnbraced{2+65792/2+100}{\Z};9999848597253554179472815636875652924344047601023482565973746763766294720586231
  434238217081257854017
  *% This confirms 32896 isn't a period length.
  *% To conclude let's write the 66000 digits to the log.
  *\wedgelog{\Z}
  *% We want always more digits:
  *\wlog{\xintXTrunc{150000}{1/66049}}
  *\bye
  The acute observer will have noticed that there is something funny when one compares the first
digits with those after the middle-period:
  0000151402746445820527184363124347075655952398976517434026253236233705279413768...
  9999848597253554179472815636875652924344047601023482565973746763766294720586231...
Mathematical exercise: can you explain why the two indeed add to 9999...9999?
  You can try your hands at this simpler one:
  1/49=\xintTrunc{42+5}{1/49}...\newline
  \xintTrim{2}{\xintTrunc{21}{1/49}}\newline
  \xintKeep{-21}{\xintTrunc{42}{1/49}}
1/49=0.02040816326530612244897959183673469387755102040...
020408163265306122448
979591836734693877551
```
This was again an example of the type 1/N with N the square of a prime. One can also find counterexamples within this class:  $1/31^2$  and  $1/37^2$  have an odd period length (465 and respectively 111) hence they can not exhibit the symmetry.

Mathematical challenge: prove generally that if the period length of the decimal expansion of  $1/p^{\wedge}r$  (with p a prime distinct from 2 and 5 and r a positive exponent) is even, then the previously observed symmetry about the two halves of the period adding to a string of nine's applies.

# 9.14 **\xintTFrac**

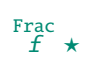

<span id="page-103-0"></span> $\xint\text{Frac{f} returns the fractional part, f=trunc(f)+frac(f)$  $\xint\text{Frac{f} returns the fractional part, f=trunc(f)+frac(f)$  $\xint\text{Frac{f} returns the fractional part, f=trunc(f)+frac(f)$  $\xint\text{Frac{f} returns the fractional part, f=trunc(f)+frac(f)$  $\xint\text{Frac{f} returns the fractional part, f=trunc(f)+frac(f)$  $\xint\text{Frac{f} returns the fractional part, f=trunc(f)+frac(f)$  $\xint\text{Frac{f} returns the fractional part, f=trunc(f)+frac(f)$  $\xint\text{Frac{f} returns the fractional part, f=trunc(f)+frac(f)$  $\xint\text{Frac{f} returns the fractional part, f=trunc(f)+frac(f)$  $\xint\text{Frac{f} returns the fractional part, f=trunc(f)+frac(f)$  $\xint\text{Frac{f} returns the fractional part, f=trunc(f)+frac(f)$  $\xint\text{Frac{f} returns the fractional part, f=trunc(f)+frac(f)$  $\xint\text{Frac{f} returns the fractional part, f=trunc(f)+frac(f)$ . Th[us if](#page-141-0)  $f<0$ [, then](#page-156-0)  $-1 $-1 $-1$$$ and if  $f>0$  one has  $0<=$   $frac(f)<1$ . The T stands for `Trunc', and there should exist also similar macros associated respectively with `Round', `Floor', and `Ceil', each type of rounding to an integer deserving arguably to be associated with a fractional ``modulo''. By sheer laziness, the package currently implements only the ``modulo'' associated with `Truncation'. Other types of modulo may be obtained more cumbersomely via a combination of the rounding with a subsequent subtraction from f.

Notice that the result is filtered through \xintREZ, and will thus be of the form  $A/B[N]$ , where neither A nor B has trailing zeros. But the output fraction is not reduced to smallest terms.

The function call in expressions (\xintexpr, \xintfloatexpr) is frac. Inside \xintexpr..\rela x, the function frac is mapped to \xintTFrac. Inside \xintfloatexpr..\relax, frac first applies \xintTFrac to its argument (which may be an exact fraction with more digits than the floating point precision) and only in a second stage [makes the](#page-98-2) conversion to a floating point number with the precision as set by  $xintDigits$  (default is 16).

```
235/97}\newine
 \xintTFrac {1235.973}, \xintTFrac {-1235.973}\newline
 \xintTFrac {1.122435727e5}\par
71/97[0], -71/97[0]
973/1[-3], -973/1[-3]5727/1[-4]
```
#### 9.15 **\xintRound**

num Frac<br> $\overline{X}^{\text{frac}}$ 

 $\xrightarrow{\xrightarrow{\xrightarrow{\x}}{f}$  returns the start of the decimal expansion of the fraction f, rounded to x digits precision after the decimal point. The argument  $x$  should be non-negative. Only when  $f$  evaluates exactly to zero does \xintRound return 0 without decimal point. When f is not zero, its sign is given in the output, also when the digits printed are all zero. \xintRound {16}{-803.2028/20905.298}\newline

```
\xintRound {20}{-803.2028/20905.298}\newline
  \xintRound {10}{\xintPow {-11}{-11}}\newline
  \xintRound {12}{\xintPow {-11}{-11}}\newline
  \xintRound {12}{\xintAdd {-1/3}{3/9}}\par
-0.0384210165289201
-0.03842101652892008523
-0.0000000000
-0.000000000004
```
# 9.16 **\xintFloor**

 $\Omega$ 

 $\xint Floor$  {f} returns the largest relative integer N with N  $\leq$  f. Frac<br> $f \star$ \xintFloor {-2.13}, \xintFloor {-2}, \xintFloor {2.13}  $-3/1[0]$ ,  $-2/1[0]$ ,  $2/1[0]$  Note the trailing  $[0]$ , see \xintiFloor if it is not desired.

# <span id="page-103-2"></span>9.17 **\xintCeil**

```
\xintCei1with N > f.
Frac<br>f \star\xintCeil {-2.13}, \xintCeil {-2}, \xintCeil {2.13}
     -2/1[0], -2/1[0], 3/1[0]
```
# <span id="page-103-4"></span><span id="page-103-3"></span>9.18 **\xintiTrunc**

```
\xint1Trunc{x}{f} returns the integer equal to 10^x times what \xintTrunc{x}{f} would produce.
num Frac<br>\overline{X}^{\text{frac}}
```

```
\xintiTrunc {16}{-803.2028/20905.298}\newline
  \xintiTrunc {10}{\xintPow {-11}{-11}}\newline
  xintiTrunc {12}{\xintPow{-11-11}}\par
-384210165289200
0
```

```
-3
```
In particular \xintiTrunc{0}{f}'s output is in strict integer format contrarily to \xintTrunc{ $\Omega$  $0$ {f} which produces an output with a decimal mark, except if f turns out to be zero.

#### 9.19 **\xintTTrunc**

```
Frac<br>f \star
```
\xintTTrunc{f} truncates to an integer (truncation towards zero). This is the same as \xintiTrun c  $\{0\}$ {f} and also the same as \xintNum.

#### <span id="page-104-0"></span>9.20 **\xintiRound**

```
e integer equal to 10^x times what \xintRound{x}{f} would return.num Frac<br>\overline{X}^{\text{frac}}\xintiRound {16}{-803.2028/20905.298}\newline
            \xintikound {10}{\xintPow {-11}{-11}}\parrow-384210165289201
```
<span id="page-104-1"></span> $\Omega$ 

In particular \xintiRound{0}{f}'s output is in strict integer format contrarily to \xintRound{ $\Omega$  $0$ }{f} which produces an output with a decimal mark, except if f turns out to be zero.

# 9.21 **\xintiFloor**

```
Frac \quad \star \rightarrow \{f\} does the same as \xint{floor} but without the trailing /1[0].
          \xintifloor 60 {-2.13}, \xirintiFloor {-2}, \xiintiFloor {2.13}
        -3, -2, 2
```
# <span id="page-104-2"></span>9.22 **\xintiCeil**

```
\xinticeil {f} does the same as \xixintCeil but its output is without the /1[0].
Frac<br>f \star\xintiCeil {-2.13}, \xintiCeil {-2}, \xintiCeil {2.13}
       -2, -2, 3
```
## <span id="page-104-3"></span>9.23 **\xintE**

 $\xint E {f}{x}$  multiplies the fraction f by 10<sup>x</sup>. The second argument x must obey the T<sub>EX</sub> bounds. Frac  $\lim_{x \to 0}$ Example:

<span id="page-104-4"></span>\count 255 123456789 \xintE {10}{\count 255}  $10/1$ [123456789] Don't feed this example to \xintNum!

#### 9.24 **\xintCmp**

This compares two fractions F and G and prod[uces](#page-84-0)  $-1$ , 0, or 1 according to F<G, F=G, F>G. For choosing branches according to the result of comparing f and g, see  $\xi$ intifCmp.

# <span id="page-104-5"></span>9.25 **\xintEq**

```
Frac Fracf \star
```
Frac Frac $f \star$ 

# $\xintEq{f}{g}$  returns 1 if f=g, 0 otherwise.

#### <span id="page-104-7"></span><span id="page-104-6"></span>9.26 **\xintNotEq**

 $\xintNotEq{f}{g}$  returns 0 if f=g, 1 otherwise. Frac Frac $\stackrel{\text{Frac}}{f}$   $\star$ 

# 9.27 **\xintGeq**

Thi[s com](#page-0-0)p[ares the](#page-75-0) a[bsolute](#page-80-0) [valu](#page-85-0)es [of two](#page-96-0) [fraction](#page-117-0)s.  $\xintGe{f}{g}$  $\xintGe{f}{g}$  [outputs](#page-141-0) 1 if  $|f| \ge |g|$  $|f| \ge |g|$  [and](#page-172-0) 0 if Frac Frac $\stackrel{\text{Frac}}{f}$   $\star$ not.

<span id="page-105-0"></span>Important: the macro compares absolute values.

### 9.28 **\xintGt**

\xintGt{f}{g} returns 1 if f>g, 0 otherwise. Frac Frac $\stackrel{\text{Frac}}{f}$   $\star$ 

## <span id="page-105-1"></span>9.29 **\xintLt**

\xintLt{f}{g} returns 1 if f<g, 0 otherwise. Frac Frac $\stackrel{\text{Frac}}{f}$   $\star$ 

#### <span id="page-105-2"></span>9.30 **\xintGtorEq**

Frac Frac<br>*f f* ★ \xintGtorEq{f}{g} returns 1 if f≥g, 0 otherwise. Extended by <mark>xintfrac</mark> to fractions.

# <span id="page-105-3"></span>9.31 **\xintLtorEq**

Frac Frac<br>*f f* \* \xintLtorEq{f}{g} r<mark>eturns 1 if f≤g, 0 otherwise.</mark>

# <span id="page-105-4"></span>9.32 **\xintIsZero**

 $f \star \ \xin\text{IsZero}\{f\}$  returns 1 if f=0, 0 otherwise.

## <span id="page-105-5"></span>9.33 **\xintIsNotZero**

 $f \star \ \xintIsNotZero{f} returns 1 if f != 0, 0 otherwise.$ 

#### <span id="page-105-6"></span>9.34 **\xintIsOne**

 $f \star \ \xinIsOne{f} returns 1 if f=1, 0 otherwise.$ 

#### <span id="page-105-7"></span>9.35 **\xintOdd**

 $f \star \ \xin\text{Odd}\{f\}$  returns 1 if the integer obtained by truncation is odd, and 0 otherwise.

#### <span id="page-105-8"></span>9.36 **\xintEven**

 $f \star \ \xin Even{f}$  returns 1 if the integer obtained by truncation is even, and 0 otherwise.

# <span id="page-105-9"></span>9.37 **\xintifSgn**

 $\xint fSgn({f})({A})({B})({C})$  executes either the  $\langle A \rangle$ ,  $\langle B \rangle$  or  $\langle C \rangle$  code, depending on its first Frac $f$ nnn $\star$ argument being respectively negative, zero, or positive.

# <span id="page-105-11"></span><span id="page-105-10"></span>9.38 **\xintifZero**

\xintifZero{⟨<sup>f</sup>⟩}{⟨IsZero⟩}{⟨IsNotZero⟩} expandably checks if the first mandatory argument N (a Frac $\int f \, \ln n \star$ number, possibly a fraction if  $x$ intfrac is loaded, or a macro expanding to one such) is zero or not. It then either executes the first or the second branch. Beware that both branches must be present.

# 9.39 **\xintifNotZero**

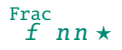

\xi[ntifN](#page-0-0)[otZero{](#page-75-0)⟨<sup>N</sup>⟩}{⟨[IsNo](#page-80-0)t[Zero](#page-85-0)⟩}{⟨[IsZe](#page-96-0)ro⟩} [expa](#page-117-0)n[dably che](#page-134-0)[cks if t](#page-138-0)[he first](#page-141-0) [mandator](#page-156-0)y [argumen](#page-172-0)t f is not zero or is zero. It then either executes the first or the second branch. Beware that both branches must be present.

# <span id="page-106-0"></span>9.40 **\xintifOne**

Frac $\int f \, \ln n \star$ 

\xintifOne{⟨<sup>N</sup>⟩}{⟨IsOne⟩}{⟨IsNotOne⟩} expandably checks if the first mandatory argument f is one or not one. It then either executes the first or the second branch. Beware that both branches must be present.

# 9.41 **\xintifOdd**

\xintifOdd{⟨<sup>N</sup>⟩}{⟨odd⟩}{⟨not odd⟩} expandably checks if the first mandatory argument f, after Frac $\int f \, \ln n \star$ truncation to an integer, is odd or even. It then executes accordingly the first or the second branch. Beware that both branches must be present.

#### 9.42 **\xintifCmp**

rac Frac<br>*f f* nnn <del>\*</del>

 $\xint\{f\}\{(g)\}\{(if f=g)\}\{(if f=g)\}\$  compares its first two arguments and chooses accordingly the correct branch.

#### 9.43 **\xintifEq**

\xintifEq{⟨<sup>f</sup>⟩}{⟨g⟩}{⟨YES⟩}{⟨NO⟩} checks equality of its two first arguments and executes accord-Frac Frac<br>f f n n  $\star$ ingly the YES or the NO branch.

# 9.44 **\xintifGt**

 $\xint fGt({f})({g})({\text{YES}}){\text{WO}}$  checks if f > g and in that case executes the YES branch. Frac Frac<br>f f n n  $\star$ 

#### <span id="page-106-1"></span>9.45 **\xintifLt**

 $\xintifLt({f})({g})({\text{YES}}){\text{WO}}$  checks if f < g and in that case executes the YES branch. Frac Frac<br>f f n n  $\star$ 

## <span id="page-106-2"></span>9.46 **\xintifInt**

Frac $\int f \, \ln n \star$ 

\xintifInt{f}{YES branch}{NO branch} expandably chooses the YES branch if f reveals itself after expansion and simplification to be an integer.

# <span id="page-106-3"></span>9.47 **\xintSgn**

Frac  $f \star$  The sign of a fraction.

# <span id="page-106-4"></span>9.48 **\xintOpp**

Frac  $f$   $\star$  - The opposite of a fraction. Note that \xintOpp {3} produces -3/1[0] whereas \xintiiOpp {3} produces  $-3$ .

# <span id="page-106-6"></span><span id="page-106-5"></span>9.49 **\xintAbs**

The absolute value. Note that  $xintAbs$  {-2}=2/1[0] where  $xintibbs$  {-2} outputs =2. Frac<br> $f \star$ 

# 9.50 **\xintAdd**

Com[putes](#page-0-0) [the addit](#page-75-0)[ion of t](#page-80-0)w[o fr](#page-85-0)a[ctions.](#page-96-0) Changed Since 1.3 always uses the least common [multiple](#page-117-0) of the den[ominato](#page-138-0)rs.

# <span id="page-107-0"></span>9.51 **\xintSub**

Frac Frac f  $\mathbf f$ at 1.3!

Frac f Frac  $\mathbf f$ 

at 1.3!

Computes the difference of two fractions  $(\xin\text{Sub}\{F\}G)$  computes  $F-G$ . Changed Since 1.3 always uses the least common multiple of the denominators.

# <span id="page-107-1"></span>9.52 **\xintMul**

Computes the product of two fractions. Frac Frac $f \star$ Output is not reduced to smallest terms.

# <span id="page-107-2"></span>9.53 **\xintDiv**

Frac Frac f  $\tilde{f}$ 

Computes the quotient of two fractions.  $(\xint\Gamma_{G} \subset F/G)$ . Output is not reduced to smallest terms.

# <span id="page-107-3"></span>9.54 **\xintDivFloor**

Computes the quotient of two arguments then apply floor function to get an integer (in strict Frac Frac $f \star$ format). This macro was defined at 1.1 (but was left not documented until 1.3a...) and changed at 1.2p, formerly it appended /1[0] to output. \xintDivFloor{-170/3}{23/2}

```
-5
```
# 9.55 **\xintMod**

Frac Frac f  $\mathbf f$ 

Computes the remainder associated to the floored division \xintDivFloor. Prior to 1.2p the meaning was the one of \xintModTrunc. Was left undocumented until 1.3a.

<span id="page-107-5"></span>\xintMod{-170/3}{23/2}

# 5/6[0]

Changed Modified at 1.3 to use a 1.c.m. for the denominator of [the result.](#page-107-4)

## 9.56 **\xintD[ivMod](#page-107-8)**

Frac Frac $\stackrel{\text{Frac}}{f}$   $\star$ 

Frac Frac $\stackrel{\text{Frac}}{f}$   $\star$ 

at 1.3!

Computes both the floored division and the remainder \xintDivFloor. New at 1.2p and documented at 1.3a.

<span id="page-107-6"></span>\oodef\foo{\xintDivMod{-170/3}{23/2}}\meaning\foo macro:->{-5}{5/6[0]}

# 9.57 **\xintDivTrunc**

Computes the quotient of two arguments then truncates to an integer (in strict format). \xintDivTrunc{-170/3}{23/2}  $-4$ 

## <span id="page-107-7"></span>9.58 **\xintModTrunc**

Computes the remainder associated with the truncated division of two arguments. Prior to 1.2p it Frac Frac $\stackrel{\text{Frac}}{f}$   $\star$ was named \xintMod, but the latter then got associated with floored division. \xintModTrunc{-170/3}{23/2}

#### <span id="page-107-8"></span> $-64/6$ [0]

Changed Modified at 1.3 to use a l.c.m. for the denominator of the result.

at 1.3!
### 9.59 **\xintDivRound**

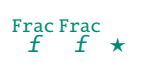

Com[putes](#page-0-0) [the quoti](#page-75-0)[ent of t](#page-80-0)h[e tw](#page-85-0)o [argumen](#page-96-0)t[s then r](#page-117-0)[ounds to a](#page-134-0)n [intege](#page-138-0)[r \(in stri](#page-141-0)[ct forma](#page-156-0)t[\).](#page-172-0) \xintDivRound{-170/3}{23/2} -5

### 9.60 **\xintSqr**

Computes the square of one fraction. Frac<br> $f \star$ 

### 9.61 **\xintPow**

Frac Num<br>  $f f \star$ 

\xintPow{f}{x}: computes f^x with f a fraction and x possibly also, but x will first get truncated to a (positive or negative) integer.

The exponent  $x$  must obey the TeX-bound, but this limit is theoretical, as TEX's memory or expansion settings get saturated quite earlier: it is explained in the documentation of \xintiiPow that the maximal power of 2 computable by  $xint$  is  $2^{\wedge}131072$  which has 39457 digits. Actually, the pratical range is even smaller due to execution times.

The output will always be in the form  $A/B[n]$  (even if the exponent vanishes: \xintPow {2/3}{0}  ${}_{3=1/1[0]}$ .

Within an \xintiiexpr..\relax the infi[x ope](#page-85-0)rator  $\land$  is mapped to \xintiiPow; within an \xintexpr-ession it is mapped to \xintPow.

### 9.62 **\xintFac**

[This](#page-117-1) is a co[nvenience var](#page-122-0)iant of \xintiiFac which applies \xintNum to its argument. Notice [however](#page-117-1) that the output will have a trailing  $[0]$  according to the xintfrac format for integers.

### 9.63 **\xintBinomial**

This is a convenience variant of \xintiiBinomial which ap[plies](#page-96-0) \xintNum to its arguments. Notice however that the output will have a trailing  $[0]$  according to the  $x$ intfrac format for integers.

#### Num Num f  $\mathbf f$

Num Num  $f f \star$ 

Num  $\mathbf f$ 

### 9.64 **\xintPFactorial**

This is a convenience variant of \xintiiPFactorial which applies \[xintNum](#page-96-0) to its arguments. Notice however that the output will have a trailing  $[0]$  according to the  $x$ intfrac format for integers.

### 9.65 **\xintMax**

The maximum of two fractions. Beware that  $x_{2}$ {3} produces [3/1\[0\].](#page-96-0) The original, for use Frac Frac $\stackrel{\text{Frac}}{f}$   $\star$ with integers only with no need of normalization, is available as  $x$ intiiMax:  $x$ {2}{3}  $ff \star =3$ .

```
\xintMax {2.5}{7.2}
72/1[-1]
```
### 9.66 **\xintMin**

The maximum of two fractions. Beware that \xintMax  ${2}{3}$  produces  $3/1[0]$ . The original, for use Frac Frac $\stackrel{\text{Frac}}{f}$   $\star$ with integers only with no need of normalization, is available as  $\xint iMin: \xint iMin {2}{3}}$  $f f \star =2$ .

```
\xintMin {2.5}{7.2}
25/1[-1]
```
### 9.67 **\xintMaxof**

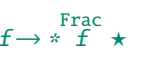

The [maxi](#page-0-0)m[um of any](#page-75-0) [number o](#page-80-0)[f fr](#page-85-0)a[ctions,](#page-96-0) e[ach with](#page-117-0)[in braces,](#page-134-0) [and the](#page-138-0) [whole thi](#page-141-0)[ng withi](#page-156-0)n [braces.](#page-172-0) \xintMaxof {{1.23}{1.2299}{1.2301}} and \xintMaxof {{-1.23}{-1.2299}{-1.2301}} 12301/1[-4] and -12299/1[-4]

### 9.68 **\xintMinof**

```
Frac
f \mathbin{\rightarrow} * f
```
The minimum of any number of fractions, each within braces, and the whole thing within braces. \xintMinof {{1.23}{1.2299}{1.2301}} and \xintMinof {{-1.23}{-1.2299}{-1.2301}} 12299/1[-4] and -12301/1[-4]

### 9.69 **\xintSum**

This computes the sum of fractions. The output will now always be in the form  $A/B[n]$ . The original, Frac<br> $\frac{f}{f}$   $\star$ for big integers only (in strict format), is available as \xintiiSum. \xintSum {{1282/2196921}{-281710/291927}{4028/28612}} -5037928302100692/6116678670072468[0]

No simplification attempted.

### 9.70 **\xintPrd**

```
Frac<br>\frac{f}{f} \star
```
TThis computes the product of fractions. The output will now always be in the form  $A/B[n]$ . The original, for big integers only (in strict format), is available as \xintiiPrd.

```
\xintPrd {{1282/2196921}{-281710/291927}{4028/28612}}
```

```
-1454721142160/18350036010217404[0]
```

```
No simplification attempted.
```

```
$\xintIsOne {21921379213/21921379213}\neq\xintIsOne {1.00000000000000000000000000000001}$
1 \neq 0
```
### 9.71 **\xintDigits**, **\xinttheDigits**

The syntax \xintDigits := D; (where spaces do not matter) assigns the value of D to the number of digits to be used by floating point operations. The default is 16. The maximal value is 32767. The  $maccro \xint the Digits serves to print the current value.$ 

### <span id="page-109-1"></span>9.72 **\xintFloat**

```
The macro \xintFloat [P]{f} has an optional argument P which replaces the current value of \xintt\i
\lim_{X}<sup>Frac</sup> \starheDigits. The fraction f is then printed in scientific notation with a rounding to P digits.
```
<span id="page-109-0"></span>That is, on output: the first digit is from 1 to 9, it is possibly prefixed by a minus sign and is followed by a dot and P-1 digits, then a lower case e and an exponent N. The trailing zeroes are not trimmed.

There is currently one exceptional case: the zero value, which gets output as 0.e0. It is yet to be decided what the final policy will be.

Starting with 1.2k, when the input is a fraction AeN/BeM the output always is the correct rounding to P digits. Formerly, this was quaranteed only when A and B had at most  $P+2$  digits, or when B was 1 and A was arbitrary, but in other cases it was only guaranteed that the difference between the original fraction and the rounding was at most  $0.6$  unit in the last place (of the output), hence the output could differ in the last digit (and earlier ones in case of chains of zeros or nines) from the correct rounding.

Also: for releases 1.2j and earlier, in the special case when  $A/B$  ended up being rounded up to the next power of ten, the output was with a mantissa of the shape 10.0...0eN. However, this worked onl[y for](#page-0-0)  $B=1$  [or wh](#page-75-0)[en both](#page-80-0) A [and](#page-85-0) B [had at](#page-96-0) [most](#page-117-0)  $P+2$  [digits, b](#page-134-0)[ecause t](#page-138-0)[he detect](#page-141-0)[ion of t](#page-156-0)h[e roundi](#page-172-0)ngup to next power of ten was done not on original  $A/B$  but on an approximation  $A'/B'$ , and it could happen that  $A'/B'$  was itself being rounded down to a power of ten which however was a rounding up of original A/B. With the 1.2j refactoring which achieves correct rounding in all cases, it was decided not to add to the code the extra overhead of detecting with 100% fiability the rounding up to next power of ten (such overhead would necessitate alterations of the algorithm and as a result we would end up with a slightly less efficient one; it would make sense in a model where inputs have their intrinsic precisions which is obeyed by the implementation of the basic operations, but currently the design decision for the floating point macros is that when the target precision is P the inputs are rounded first to P digits before further processing.)

```
{\def\x{99999999999999994999999999999999/99999999999999999999999999999999}%
  \xintFor #1 in {13, 14, 15, 16, 17, 18, 19, 47, 48, 49, 50, 79, 80, 81}
  \do{#1: \xintFloat[#1]{\x}\xintifForLast{\par}{\newline}}}%
13: 1.000000000000e0
```
14: 1.0000000000000e0

```
15: 1.00000000000000e0
```
16: 9.999999999999999e-1

```
17: 9.9999999999999995e-1
```

```
18: 9.99999999999999950e-1
```

```
19: 9.999999999999999500e-1
```
47: 9.9999999999999995000000000000000000000000000000e-1

48: 9.99999999999999949999999999999999999999999999999e-1

49: 9.999999999999999499999999999999999999999999999995e-1

50: 9.9999999999999994999999999999999999999999999999950e-1

79: 9.999999999999999499999999999999999999999999999995000000000000000000000000000000e-1

```
80: 9.9999999999999994999999999999999999999999999999949999999999999999999999999999999e-1
```
81: 9.99999999999999949999999999999999999999999999999499999999999999999999999999999995e-1

As an aside, which is illustrated by the above, rounding is not transitive in the number of kept digits.

```
{\def\x{137893789173289739179317/13890138013801398}%
  \xintFor* #1 in {\xintSeq{4}{20}}
  \do{#1: \xintFloat[#1]{\x}\newline}}%
  \xintFloat{5/9999999999999999}\newline
  \xintFloat[32]{5/9999999999999999}\newline
  \xintFloat[48]{5/9999999999999999}\par
4: 9.927e6
5: 9.9275e6
6: 9.92746e6
7: 9.927460e6
8: 9.9274600e6
```

```
9: 9.92745997e6
```

```
10: 9.927459975e6
```
11: 9.9274599746e6

```
12: 9.92745997457e6
```
13: 9.927459974572e6

```
14: 9.9274599745717e6
```
15: 9.92745997457166e6

16: 9.927459974571665e6

17: 9.9274599745716647e6

```
18: 9.92745997457166465e6
```
19: 9.927459974571664655e6

20: 9.9274599745716646545e6

5.000000000000001e-16

5.0000000000000005000000000000001e-16

5.0[00000](#page-0-0)[000000000](#page-75-0)5[0000000](#page-80-0)[0000](#page-85-0)0[00050000](#page-96-0)0[0000000](#page-117-0)0[01e-16](#page-134-0)

### 9.73 **\xintPFloat**

```
\lim_{X}<sup>Frac</sup> \star
```
The macro  $\xint PI$ oat  $[P]$  is like  $\xint I$ oat but ``pretty-prints'' the output. Its behaviour  $\mathbb{R}$  has changed with release 1.2f: there is only one simplification rule now which is that decimal notation (with possibly needed extra zeros) is used in place of scientific notation when the exponent would end up being between -5 and 5 inclusive.

If the input vanishes the output wi[ll be](#page-109-0)  $0$ . with a a decimal mark.  $62$ 

\xintthefloatexpr applies this macro to its output (or each of its outputs, if comma separated). Currently trailing zeros are not trimmed. \begingroup\def\test #1{#1\${}\to{}\$\xintPFloat{#1}}% \string\xintDigits\ at \xinttheDigits [\begin{itemize}\[nos](#page-124-0)ep] \item \test {0} \item \test {1.23456789e-7} \item \test {1.23456789e-6} \item \test {1.23456789e-5} \item \test {1.23456789e-4} \item \test {1.23456789e-3} \item \test {1.23456789e-2} \item \test {1.23456789e-1} \item \test {1.23456789e0} \item \test {1.23456789e1} \item \test {1.23456789e2} \item \test {1.23456789e3} \item \test {1.23456789e4} \item \test {1.23456789e5} \item \test {1.23456789e6} \item \test {1.23456789e7} \end{itemize} \endgroup \xintDigits at 16  $\bullet$  0  $\rightarrow$  0. • 1.23456789e-7  $\rightarrow$  1.234567890000000e-7 • 1.23456789e-6  $\rightarrow$  1.234567890000000e-6 •  $1.23456789e-5 \rightarrow 0.00001234567890000000$ • 1.23456789e-4  $\rightarrow$  0.0001234567890000000 • 1.23456789e-3  $\rightarrow$  0.001234567890000000 • 1.23456789e-2  $\rightarrow$  0.01234567890000000 • 1.23456789e-1  $\rightarrow$  0.1234567890000000 • 1.23456789e0  $\rightarrow$  1.234567890000000 • 1.23456789e1  $\rightarrow$  12.34567890000000 • 1.23456789e2  $\rightarrow$  123.4567890000000 • 1.23456789e3  $\rightarrow$  1234.567890000000 • 1.23456789e4  $\rightarrow$  12345.67890000000 • 1.23456789e5  $\rightarrow$  123456.7890000000 • 1.23456789e6  $\rightarrow$  1.234567890000000e6 • 1.23456789e7  $\rightarrow$  1.234567890000000e7

 $62$  Currently there are no subnormal numbers, and no underflow because the exponent is only limited by the maximal TEX number; thus underflow situations would manifest themselves via low-level arithmetic overflow errors.

### 9.74 **\xintFloatE**

 $\xrightarrow{\infty}$   $\left[\frac{P}{f}{x}\right]$  $\left[\frac{P}{f}{x}\right]$  $\left[\frac{P}{f}{x}\right]$  mult[ipli](#page-85-0)e[s the in](#page-96-0)put f by 10<sup>x</sup>[, and co](#page-134-0)[nverts i](#page-138-0)[t to floa](#page-141-0)[t format](#page-156-0) a[ccording](#page-172-0) to  $\frac{am}{x}$   $\star$ the optional first argument or current va[lue of](#page-117-0)  $\xint h^{-1}$ \xintFloatE {1.23e37}{53} 1.230000000000000e90

### 9.75 **\xintFloatAdd**

 $\xrightarrow{\infty}$   $\{\text{F}\$   $\{g\}$  first replaces f and g with their float approximations f' and g' to P  $\begin{bmatrix} \text{num} \\ \text{X} \end{bmatrix} \begin{bmatrix} \text{Frac} \\ \text{F} \end{bmatrix} \begin{bmatrix} \text{Frac}}{f} \end{bmatrix} \star$ significant places or to the precision from  $\xrightarrow{\text{intDigits}}$ . It then produces the sum f'+g', correctly rounded to nearest with the same number of significant places.

### 9.76 **\xintFloatSub**

 $\xrightarrow{\infty}$   $\{\text{F}\$   $\{g\}$  first replaces f and g with their float approximations f' and g' to P  $\begin{bmatrix} \text{num} \\ \text{X} \end{bmatrix} \begin{bmatrix} \text{Frac} \\ \text{F} \end{bmatrix} \begin{bmatrix} \text{Frac}}{f} \end{bmatrix} \star$ significant places or to the precision from  $xintDigitS$ . It then produces the difference  $f'-g'$ correctly rounded to nearest P-float.

### 9.77 **\xintFloatMul**

 $\begin{bmatrix} \text{num} \\ \text{X} \end{bmatrix} \begin{bmatrix} \text{Frac} \\ \text{F} \end{bmatrix} \begin{bmatrix} \text{Frac}}{f} \end{bmatrix} \star$ 

 $\begin{bmatrix} \text{num} \\ \text{X} \end{bmatrix} \begin{bmatrix} \text{Frac} \\ \text{F} \end{bmatrix} \begin{bmatrix} \text{Frac}}{f} \end{bmatrix} \star$ 

num  $x^{\text{un}}$ ] Frac f num

> $\xrightarrow{\infty}$  \xintFloatMul [P]{f}{g} first replaces f and g with their float approximations f' and g' to P (or  $\vee$ ) xinttheDigits) significant places. It then correctly rounds the product f'\*g' to nearest P-float. See subsection 3.2 for more.

It is obviously much needed that the author improves its algorithms to avoid going through the exact 2P or 2P-1 digits before throwing to the waste-bin half of those digits !

### 9.78 **\xintFloatDiv**

 $\xrightarrow{\infty}$   $[$   $[$   $]$   $\{f\}$   $\{g\}$  first replaces f and g with their float approximations f' and g' to P (or  $\xrightarrow{\xrightarrow{\forall}}$  significant places. It then correctly rounds the fraction  $f'/g'$  to nearest P-float.

See subsection 3.2 for more.

Notice in the special situation with f and g integers that  $\xrightarrow{\text{unit}$  [P]{f}{g} will not necessarily give the correct rounding of the exact fraction  $f/g$ . Indeed the macro arguments are each first individually rounded to P digits of precision. The correct syntax to get the correctly round[ed integer frac](#page-43-0)tion  $f/g$  is  $\xintFloat[P]{f/g}.$ 

### 9.79 **\xintFloatPow**

 $\xrightarrow{\xrightarrow{\xrightarrow{\vee}}}$   $[ P ] {f} {x}$  uses ei[ther the op](#page-109-0)tional argument P or in its absence the value of  $\xrightarrow{\xrightarrow{\vee}}$  $\lim_{X} \lim_{f \to X} \frac{F}{x}$ heDigits. It computes a floating approximation to  $f^{\wedge}x$ .

> The exponent  $x$  will be handed over to a \numexpr, hence count registers are accepted on input for this x. And the absolute value  $|x|$  must obey the T<sub>E</sub>X bound.

> The argument f is first rounded to P significant places to give f'. The output Z is such that the exact  $f' \wedge x$  differs from Z by an absolute error less than 0.52 ulp(Z).

\xintFloatPow [8]{3.1415}{1234567890}

1.6122066e613749456

### 9.80 **\xintFloatPower**

 $\begin{bmatrix} \text{num} \\ \text{X} \end{bmatrix} \begin{bmatrix} \text{FracNum} \\ \text{f} \end{bmatrix} \star$ 

 $\xrightarrow{\int xintFloatPower[P]{f}{g}$  $\xrightarrow{\int xintFloatPower[P]{f}{g}$  $\xrightarrow{\int xintFloatPower[P]{f}{g}$  $\xrightarrow{\int xintFloatPower[P]{f}{g}$  $\xrightarrow{\int xintFloatPower[P]{f}{g}$  [compu](#page-85-0)t[es a fl](#page-96-0)o[ating po](#page-117-0)[int value](#page-134-0) [f^g](#page-138-0) whe[re the ex](#page-141-0)[ponent](#page-156-0) g [is not c](#page-172-0)onstrained to be at most the TEX bound 2147483647. It may even be a fraction A/B but must simplify to a (possibly big) integer. The exponent of the *output* however must at any rate obey the T<sub>E</sub>X bound.

The argument f is first rounded to P significant places to give  $f'$ . The output Z is then such that the exact  $f'$ ^g differs from Z by an absolute error less than 0.52 ulp(Z).

This is the macro which is used for the  $\wedge$  (or \*\*) infix operators in \xintthefloatexpr...\rela x. In this context (but not directly with the macro,) half-integer exponents are allowed. This is handled via an integer power followed by a square-root extraction. The exponent is first rounded to nearest integer or half-integer so that the computation never raises errors (except naturally for negative exponent and zero f.) The 0.52 ulp(Z) bound applies with half-integer exponents too.

Notice that this is a bound on the distance from  $f' \gamma g$  to Z, as f always gets rounded to P or \xinttheDigits digits. The distance from f^g to Z can be much worse if g is very large. Roughly, when g is negligible compared to  $10^{\text{AP}}$ , we get an extra difference of up to about 50g ulp(Z) which completely dwarfs the  $0.52 \mathrm{ulp}(Z)$ . Thus, if f has strictly more than P digits, then the computation must be done with an elevated working precision  $P'$ . For example with g=1000 we should use  $P' = P+6$ [to achieve a to](#page-109-1)tal error at worst slightly bigger than  $0.55 \mathrm{ulp}(Z)$  after the final rounding from P' to P digits to get Z.

Examples: <sup>63</sup>

\np{\xintFloatPower [8]{3.1415}{3e9}}\newline% Notice that 3e9>2^31

\np{\xintFloatPower [48]{1.1547}{\xintiiPow {2}{35}}}\newline

 $1.431,772,9 \times 10^{1,491,411,192}$ 

2.785,837,[382](#page-113-0),571,371,438,495,789,880,733,698,213,205,183,990,48  $\times 10^{2,146,424,193}$ 

 $2^{35}$  = 34359738368 exceeds T<sub>E</sub>X's bound, but what counts is the exponent of the result which, while dangerously close to  $2^{31}$  is not quite there yet.

With expressions:

 ${\xintDigits:=48;\np{\xintthetafloatexpr 1.1547^(2^35)\relax}}$ 

```
2.785,837,382,571,371,438,495,789,880,733,698,213,205,183,990,48\times10<sup>2,146,424,193</sup>
```
There is a subtlety here that the  $2^{\wedge}35$  will be evaluated as a floating point number but fortunately it only has 11 digits, hence the final evaluation is done with a correct exponent. It would have been safer, and also more efficient to code the above rather as:

```
\xintthefloatexpr 1.1547^\xintiiexpr 2^35\relax\relax
```

```
Here is an example with 12^{\wedge}16 as exponent, which has 18 digits (=184884258895036416).
```
{\xintDigits:=12;\np{\xintthefloatexpr (1+1e-8)^\xintiiexpr 12^16\relax\relax}}\newline

\np{\xintthefloatexpr (1+1e-8)^\xintiiexpr 12^16\relax\relax}\newline

 ${\xintDigits:=27;\npt\{xintthefloatexpr (1+1e-8)^(12^16)\red x}\newhile\}$ 

```
{\xintDigits:=48;\np{\xintthetafloatexpr (1+1e-8)^(12^16)\relax}}
```
 $1.879,985,676,69 \times 10^{802,942,130}$ 

```
1.879,985,676,694,948\times 10^{802,942,130}
```
 $1.879,985,676,694,948,388,381,844,07\times 10^{802,942,130}$ 

 $1.879,985,676,694,948,388,381,844,074,802,295,996,746,413,609,97\times 10^{802,942,130}$ 

There is an important difference between \xintFloatPower[Q]{X}{Y} and \xintthefloatexpr[Q]  $\lambda$  $X^{\wedge}Y\$ relax: in the former case the computation is done with Q digits or precision,  $^{64}$  whereas with \xintthefloatexpr[Q] the evaluation of the expression proceeds with \xinttheDigits digits of precision, and the final result is then rounded to Q digits: thus this makes real sense only if used with  $Q<\xint the Digits.$ 

### 9.81 **[\xintFloat](#page-124-0)Sqrt**

 $\begin{bmatrix} \text{num} \\ \text{X} \end{bmatrix} \begin{bmatrix} \text{frac} \\ \text{f} \end{bmatrix} \star$ 

 $\left[\begin{array}{cc} x^{\text{num}} & f^{\text{rac}} \\ f & \text{script} \end{array}\right]$   $\star$  \xintFloatSqrt[P]{f} computes a floating point approximation of  $\sqrt{f}$ , either using the optional precision P or the value of \xinttheDigits.

<span id="page-113-0"></span><sup>63 \</sup>np is formatting macro from the http://ctan.org/pkg/numprint package. 64 if X and Y themselves stand for some floating point macros with arguments, their respective evaluations obey the precision \xinttheDigits or as set optionally in the macro calls themselves.

**I** More precisely since 1.2f the macro achieves so-called correct rounding: the produced value is the rounding to P significant places of the abstract exact value, *if the input has itself at most* <sup>P</sup> d[igits](#page-0-0) [\(and an ar](#page-75-0)[bitrary](#page-80-0) [expo](#page-85-0)n[ent\).](#page-96-0)

```
\xintFloatSqrt [89]{10}\newline
\xintFloatSqrt [89]{100}\newline
```
\xintFloatSqrt [89]{123456789}\par

3.1622776601683793319988935444327185337195551393252168268575048527925944386392382213442481e0

1.0000000000000000000000000000000000000000000000000000000000000000000000000000000000000000e1

```
1.1111111060555555440541666143353469245878409860134351071458570675251471479496366736579136e4
```

```
And now some tests to check that correct rounding applies correctly (sic):
 The argument has 16 digits, hence escapes initial rounding:\newline
  \xintFloatSqrt {5625000075000001}\newline
  This one gets rounded hence same value is computed:\newline
  \xintFloatSqrt {5625000075000001.4}\newline
  but actual value is more like:\newline
  \xintFloatSqrt [24]{5625000075000001.4}\newline
  \xintFloatSqrt [32]{5625000075000001.4}\newline
 The argument has 48 digits, hence escapes initial rounding:\newline
  \xintFloatSqrt [48]{562500000000000000000000750000000000000000000001}\newline
  \xintFloatSqrt [64]{562500000000000000000000750000000000000000000001}\newline
  \xintFloatSqrt [80]{562500000000000000000000750000000000000000000001}\newline
The argument has 16 digits, hence escapes initial rounding:
7.500000050000000e7
This one gets rounded hence same value is computed:
7.500000050000000e7
but actual value is more like:
7.50000005000000076666666e7
7.5000000500000007666666615555556e7
The argument has 48 digits, hence escapes initial rounding:
7.50000000000000000000000500000000000000000000000e23
```
7.500000000000000000000005000000000000000000000005000000000000000e23

7.5000000000000000000000050000000000000000000000049999999999999999999999966666667e23

(we observe in passing illustrations that rounding to nearest is not transitive.)

### 9.82 **\xintFloatFac**

 $\lim_{X} \lim_{f \to \infty}$ 

 $\xintFloatFac[P]{f} returns the factorial with either \xintheDigits or P digits of precision.$ The exact theoretical value differs from the calculated one Y by an absolute error strictly less

than  $0.6$  ulp(Y).

\$1000!\approx{}\$\xintFloatFac [30]{1000}

1000! ≈ 4.02387260077093773543702433923e2567 The computation proceeds via doing explicitely the product, as the Stirling formula cannot be used for lack so far of exp/log.

The maximal allowed argument is 99999999, but already 100000! currently takes, for 16 digits of precision, a few seconds on my laptop (it returns 2.824229407960348e456573).

The factorial function is available in  $\xintfloatexpr$ :

\xintthefloatexpr factorial(1000)\relax % same as 1000!

4.023872600770938e2567

### 9.83 **\xintFloatBinomial**

 $\lim_{X} \lim_{f \to f} \lim_{f \to f}$ 

 $\xintFloatBinomial[P]{x}{y}$  computes binomial coefficients with either  $\xi$ inttheDigits or P digits of precision.

When  $x<0$  an out-of-range error is raised. Else if  $y<0$  or if  $x< y$  the macro evaluates to 0.e0. The exact theoretical value differs from the calculated one Y by an absolute error strictly less than

```
0.6 \text{ulp}(Y).
  ${3000\choose 1500}\approx{}$\xintFloatBinomial [24]{3000}{1500}
\binom{3000}{1500}.7919679375475600507369e901
  The associated function in xintfloatexpr is binomial():
  \xintthefloatexpr binomial(3000,1500)\relax
1.791967937547560e901
```
The computation is based on the formula  $(x-y+1)...x/y!$  (here one arranges  $y\leq x-y$  naturally).

### 9.84 **\xintFloatPFactorial**

 $\xintFloatPFactorial[P]{x}{y} computes the product  $(x+1)...y$ .$  $\lim_{X} \lim_{f \to f} \lim_{f \to f}$ 

> The arguments must be integers (they are expanded inside \numexpr) and the allowed range is  $-100000000 \le x, y \le 99999999$ . If  $x \ge y$  the product is considered empty hence returns one (as a floating point value). See also \xintiiPFactorial.

> The exact theoretical value differs from the calculated one Y by an absolute error strictly less than  $0.6$  ulp(Y).

```
The associated function in \xrightarrow{}xintfloatexpr is pfactorial():
00,5000)\relax
```
2.595989917947957e8914

### 9.85 **\xintFrac**

```
Frac<br>f \star
```
Frac<br> $f \star$ 

This is a WFX only macro, to be used in math mode only. It will print a fraction, internally represented as something equivalent to  $A/B[n]$  as  $\frac{A}{B}10^n$ . The power of ten is omitted when n=0, the denominator is omitted when it has value one, the number being separated from the power of ten by a \cdot. \$\xintFrac {178.000/256000000}\$ gives  $\frac{178000}{25600000}$ 10<sup>-3</sup>, \$\xintFrac {178.000/1}\$ gives 178000 $\cdot 10^{-3}$ ,  $\in$   $\{3.5/5.7}\$  gives  $\frac{35}{57}$ , and  $\in$   $\xintNum {\xintiFac{10}/\xintii\}$ Sqr{\xintiiFac {5}}}}\$ gives 252. As shown by the examples, simplification of the input (apart from removing the decimal points and moving the minus sign to the numerator) is not done automatically and must be the result of macros such as \xintIrr, \xintREZ, or \xintNum (for fractions being in fact integers.)

### 9.86 **\xintSignedFrac**

This is as \xintFrac except that a negative fraction has the sign put in front, not in the numerator.

```
\[\xintFrac{-355/113}=\xintSignedFrac {-355/113}\]
```

```
-355
 \frac{333}{113} = -\frac{333}{113}355
```
### 9.87 **\xintFwOver**

This does the same as \xintFrac except that the \over primitive is used for the fraction (in case Frac<br> $f \star$ the denominator is not one; and a pair of braces contains the A\over B part). \$\xintFwOver  $\{178\}$ .000/25600000}\$ gives  $\frac{178000}{25600000}10^{-3}$ , \$\xintFwOver {178.000/1}\$ gives 178000 · 10<sup>-3</sup>, \$\xintFwOver 2  $\{3.5/5.7\}$  gives  $\frac{35}{57}$ , and  $\xint FwOver \{\xintNum \{\xintiFac{10}\}/\xintiisqr\{\xintiFac \{5\}\}\}\$ gives 252.

### 9.88 **\xintSignedFwOver**

```
Frac<br>f \star
```
This is as  $x$ intFwOver except that a negative fraction has the sign put in front, not in the numerator.

```
\[\chi\in\F\
```
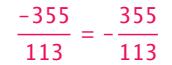

### 9.89 **\xintLen**

The original  $\xrightarrow{\text{intLen}}$  macro is extended to accept a fraction on input: the length of A/B[n] is the Frac<br> $f \star$ length of A plus the length of B plus the absolute value of n and minus one (an integer input as N is internally represented in a form equivalent to  $N/1$ [0] so the minus one means that the extended \xintLen behaves the same as the original for integers).

\xintLen{201710/298219}=\xintLen{201710}+\xintLen{298219}-1\newline \xintLen{12[34/1}=\xin](#page-93-0)tLen{1234}=\xintLen{1234[0]}=\xintiLen{1234}\newline \xintLen{-1e3/5.425} (\xintRaw {-1e3/5.425})\par  $11=6+6-1$ 

### $4=4=4=4$ 10 (-1/5425[6])

The length is computed on the  $A/B[n]$  which would have been returned by \xintRaw, as illustrated by the last example above.

\xintLen is only for use with such (scientific) numbers or fractions. See also \xintNthElt from xinttools. See also \xintLength (which however does not expand its argument) from xintkernel for counting more general tokens (or rather braced items).

 $\mathbf{I}$ 

## <span id="page-117-0"></span>10 Macros of the  $xintexpr$  package

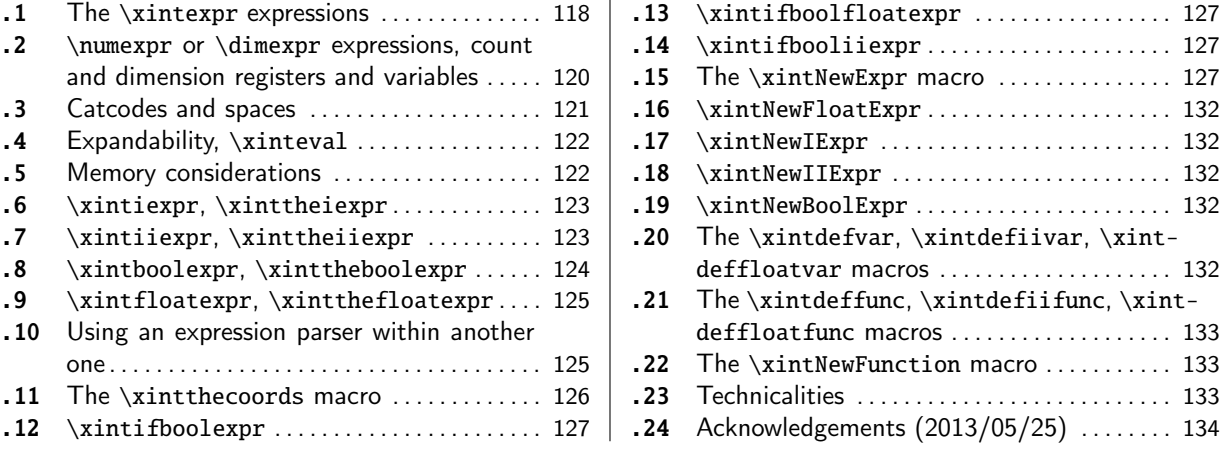

The  $xintexpr$  $xintexpr$  [package was first released wit](#page-124-1)h v[ersi](#page-132-1)on 1.07 [\(2013/05/25\) of the](#page-132-1) xint bundle[. It](#page-132-1) [was](#page-125-0) s[ubstantially enhanced wit](#page-125-0)h release 1.1 [fro](#page-125-0)m [2014](#page-132-2)/[10/28.](#page-132-2)

[Re](#page-126-0)lease 1.2 [removed](#page-126-0) a limitation to numbe[rs o](#page-126-0)f a[t mo](#page-133-0)st 5000 [digits, among other chan](#page-133-0)ges. The package loads automatically xintfrac and xinttools.

• fo[r using t](#page-117-0)he gcd() and lcm() functions, it is necessary to load package xintg[cd.](#page-85-0) \xinttheexpr lcm (2^5\*7\*13^10\*17^5,2^3\*13^15\*19^3,7^3\*13\*23^2)\relax

2894379441338000036761046087[608864](#page-96-0)

• for allowing h[exa](#page-23-0)decima[l nu](#page-23-1)mbers (uppercase letters) on input, it is nece[ssary to](#page-138-0) load package xintbinhex.

\xinttheexpr "A\*"B\*"C\*"D\*"D\*"F, "FF.FF, reduce("FF.FFF + 16^-3)\relax

3346200, 25599609375[-8], 256

Pl[ease refer t](#page-134-0)o section 2 for a more detailed description of the syntax elements for expressions.

### 10.1 The **\xintexpr** expressions

 $x \star$  An xintexpr essi[on is a co](#page-11-0)nstruct \xintexpr(expandable\_expression)\relax where the expandable expression is read and completely expanded from left to right.

<span id="page-117-1"></span>An \xintexpr...\relax must end in a \relax (which will be absorbed). Like a \numexpr expression, it is not printable as is, nor can it be directly employed as argument to the other package macros. For [this one](#page-117-0) must use one of the thr[ee equival](#page-117-1)ent forms:

- $x \star \cdot \theta$ , thexintexpr $\alpha$ bexpandable\_expression)\relax, or
- <sup>x</sup> <sup>⋆</sup> \xinttheexpr⟨expandable\_expression⟩\relax, or
- $x \star \cdot \xint the \xintexpr(expandable-expression)\relax.$

Th[e computation](#page-117-1)s are done exactly, and with no simplification of the result. See  $\xi$ intfloatexpr for a similar parser which rounds each operation inside the expression to  $\infty$  inttheDigits digits of p[recision.](#page-117-1)

```
As an alternative and equivalent syntax to
  \xintexpr round(<expression>, D)\relax
there is<sup>65</sup>
```
<sup>65</sup> For truncation rather than rounding, one uses \xintexpr trunc(<expression>, D)\relax.

\xintiexpr [D] <expression> \relax

The parameter D must be zero or positive.  $^{66}$  Perhaps some future version will give a meaning to using a n[egati](#page-0-0)ve D.<sup>[67](#page-75-0)</sup>

- the expression may contain arbitrarily many levels of nested parenthesized sub-expressions,
- the expression may contain explicit[el](#page-118-0)y or from a macro expansion a sub-expression  $\infty$ . ..\relax[, w](#page-118-1)hich itself may contain a sub-expressions etc...
- to let sub-contents evaluate as a sub-unit it should thus be either
	- 1. parenthesized,
	- 2. or a sub-expression \xintexpr...\relax.
- to use an expression as argument to the other package macros, or more generally to macros which expand their arguments, one must use the \xinttheexpr...\relax or \xintthe\xintexpr...\relax forms.
- similarly, printing the result itself must be done with these forms.
- one should not use \xinttheexpr...\relax as a sub-constituent of an \xintexpr...\relax but only the \xintexpr...\relax form which is more efficient in this context.
- each xintexpr ession, whether prefixed or not with \xintthe, is completely expandable and obtains its result in two expansion steps.

See section 2 for the primary information on built-in operators and functions. This section now adds some [complemen](#page-117-0)tary information.

- An expression is built the standard way with opening and closing parentheses, infix operato[rs, and \(b](#page-11-0)ig) numbers, with possibly a fractional part, and/or scientific notation (except for \xintiiexpr which only admits big integers). All variants work with comma separated expressions. On output each comma will be followed by a space. A decimal number must have digits either before or after the decimal mark.
- As everything gets expanded, the characters ., +, -, \*, /, ^, !, &, |, ?, :, <, >, =, (, ), ", ], [, @ [and the comm](#page-122-0)a , should not (if used in the expression) be active. For example, the French language in Babel system, for pdfMEX, activates !, ?, ; and :. Turn off the activity before the expressions.

Alternatively the macro \xintexprSafeCatcodes resets all characters potentially needed by \xintexpr to their standard catcodes and \xintexprRestoreCatcodes restores the former status.

• Count registers and \numexpr-essions are accepted (LaTeX's counters can be inserted using  $\forall v$ ) alue) natively without \the or \number as prefix. Also dimen registers and control sequences, skip registers and control sequences (ETEX's lengths), \dimexpr-essions, \glueexpr-essions are [automatica](#page-117-1)lly unpacked using \number, di[scarding the stretch and s](#page-121-2)hrink components and giving the dimension value in sp units (1/65536th of a TEX point). Furthermore, tacit multiplication is implied, when the (count or dimen or glue) register or variable, or the ( $\umexp r \dimex$ ) pr or \glueexpr) expression is immediately prefixed by a (decimal) number. See subsection 2.3  $\mathbb{R}$  for the complete rules of tacit multiplication.

• With a macro  $\x$  defined like this:

 $\def\ x {\xintexpr \a + \b \relax} or \def\ x {\xintexpr \a+\b\relax}$ 

one may then do  $\xrightarrow{\xrightarrow{\text{char}}}$  ither for printing the result on the page or to use i[t in some other](#page-27-0) macros expanding their arguments. The \edef does the computation immediately but keeps it in an

<span id="page-118-1"></span><span id="page-118-0"></span><sup>66</sup> D=0 corresponds to using round(<expression>) not round(<expression>,0) which would leave a trailing dot. Same for trund c. There is also function float for floating point rounding to \xinttheDigits or the given number of significant digits as second argument. <sup>67</sup> Thanks to KT for this suggestion. Sorry for the delay in implementing it... matter of formatting the output and corresponding choice of user interface are still in need of some additional thinking.

internal private format. Naturally, the \edef is only possible if \a and \b are already defined. With both approaches the  $\chi$  can be inserted in other expressions, as for example (assuming [natur](#page-0-0)[ally as we](#page-75-0) [use an](#page-80-0) \[edef](#page-85-0) [that in](#page-96-0) [the `yet](#page-117-0)-[to-be comp](#page-134-0)[uted' ca](#page-138-0)[se the](#page-141-0) \a [and](#page-156-0) \b n[ow have s](#page-172-0)ome suitable meaning):

\edef\y {\xintexpr \x^3\relax}

• There is also \xintboolexpr ... \relax and \xinttheboolexpr ... \relax. Same as \xintexpr with the final result converted to 1 if it is not zero. See also  $xintifboolean$  (subsection 10.12) and the bool() and togl() functions in section 10. Here is an example:

```
\xintNewBoolExpr \AssertionA[3]{ #1 && (#2||#3) }
\xi3) }
\xintNewBoolExpr \AssertionC[3]{ xor(#1,#2,#3) }
{\centericolor\or #1 in {0,1} \do {\xintFor #2 in {0,1} \do {%\xintFor #3 in {0,1} \do {%#1 AND (#2 OR #3) is \textcolor[named]{OrangeRed}{\AssertionA {#1}{#2}{#3}}\hfil
   #1 OR (#2 AND #3) is \textcolor[named]{OrangeRed}{\AssertionB {#1}{#2}{#3}}\hfil
   #1 XOR #2 XOR #3 is \textcolor[named]{OrangeRed}{\AssertionC {#1}{#2}{#3}}\\}}}}
      0 AND (0 OR 0) is 0 0 OR (0 AND 0) is 0 0 XOR 0 XOR 0 is 0
      0 AND (0 OR 1) is 0 0 OR (0 AND 1) is 0 0 XOR 0 XOR 1 is 1
      0 AND (1 OR 0) is 0 0 0 OR (1 AND 0) is 0 0 XOR 1 XOR 0 is 1
      0 AND (1 OR 1) is 0 0 OR (1 AND 1) is 1 0 XOR 1 XOR 1 is 0
       1 AND (0 OR 0) is 0 1 OR (0 AND 0) is 1 1 XOR 0 XOR 0 is 1
       1 AND (0 OR 1) is 1 1 OR (0 AND 1) is 1 1 XOR 0 XOR 1 is 0
      1 AND (1 OR 0) is 1 1 OR (1 AND 0) is 1 1 XOR 1 XOR 0 is 0
       1 AND (1 OR 1) is 1 1 OR (1 AND 1) is 1 1 XOR 1 XOR 1 is 1
```
This example used for efficiency \xintNewBoolExpr. See also the subsection 10.15.

• There is \xintfloatexpr ... \relax where the algebra is done in floating point approximation (also for each intermediate result). Use the syntax \xintDigits:=N; to set the precision. Default: 16 digits.

\xintthefloatexpr 2^100000\relax: [9.9900209301438](#page-131-3)45e30102

The square-root operation can be used in  $\xi$  intexpr, it is computed as a float with the precision set by \x[intDigits](#page-124-0) or by the optional second argument:

\xinttheexpr sqrt(2,60)\relax\newline

Here the [60] is to avoid truncation to  $|\xrightarrow{\text{aligned}}$  of precision on output.\newline \printnumber{\xintthefloatexpr [60] sqrt(2,60)\relax}

```
141421356237309504880168872420969807856967187537694807317668[-59]
Here the [60] is to avoid truncation to \xinttheDigits of precision on output.
1.41421356237309504880168872420969807856967187537694807317668
```
Floats are quickly indispensable when using the power function , as exact results will easily have hundreds, if not thousands, of digits.

\xintDigits:=48;\xintthefloatexpr 2^100000\relax

```
9.99002093014384507944032764330033590980429139054e30102
```
Only integer and (in \xintfloatexpr...\relax) half-integer exponents are allowed.

• if one uses macros within \xintexpr..\relax one should obviously take into account that the parser will not see the macro arguments, hence once cannot use the syntax there, except if the arguments are themselves wrapped as  $\xi$ ... $\relax$  and assuming the macro f-expands these arguments.

### 10.2 **\numexpr** or **\dimexpr** expressions, count and dimension registers and variables

<span id="page-119-0"></span>Count registers, count control sequences, dimen registers, dimen control sequences (like  $\partial \alpha$ ent), skips and skip control sequences, \numexpr, \dimexpr, \glueexpr, \fontdimen can be inserted

directly, they will be unpacked using \number which gives the internal value in terms of scaled points for the dimensional variables: 1 pt = 65536 sp (stretch and shrink components are thus discar[ded\).](#page-0-0)

Tacit multiplication (see subsection 2.3) is implied, when a number or decimal number prefixes such a register or control sequence. ETRX lengths are skip control sequences and ETRX counters should be inserted using \value.

Release 1.2 of the \xintexpr parser also recognizes and prefixes with \number the \ht, \dp, and \wd TEX primitives as wel[l as the](#page-27-0) \fontcharht, \fontcharwd, \fontchardp and \fontcharic  $\varepsilon$ -TEX primitives.

In the case of numbered registers like \count255 or \dimen0 (or \ht0), the resulting digits will be re-parsed, so for example \count255 0 is like 100 if \the\count255 would give 10. The same happens with inputs such as \fontdimen6\font. And \numexpr 35+52\relax will be exactly as if 87 as been encountered by the parser, thus more digits may follow: \numexpr 35+52\relax 000 is like 87000. If a new \numexpr follows, it is treated as what would happen when \xintexpr scans a number and finds a non-digit: it does a tacit multiplication.

\xinttheexpr \numexpr 351+877\relax\numexpr 1000-125\relax\relax{} is the same

as \xinttheexpr 1228\*875\relax.

1074500 is the same as 1074500.

Control sequences however (such as \parindent) are picked up as a whole by \xintexpr, and the numbers they define cannot be extended extra digits, a syntax error is raised if the parser finds digits rather than a legal operation after such a control sequence.

A token list variable must be prefixed by \the, it will not be unpacked automatically (the parser will actually try \number, and thus fail). Do not use \the but only \number with a dimen or skip, as the \xintexpr parser doesn't understand pt and its presence is a syntax error. To use a dimension expressed in terms of points or other T<sub>EX</sub> recognized units, incorporate it in  $\dim\exp r \cdot \ell x$ .

Regarding how dimensional expressions are converted by T<sub>E</sub>X into scaled points see also subsection 3.7.

### 10.3 Catcodes and spaces

<span id="page-120-0"></span>[Active c](#page-49-0)haracters may (and will) break the functioning of \xintexpr. Inside an expression one may prefix, for example a : with \string. Or, for a more radical way, there is \xintexprSafeCatcodes. This is a non-expandable step as it changes catcodes.

### 10.3.1 **\xintexprSafeCatcodes**

<span id="page-120-1"></span>This macro sets the catcodes of many characters to safe values. This is us[ed internally by](#page-120-1)  $\xint$ NewExpr (restoring the catcodes on exit), hence it does not have to be protected against active characters when used at top-level.

Also \xintdefvar, \xintdeffunc, ..., use it before fetching their semi-colon delimited arguments, so they can be used (also in the document body) for example with Babel+French whic[h makes](#page-126-3) **Changed** [the semi](#page-126-3)-colon active in the ( $E$ EX) document body.<br>at 1.3c! As \vintNewExpr and \vintdeffunc and variants u

As \xintNewExpr and \xintdeffunc and variants use internally some \scantokens, they will (reasonabl[y\) succeed in](#page-29-0) [sanitizing ca](#page-31-0)tcodes in the expressions, even if all is from the replacement text of some macro whose definition was done under some special catcode regime.

But \xintdeffunc, \xintdefvar and variants need the (catcode other) semi-colon as delimiter. Thus [make sure the](#page-126-3) se[mi-colon has](#page-31-0) its normal catcode when using \xintdeffunc inside some macro definition.

The macros  $xintdeffunc$  and variants ignore completely the colon in := (which furthermore is optio[nal\) so it can](#page-31-0) h[ave any \(rea](#page-29-0)sonable) frozen catcode.

The macros \xintdefvar and variants are also compatible with a[ny reasonable](#page-31-0) frozen catcode of New with the colon : in :=, and the colon presence is only optional.

1.3c

### 10.3.2 **\xintexprRestoreCatcodes**

Res[tores](#page-0-0) [the catco](#page-75-0)[des to t](#page-80-0)[he ea](#page-85-0)[rlier st](#page-96-0)[ate. Mor](#page-117-0)e [precisely](#page-134-0), [\xinte](#page-138-0)[xprSafeCa](#page-141-0)[tcodes](#page-156-0) s[ets a tog](#page-172-0)gle (with local scope). If the toggle is set already it does not restore the current catcodes. The next Changed  $\xi$ xintexprRestoreCatcodes unsets the toggle. So, in case of nesting, the catcodes are restored to at 1.3c! what they were when the first un-paired  $\xi$ intexprSafeCatcodes got executed.

<span id="page-121-2"></span>Spaces inside an \xinttheexpr...\relax should mostly be innocuous (except inside macro arguments).

\xintexpr and \xinttheexpr are for th[e most part agnostic re](#page-120-1)garding catcodes: (unbraced) digits, binary operators, minus and plus signs as prefixes, dot as decimal mark, parentheses, may be indifferently of catcode letter or other or subscript or superscript, ..., it doesn't matter.  $^{68}$ 

The characters +, -, \*, /, ^, !, &, |, ?, :, <, >, =, (, ), ", [, ], ;, the dot and the comma should not be active if in the expression, as everything is expanded along the way. If one of them is active, it should be prefixed with \string.

The exclamation mark ! should have its standard catcode: with catcode let[ter](#page-121-3) it is used internally and hence will confuse the parsers if it comes from the expression.

Digits, slash, square brackets, minus sign, in the output from an \xinttheexpr are all of catcode 12. For \xintthefloatexpr the `e' in the output has its standard catcode ``letter''.

A macro with arguments will expand and grab its arguments before the parser may get a chance to see them, so the situation with catcodes and spaces is not the same within such macro arguments.

### 10.4 Expandability, **\xinteval**

As is the case with all other package macros \xintexpr  $f$ -expands (in two steps) to its final (nonprintable) result; and  $\x$ inttheexpr f-expands (in two steps) to the chain of digits (and possibly minus sign -, decimal mark ., fraction slash /, scientific e, square brackets [, ]) representing the result.

<span id="page-121-0"></span>Starting with 1.09j, an \xintexpr..\relax can be ins[erted wit](#page-45-0)hout \xintthe prefix inside an \ede f, or a \write. It expands to a privat[e more co](#page-45-0)mpact representation (five tokens) than \xinttheexpr or \xintthe\xintexpr.

The material between \xintexpr and \relax should contain only expandable material.

The once expanded \xintexpr is \romannumeral0\xinteval. And there is similarly \xintieval, \xi ntiieval, and \xintfloateval. For the other cases one can use \romannumeral-`0 as prefix. For an example of expandable algorithms making use of chains of \xinteval-uations connected via \expand after see subsection 2.9.

An expression can only be legally finished by a \relax token, which will be absorbed.

It is quite possible to nest expressions among themselves; for example, if one needs inside an \xintiiexpr...\relax to do some computations with fractions, rounding the final result to an integer, [one just has to](#page-39-0) insert \xintiexpr...\relax. The functioning of the infix operators will not be in the least affected from the fact that the surrounding ``environment'' is the \xintiiexpr one.

### 10.5 Memory considerations

<span id="page-121-1"></span>The parser creates an undefined control sequence for each intermediate computation evaluation: addition, subtraction, etc. . . Thus, a moderately sized expression might create 10, or 20 such control sequences. On my TEX installation, the memory available for such things is of circa 200, 000 multi-letter control words. So this means that a document containing hundreds, perhaps even thousands of expressions will compile with no problem.

<span id="page-121-3"></span> $68$  Furthermore, although  $\xi$ ntexpr uses  $\xi$ ring, it is escape-char agnostic. It should work with any  $\eta$  and setting including -1.

Besides the hash table, also T<sub>EX</sub> main memory is impacted. Thus, if xintexpr is used for computing plots<sup>69</sup>, this may cause a problem. In my testing and with current TL2015 memory settings, I ran int[o pro](#page-0-0)b[lems afte](#page-75-0)[r doing](#page-80-0) [abou](#page-85-0)t [ten](#page-96-0) tho[usand](#page-117-0) eva[luations \(](#page-134-0)[for exa](#page-138-0)mple  $(\#1+\#2)*\#3-\#2*\#3)$ ) each with number having hundreds of digits. Typical error message can be:

./testaleatoires.tex:243: TeX capacity exceeded, sorry [pool size=613[4970\].](#page-117-0)

<argume[nt>](#page-122-2) ...19140037877484848545931233090884903

There is a (partial) solution.<sup>70</sup>

A document can possibly do tens of thousands of evaluations only if some identical formulae are being used repeatedly, with varying arguments (from previous computations possibly) or coming from data being fetched from a file. Most certainly, there will be a a few dozens formulae at most, but they will be used again and [aga](#page-122-3)in with varying inputs.

With the \xintNewExpr macro, it is possible to convert once and for all an expression containing parameters into an expandable macro with parameters. Only this initial definition of this macro actually activates the  $x$ intexpr parser and will (very moderately) impact the hash-table: once this unique parsing is done, a macro with parameters is produced which is built-up recursively from the \[xintAdd,](#page-126-3) \xintMul, etc... macros, exactly as it would be necessary to do without the facilities of the  $xintexpr$  package.

Notice that since 1.2c the [\xin](#page-117-1)tdeffunc construct allows an alternative to \xintNewExpr whose syntax uses arbitrary letters rather than macro parameters  $\#1, \#2, \ldots, \#9$ . The declared function must stil[l be used](#page-107-0) i[nside an e](#page-107-1)xpression, but its use will need only as many \csname's as were needed for the function a[rguments p](#page-117-0)lus one more for encapsulating the function result.

### 10.6 **\xintiexpr**, **\xinttheiexpr**

Equivalent to doing  $\xint \exp r \text{ (...)}\relax$  (more precisely, round is applied to each one of the evaluated values, if the expression was comma separated). Thus, only the final result value is rounded to an integer. Half integers are rounded towards + $\infty$  for positive numbers and towards  $-\infty$  for negative ones.

<span id="page-122-1"></span>An optional parameter d>0 within brackets, immediately after \xintiexpr is allowed: it instructs the expression to do its final rounding to the nearest value with that many digits after the decimal mark, i.e., \xintiexpr [d] <expression>\relax is equivalent (in case of a single expression) to \xintexpr round(<expression>, d)\relax.

 $\xi$  \xintiexpr [0] ... is the same as \xintiexpr ....<sup>71</sup>

If truncation rather than rounding is needed use (in case of a single expression, naturally)  $\chi\chi$ intexpr trunc(...)\relax for truncation to an integer or \xintexpr trunc(...,d)\relax for truncation to a decimal number with  $d>0$  digits after the decimal mark.

Perhaps in the future some meaning will be given t[o u](#page-122-4)sing negative value for the optional parameter d<sup>72</sup>

\thexintiexpr is synonym to \xinttheiexpr.

### 10.7 **[\x](#page-122-5)intiiexpr**, **\xinttheiiexpr**

 $x \star$  This variant does not know fractions. It deals almost only with long integers. Comma separated lists of expressions are allowed.

<span id="page-122-0"></span>It maps / to the rounded quotient. The operator // is, like in  $\xi$ intexpr... $\relax$ relax, mapped to truncated division. The Euclidean quotient (which for positive operands is like the trun-

<span id="page-122-5"></span><span id="page-122-4"></span><span id="page-122-3"></span><span id="page-122-2"></span><sup>&</sup>lt;sup>69</sup> this is not very probable as so far xint does not include a mathematical library with floating point calculations, but provides only the basic operations of algebra. <sup>70</sup> which convinced me that I could stick with the parser implementation despite its potential impact on the hash-table and other parts of TEX's memory. <sup>71</sup> Incidentally using round(...,0) in place of round(...) in  $x$ intexpr would leave a trailing dot in the produced value. <sup>72</sup> Thanks to KT for this suggestion.

cated quotient) was, prior to release 1.1, associated to  $/$ . The function  $\text{quo}(a,b)$  can still be e[mploy](#page-0-0)[ed.](#page-75-0)

The \xintiiexpr-essions use the `ii' macros for addition, subtraction, multiplication, power, square, sums, products, Euclidean quotient and remainder.

The round, trunc, floor, ceil functions are still available, and are about the only places where fractions can be used, but / within, if not somehow hidden will be executed as integer rounded divis[ion. To avoid](#page-122-0) this one can wrap the input in qfrac: this means however that none of the normal expression parsing will be executed on the argument.

To understand the illustrative examples, recall that round and trunc have a second (non negative) optional argument. In a normal \xintexpr-essions, round and trunc are mapped to \xintRound and  $xintTrunc$ , in  $\xi$ intiiexpr-essions, they are mapped to  $\xi$ intiRound and  $\xi$ intiTrunc.

```
\xinttheiiexpr 5/3, round(5/3,3), trunc(5/3,3), trunc(\xintDiv {5}{3,3},3),
trunc(\xintRaw {5/3},3)\relax{} are problematic, but
%
\xinttheiiexpr 5/3, round(qfrac(5/3),3), trunc(qfrac(5/3),3), floor(qfrac(5/3)),
```
 $ceil(qfrac(5/3))\relax{} \text{work}!$  $ceil(qfrac(5/3))\relax{} \text{work}!$  $ceil(qfrac(5/3))\relax{} \text{work}!$ 

2, 2000, 2000, 2000, 2000 are problematic, but 2, 1667, 1666, 1, 2 work!

On the other hand decimal numbers and scientific numbers can be used directly as arguments to the num, round, or any function producing an integer.

Scientific numbers will be represented with as many zeroes as necessary, thus one does not want to insert num(1e100000) for example in an \xintiiexpression !

\xinttheiiexpr num(13.4567e3)+num(10000123e-3)\relax % should (num truncates) compute 13456+10000 23456

The reduce function is not available and will raise un error. The frac function also. The  $\text{sqr}\lambda$ t function is mapped to \xintiiSqrt which gives a truncated square root. The sqrtr function is mapped to  $xintiSqrtR$  which gives a rounded square root.

One can use the Float macros if one is careful to use num, or round etc. . . on their output. \xinttheiiexpr \xintFloatSqrt [20]{2}, \xintFloatSqrt [20]{3}\relax % no operations

\noinden[t The next exa](#page-90-0)m[ple requires t](#page-90-0)he |round|, and one could not put the |+| inside it:

\xinttheiiexpr round(\xintFloatSqrt [20]{2},19)+round(\xintFloatSqrt [20]{3},19)\relax

(the second argument of |round| and |trunc| tells how many digits from after the decimal mark one should keep.)

14142135623730950488[-19], 17320508075688772935[-19]

The next example requires the round, and one could not put the + inside it: 31462643699419723423

(the second argument of round and trunc tells how many digits from after the decimal mark one should keep.)

The whole point of  $\xrightarrow{\xrightarrow{\text{supp}}}$  is to gain some speed in *integer-only* algorithms, and the above explanations related to how to nevertheless use fractions therein are a bit peripheral. We observed (2013/12/18) of the order of 30% speed gain when dealing with numbers with circa one hundred digits (1.2: this info may be obsolete).

\thexintiiexpr is [synonym to](#page-122-0) \xinttheiiexpr.

### 10.8 **\xintboolexpr**, **\xinttheboolexpr**

<span id="page-123-0"></span> $x \star$  Equivalent to doing \xintexpr ...\relax and returning 1 if the result does not vanish, and 0 is

the result is zero. As \xintexpr, this can be used on comma separated lists of expressions, and will return a comma separated list of 0's and 1's.

\[thexi](#page-0-0)[ntboolexp](#page-75-0)r [is syno](#page-80-0)[nym](#page-85-0) to [\xint](#page-96-0)t[heboolex](#page-117-0)p[r.](#page-134-0)

There is slight quirk in case it is used as a sub-expression: the boolean expression needs at least one logic operation else the value is not standardized to 1 or 0, for example we get from \xinttheexpr \xintboolexpr 1.23\relax\relax\newline

123[-2]

```
which is to be compared with
```

```
\xinttheboolexpr 1.23\relax
```
1

A related issue existed with \xinttheexpr \xintiexpr 1.23\relax\relax, which was fixed with  $1.\lambda$ 1 release, and I decided back then not to add the needed overhead also to the \xintboolexpr context, as one only needs to use ?(1.23) for example or involve the 1.23 in any logic operation like 1.23 'a  $\lambda$ nd' 3.45, or involve the \xintboolexpr ..\relax itself with any logical operation, contrarily to the sub-\xintiexpr case where \xinttheexpr 1+\xintiexpr 1.23\relax\relax did behave contrarily to expectations until 1.1.

### 10.9 **\xintfloatexpr**, **\xintthefloatexpr**

 $x \star \ \xinfloatexpr...\relax is exactly like \xintercept \xin the form of the form.$ and the power function are mapped to \xintFloatAdd, \xintFloatSub, \xintFloatMul, \xintFloatDiv and \xintFloatPower, respectively.<sup>73</sup>

<span id="page-124-0"></span>The target precision for the computation is from the current setting of \xintDigits. Comma sep[arated lists of](#page-124-0) expressions are allowed.

An optional (positive) parameter within brackets is allowed: the final float will have that many digits of precision. This is provi[ded](#page-124-2) to get rid of possibly irrelevant last digits, thus makes sense only if this parameter is less than the \xinttheDigits precision.

Since 1.2f all float operations first round their arguments; a parsed number is not rounded prior to its use as operand to such a float operation.

```
\thexintfloatexpr is synonym to \xintthefloatexpr.
\xintDigits:=36;
\xintthefloatexpr (1/13+1/121)*(1/179-1/173)/(1/19-1/18)\red{x}0.00564487459334466559166166079096852897
\xintthefloatexpr\xintexpr (1/13+1/121)*(1/179-1/173)/(1/19-1/18)\relax\relax
0.00564487459334466559166166079096852912
```
The latter is the rounding of the exact result. The former one has its last three digits wrong due to the cumulative effect of rounding errors in the intermediate computations, as compared to exact evaluations.

I recall here from subsection 3.2 that with release 1.2f the float macros for addition, subtraction, multiplication and division round their arguments first to P significant places with P the asked-for precision of the output; and similarly the power macros and the square root macro. This does not modify anything for computations with arguments having at most P significant places already.

### 10.10 Using an expression parser within another one

This was already illustrated before. In the following:

\xintthefloatexpr \xintexpr add(1/i, i=1234..1243)\relax ^100\relax

<span id="page-124-1"></span>5.136088460396579e-210, the inner sum is computed exactly. Then it will be rounded to  $\xi$ inttheD<sub>*l*</sub> igits significant digits, and then its power will be evaluated as a float operation. One should avoid the "\xintthe" parsers in inner positions as this induces digit by digit parsing of the inner computation result by the outer parser. Here is the same computation done with floats all the way: \xintthefloatexpr add(1/i, i=1234..1243)^100\relax

<span id="page-124-2"></span><sup>73</sup> Since 1.2f the  $\hat{}$  handles half-integer exponents, contrarily to  $\xi$ ntFloatPower.

### 5.136088460396643e-210

Not surprisingly this differs from the previous one which was exact until raising to the 100th pow[er.](#page-0-0)

The fact that the inner expression occurs inside a bigger one has nil influence on its behaviour. There is the limitation though that the outputs from \xintexpr and \xintfloatexpr can not be used directly in \xinttheiiexpr integer-only parser. But one can do:

\xinttheiiexpr round(\xintfloatexpr 3.14^10\relax)\relax % or trunc 93174

### 10.11 The **[\xintthecoo](#page-122-0)rds** macro

It converts a comma separated list into the format for list of coordinates as expected by the TikZ coordinates syntax. The code had to work around the problem that TikZ seemingly allows only a maximal number of about one hundred expansion steps for the list to be entirely produced. Presumably to catch an infinite loop.

<span id="page-125-0"></span>\begin{figure}[htbp] \centering\begin{tikzpicture}[scale=10]\xintDigits:=8; \clip (-1.1,-.25) rectangle (.3,.25);  $\d$ raw [blue]  $(-1.1, 0)$  -- $(1, 0)$ ;  $\d$ raw [blue]  $(0,-1)--(0,+1);$ \draw [red] plot[smooth] coordinates {% \xintthecoords % (converts what is next into (x1, y1) (x2, y2)... format)  $\xintfloatexpr seq((x^2-1,mul(x-t,t=-1+[0..4]/2)),x=-1.2..[0.1]..+1.2) \relax$  }; \end{tikzpicture} \caption{Coordinates with \cs{xintthecoords}.} \end{figure}

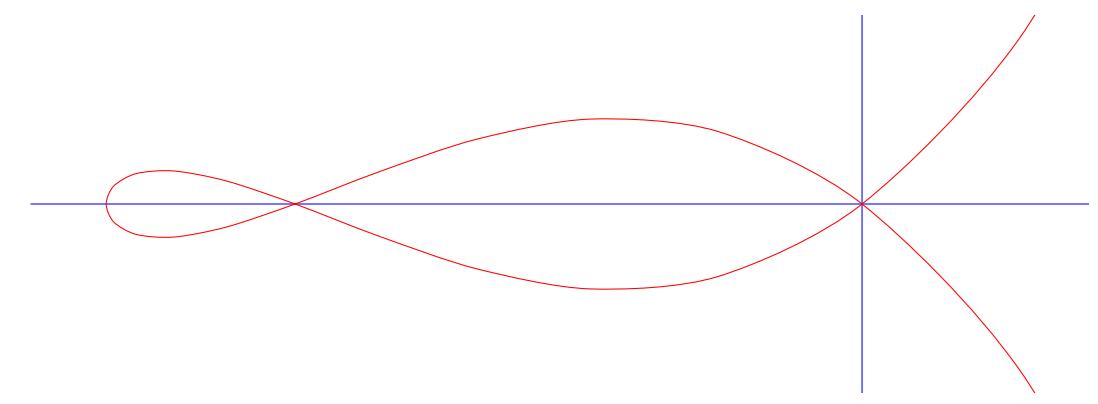

Figure 1: Coordinates with \xintthecoords.

 $\xint the coordinates should be followed immediately by \xintfloatexpr or \xintiexpr,$ but not \xintthefloatexpr, etc...

Besides, as TikZ will not understand the  $A/B[N]$  format which is used on output by \xintexpr, \xi*l* ntexpr is not really usable with \xintthecoords for a TikZ picture, but one may use it on its own, a[nd the reason for](#page-125-0) the spaces in and between coordin[ate pairs is to](#page-124-0) al[low if neces](#page-122-1)sar[y to print o](#page-122-0)n the page for examination with about correct line-breaks.

\edef\x{\xintthecoords \xintexpr rrseq(1/2,1/3; @1+@2, x=1..20)\relax } \meaning\x +++

macro:->(1/2, 1/3) (5/6, 7/6) (12/6, 19/6) (31/6, 50/6) (81/6, 131/6) (212/6, 343/6) (555/6, 898/6) (1453/6, 2351/6) (3804/6, 6155/6) (9959/6, 16114/6) (26073/6, 42187/6)+++

### 10.12 **\xintifboolexpr**

<sup>x</sup> <sup>n</sup> <sup>n</sup> ⋆ \xi[ntifb](#page-0-0)[oolexpr{<](#page-75-0)e[xpr>}{Y](#page-80-0)[ES}{](#page-85-0)NO} [does](#page-96-0) \[xintthe](#page-117-0)e[xpr <expr>](#page-134-0)[\relax](#page-138-0) a[nd then ex](#page-141-0)[ecutes t](#page-156-0)he [YES](#page-172-0) or the NO branch depending on whether the outcome was non-zero or zero. <expr> can involve various & and |, parentheses, all, any, xor, the bool or togl operators, but is not limited to them: the most general computation can be done, the test is on whether the outcome of the computation vanishes or not.

<span id="page-126-0"></span>Will not work on an expression composed of comma separated sub-expressions.

### 10.13 **\xintifboolfloatexpr**

<sup>x</sup> <sup>n</sup> <sup>n</sup> ⋆ \xintifboolfloatexpr{<expr>}{YES}{NO} does \xintthefloatexpr <expr>\relax and then executes the YES or the NO branch depending on whether the outcome was non zero or zero.

### <span id="page-126-1"></span>10.14 **\xintifbooliiexpr**

<sup>x</sup> <sup>n</sup> <sup>n</sup> ⋆ \xintifbooliiexpr{<expr>}{YES}{NO} does \xinttheiiexpr <expr>\relax and then executes the YES or the NO branch depending on whether the outcome was non zero or zero.

### <span id="page-126-2"></span>10.15 The **\xintNewExpr** macro

The macro is used as:

\xintNewExpr{\myformula}[n]{⟨stuff⟩}, where

- <span id="page-126-3"></span>•  $\langle$  stuff $\rangle$  will be inserted inside \xinttheexpr . . . \relax,
- n is an integer between zero and nine, inclusive, which is the number of parameters of  $\mp\sqrt{m}$ mula,
- the placeholders #1, #2, ..., #n are used inside  $\langle$ stuff $\rangle$  in their usual rôle,<sup>74 75</sup>
- the [n] is mandatory, even for  $n=0.76$
- the macro  $\text{imformula}$  is defined without checking if it already exists, LTEX users might prefer to do first \newcommand\*\myformula {} to get a reasonable error message in c[ase](#page-126-5) \myformula already exists,
- the protection against active characters is done automatically (as long as the whole thing has not already been fetched as a macro argument and the catcodes correspondingly already frozen).

It will be a completely expandable macro entirely built-up using \xintAdd, \xintSub, \xintMu l, \xintDiv, \xintPow, etc. . . as corresponds to the expression written with the infix operators. Macros created by \xintNewExpr can thus be nested.

```
\xintNewFloatExpr \FA [2]{(#1+#2)^10}
     \xintNewFloatExpr \FB [2]{sqrt(#1*#2)}
 \begin{enumerate}[nosep]
     \item \FA {5}{5}
     \item \FB {30}{10}
     \item \FA {\FB {30}{10}}{\FB {40}{20}}
 \end{enumerate}
1. 1.000000000000000e10
2. 17.32050807568877
3. 3.891379490446502e16
```
<span id="page-126-5"></span><span id="page-126-4"></span><sup>&</sup>lt;sup>74</sup> if \xintNewExpr is used inside a macro, the #'s must be doubled as usual. <sup>75</sup> the #'s will in pratice have their usual catcode, but category code other #'s are accepted too. <sup>76</sup> there is some use for \xintNewExpr[0] compared to an \edef as \xintNewExpr has some built-in catcode protection.

The use of  $xintNewExpr$  circumvents the impact of the  $xintexp$  parsers on TEX's memory: it is useful if one has a formula which has to be re-evaluated thousands of times with distinct inputs eac[h wit](#page-0-0)h [dozens,](#page-75-0) o[r hundr](#page-80-0)e[ds o](#page-85-0)[f digits](#page-96-0).

A ``formula'' created by \xintNewExpr is thus a macro whose parameters are given to a possibly very complic[ated combinat](#page-126-3)ion of the various macros of xint and xintfrac. Consequently, one can not use at all any infix notation in the inputs, but only the formats which are recognized by the xintfrac macros.

This is thus quite different from a macro with parameters which one would have defined via a simple \def or \newcommand as for example:

\newcommand\myformula [1]{\xinttheexpr (#1)^3\relax}

[Such a ma](#page-96-0)cro \myformula, if it was used tens of thousands of times with various big inputs would end up populating large parts of TEX's memory. It would thus be better for such use cases to go for: \xintNewExpr\myformula [1]{#1^3\relax}

Here naturally the situation is over-simplified and it would be even simpler to go directly for the use of the macro \xintPow or \xintPower.

\xintNewExpr tries to do as many evaluations as are possible at the time the macro parameters are still parameters. Let's see a few examples. For this I will use \meaning which reveals the contents of a macro.

- 1. the examples use a mysterious \fixmeaning macro, which is there to get in the display \roman numeral`^^@ rather than the frankly cabalistic \romannumeral`` which made the admiration of the readers of the documentation dated 2015/10/19 (the second ` stood for an ascii code zero token as per T1 encoded newtxtt font). Thus the true meaning is ``fixed'' to display something different which is how the macro could be defined in a standard tex source file (modulo, as one can see in example, the use of characters such as : as letters in control sequence names). Prior to 1.2a, the meaning would have started with a more mundane \romannumeral-`0, but I decided at the time of releasing 1.2a to imitate the serious guys and switch for the more hacky yet \roma nnumeral` $^{\wedge}$ @ everywhere in the source code (not only in the macros produced by \xintNewExpr), or to be more precise for an equivalent as the caret has catcode letter in xint's source code, and I had to use another character.
- 2. the meaning reveals the use of some private macros from the xint bundle, which should not be directly used. If the things look a bit complicated, it is because they ha[ve to](#page-85-0) [cater for ma](#page-126-3)ny possibilities.
- 3. the point of showing the meaning is also to see what has al[ready](#page-85-0) been evaluated in the construction of the macros.

```
\xintNewIIExpr\FA [1]{13*25*78*#1+2826*292}\fixmeaning\FA
macro:#1->\romannumeral`^^@\xintCSV::csv {\xintiiAdd {\xintiiMul {25350}{#1}}{825192}}
```

```
\xintNewIExpr\FA [2]{(3/5*9/7*13/11*#1-#2)*3^7}
```

```
\printnumber{\fixmeaning\FA}
```
macro:#1#2->\romannumeral`^^@\xintSPRaw::csv {\xintRound::csv {0}{\xintMul {\xintSub {\xintMu l {351/385[0]}{#1}}{#2}}{2187/1[0]}}}

% an example with optional parameter

```
\xintNewIExpr\FA [3]{[24] (#1+#2)/(#1-#2)^#3}
\printnumber{\fixmeaning\FA}
```

```
macro:#1#2#3->\romannumeral`^^@\xintSPRaw::csv {\xintRound::csv {24}{\xintDiv {\xintAdd {#1}{⤸
#2}}{\xintPow {\xintSub {#1}{#2}}{#3}}}}
```

```
\xintNewFloatExpr\FA [2]{[12] 3.1415^3*#1-#2^5}
```
\printnumber{\fixmeaning\FA}

```
macro:#1#2->\romannumeral`^^@\xintPFloat::csv {12}{\XINTinFloatSub {\XINTinFloatMul {31003533⤸
39837500[-14]}{#1}}{\XINTinFloatPowerH {#2}{5}}}
```
 $\{\xi\$ xintNewExpr\DET[9]{ #1\*#5\*#9+#2\*#6\*#7+#3\*#4\*#8-#1\*#6\*#8-#2\*#4\*#9-#3\*#5\*#7 }

```
TOC, xintkernel, xintcore, xint, xintfrac, xintexpr , xintbinhex, xintgcd, xintseries, xintcfrac, xinttools
```

```
\printnumber{\fixmeaning\DET}
macro:#1#2#3#4#5#6#7#8#9->\romannumeral`^^@\xintSPRaw::csv {\xintSub {\xintSub {\xintSub {\xil
ntAdd {\xintAdd {\xintMul {\xintMul {#1}{#5}}{#9}}{\xintMul {\xintMul {#2}{#6}}{#7}}}{\xintMul
{\xintMul {#3}{#4}}{#8}}}{\xintMul {\xintMul {#1}{#6}}{#8}}}{\xintMul {\xintMul {#2}{#4}}{#9}}⤸
}{\xintMul {\xintMul {#3}{#5}}{#7}}}
  Notice that since 1.2c it is perhaps more natural to do:
  % attention that «ad» would try to use non-existent variable "ad"
  \xintdeffunc det2(a, b, c, d) := a*d - b*c ;% This is impossible because we must use single letters :
  % \xintdeffunc det3(x_11, x_12, x_13, x_21, x_22, x_23, x_31, x_32, x_33) :=
  % x_11 * det2 (x_22, x_23, x_32, x_33) + x_21 * det2 (x_32, x_33, x_12, x_13)
                                        % + x_31 * det2 (x_12, x_13, x_22, x_23);
  \xi \xintdeffunc det3 (a, b, c, u, v, w, x, y, z) := a*v*z + b*w*x + c*u*y - b*u*z - c*v*x - a*w*y ;
  \xinttheexpr det3 (1,1,1,1,2,4,1,3,9), det3 (1,10,100,1,100,10000,1,1000,10000000),
     90*900*990, reduce(det3 (1,1/2,1/3,1/2,1/3,1/4,1/3,1/4,1/5))\relax\newline
  \xintdeffunc det3bis (a, b, c, u, v, w, x, y, z) :=
                       a*det2(v,w,y,z)-b*det2(u,w,x,z)+c*det2(u,v,x,y);
  \pdfsetrandomseed 123456789 % xint.pdf should be predictable from xint.dtx !
  \xinttheexpr subs(subs(subs(subs(subs(subs(subs(subs(subs(
  % we use one extra pair of parentheses to hide the commas from the subs
              (a, b, c, u, v, w, x, y, z, det3 (a, b, c, u, v, w, x, y, z),
                                          det3bis (a, b, c, u, v, w, x, y, z)),
      z=\pdfuniformdeviate 1000), y=\pdfuniformdeviate 1000), x=\pdfuniformdeviate 1000),
      w=\pdfuniformdeviate 1000), v=\pdfuniformdeviate 1000), u=\pdfuniformdeviate 1000),
      c=\pdfuniformdeviate 1000), b=\pdfuniformdeviate 1000), a=\pdfuniformdeviate 1000)\relax
2, 80190000, 80190000, 1/2160
339, 694, 33, 664, 31, 921, 891, 763, 353, 188129929, 188129929
  The last computation with its nine nested subs can be coded more economically (and efficiently),
exploiting the fact that a single dummy variable can expand to a whole list:
  \pdfsetrandomseed 123456789 % xint.pdf should be predictable from xint.dtx !
  \xinttheexpr subs((L, det3(L), det3bis(L)), % parentheses used to hide the inner commas
      L=\pdfuniformdeviate 1000, \pdfuniformdeviate 1000, \pdfuniformdeviate 1000,
        \pdfuniformdeviate 1000, \pdfuniformdeviate 1000, \pdfuniformdeviate 1000,
        \pdfuniformdeviate 1000, \pdfuniformdeviate 1000, \pdfuniformdeviate 1000)\relax
339, 694, 33, 664, 31, 921, 891, 763, 353, 188129929, 188129929
  With \xi vintverbosetrue we will find in the log:
      Function det3 for \xintexpr parser associated to \XINT_expr_userfunc_det3 w
  ith meaning macro:#1#2#3#4#5#6#7#8#9->\xintSub {\xintSub {\xintSub {\xintAdd {\
  xintAdd {\xintMul {\xintMul {#1}{#5}}{#9}}{\xintMul {\xintMul {#2}{#6}}{#7}}}{\
  xintMul {\xintMul {#3}{#4}}{#8}}}{\xintMul {\xintMul {#2}{#4}}{#9}}}{\xintMul {
  \xintMul {#3}{#5}}{#7}}}{\xintMul {\xintMul {#1}{#6}}{#8}}
      Function det3bis for \xintexpr parser associated to \XINT_expr_userfunc_det
  3bis with meaning macro:#1#2#3#4#5#6#7#8#9->\xintAdd {\xintSub {\xintMul {#1}{\
  xintExpandArgs {XINT_expr_userfunc_det2}{{#5}{#6}{#8}{#9}}}}{\xintMul {#2}{\xin
  tExpandArgs {XINT_expr_userfunc_det2}{{#4}{#6}{#7}{#9}}}}}{\xintMul {#3}{\xintE
  xpandArgs {XINT_expr_userfunc_det2}{{#4}{#5}{#7}{#8}}}}
  Lists, including Python-like selectors, are compatible with \xintNewExpr:<sup>77</sup>
  \xintNewExpr\Foo[5]{\empty[#1..[#2]..#3][#4:#5]}
  \begin{itemize}[nosep]
  \item |\Foo{1}{3}{90}{20}{20}{30}|->\Foo{1}{3}{90}{20}{30}
  \item |\Foo{1}{3}{90}{-40}{-15}|->\Foo{1}{3}{90}{-40}{-15}
  \item |\Foo{1.234}{-0.123}{-10}{3}{7}|->\Foo{1.234}{-0.123}{-10}{3}{7}
  \end{itemize}
  \fdef\test {\Foo {0}{10}{100}{3}{6}}\meaning\test +++
```
77 The \empty token is optional here, but it would be needed in case of \xintNewFloatExpr or \xintNewIExpr.

- $\overline{1}_{3}$ {3}{90}{20}{30}->61, 64, 67, 70, 73, 76, 79, 82, 85, 88
- \Foo{1}{3}{90}{-40}{-15}->1, 4, 7, 10, 13, 16, 19, 22, 25, 28, 31, 34, 37, 40, 43, 46, 49, 52, [55,](#page-0-0) 5[8, 61, 64](#page-75-0), [67, 70,](#page-80-0) [73](#page-85-0)
- \Foo{1.234}{-0.123}{-10}{3}{7}->865[-3], 742[-3], 619[-3], 496[-3]

### macro:->30, 40, 50+++

In this last example the macro  $\F$ oo will not be able to handle an empty #4 or #5: this is only possible in an expression, because the parser identifies ][: or :] and handles them appropriately. During the construction of \Foo the parser will find  $]$ [#4: and not  $]$ [:.

The  $\xintdeffunc, \xintdefifunc, \xintdeffloatfunc declarations added to \xintexpr \since$ release 1.2c are based on the same underlying mechanism as \xintNewExpr, \xintNewIIExpr, ... The discussion that follows applies to them too.

### 10.15.1 Conditional operators and **\NewExpr**

The ? and ?? conditional operators cannot be parsed by \xintNewExpr when they contain macro parameters  $\#1, \ldots, \#9$  within their scope. However replacing them with the functions if and, respectively ifsgn, the parsing should succeed. And the created macro will not evaluate the branches to be skipped, thus behaving exactly like ? and ?? would have in the  $\xi$ xintexpr.

<span id="page-129-0"></span>\xintNewExpr\Formula [3]{ if((#1>#2) && (#2>#3), sqrt(#1-#2)\*sqrt(#2-#3), #1^2+#3/#2) }% \printnumber{\fixmeaning\Formula }

macro:#1#2#3->\romannumeral`^^@\xintSPRaw::csv {\xintiiifNotZero {\xintAND {\xintGt {#1}{#2}} {\xintGt {#2}{#3}}}{\xintMul {\XINTinFloatSqrtdigits {\xintSub {#1}{#2}}}{\XINTinFloatSqrtdig⤸ its  ${\xintSub {\#2}{\#3}}{\xintAdd {\xintPow {\#1}{2}}{\xintDiv {\#3}{\#2}}}\}$ 

This formula (with its \xintiiifNotZero) will gobble the false branch without evaluating it when used with given arguments.

Remark: the meaning above reveals some of the private macros used by the package. They are not for direct use.

Another example

\xintNewExpr\myformula[3]{ ifsgn(#1,#2/#3,#2-#3,#2\*#3) }%

\fixmeaning\myformula

macro:#1#2#3->\romannumeral`^^@\xintSPRaw::csv {\xintiiifSgn {#1}{\xintDiv {#2}{#3}}{\xintSub {#2}{#3}}{\xintMul {#2}{#3}}}

Again, this macro gobbles the false branches, as would have the operator ?? inside an  $\xi$ intexp) r-ession.

#### 10.15.2 External macros and **\xintNewExpr**; the protect function

For macros within such a created xint-formula macro, there are two cases:

- <span id="page-129-1"></span>• the macro does not involve the numbered parameters in its arguments: it may then be left as is, and will be evaluated once during the construction of the formula,
- it does involve at least one [of th](#page-85-0)e macro parameters as argument. Then:

the whole thing (macro + argument) should be protect-ed, not in the EIEX sense (!), but in  $\mathbb{R}$  the following way: protect(\macro {#1}). {

Here is a silly example illustrating the general principle: the macros here have equivalent functional forms which are more convenient; but some of the more obscure package macros of xint dealing with integers do not have functions pre-defined to be in correspondance with them, use this mechanism could be applied to them.

\xintNewExpr\formulaA[2]{protect(\xintRound{#1}{#2}) - protect(\xintTrunc{#1}{#2})}% \printnumber{\fixmeaning\formulaA}

\xintNewIIExpr\formulaB [3]{rem(#1,quo(protect(\the\numexpr #2\relax),#3))}%

\noindent\printnumber{\fixmeaning\formulaB }

macro:#1#2->\romannumeral`^^@\xintSPRaw::csv {\xintSub {\xintRound {#1}{#2}}{\xintTrunc {#1}{⤸ #2}}}

macro:#1#2#3->\romannumeral`^^@\xintCSV::csv {\xintiiRem {#1}{\xintiiQuo {\the \numexpr #2\rel¿ ax }{#3}}}

Only macros involving the #1, #2, etc... should be protected in this way; the  $+, *$ , etc... symbols, the functions from the  $x$ intexpr syntax, none should ever be included in a protected string.

### 10.15.3 Limitations of **\NewExpr** and **\deffunc**

 $\x$ intNewExpr will pre-[evaluate e](#page-117-1)verything as long as it does not contain the macro parameters # 1, #2, ... and the special measures to take when these are inside branches to ? and ?? (replace these operators by if and ifsgn) or as arguments to macros external to  $x$ intexpr (use protect) were discussed in subsubsection 10.15.1 and subsubsection 10.15.2.

[The main re](#page-126-3)maining limitation is that expressions with dummy variables are compatible with \xintNewExpr only to the extent that the iterated-over list of values does not depend on the macro parameters #1, #2, ... For example, this works:

```
\xintNewExpr \ FA [2] {reduce(add((t#1)/(t#2), t=0..5)))}\FA {1}{1}, \FA {1}{2}, \FA {2}{3}
```
6, 617/140, 1339/280 but the 5 can not be abstracted into a third argument #3.

There are no restriction on using macro parameters  $#1, #2, ...$  with list constructs. For example, this works:

```
\xintNewIExpr \FB [3] {[4] `+`([1/3..[#1/3]..#2]*#3)}
\begin{itemize}[nosep]
\item \FB {1}{10/3}{100} % (1/3+2/3+...+10/3)*100\item \FB {5}{5}{20} % (1/3+6/3+11/3)*20\item \FB {3}{4}{1} % (1/3+4/3+7/3+10/3)*1\end{itemize}
• 1833.3333
```

```
• 120.0000
```
• 7.3333

Some simple expressions with add or mul can be also expressed with  $\rightarrow$  and  $\rightarrow$  and list operations. But there is no hope for seq, iter, etc... if the  $#1, #2, \ldots$  are used inside the list argument:  $seq(x(x+H)(x+H),x=1..H)$  is currently not compatible with \xintNewExpr. But  $seq(x(x))$  $+#1(x++2)$ ,  $x=1..10$  has no problem.

All the preceeding applies identically for \xintdeffunc, \xintdefiifunc, \xintdeffloatfunc which share the same routines as \xintNewExpr, \xintNewIIExpr, ..., replacing the #1, #2, ... in the discussion by the letters used as function arguments.

There is a final syntax restriction which however applies only to \xintNewExpr et. al., and not to \xintdeffunc, \xintdefiifunc, \xintdeffloa[tfunc : it is](#page-31-0) p[ossible to use s](#page-32-0)u[b-expressions only](#page-33-0) if they use \xintexpr, those with \xinttheexpr are illegal.

\xintNewExpr \FC [4] {#1+\xintexpr #2\*#3\relax + #4}

\printnumber{\fixmeaning\FC}

macro:#1#2#3#4->\romannumeral`^^@\xintSPRaw::csv {\xintAdd {\xintAdd {#1}{\xintMul {#2}{#3}}}⤸ {#4}}

works, but already

```
\xintNewExpr \FD [1] {#1+\xinttheexpr 1\relax}
```
doesn't. On the other hand

 $\xintdeffunc FD(t) := t + \xinttheexpr 1\relax;$ and even

 $\xintdeffunc FE(t,u) := t + \xinttheexpr u\relax;$ 

have no issue. Anyway, one should never use \xinttheexpr for sub-expressions but only \xintexpr, so this restriction on the \xintNewExpr syntax isn't really one.

### 10.16 **\xintNewFloatExpr**

This is exactly like  $xintNewExp$ r except that the created formulas are set-up to use  $xinttheflow$ texpr. Careful though that the [...] list syntax if first thing in the expression will be confused by the parser with the optional rounding argument  $[N]$  of  $\xintfloatexpr$  (cf. subsection 2.7.) Use an \empty token:

```
\xintNewFloatExpr\F[1]{\empty[divmod(11.7,#1)][1]}
% this is a bit silly example, done only to check that it works
\F{1.35}
```
0.90000000000000000

The numbers hard-wired in the original expression are evaluated using the prevailing  $\infty$ intDig) its precision at time of creation; the rest of the formula will be evaluated using the precision valid at the time of use.

```
\xintNewFloatExpr \f [1] {sqrt(#1)}
  \f {2} (with \xinttheDigits{} digits of precision).
  {\xintDigits := 32;\f {2} (with \xinttheDigits{} digits of precision).}
  \xintNewFloatExpr \f [1] {sqrt(#1)*sqrt(2)}
 \f {2} (with \xinttheDigits {} digits of precision).
  \xintDigits := 32;\f {2} (?? we thought we had a higher precision.)
  \xintNewFloatExpr \f [1] {sqrt(#1)*sqrt(2)}
 \f {2} (with \xinttheDigits {} digits of precision)
  \xintDigits := 16;% back to default
1.414213562373095 (with 16 digits of precision).
  1.4142135623730950488016887242097 (with 32 digits of precision).
  2.000000000000000 (with 16 digits of precision).
  1.9999999999999999309839899395125 (?? we thought we had a higher precision.)
  2.0000000000000000000000000000000 (with 32 digits of precision)
```
The sqrt(2) in the first sqrt(#1)\*sqrt(2) NewFloatExpression was computed with only 16 digits of precision. In the second one, the sqrt(2) gets pre-evaluated with 32 digits of precision.

### 10.17 **\xintNewIExpr**

Like  $xintNewExpr$  but using  $xintheiexpr$ . As  $xintiezpr$  admits an optional rounding argument [N] the same caveat when square brackets come first in the expression as in the discussion of  $\xint$ -NewFloatExpr applies.

### <span id="page-131-1"></span>10.18 **[\xintNew](#page-126-3)IIExpr**

Like [\xintNew](#page-131-0)Expr but using \xinttheiiexpr.

### <span id="page-131-2"></span>10.19 **\xintNewBoolExpr**

Like [\xintNewExpr](#page-126-3) but using \xinttheboolexpr.

### <span id="page-131-3"></span>10.20 The **\xintdefvar**, **\xintdefiivar**, **\xintdeffloatvar** macros

<span id="page-131-4"></span>See [subsection 2.5](#page-126-3) for their documentation.

### 10.21 The **\xintdeffunc**, **\xintdefiifunc**, **\xintdeffloatfunc** macros

See [subs](#page-0-0)u[bsection](#page-75-0) [2.6.1](#page-80-0) fo[r the](#page-85-0)[ir docum](#page-96-0)e[ntation](#page-117-0).

### <span id="page-132-0"></span>10.22 The **\xintNewFunction** macro

See [subsubsection 2.6.1](#page-31-0)0 for its documentation.

### <span id="page-132-1"></span>10.23 Technicalities

As [already mentioned \xin](#page-35-0)tNewExpr\myformula[n] does not check the prior existence of a macro \my formula. And the number of parameters n given as mandatory argument within square brackets should be (at least) equal to the number of parameters in the expression.

<span id="page-132-2"></span>Obviously I should mention that \xintNewExpr itself can not be used in an expansion-only context, as it creates a macro.

The  $\e$ escapechar setting may be arbitrary when using  $\x$ intexpr.

The format of the output of  $\xint \left( \frac{ \cdot \cdot \cdot \cdot 1}{ \cdot \cdot \cdot \cdot 1} \right)$  followed by various things:

\edef\f {\xintexpr 1.23^10\relax }\meaning\f macro:->!\XINT\_expr\_usethe \XINT\_protectii \XINT\_expr\_print \.=792594609605189126649/1[-20]

Note that  $xintercept$  expands in an  $\edef$ , contrarily to  $\num{expr$  which is non-expandable, if not prefixed by  $\theta$ ,  $\text{normal or in some other context where } \exists x \text{ is building}$ a number. See subsection 2.9 for some illustration.

I decided to put all intermediate results (from each evaluation of an infix operators, or of a parenthesized subpart of the expression, or from application of the minus as prefix, or of the exclamation sig[n as postfix, or](#page-39-0) any encountered braced material) inside \csname...\endcsname, as this can be done expandably and encapsulates an arbitrarily long fraction in a single token (left with undefined meaning), thus providing tremendous relief to the programmer in his/her expansion control.

As the \xintexpr computations corresponding to functions and infix or postfix operators are done inside \csname...\endcsname, the  $f$ -expandability could possibly be dropped and one could imagine implementing the basic operations with expandable but not  $f$ -expandable macros (as \xintXTrunc.) I have not investigated that possibility.

Syntax errors in the input such as using a o[ne-argum](#page-45-0)ent function with two arguments will generate low-level TEX processing unrecoverable errors, with cryptic accompanying m[essage.](#page-45-0)

Som[e other prob](#page-100-0)lems will give rise to `error messages' macros giving some indication on the location and nature of the problem. Mainly, an attempt has been made to handle gracefully missing or extraneous parentheses.

However, this mechanism is completely inoperant for parentheses involved in the syntax of the se $\chi$ q, add, mul, subs, rseq and rrseq functions, and missing parentheses may cause the parser to fetch tokens beyond the ending  $\relaxrightarrow$  necessarily ending up in cryptic low-level T<sub>E</sub>X-errors.

Note that the ,<letter>= part must be visible, it can not arise from expansion (the equal sign  $\mathbb{R}$  does not have to be an equal sign, it can be any token and will be gobbled). However for iter, iter $\chi$ r, rseq, rrseq, the initial values delimited by a ; are parsed in the normal way, and in particular may be braced or arise from expansion. This is useful as the ; may be hidden from \xintdeffunc as  $\{;\}$ } for example. Again, this remark does not apply to the comma , which precedes the <letter>= part. The comma will be fetched by delimited macros and must be there. Nesting is handled by checking (again using suitable delimited macros) that parentheses are suitably balanced.

Note that  $\relaxright$  is mandatory (contrarily to the situation for  $\cdot$  numexpr).

{

### 10.24 Acknowledgements (2013/05/25)

<span id="page-133-0"></span>I w[as gre](#page-0-0)[atly help](#page-75-0)e[d in my](#page-80-0) [prep](#page-85-0)a[ratory](#page-96-0) t[hinking,](#page-117-0) [prior to p](#page-134-0)r[oducing](#page-138-0) [such an e](#page-141-0)[xpandabl](#page-156-0)[e parser,](#page-172-0) by the commented source of the 13fp package, specifically the 13fp-parse.dtx file (in the version of April-May 2013; I think there was in particular a text called ``roadmap'' which was helpful). Also the source of the calc package was instructive, despite the fact that here for \xintexpr the principles are necessarily different due to the aim of achieving expandability.

### <span id="page-134-0"></span>11 Macros of the  $x$  intbinhex package

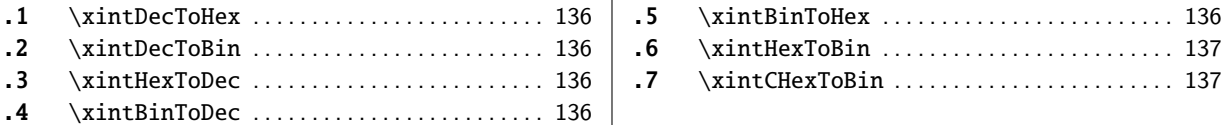

Thi[s package prov](#page-135-0)ides expandable convers[ions](#page-135-0) of [\(b](#page-136-0)ig[\) integers to a](#page-136-0)nd from binary and hexad[ec](#page-136-0)[im](#page-135-1)al.

Fir[st version of t](#page-135-2)his package was in the 1.[08](#page-135-2) (2013/06/07) release of xint. Its routines remained un-modified until their complete rewrite at release 1.2m (2017/07/31). The new macros are faster, using techniques from the  $1.2$  (2015/10/10) release of  $x$ intcore. But the inputs are now limited to a few thousand digits, whereas the 1.08 could handle (slowly...) tens of thousands of digits.

Table 3 recapitulates the maximal allowed sizes (they got increas[ed at](#page-85-0) 1.2n): for macro  $\langle x \text{ in} \rangle$ tFooToBar in the first column, the value in the second column is the maximal N such that  $\text{def}\&$ X{\xintFooToBar{<N digits>}} does not raise an error [with sta](#page-80-0)ndard TEX memory parameters (input stack size=5000, expansion depth=10000, parameter stack size=10000). The tests were done with T[L2017 and](#page-134-1) etex. Nested calls will allow slightly lesser values only. The third column gives the corresponding maximal size of output. The fourth column gives the T<sub>E</sub>X parameter cited in the error message when trying with  $N+1$  digits.

<span id="page-134-1"></span>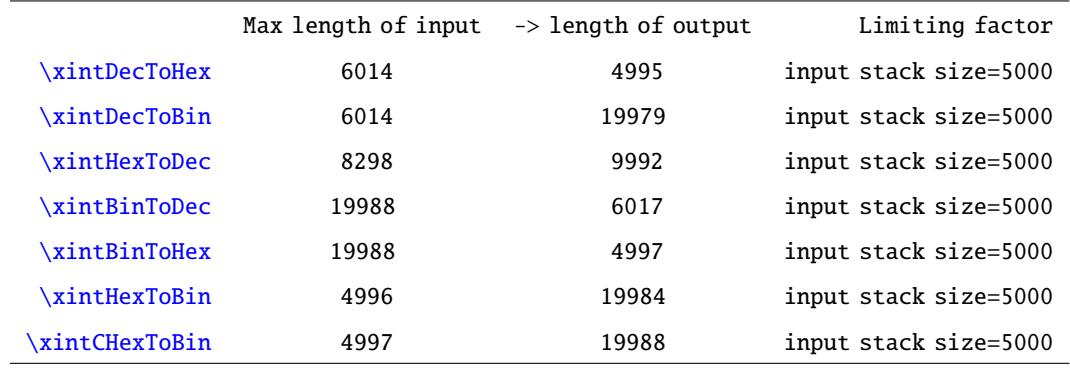

[Tabl](#page-136-0)e 3: Maximal sizes of inputs (at 1.2n) for  $x$ intbinhex macros

Rough[ly, base](#page-136-1) 10 numbers are limited to 6000 digits, hexadecimal numbers to (almost) 5000 digits, and binary numbers to (almost) 20000 digits. With the surprising exception of \xintHexToDec which allows almost 8300 hexadecimal digits on input.

The argument is first  $f$ -expanded. It may optionally have a unique leading minus sign (a plus sign is not allowed), and leading zeroes.

An input (possibly signed) with no leading zeroes is guaranteed to give an output [without lead](#page-135-1)ing zero, with the sole, deliberate, exception of \xintCHexToBin: from N hexadecimal digits it produces 4N binary digit[s, hence](#page-45-0) possibly with up to three leading zeroes (if the input had none.)

Inputs with leading zeroes usually produce outputs with an unspecified, case-dependent, number of leading zeroes (\xintBinToHex always uses the minimal number of hexadecimal digits needed to represent the binary digits, inclusive of leading z[eroes if presen](#page-136-1)t.)

The macros converting from binary or decimal are robust against non terminated inputs like  $\theta$ \numexpr 2+3 or \the\mathcode`\-. The macro \xintHexToDec also but not \xintHexToBin and \xint-CHexToBin (anyway t[here are no pri](#page-135-4)mitive in (e)-TEX to my knowledge which will generate hexadecimal digits and may force expansion of next token).

Hexadecimal digits A..F must be in uppercase. Category code for them on input may be letter or other. On output they are of category code letter, and in uppercase.

L[ow-le](#page-0-0)[vel unreco](#page-75-0)[verable](#page-80-0) [erro](#page-85-0)[rs will](#page-96-0) [happen i](#page-117-0)f [for examp](#page-134-0)[le a sup](#page-138-0)[posedly b](#page-141-0)[inary in](#page-156-0)p[ut conta](#page-172-0)ins other digits than 0 and 1. Inputs can not start with a 0b, 0x, #x, " or similar prefix: only digits/letters according to the binary, decimal, or hexadecimal notation.

With this package loaded additionally to xintexpr, hexadecimal input is possible in expressions: simply by using the prefix ". Such hexadecimal numbers may have a fractional part. Lowercase hexadecimal letters are currently not recognized as such in expressions. Currently the p postfix notation from standard programming languages standing for an extra power of two multiplicand is not implemented.

### 11.1 **\xintDecToHex**

 $f \star$  Converts from decimal to hexadecimal.

```
\xintDecToHex{2718281828459045235360287471352662497757247093699959574966967627724076630353
547594571382178525166427427466391932003}
->11A9397C66949A97051F7D0A817914E3E0B17C41B11C48BAEF2B5760BB38D272F46DCE46C6032936BF37DAC918⤸
814C63
```
### 11.2 **\xintDecToBin**

 $f \star$  Converts from decimal to binary.

\xintDecToBin{2718281828459045235360287471352662497757247093699959574966967627724076630353} 547594571382178525166427427466391932003}

```
->100011010100100111001011111000110011010010100100110101001011100000101000111110111110100001⤸
01010000001011110010001010011100011111000001011000101111100010000011011000100011100010010001⤸
01110101110111100101011010101110110000010111011001110001101001001110010111101000110110111001⤸
11001000110110001100000001100101001001101101011111100110111110110101100100100011000100000010⤸
100110001100011
```
### 11.3 **\xintHexToDec**

 $f \star$  Converts from hexadecimal to decimal.

\xintHexToDec{11A9397C66949A97051F7D0A817914E3E0B17C41B11C48BAEF2B5760BB38D272F46DCE46C603 2936BF37DAC918814C63}

<span id="page-135-1"></span>->271828182845904523536028747135266249775724709369995957496696762772407663035354759457138217⤸ 8525166427427466391932003

### 11.4 **\xintBinToDec**

 $f \star$  Converts from binary to decimal.

<span id="page-135-2"></span>\xintBinToDec{1000110101001001110010111110001100110100101001001101010010111000001010001111⤸ 10111110100001010100000010111100100010100111000111110000010110001011111000100000110110001000⤸ 11100010010001011101011101111001010110101011101100000101110110011100011010010011100101111010⤸ 00110110111001110010001101100011000000011001010010011011010111111001101111101101011001001000⤸ 11000100000010100110001100011}

->271828182845904523536028747135266249775724709369995957496696762772407663035354759457138217⤸ 8525166427427466391932003

### 11.5 **\xintBinToHex**

<span id="page-135-4"></span>Converts from binary to hexadecimal. The input is first zero-filled to 4N binary digits, hence the

 $f \star$ 

output will have N hexadecimal [digits \(](#page-96-0)thus, if [the input](#page-134-0) d[id not h](#page-138-0)ave a lead[ing zero](#page-156-0)[, the out](#page-172-0)put wil[l not](#page-0-0) [either\).](#page-75-0)

\xintBinToHex{1000110101001001110010111110001100110100101001001101010010111000001010001111⤸ 10111110100001010100000010111100100010100111000111110000010110001011111000100000110110001000⤸ 11100010010001011101011101111001010110101011101100000101110110011100011010010011100101111010⤸ 00110110111001110010001101100011000000011001010010011011010111111001101111101101011001001000⤸ 11000100000010100110001100011}

->11A9397C66949A97051F7D0A817914E3E0B17C41B11C48BAEF2B5760BB38D272F46DCE46C6032936BF37DAC918⤸ 814C63

### 11.6 **\xintHexToBin**

 $f \star$  Converts from hexadecimal to binary. Up to three leading zeroes of the output are trimmed. \xintHexToBin{11A9397C66949A97051F7D0A817914E3E0B17C41B11C48BAEF2B5760BB38D272F46DCE46C603 2936BF37DAC918814C63}

<span id="page-136-0"></span>->100011010100100111001011111000110011010010100100110101001011100000101000111110111110100001⤸ 01010000001011110010001010011100011111000001011000101111100010000011011000100011100010010001⤸ 01110101110111100101011010101110110000010111011001110001101001001110010111101000110110111001⤸ 11001000110110001100000001100101001001101101011111100110111110110101100100100011000100000010⤸ 100110001100011

### 11.7 **\xintCHexToBin**

 $f \star$  Converts from hexadecimal to binary. Same as \xintHexToBin, but an input with N hexadecimal digits will give an output with exactly 4N binary digits, leading zeroes are not trimmed.

<span id="page-136-1"></span>\xintCHexToBin{11A9397C66949A97051F7D0A817914E3E0B17C41B11C48BAEF2B5760BB38D272F46DCE46C60 32936BF37DAC918814C63}

->0001000110101001001110010111110001100110[1001010010011](#page-136-0)0101001011100000101000111110111110100⤸ 00101010000001011110010001010011100011111000001011000101111100010000011011000100011100010010⤸ 00101110101110111100101011010101110110000010111011001110001101001001110010111101000110110111⤸ 00111001000110110001100000001100101001001101101011111100110111110110101100100100011000100000⤸ 010100110001100011

This can be combined with \xintBinToHex for round-trips preserving leading zeroes for 4N binary digits numbers, whereas using \xintHexToBin gives reproducing round-trips only for 4N binary numbers numbers not starting with 0000.

This zero-fills to 4N digits the input, hence gives here a leading zero in output: \xintBinToHex{0001111}\newline Chaining, we end up with 4[N-3 digits, as t](#page-135-4)hree binary zeroes are trimmed: \xintHexToBin{\xintBinToHex{0[001111}}\newlin](#page-136-0)e But this will always reproduce the initial input zero-filled to length 4N: \xintCHexToBin{\xintBinToHex{0001111}}\par Another example (visible space characters manually inserted):\newline \$000000001111101001010001\xrightarrow{\text{\string\xintBinToHex}} \xintBinToHex{000000001111101001010001}\xrightarrow{\text{\string\xintHexToBin\hphantom{X}}} \text{\textvisiblespace\textvisiblespace\textvisiblespace} \xintHexToBin{\xintBinToHex{000000001111101001010001}}\$\newline \$000000001111101001010001\xrightarrow{\text{\string\xintBinToHex}} \xintBinToHex{000000001111101001010001}\xrightarrow{\text{\string\xintCHexToBin}} \xintCHexToBin{\xintBinToHex{000000001111101001010001}}\$ \par

This zero-fills to 4N digits the input, hence gives here a leading zero in output: 0F Chaining, we end up with 4N-3 digits, as three binary zeroes are trimmed: 01111 But this will always reproduce the initial input zero-filled to length 4N: 00001111

Another example (visible space characters manually inserted):  $000000001111101001010001 \longrightarrow \frac{\overbrace{\text{xintBinToHex}}{\text{1}}}{\overbrace{\text{2}}{\overbrace{\text{2}}{\overbrace{\text{2}}{\overbrace{\text{2}}{\overbrace{\text{2}}{\overbrace{\text{2}}{\overbrace{\text{2}}{\overbrace{\text{2}}{\overbrace{\text{2}}{\overbrace{\text{2}}{\overline{\text{2}}{\overline{\text{2}}{\overline{\text{2}}{\overline{\text{2}}{\overline{\text{2}}{\overline{\text{2}}{\overline{\text{2}}{\overline{\text{2}}{\overline{\text{2}}{\overline{\text{2}}{\overline{\text{2}}{\overline{\text{$  $000000001111101001010001 \longrightarrow \frac{\overbrace{\text{xintBinToHex}}{\text{1}}}{\overbrace{\text{2}}{\overbrace{\text{2}}{\overbrace{\text{2}}{\overbrace{\text{2}}{\overbrace{\text{2}}{\overbrace{\text{2}}{\overbrace{\text{2}}{\overbrace{\text{2}}{\overbrace{\text{2}}{\overbrace{\text{2}}{\overline{\text{2}}{\overline{\text{2}}{\overline{\text{2}}{\overline{\text{2}}{\overline{\text{2}}{\overline{\text{2}}{\overline{\text{2}}{\overline{\text{2}}{\overline{\text{2}}{\overline{\text{2}}{\overline{\text{2}}{\overline{\text{$  $000000001111101001010001 \longrightarrow \frac{\overbrace{\text{xintBinToHex}}{\text{1}}}{\overbrace{\text{2}}{\overbrace{\text{2}}{\overbrace{\text{2}}{\overbrace{\text{2}}{\overbrace{\text{2}}{\overbrace{\text{2}}{\overbrace{\text{2}}{\overbrace{\text{2}}{\overbrace{\text{2}}{\overbrace{\text{2}}{\overline{\text{2}}{\overline{\text{2}}{\overline{\text{2}}{\overline{\text{2}}{\overline{\text{2}}{\overline{\text{2}}{\overline{\text{2}}{\overline{\text{2}}{\overline{\text{2}}{\overline{\text{2}}{\overline{\text{2}}{\overline{\text{$  $000000001111101001010001 \longrightarrow \frac{\overbrace{\text{xintBinToHex}}{\text{1}}}{\overbrace{\text{2}}{\overbrace{\text{2}}{\overbrace{\text{2}}{\overbrace{\text{2}}{\overbrace{\text{2}}{\overbrace{\text{2}}{\overbrace{\text{2}}{\overbrace{\text{2}}{\overbrace{\text{2}}{\overbrace{\text{2}}{\overline{\text{2}}{\overline{\text{2}}{\overline{\text{2}}{\overline{\text{2}}{\overline{\text{2}}{\overline{\text{2}}{\overline{\text{2}}{\overline{\text{2}}{\overline{\text{2}}{\overline{\text{2}}{\overline{\text{2}}{\overline{\text{$  $000000001111101001010001 \longrightarrow \frac{\overbrace{\text{xintBinToHex}}{\text{1}}}{\overbrace{\text{2}}{\overbrace{\text{2}}{\overbrace{\text{2}}{\overbrace{\text{2}}{\overbrace{\text{2}}{\overbrace{\text{2}}{\overbrace{\text{2}}{\overbrace{\text{2}}{\overbrace{\text{2}}{\overbrace{\text{2}}{\overline{\text{2}}{\overline{\text{2}}{\overline{\text{2}}{\overline{\text{2}}{\overline{\text{2}}{\overline{\text{2}}{\overline{\text{2}}{\overline{\text{2}}{\overline{\text{2}}{\overline{\text{2}}{\overline{\text{2}}{\overline{\text{$  $000000001111101001010001 \longrightarrow \frac{\overbrace{\text{xintBinToHex}}{\text{1}}}{\overbrace{\text{2}}{\overbrace{\text{2}}{\overbrace{\text{2}}{\overbrace{\text{2}}{\overbrace{\text{2}}{\overbrace{\text{2}}{\overbrace{\text{2}}{\overbrace{\text{2}}{\overbrace{\text{2}}{\overbrace{\text{2}}{\overline{\text{2}}{\overline{\text{2}}{\overline{\text{2}}{\overline{\text{2}}{\overline{\text{2}}{\overline{\text{2}}{\overline{\text{2}}{\overline{\text{2}}{\overline{\text{2}}{\overline{\text{2}}{\overline{\text{2}}{\overline{\text{$ \xintBinToHex \xintHexToBin −−−−−−[−−−−−−→](#page-96-0) 00FA51 [\xint](#page-85-0)BinToHex −−−−−−−−−−−−→ 0[0FA51](#page-117-0) −−−[−−−−−−−−−−→](#page-134-0) [␣␣␣0000](#page-138-0)[011111010](#page-141-0)[01010001](#page-156-0) \xintCHexToBin −−−−−−−−−−−−−→ 000000001111101001010001 000000001111101001010001

# <span id="page-138-0"></span>12 Macros of the  $xintgcd$  package

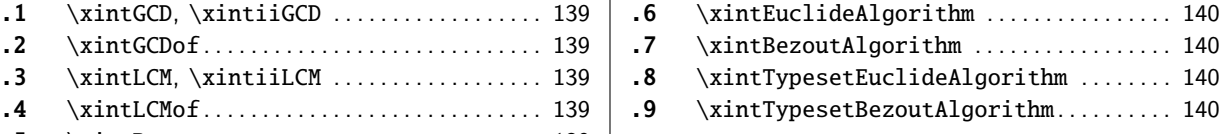

**[.5](#page-138-1)** [\xintBezout](#page-138-1). . . . . . . . . . . . . . . . . . . . . . . . . . . . [139](#page-138-1)

Thi[s package was include](#page-138-2)d in the original [rel](#page-138-2)ea[se](#page-139-0)  $1.0$  [\(2013/03/28\) of the](#page-139-0) xint bundle.

Sin[ce release](#page-138-3) 1.09a the macros filter th[eir](#page-138-3) in[put](#page-139-1)s t[hrough the](#page-139-1) \xintNum macro, so one can [use](#page-139-1) [co](#page-138-4)unt [registers,](#page-138-4) or fractions as long as th[ey re](#page-138-4)duce to integers.

Since release 1.1, the two ``typeset'' macros require the explicit loading by the user of package xinttools.

### 12.1 **\xintGCD**, **\xintiiGCD**

[\xintGCD{N](#page-172-0)}{M} computes the greatest common divisor. It is positive, except when both N and M Num Num<br> $f f \star$ vanish, in which case the macro returns zero.

<span id="page-138-1"></span>\xintGCD{10000}{1113}=1

\xintiiGCD{123456789012345}{9876543210321}=3

 $ff \star \quad \exists$  \xintiiGCD skips the \xintNum overhead.

### 12.2 **\xintGCDof**

 $\xrightarrow{\xrightarrow{\alpha}}{b}{c}...$  computes the greatest common divisor of all integers a, b, ... The list Num<br> $f \star$ argument may be a macro[, it is](#page-84-0)  $f$ -expanded first and must contain at least one item.

### 12.3 **\xintLCM**, **\xintiiLCM**

\xintGCD{N}{M} computes the l[east comm](#page-45-0)on multiple. It is 0 if one of the two integers vanishes. Num Num  $f f \star$  $ff \star \ \xi$  \xintiiLCM skips the \xintNum overhead.

### <span id="page-138-2"></span>12.4 **\xintLCMof**

 $\xintLCMof({a}{b}{c}...$  computes the least common multiple of all integers a, b, ... The list Num  $f \rightarrow * f$   $\star$ argument may be a macro[, it is](#page-84-0)  $f$ -expanded first and must contain at least one item.

### <span id="page-138-3"></span>12.5 **\xintBezout**

f

\xintBezout{N}{M} returns thr[ee numbe](#page-45-0)rs U, V, D within braces where D is the (non-negative) GCD, Num Num  $\overline{f}$   $\star$ and  $UN + VM = D$ . \oodef\X{\xintBezout {10000}{1113}}\meaning\X\par

```
\xintAssign {\xintBezout {10000}{1113}}\to\U\V\D
  U: \meaning\U, V: \meaning\V, D: \meaning\D\par
  AU+BV: \xinttheiiexpr 10000*\U+1113*\V\relax\par
  \noindent\oodef\X{\xintBezout {123456789012345}{9876543210321}}\meaning\X\par
  \xintAssign \X\to\U\V\D
  U: \meaning\U, V: \meaning\V, D: \meaning\D\par
  AU+BV: \xinttheiiexpr 123456789012345*\U+9876543210321*\V\relax
macro:->{-131}{1177}{1}
  U: macro:->-131, V: macro:->1177, D: macro:->1
  AU+BV: 1
```

```
macro:->{256654313730}{-3208178892607}{3}
```

```
U: macro:->256654313730, V: macro:->-3208178892607, D: macro:->3
AU+BV: 3
```
### 12.6 **\xintEuclideAlgorithm**

\xintEuclideAlgorithm{N}{M} applies the Euclide algorithm and keeps a copy of all quotients and Num Num f  $\overline{f}$   $\star$ remainders.

\edef\X{\xintEuclideAlgorithm {10000}{1113}}\meaning\X

macro:->{5}{10000}{1}{1113}{8}{1096}{1}{17}{64}{8}{2}{1}{8}{0}

The first item is the number of steps, the second is N, the third is the GCD, the fourth is M then the first quotient and remainder, the second quotient and remainder, . . . until the final quotient and last (zero) remainder.

### 12.7 **\xintBezoutAlgorithm**

\xintBezoutAlgorithm{N}{M} applies the Euclide algorithm and keeps a copy of all quotients and Num Num  $f \star$ remainders. Furthermore it computes the entries of the successive products of the 2 by 2 matrices  $( q 1$ 

 $\binom{1}{0}$ formed from the quotients arising in the algorithm.

\edef\X{\xintBezoutAlgorithm {10000}{1113}}\printnumber{\meaning\X}

macro:->{5}{10000}{0}{1}{1}{1113}{1}{0}{8}{1096}{8}{1}{1}{17}{9}{1}{64}{8}{584}{65}{2}{1}{11⤸ 77}{131}{8}{0}{10000}{1113}

The first item is the number of steps, the second is N, then  $\emptyset$ , 1, the GCD, M, 1,  $\emptyset$ , the first quotient, the first remainder, the top left entry of the first matrix, the bottom left entry, and then these four things at each step until the end.

### 12.8 **\xintTypesetEuclideAlgorithm**

<span id="page-139-0"></span>This macro is just an example of how to organize the data returned by \xintEuclideAlgorithm. Copy the source code to a new macro and modify it to what is needed.

```
\mathbb{R} \} Usage of this macro requires the user to load xinttools.
     {
          \xintTypesetEuclideAlgorithm {123456789012345}{9876543210321}
          123456789012345 = 12 \times 9876543210321 + 49382704884939876543210321 = 2 \times 4938270488493 + 22333354938270488493 = 2211164 \times 2233335 + 5365532233335 = 4 \times 536553 + 87123536553 = 6 \times 87123 + 1381587123 = 6 \times 13815 + 423313815 = 3 \times 4233 + 11164233 = 3 \times 1116 + 8851116 = 1 \times 885 + 231885 = 3 \times 231 + 192231 = 1 \times 192 + 39192 = 4 \times 39 + 3639 = 1 \times 36 + 336 = 12 \times 3 + 0
```
### 12.9 **\xintTypesetBezoutAlgorithm**

```
Num
f
Num
f
```
f

Num f Num f

> <span id="page-139-1"></span>This macro is just an example of how to organize the data returned by \xintBezoutAlgorithm. Copy the source code to a new macro and modify it to what is needed. {

 $\mathbb{R}$  | Usage of this macro requires the user to load xinttools. \xintTypesetBezoutAlgorithm {10000}{1113}

```
10000 = 8 \times 1113 + 10968 = 8 \times 1 + 01 = 80 + 11113 = 1 \times 1096 + 179 = 1 \times 8 + 11 = 1 \times 1 + 01096 = 64 \times 17 + 8584 = 64 \times 9 + 865=64\times1+117 = 2 \times 8 + 11177 = 2 \times 584 + 9131 = 2 \times 65 + 18 = 8 \times 1 + 010000 = 8 \times 1177 + 5841113 = 8 \times 131 + 65131 \times 10000 – 1177 \times 1113 = -1
```
### <span id="page-141-0"></span>13 Macros of the  $x$ intseries package

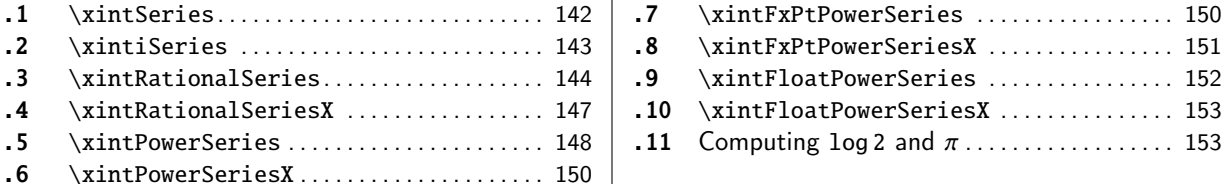

Thi[s package was first re](#page-146-0)leased with vers[ion](#page-146-0)  $1.03$  $1.03$  (20[13/04/14\) of the](#page-152-0) xint bundle.

Frac Frac III – Rum Mum<br>The f [expansion ty](#page-147-0)pe of various macro [argu](#page-147-0)me[nts](#page-152-1) i[s only a](#page-152-1) f if only <mark>xint</mark> but not <mark>xi</mark>ntf[rac](#page-152-1) [is](#page-149-0) lo[aded. The macro](#page-149-0) \xintiSeries is specia[l an](#page-149-0)d expects summing big integers obeying the strict format, even if xintfrac is loaded.

The arguments serving as indices are of the  $\frac{num}{x}$  expansion type.

In some cases one or two of the macro arguments are only expanded at a l[ater s](#page-85-0)tage no[t immedi](#page-96-0)ately.

Since 1.3,  $\xintAdd$  and  $\xi$  intSub use systematically the least common multiple of the denominators. Some of the comments in this chapter refer to the earlier situation where often the denominators were simply multiplied together. They have yet to be updated to reflect the new situation brought by the 1.3 release. Some of these comments may now be off-synced from the actual compu[tation re](#page-107-0)sult[s and thu](#page-107-2)s may be wrong.

### 13.1 **\xintSeries**

num num  $\frac{\text{Frac}}{f}$   $\star$ 

 $\infty$  \xintSeries{A}{B}{\coeff} computes  $\sum_{n=A}^{n=B}\coeff\{n\}$ . The initial and final indices must obey the  $\alpha$ umexpr constraint of expanding to numbers at most  $2^31-1$ . The \coeff macro must be a one-parameter  $f$ -expandable macro, taking on input an explicit number n and producing some number or fraction \coeff{n}; it is expanded at the time it is needed.

<span id="page-141-1"></span> $\def\coeff #1{\xintiiMON{#1}/#1.5} % (-1)^n/(n+1/2)$ \fdef\w {\xintSeries {0}{50}{\coeff}} % we want to re-use it  $\left\{z \{\xint\rr \{\w\}[0]\} % \right\} for a microsecond gain.$ % \xintJrr preferred to \xintIrr: a big common factor is suspected.

% But numbers much bigger would be needed to show the greater efficiency.

\[ \sum\_{n=0}^{n=50} \frac{(-1)^n}{n+\frac12} = \xintFrac\z \]

n=50<br>**∖** n=0  $(-1)^n$  $n + \frac{1}{2}$ = 173909338287370940432112792101626602278714 110027467159390003025279917226039729050575

The definition of  $\coeff$  as  $\xin\1/41.5$  is quite suboptimal. It allows #1 to be a big integer, but anyhow only small integers are accepted as initial and final indices (they are of the num<br>x type). Second, when the xintfrac parser sees the #1.5 it will remove the dot hence create a denominator with one digit more. For example 1/3.5 turns internally into 10/35 whereas it would be more efficient to have  $2/7$ . For info here is the non-reduced  $\setminus w$ :

> 86954669143685470216056396050813301139357  $\frac{69534009145083470216056596050615301159557}{550137335796950015126399586130198645252875}10^1$  $\frac{69534009145083470216056596050615301159557}{550137335796950015126399586130198645252875}10^1$  $\frac{69534009145083470216056596050615301159557}{550137335796950015126399586130198645252875}10^1$

It would have been bigger still in releases earlier than 1.1: now, the xintfrac \xintAdd routine does not multiply blindly denominators anymore, it checks if one is a multiple of the other. However it does not practice systematic reduction to lowest terms.

A more efficient way to code \coeff is illustrated next.

*TOC, xintkernel, xintcore, xint, xintfrac, xintexpr, xintbinhex, xintgcd,* xintseries *, xintcfrac, xinttools* \def\coeff #1{\the\numexpr\ifodd #1 -2\else2\fi\relax/\the\numexpr 2\*#1+1\relax [0]}% % The [0] in \coeff is a tiny optimization: in its presence the \xintfracname parser % [sees](#page-0-0) [something](#page-75-0) [which is](#page-80-0) [alre](#page-85-0)a[dy in in](#page-96-0)[ternal fo](#page-117-0)[rmat.](#page-134-0)  $\left\{w \{\xintSeries \{0\} {\cos f}\}$  $\[\sum_{n=0}^{\n=6} \frac{(-1)^n}{n+\frac{12}-\xintFrac\w}{]$ n=50<br>**√** n=0  $(-1)^n$  $n + \frac{1}{2}$ = 173909338287370940432112792101626602278714 110027467159390003025279917226039729050575 The reduced form  $\zeta$  as displayed above only differs from this one by a factor of 1. \def\coeffleibnitz #1{\the\numexpr\ifodd #1 1\else-1\fi\relax/#1[0]} \cnta 1 \loop % in this loop we recompute from scratch each partial sum! % we can afford that, as \xintSeries is fast enough. \noindent\hbox to 2em{\hfil\texttt{\the\cnta.} }% \xintTrunc {12}{\xintSeries {1}{\cnta}{\coeffleibnitz}}\dots \endgraf \ifnum\cnta < 30 \advance\cnta 1 \repeat 1. 1.000000000000. . .  $2.0.500000000000...$ 3. 0.833333333333. . . 4. 0.583333333333. . . 5. 0.783333333333. . . 6. 0.616666666666... 7. 0.759523809523. . . 8. 0.634523809523. . . 9. 0.745634920634. . . 11. 0.736544011544. . . 12. 0.653210678210. . . 13. 0.730133755133. . . 14. 0.658705183705. . . 15. 0.725371850371. . . 16. 0.662871850371. . . 17. 0.721695379783. . . 18. 0.666139824228. . . 19. 0.718771403175. . . 21. 0.716390450794. . . 22. 0.670935905339. . . 23. 0.714414166209. . . 24. 0.672747499542. . . 25. 0.712747499542. . . 26. 0.674285961081. . . 27. 0.711322998118. . . 28. 0.675608712404. . . 29. 0.710091471024. . .

#### 20. 0.668771403175. . . 30. 0.676758137691. . .

### 13.2 **\xintiSeries**

10. 0.645634920634. . .

\xintiSeries{A}{B}{\coeff} computes  $\sum_{n=A}^{n=B}$ \coeff{n} where \coeff{n} must  $f$ -expand to a (possibly num num<br> $X$   $X$   $f$   $\star$ long) integer in the strict format.

> <span id="page-142-0"></span>\def\coeff #1{\xintiTrunc {40}{\xintiiMON{#1}/#1.5}}% % better: \def\coeff #1{\xintiTrunc {40} {\the\numexpr 2\*\xintiiMON{#1}\relax/\the\numexpr 2\*#1+1\relax [0]}}% % better still: \def\coeff #1{\xintiTrunc {40} {\the\numexpr\ifodd #1 -2\else2\fi\relax/\the\numexpr 2\*#1+1\relax [0]}}% %  $(-1)^{n}/(n+1/2)$  times 10^40, truncated to an integer.  $\[\ \sum_{n=0}^{n=50} \frac{(-1)^n}{n+\frac{12}} \approx\]$ \xintTrunc {40}{\xintiSeries {0}{50}{\coeff}[-40]}\dots\]

$$
\sum_{n=0}^{n=50} \frac{(-1)^n}{n+\frac{1}{2}} \approx 1.5805993064935250412367895069567264144810
$$

We should have cut out at least the last two digits: truncating errors originating with the first coefficients of the sum will never go away, and each truncation introduces an uncertainty in the last digit, so as we have 40 terms, we should trash the last two digits, or at least round at 38 digits. It is interesting to compare with the computation where rounding rather than truncation is used, and with the decimal expansion of the exactly computed partial sum of the series: \def\coeff #1{\xintiRound {40} % rounding at 40

{\the\numexpr\ifodd #1 -2\else2\fi\relax/\the\numexpr 2\*#1+1\relax [0]}}% %  $(-1)^n n/(n+1/2)$  times 10^40, rounded to an integer.

```
\[ \sum_{n=0}^{n=50} \frac{(-1)^n}{n+\frac12} \approx
        \xintTrunc {40}{\xintiSeries {0}{\coeff}[-40]}\]
\def\exactcoeff #1%
  {\the\numexpr\ifodd #1 -2\else2\fi\relax/\the\numexpr 2*#1+1\relax [0]}%
\[\ \sum_{n=0}^{\n=50}\ \frac{(-1)^n}{n+\frac{12}}\]= \xintTrunc {50}{\xintSeries {0}{50}{\exactcoeff}}\dots\]
```

$$
\sum_{n=0}^{n=50} \frac{(-1)^n}{n+\frac{1}{2}} \approx 1.5805993064935250412367895069567264144804
$$
  

$$
\sum_{n=0}^{n=50} \frac{(-1)^n}{n+\frac{1}{2}} = 1.58059930649352504123678950695672641448068680288367...
$$

This shows indeed that our sum of truncated terms estimated wrongly the 39th and 40th digits of the exact result<sup>78</sup> and that the sum of rounded terms fared a bit better.

### 13.3 **\xintRationalSeries**

```
\lim_{x \to f} \frac{\text{Frac}}{\text{Frac}} \text{Frac}}{\text{Frac}}
```
\xintRation[alS](#page-143-0)eries{A}{B}{f}{\ratio} evaluates  $\sum_{n=A}^{n=B}F(n)$  , where  $F(n)$  is specified indirectly via the data of  $f=F(A)$  and the one-parameter macro \ratio which must be such that \macro{n} expands to  $F(n)/F(n-1)$ . The name indicates that \xintRationalSeries was designed to be useful in the cases where  $F(n)/F(n-1)$  is a rational function of n but it may be anything expanding to a fraction. The macro \ratio must be an expandable-only compatible macro and expand to its value after iterated full expansion of its first item. A and B are fed to a \numexpr hence may be count registers or arithmetic expressions built with such; they must obey the T<sub>EX</sub> bound. The initial term  $f$  may be a macro  $\forall$ f, it will be expanded to its value representing  $F(A)$ .

```
\def\rightarrow #1{2/#1[0]}% 2/n, to compute exp(2)
\cnta 0 % previously declared count
\begin{quote}
\loop \fdef\z {\xintRationalSeries {0}{\cnta}{1}{\ratio }}%
\noindent$\sum_{n=0}^{\the\cnta} \frac{2^n}{n!}=
           \xintTrunc{12}\z\dots=
           \xintFrac\z=\xintFrac{\xintIrr\z}$\vtop to 5pt{}\par
\ifnum\cnta<20 \advance\cnta 1 \repeat
\end{quote}
```

```
\sum_{n=0}^{\infty} \frac{2^n}{n!} = 1.000000000000 \cdots = 1 = 1\sum_{n=0}^{1} \frac{2^{n}}{n!} = 3.000000000000 \cdots = 3 = 3\sum_{n=0}^{2} \frac{2^{n}}{n!} = 5.000000000000 \cdots = \frac{10}{2} = 5\sum_{n=0}^{3} \frac{2^{n}}{n!} = 6.3333333333333 \cdots = \frac{38}{6} = \frac{19}{3}\sum_{n=0}^{4} \frac{2^{n}}{n!} = 7.000000000000 \cdots = \frac{168}{24} = 7\sum_{n=0}^{5} \frac{2^{n}}{n!} = 7.266666666666 \cdots = \frac{872}{120} = \frac{109}{15}\sum_{n=0}^{6} \frac{2^{n}}{n!} = 7.3555555555555 \cdots = \frac{5296}{720} = \frac{331}{45}\sum_{n=0}^{7} \frac{2^{n}}{n!} = 7.380952380952 \cdots = \frac{37200}{5040} = \frac{155}{21}\sum_{n=0}^{8} \frac{2^{n}}{n!} = 7.387301587301 \cdots = \frac{297856}{40320} = \frac{2327}{315}\sum_{n=0}^{9} \frac{2^{n}}{n!} = 7.388712522045 \cdots = \frac{2681216}{362880} = \frac{20947}{2835}
```
<span id="page-143-0"></span> $^{\overline{78}}$  as the series is alternating, we can roughly expect an error of  $\sqrt{40}$  and the last two digits are off by 4 units, which is not contradictory to our expectations.
$\sum_{n=0}^{10} \frac{2^n}{n!} = 7.388994708994 \cdots = \frac{26813184}{3628800} = \frac{34913}{4725}$  $\sum_{n=0}^{11} \frac{2^n}{n!} = 7.389046015712 \cdots = \frac{294947072}{39916800} = \frac{164591}{22275}$  $\sum_{n=0}^{11} \frac{2^n}{n!} = 7.389046015712 \cdots = \frac{294947072}{39916800} = \frac{164591}{22275}$  $\sum_{n=0}^{11} \frac{2^n}{n!} = 7.389046015712 \cdots = \frac{294947072}{39916800} = \frac{164591}{22275}$  $\sum_{n=0}^{11} \frac{2^n}{n!} = 7.389046015712 \cdots = \frac{294947072}{39916800} = \frac{164591}{22275}$  $\sum_{n=0}^{11} \frac{2^n}{n!} = 7.389046015712 \cdots = \frac{294947072}{39916800} = \frac{164591}{22275}$  $\sum_{n=0}^{11} \frac{2^n}{n!} = 7.389046015712 \cdots = \frac{294947072}{39916800} = \frac{164591}{22275}$  $\sum_{n=0}^{11} \frac{2^n}{n!} = 7.389046015712 \cdots = \frac{294947072}{39916800} = \frac{164591}{22275}$  $\sum_{n=0}^{11} \frac{2^n}{n!} = 7.389046015712 \cdots = \frac{294947072}{39916800} = \frac{164591}{22275}$  $\sum_{n=0}^{11} \frac{2^n}{n!} = 7.389046015712 \cdots = \frac{294947072}{39916800} = \frac{164591}{22275}$  $\sum_{n=0}^{11} \frac{2^n}{n!} = 7.389046015712 \cdots = \frac{294947072}{39916800} = \frac{164591}{22275}$  $\sum_{n=0}^{11} \frac{2^n}{n!} = 7.389046015712 \cdots = \frac{294947072}{39916800} = \frac{164591}{22275}$  $\sum_{n=0}^{11} \frac{2^n}{n!} = 7.389046015712 \cdots = \frac{294947072}{39916800} = \frac{164591}{22275}$  $\sum_{n=0}^{12} \frac{2^n}{n!} = 7.389054566832 \cdots = \frac{3539368960}{479001600} = \frac{691283}{93555}$  $\sum_{n=0}^{13} \frac{2^n}{n!} = 7.389055882389 \cdots = \frac{46011804672}{6227020800} = \frac{14977801}{2027025}$  $\sum_{n=0}^{14} \frac{2^n}{n!} = 7.389056070325 \cdots = \frac{644165281792}{87178291200} = \frac{314533829}{42567525}$  $\sum_{n=0}^{15} \frac{2^n}{n!} = 7.389056095384 \cdots = \frac{9662479259648}{1307674368000} = \frac{4718007451}{638512875}$  $\sum_{n=0}^{16} \frac{2^n}{n!} = 7.389056098516 \cdots = \frac{154599668219904}{20922789888000} = \frac{1572669151}{212837625}$  $\sum_{n=0}^{17} \frac{2^n}{n!} = 7.389056098884 \cdots = \frac{2628194359869440}{355687428096000} = \frac{16041225341}{2170943775}$  $\sum_{n=0}^{18} \frac{2^n}{n!} = 7.389056098925 \cdots = \frac{47307498477912064}{6402373705728000} = \frac{103122162907}{13956067125}$  $\sum_{n=0}^{19} \frac{2^n}{n!} = 7.389056098930 \cdots = \frac{898842471080853504}{121645100408832000} = \frac{4571749222213}{618718975875}$  $\sum_{n=0}^{20} \frac{2^n}{n!} = 7.389056098930 \cdots = \frac{17976849421618118656}{2432902008176640000} =$ 68576238333199 9280784638125

```
\def\ratio #1{-1/#1[0]}% -1/n, comes from the series of exp(-1)
\cnta 0 % previously declared count
\begin{quote}
\loop
\fdef\z {\xintRationalSeries {0}{\cnta}{1}{\ratio }}%
\noindent$\sum_{n=0}^{\the\cnta} \frac{(-1)^n}{n!}=
 \xintTrunc{20}\z\dots=\xintFrac{\z}=\xintFrac{\xintIrr\z}$%
         \vtop to 5pt{}\par
\ifnum\cnta<20 \advance\cnta 1 \repeat
```

```
\end{quote}
```

```
\sum_{n=0}^{0} \frac{(-1)^n}{n!} = 1.0000000000000000000 \cdots = 1 = 1\sum_{n=0}^1 \frac{(-1)^n}{n!} = 0 \cdots = 0 = 0\sum_{n=0}^{2} \frac{(-1)^n}{n!} = 0.5000000000000000000 \cdots = \frac{1}{2} = \frac{1}{2}\sum_{n=0}^{3} \frac{(-1)^n}{n!} = 0.33333333333333333333 \cdots = \frac{2}{6} = \frac{1}{3}\sum_{n=0}^{4} \frac{(-1)^n}{n!} = 0.3750000000000000000 \cdots = \frac{9}{24} = \frac{3}{8}\sum_{n=0}^{5} \frac{(-1)^n}{n!} = 0.3666666666666666666 \cdots = \frac{44}{120} = \frac{11}{30}\sum_{n=0}^{6} \frac{(-1)^n}{n!} = 0.368055555555555555555 \cdots = \frac{265}{720} = \frac{53}{144}\sum_{n=0}^{7} \frac{(-1)^n}{n!} = 0.36785714285714285714 \cdots = \frac{1854}{5040} = \frac{103}{280}\sum_{n=0}^{8} \frac{(-1)^n}{n!} = 0.36788194444444444444 \cdots = \frac{14833}{40320} = \frac{2119}{5760}\sum_{n=0}^{9} \frac{(-1)^n}{n!} = 0.36787918871252204585 \cdots = \frac{133496}{362880} = \frac{16687}{45360}\sum_{n=0}^{10} \frac{(-1)^n}{n!} = 0.36787946428571428571 \cdots = \frac{1334961}{3628800} = \frac{16481}{44800}\sum_{n=0}^{11} \frac{(-1)^n}{n!} = 0.36787943923360590027 \cdots = \frac{14684570}{39916800} = \frac{1468457}{39916800}\sum_{n=0}^{12} \frac{(-1)^n}{n!} = 0.36787944132128159905 \cdots = \frac{176214841}{479001600} = \frac{16019531}{43545600}\sum_{n=0}^{13} \frac{(-1)^n}{n!} = 0.36787944116069116069 \cdots = \frac{2290792932}{6227020800} = \frac{63633137}{172972800}\sum_{n=0}^{14} \frac{(-1)^n}{n!} = 0.36787944117216190628 \cdots = \frac{32071101049}{87178291200} = \frac{2467007773}{6706022400}
```
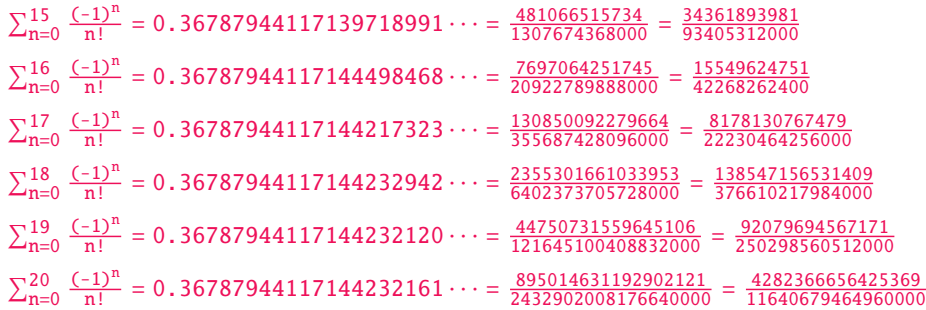

We can incorporate an indeterminate if we define \ratio to be a macro with two parameters:  $\de Q$ f\ratioexp #1#2{\xintDiv{#1}{#2}}% x/n: x=#1, n=#2. Then, if \x expands to some fraction x, the macro

```
\xintRationalSeries {0}{b}{1}{\ratioexp{\x}}
will compute \sum_{n=0}^{\text{n=b}} x^n/n!:
  \cnta 0
  \def\ratioexp #1#2{\xintDiv{#1}{#2}}% #1/#2
  \loop
  \noindent
  \sum_{n=0}^{\t{he\cnta} (.57)^n/n! = \xintTrunc {50}{\xintRationalSeries {\0}{\cnta}{1}{\ratioexp{.57}}\dots\vtop to 5pt {}\endgraf
  \ifnum\cnta<50 \advance\cnta 10 \repeat
∑0
n=0(.57)n/n! = 1.00000000000000000000000000000000000000000000000000 . . .
\sum_{n=0}^{10} (.57)^n/n! = 1.76826705137947002480668058035714285714285714285714 \ldots\sum_{n=0}^{20} (.57)^n/n! = 1.76826705143373515162089324271187082272833005529082\dots\sum_{n=0}^{30} (.57)<sup>n</sup>/n! = 1.76826705143373515162089339282382144915484884979430...
\sum_{n=0}^{40} (.57)<sup>n</sup>/n! = 1.76826705143373515162089339282382144915485219867776...
\sum_{n=0}^{50} (.57)<sup>n</sup>/n! = 1.76826705143373515162089339282382144915485219867776...
```
Observe that in this last example the x was directly inserted; if it had been a more complicated explicit fraction it would have been worthwile to use  $\tau \times w$ ith  $x$  defined to expand to its value. In the further situation where this fraction x is not explicit but itself defined via a complicated, and time-costly, formula, it should be noted that \xintRationalSeries will do again the evaluation of  $\chi$  for each term of the partial sum. The easiest is thus when x can be defined as an \edef. If however, you are in an expandable-only context and cannot store in a macro like  $\chi$  the value to be used, a variant of \xintRationalSeries is needed which will first evaluate this \x and then use this result without recomputing it. This is \xintRationalSeriesX, documented next.

Here is a slightly more complicated evaluation:

```
\cnta 1
\begin{multicols}{2}
\loop \fdef\z {\xintRationalSeries
                   {\cnta}
                   {2*\cnta-1}
                   {\xintiiPow {\the\cnta}{\cnta}/\xintiiFac{\cnta}}
                   {\ratioexp{\the\cnta}}}%
\fdef\w {\xintRationalSeries {0}{2*\cnta-1}{1}{\ratioexp{\the\cnta}}}%
\noindent
$\sum_{n=\the\cnta}^{\the\numexpr 2*\cnta-1\relax} \frac{\the\cnta^n}{n!}/%
          \sum_{n=0}^{\t{h\cdot\nu\neq 2^*\cdot 1\relax} \frac{\the\cnta^n}{n!} =\xintTrunc{8}{\xintDiv\z\w}\dots$ \vtop to 5pt{}\endgraf
\ifnum\cnta<20 \advance\cnta 1 \repeat
\end{multicols}
```
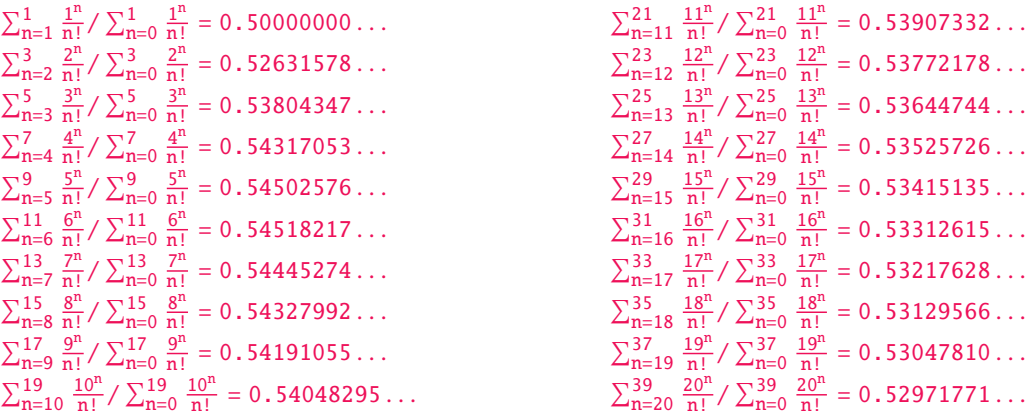

## 13.4 **\xintRationalSeriesX**

\xintRationalSeriesX{A}{B}{\first}{\ratio}{\g} is a parametrized version of \xintRationalSeries um <sup>Frac Frac</sup><br>X<sup>f</sup>fff+ where \first is now a one-parameter macro such that \first{\g} gives the initial term and \ratio is a two-parameter macro such that  $\rat{n}{\g}$  represents the ratio of one term to the previous one. The parameter  $\gtrsim g$  is evaluated only once at the beginning of the computation, and can thus itself be the yet unevaluated result of a previous computation.

Let \ratio be such a two-parameter macro; note the subtle differences between

\xintRationalSeries {A}{B}{\first}{\ratio{\g}}

and \xintRationalSeriesX  ${A}{B}{\first}{\ratio}{\g}.$ 

First the location of braces differ... then, in the former case \first is a no-parameter macro expanding to a fractional number, and in the latter, it is a one-parameter macro which will use  $\setminus$ g. Furthermore the X variant will expand \g at the very beginning whereas the former non-X former variant will evaluate it each time it needs it (which is bad if this evaluation is time-costly, but good if  $\gtrsim$  is a big explicit fraction encapsulated in a macro).

The example will use the macro  $\xi$ intPowerSeries which computes efficiently exact partial sums of power series, and is discussed in the next section.

```
\def\firstterm #1{1[0]}% first term of the exponential series
  % although it is the constant 1, here it must be defined as a
  % one-parameter macro. Next comes the ratio function for exp:
  \def\ratioexp #1#2{\xintDiv {#1}{#2}}% x/n
  % These are the (-1)^{\wedge}{n-1}/n of the log(1+h) series:
  \def\coefflog #1{\the\numexpr\ifodd #1 1\else-1\fi\relax/#1[0]}%
 % Let L(h) be the first 10 terms of the log(1+h) series and
 % let E(t) be the first 10 terms of the exp(t) series.
  % The following computes E(L(a/10)) for a=1,\ldots,12.
  \begin{multicols}{3}\raggedcolumns
  \cnta 0
  \loop
  \noindent\xintTrunc {18}{%
       \xintRationalSeriesX {0}{9}{\firstterm}{\ratioexp}
           {\xintPowerSeries{1}{10}{\coefflog}{\the\cnta[-1]}}\dots\endgraf
  \ifnum\cnta < 12 \advance \cnta 1 \repeat
  \end{multicols}
1.000000000000000000. . .
1.099999999999083906. . .
1.199999998111624029. . .
1.299999835744121464. . .
1.399996091955359088. . .
                                  1.499954310225476533. . .
                                 1.599659266069210466. . .
                                 1.698137473697423757. . .
                                 1.791898112718884531. . .
                                 1.870485649686617459. . .
                                                                    1.907197560339468199. . .
                                                                    1.845117565491393752. . .
                                                                    1.593831932293536053. . .
```
These completely exact operations rapidly create numbers with many digits. Let us print in full the raw fractions created by the operation illustrated above:

E[\(L\(1\[](#page-0-0)[-1\]\)\)=163](#page-75-0)5[9144369](#page-80-0)[3117](#page-85-0)8[8930343](#page-96-0)[10888060](#page-117-0)[8763414825](#page-134-0)[0735791](#page-138-0)0[234976572](#page-141-0)6[13140141](#page-156-0)[59107395](#page-172-0)739) 0639913787199465741057336677116573252341295218688/1487194942665946638644674560000000000[-90] (length of numerator: 127)

E(L(12[-2]))=16656583357757234467643895619026874191327320993157183247568125775059356018362) 23193439604540053754226444871502834816644808336288211299845887246066795041160882231219805166⤸ 927273729660728412213074817261522841754729971712/1487194942665946638644674560000000000[-180] (length of numerator: 217)

E(L(123[-3]))=1670119920600555026998663239069002278266215966968669508145191626887938734862 73269986546078658803979014003116903378025935148900448814698936627633558066738151958530603167⤸ 40612785673175692992742863679398303407413205084692383474722719804622771982161117197045873620⤸ 25769049115687215712723182386527055033735053312/1487194942665946638644674560000000000[-270] (length of numerator: 307)

We see that the denominators here remain the same, as our input only had various powers of ten as denominators, and xintfrac efficiently assemble (some only, as we can see) powers of ten. Notice that 1 more digit in an input denominator seems to mean 90 more in the raw output. We can check that with some other test cases:

E(L(1/7))=48228203862750885848048032297655163193719083498752126622944863683478921463537652⤸ 04219669541778764[52794933/](#page-96-0)421996783816227187824437252776031227863306380633210580813174165609) 500569367213288120561612881920000000000[0] (length of numerator: 105; length of denominator: 105)

E(L(1/71))=6190039670785350346406550995159476540272948182884398462882888922997238323197498 85971940015218249059435720836832839237391067287499316324605873244670430502854291696282116287⤸ 58603878135499973539887212860467/61040668975799982582643863990035761895246771100033570420271⤸ 67109220333298498184289107451083577982695694446256675834390041749715017225626389830761170775⤸ 7919998778523559418340083473473151235522560000000000[0] (length of numerator: 203; length of denominator: 203)

E(L(1/712))=300356435377840602055967040841188592538909311419930838799656013626071029784174 49681929088495804136203813242174405561415315426829241317287053037273453329055814153891517325⤸ 75694112320026364569495366534918031439051104610487529796192058205725999641657806615904929048⤸ 98946463533146662233869249/29993517810522090976696848959176310536177550755703969736435921535⤸ 22460410892328532539738041911202121412424715881734049254716640082470987340985151932504281494⤸ 24064596788874441470533147848207863549778847000617103264666638782677019019130113930837421531⤸ 810478062025966102914017525760000000000[0] (length of numerator: 288; length of denominator: 288)

Thus decimal numbers such as 0.123 (equivalently 123[-3]) give less computing intensive tasks than fractions such as 1/712: in the case of decimal numbers the (raw) denominators originate in the coefficients of the series themselves, powers of ten of the input within brackets being treated separately. And even then the numerators will grow with the size of the input in a sort of linear way, the coefficient being given by the order of series: here 10 from the log and 9 from the exp, so 90. One more digit in the input means 90 more digits in the numerator of the output: obviously we can not go on composing such partial sums of series and hope that xint will joyfully do all at the speed of light!

Hence, truncating the output (or better, rounding) is the only way to go if one needs a general calculus of special functions. This is why the package xintseries provides, besides  $xint$ -Series, \xintRationalSeries, or \xintPowerSeries which compute exact [sum](#page-85-0)s, \xintFxPtPowerSeries for fixed-point computations and a (tentative naive) \xintFloatPowerSeries.

#### 13.5 **\xintPowerSeries**

inum Frac Frac<br>X<sup>fff</sup> f f  $\star$ 

<span id="page-147-0"></span> $\infty$ rintPowerSeries{A}{B}{\coeff}{f} evaluates the sum  $\sum_{n=A}^{n=B} \subset \mathrm{f}\{n\}\cdot\mathrm{f}^n$ . The initial and final indices are given to a \numexpr expression. The \coeff macro (which, as argument to \xintPowerSeries is expanded only at the time  $\operatorname{coeff}\{n\}$  is needed) should be defined as a one-parameter expandable macro, its input will be an explicit number.

T[he](#page-0-0) f c[an be eit](#page-75-0)[her a fr](#page-80-0)[acti](#page-85-0)[on direc](#page-96-0)[tly inpu](#page-117-0)[t or a mac](#page-134-0)ro  $\setminus$ f ex[panding t](#page-141-0)o [such a](#page-156-0) f[raction.](#page-172-0) It is actually more efficient to encapsulate an explicit fraction f in such a macro, if it has big numerators and denominators (`big' means hundreds of digits) as it will then take less space in the processing until being (repeatedly) used.

This macro computes the exact result (one can use it also for polynomial evaluation), using a Horner scheme which helps avoiding a denominator build-up (this problem however, even if using a naive additive approach, is much less acute since release 1.1 and its new policy regarding  $\xint$ -Add).

```
\def\geom #1{1[0]} % the geometric series
 \def\f {5/17[0]}
 \[\ \sum_{n=0}^{\n=20} \Big| \frac{1}{2} \Big|=\xintFrac{\xintIrr{\xintPowerSeries {0}{20}{\geom}{\f}}}
  =\xintFrac{\xinttheexpr (17^21-5^21)/12/17^20\relax}\]
               n=20<br>
\
                n=0
                   (
5
                    17
                       )n
=
5757661159377657976885341
                            4064231406647572522401601
=
69091933912531895722624092
                                                            48770776879770870268819212
 \def\coefflog #1{1/#1[0]}% 1/n
 \def\f {1/2[0]}%
 \[ \log 2 \approx \sum_{n=1}^{20} \frac1{n\cdot 2^n}
     = \xintFrac {\xintIrr {\xintPowerSeries {1}{20}{\coefflog}{\f}}\\[ \log 2 \approx \sum_{n=1}^{50} \frac1{n\cdot 2^n}
     = \xintFrac {\xintIrr {\xintPowerSeries {1}{50}{\coefflog}{\f}}\\log 2 \approx \sum^{20}n=1
                                                1
                                              rac{1}{\ln \cdot 2^n} = \frac{42299423848079}{61025172848640}61025172848640
                      \log 2 \approx \sum^{50}n=1
                                    1
                                  \frac{1}{\ln 2^n} = \frac{60463469751752265663579884559739219}{87230347965792839223946208178339840}87230347965792839223946208178339840
 \setlength{\columnsep}{0pt}
 \begin{multicols}{3}
 \cnta 1 % previously declared count
 \loop % in this loop we recompute from scratch each partial sum!
 % we can afford that, as \xintPowerSeries is fast enough.
 \noindent\hbox to 2em{\hfil\texttt{\the\cnta.} }%
           \xintTrunc {12}
               {\xintPowerSeries {1}{\cnta}{\coefflog}{\f}}\dots
 \endgraf
 \ifnum \cnta < 30 \advance\cnta 1 \repeat
 \end{multicols}
1. 0.500000000000. . .
2.0.625000000000...3. 0.666666666666. . .
4. 0.682291666666. . .
5. 0.688541666666. . .
6. 0.691145833333. . .
7. 0.692261904761. . .
8. 0.692750186011. . .
9. 0.692967199900. . .
10. 0.693064856150. . .
                                  11. 0.693109245355. . .
                                  12. 0.693129590407. . .
                                 13. 0.693138980431. . .
                                 14. 0.693143340085. . .
                                  15. 0.693145374590. . .
                                  16. 0.693146328265. . .
                                  17. 0.693146777052. . .
                                  18. 0.693146988980. . .
                                  19. 0.693147089367. . .
                                  20. 0.693147137051. . .
                                                                       21. 0.693147159757. . .
                                                                       22. 0.693147170594. . .
                                                                       23. 0.693147175777. . .
                                                                       24. 0.693147178261. . .
                                                                       25. 0.693147179453. . .
                                                                       26. 0.693147180026. . .
                                                                       27. 0.693147180302. . .
                                                                       28. 0.693147180435. . .
                                                                       29. 0.693147180499. . .
                                                                       30. 0.693147180530. . .
```
\def\coeffarctg #1{1/\the\numexpr\ifodd #1 -2\*#1-1\else2\*#1+1\fi\relax }%

% the above gives  $(-1)^{n}/(2n+1)$ . The sign being in the denominator, % \*\*\*\* no [0] should be added \*\*\*\*, % [else](#page-0-0) [nothing is](#page-75-0) [guarante](#page-80-0)[ed t](#page-85-0)o [work \(e](#page-96-0)[ven if it](#page-117-0) [could by](#page-134-0) s[heer luc](#page-138-0)k[\)](#page-141-0) % Notice in passing this aspect of \numexpr: % \*\*\*\* \numexpr  $-(1)$  relax is ilegal !!! \*\*\*\* \def\f {1/25[0]}% 1/5^2 \[\mathrm{Arctg}(\frac15)\approx \frac15\sum\_{n=0}^{15} \frac{(-1)^n}{(2n+1)25^n} = \xintFrac{\xintIrr {\xintDiv {\xintPowerSeries  ${0}{15}{\coeffarctg}{\f}{}{}{}{}{}{}$  $\frac{15}{\sqrt{2}}$  $(-1)^n$ 

Arctg( $\frac{1}{2}$  $\frac{1}{5}$ )  $\approx \frac{1}{5}$ 5 n=0  $\frac{(-1)^n}{(2n+1)25^n} = \frac{165918726519122955895391793269168}{840539304153062403202056884765625}$ 840539304153062403202056884765625

## 13.6 **\xintPowerSeriesX**

This is the same as  $\int$ xintPowerSeries apart from the fact that the last parameter f is expanded once and for all before being then used repeatedly. If the f parameter is to be an explicit big fraction with many (dozens) digits, rather than using it directly it is slightly better to have some macro  $\gtrsim$  defined to expand to the explicit fraction and then use  $\xint PowerSeries$  with  $\gtrsim$ ; but if f has not yet been evaluated and will be the output of a complicated expansion of some  $\mathcal{F}$ , and if, due to an expanding only [context, doing](#page-147-0)  $\ede\{f\}$  is no option, then  $\xintPowerSeriesX$  should be used with  $\f$  as last parameter.

```
\def\ratioexp #1#2{\xintDiv {#1}{#2}}% x/n
% These are the (-1)^{\wedge}{n-1}/n of the log(1+h) series:
\def\coefflog #1{\the\numexpr\ifodd #1 1\else-1\fi\relax/#1[0]}%
% Let L(h) be the first 10 terms of the log(1+h) series and
% let E(t) be the first 10 terms of the exp(t) series.
% The following computes L(E(a/10)-1) for a=1,\ldots, 12.
\begin{multicols}{3}\raggedcolumns
\cnta 1
\loop
\noindent\xintTrunc {18}{%
   \xintPowerSeriesX {1}{10}{\coefflog}
  {\xintSub
      {\xintRationalSeries {\0}{9}{1[0]}}{\ratioexp{\theta_{-1}}}{1}}}\dots
\endgraf
\ifnum\cnta < 12 \advance \cnta 1 \repeat
\end{multicols}
```

```
0.099999999998556159. . .
0.199999995263443554. . .
0.299999338075041781. . .
0.399974460740121112. . .
                                0.499511320760604148. . .
                                0.593980619762352217. . .
                                0.645144282733914916. . .
                                0.398118280111436442. . .
                                                                 -1.597091692317639401...-12.648937932093322763. . .
                                                                 -66.259639046914679687. . .
                                                                 -304.768437445462801227. . .
```
#### 13.7 **\xintFxPtPowerSeries**

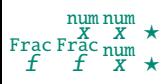

num num Frac Frac<br>*X X f f* 

<span id="page-149-0"></span>\xintFxPtPowerSeries{A}{B}{\coeff}{f}{D} computes  $\sum_{n=A}^{n=B}$ \coeff{n}·f<sup>n</sup> with each term of the series truncated to D digits after the decimal point. As usual, A and B are completely expanded through their inclusion in a \numexpr expression. Regarding D it will be similarly be expanded each time it is used inside an \xintTrunc. The one-parameter macro \coeff is similarly expanded at the time it is used inside the computations. Idem for f. If f itself is some complicated macro it is thus better to use the variant \xintFxPtPowerSeriesX which expands it first and then uses the result of that expansion.

The current  $(1.04)$  implementation is: the first power  $f^{\wedge}A$  is computed exactly, then truncated. Then each successive power is obtained from the previous one by multiplication by the exact value of [f, and](#page-0-0) [truncate](#page-75-0)d[. And](#page-80-0)  $\coeff\{n\}$  $\coeff\{n\}$  $\coeff\{n\}$  f^n [is obtai](#page-117-0)n[ed from th](#page-134-0)[at by mu](#page-138-0)l[tiplying](#page-141-0) by  $\coeff\{n\}$  $\coeff\{n\}$  [\(untr](#page-172-0)uncated) and then truncating. Finally the sum is computed exactly. Apart from that \xintFxPtPowerSeries (where FxPt means `fixed-point') is like \xintPowerSeries.

There should be a variant for things of the type  $\sum c_n \frac{f^n}{n!}$  to avoid having to compute the factorial from scratch at each coefficient, the same way \xintFxPtPowerSeries does not compute  $f^{\wedge n}$  from scratch at each  $n$ . Perhaps in the next package release.

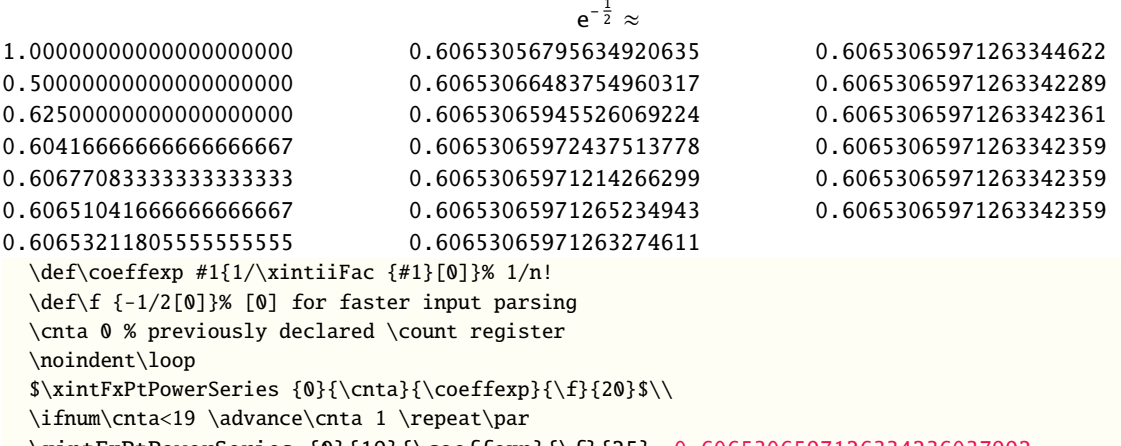

\xintFxPtPowerSeries {0}{19}{\coeffexp}{\f}{25}= 0.6065306597126334236037992

It is no difficulty for xintfrac to compute exactly, with the help of \xintPowerSeries, the nineteenth partial sum, and to then give (the start of) its exact decimal expansion:

\xintPowerSeries {0}{19}{\coeffexp}{\f} = 38682746160036397317757 63777066403145711616000

 $= 0.606530659712633423603799152126...$  $= 0.606530659712633423603799152126...$  $= 0.606530659712633423603799152126...$ 

Thus, one should always estimate a priori how many ending digits are not reliable: if there are N terms and N has k digits, then digits up to but excluding the last k may usually be trusted. If we ecting and it has a digite, then digite ap to sat encluding the fast a may dodaily so trasted. If we<br>are optimistic and the series is alternating we may even replace N with √N to get the number k of digits possibly of dubious significance.

#### 13.8 **\xintFxPtPowerSeriesX**

\xintFxPtPowerSeriesX{A}{B}{\coeff}{\f}{D} computes, exactly as \xintFxPtPowerSeries, the sum of  $\coeff\{n\}\$ .  $f^{\wedge}$  from n=A to n=B with each term of the series being truncated to D digits after the decimal point. The sole difference is that  $\f$  is first expanded and it is the result of this which is used in the computations.

Let us illustrate this on the numerical exploration of the identity

 $log(1+x) = -log(1/(1+x))$ 

num num x Frac Frac  $\begin{smallmatrix} X & X \ \texttt{Sum} \ f & f & X \end{smallmatrix}$ 

> Let  $L(h)=log(1+h)$ , and  $D(h)=L(h)+L(-h/(1+h))$ . Theoretically thus,  $D(h)=0$  but we shall evaluate  $L(h)$  and  $-h/(1+h)$  keeping only 10 terms of their respective series. We will assume  $h < 0.5$ . With only ten terms kept in the power series we do not have quite 3 digits precision as  $2^{10}$  = 1024. So it wouldn't make sense to evaluate things more precisely than, say circa 5 digits after the decimal points.

```
\cnta 0
\def\coefflog #1{\the\numexpr\ifodd#1 1\else-1\fi\relax/#1[0]}% (-1)^{n-1}/n
\def\coeffalt #1{\the\numexpr\ifodd#1 -1\else1\fi\relax [0]}% (-1)^n
\begin{multicols}2
\loop
\noindent \hbox to 2.5cm {\hss\texttt{D(\the\cnta/100): }}%
\xintAdd {\xintFxPtPowerSeriesX {1}{10}{\coefflog}{\the\cnta [-2]}{5}}
        {\xint FxPtPowerSeriesX {1}{10}{\coefflog}
```

```
{\xint FxPtPowerSeriesX _{1}{10}{\code{\code{label\theta [-2]}{5}}{5}}\endgraf
ifnum\cnta < 49\advance\cnta7 \repeat
\end{multicols}
  D(0/100): 0/1[0]
  D(7/100): 2/1[-5]D(14/100): 2/1[-5]
 D(21/100): 3/1[-5]D(28/100): 4/1[-5]D(35/100): 4/1[-5]
                                                  D(42/100): 9/1[-5]D(49/100): 42/1[-5]
```
Let's say we evaluate functions on  $[-1/2,+1/2]$  with values more or less also in  $[-1/2,+1/2]$  and we want to keep 4 digits of precision. So, roughly we need at least 14 terms in series like the geometric or log series. Let's make this 15. Then it doesn't make sense to compute intermediate summands with more than 6 digits precision. So we compute with 6 digits precision but return only 4 digits (rounded) after the decimal point. This result with 4 post-decimal points precision is then used as input to the next evaluation.

```
\begin{multicols}2
\loop
\noindent \hbox to 2.5cm {\hss\texttt{D(\the\cnta/100): }}%
\dtt{\xintRound{4}
{\xintAdd {\xintFxPtPowerSeriesX {1}{15}{\coefflog}{\the\cnta [-2]}{6}}
          {\xintFxPtPowerSeriesX {1}{15}{\coefflog}
                 {\xintRound {4}{\xintFxPtPowerSeriesX {1}{15}{\coeffalt}
                                {\the\cnta [-2]}{6}}}
           {6}}%
}}\endgraf
\ifnum\cnta < 49 \advance\cnta 7 \repeat
\end{multicols}
  D(0/100): 0D(7/100): 0.0000D(14/100): 0.0000
 D(21/100): -0.0001D(28/100): -0.0001D(35/100): -0.0001D(42/100): -0.0000D(49/100): -0.0001
```
Not bad... I have cheated a bit: the `four-digits precise' numeric evaluations were left unrounded in the final addition. However the inner rounding to four digits worked fine and made the next step faster than it would have been with longer inputs. The morale is that one should not use the raw results of \xintFxPtPowerSeriesX with the D digits with which it was computed, as the last are to be considered garbage. Rather, one should keep from the output only some smaller number of digits. This will make further computations faster and not less precise. I guess there should be some macro to do this final truncating, or better, rounding, at a given number  $D' < D$  of digits. Maybe for the next release.

## 13.9 **\xintFloatPowerSeries**

num  $\begin{bmatrix} \text{num} \\ \text{r} \\ \text{frac} \end{bmatrix} \begin{bmatrix} \text{num} \\ \text{run} \\ \text{frac} \end{bmatrix} \begin{bmatrix} \text{num} \\ \text{r} \\ \text{frac} \end{bmatrix}$ 

f

 $\Gamma_{\rm F,rad}^{\rm num\; num\; num}_{\rm T,rad}$  \xintFloatPowerSeries[P]{A}{B}{\coeff}{f} computes  $\sum_{n=A}^{n=B} \backslash {\rm coeff}\{n\} \cdot f^n$  with a floating point precision given by the optional parameter P or by the current setting of \xintDigits.

> <span id="page-151-0"></span>In the current, preliminary, version, no attempt has been made to try to guarantee to the final result the precision P. Rather, P is used for all intermediate floating point evaluations. So rounding errors will make some of the last printed digits invalid. The operations done are first the evaluation of  $f^A$  using  $\xrightarrow{}$  then each successive power is obtained from this first one by multiplication by f using \xintFloatMul, then again with \xintFloatMul this is multiplied with  $\coeff\{n\}$ , and the sum is done adding one term at a time with  $\xint\partial A dA$ . To sum up, this is just the naive transformation of \xintFxPtPowerSeries from fixed point to floating point.

```
\def\coefflog #1{\the\numexpr\ifodd#1 1\else-1\fi\relax/#1[0]}%
\xintFloatPowerSeries [8]{1}{30}{\coefflog}{-1/2[0]}
-6.9314718e-1
```
## 13.10 **\xintFloatPowerSeriesX**

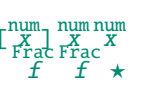

\xi[ntFlo](#page-0-0)[atPowerSe](#page-75-0)r[iesX\[P\]](#page-80-0)[{A}{](#page-85-0)B[}{\coef](#page-96-0)[f}{f}](#page-117-0) is [like \xin](#page-134-0)[tFloatP](#page-138-0)o[werSeries](#page-141-0) [with the](#page-156-0) [differe](#page-172-0)nce that f is expanded once and for all at the start of the computation, thus allowing efficient chaining of such series evaluations.

```
\def\coeffexp #1{1/\xintiiFac {#1}[0]}% 1/n! (exact, not float)
\def\coefflog #1{\the\numexpr\ifodd#1 1\else-1\fi\relax/#1[0]}%
\xintFloatPowerSeriesX [8]{0}{30}{\coeffexp}
    {\xintFloatPowerSeries [8]{1}{30}{\coefflog}{-1/2[0]}}
5.0000001e-1
```
# 13.11 Computing log 2 and  $\pi$

In this final section, the use of \xintFxPtPowerSeries (and \xintPowerSeries) will be illustrated on the (expandable... why make things simple when it is so easy to make them difficult!) computations of the first digits of the decimal expansion of the familiar constants log 2 and  $\pi$ .

Let us start with log 2. We will get it from this formula (which is left as an exercise):

 $log(2) = -2 log(1-13/256) - 5 log(1-1/9)$  $log(2) = -2 log(1-13/256) - 5 log(1-1/9)$ 

The number of terms to be kept in the log series, for a desired precision of  $10^{\wedge} \{-D\}$  was roughly estimated without much theoretical analysis. Computing exactly the partial sums with \xintPowerSeries and then printing the truncated values, from  $D=0$  up to  $D=100$  showed that it worked in terms of quality of the approximation. Because of possible strings of zeroes or nines in the exact decimal expansion (in the present case of log 2, strings of zeroes around the fourtieth and the sixtieth decimals), this does not mean though that all digits printed were always exact. In the end one always end up having to compute at some higher level of desired precision to validate the earlier result.

Then we tried with \xintFxPtPowerSeries: this is worthwile only for D's at least 50, as the exact evaluations are faster (with these short-length f's) for a lower number of digits. And as expected the degradation in the quality of approximation was in this range of the order of two or three digits. This meant roughly that the 3+1=4 ending digits were wrong. Again, we ended up having to compute with five more digits and compare with the earlier value to validate it. We use truncation rather than rounding because our goal is not to obtain the correct rounded decimal expansion but the correct exact truncated one.

```
\def\coefflog #1{1/#1[0]}% 1/n
\def\xa {13/256[0]}% we will compute log(1-13/256)
\def\xb {1/9[0]}% we will compute log(1-1/9)
\def\LogTwo #1%
% get log(2)=-2log(1-13/256)- 5log(1-1/9)
{% we want to use \printnumber, hence need something expanding in two steps
 % only, so we use here the \romannumeral0 method
  \romannumeral0\expandafter\LogTwoDoIt \expandafter
    % Nb Terms for 1/9:
  {\the\numexpr #1*150/143\expandafter}\expandafter
    % Nb Terms for 13/256:
  {\the\numexpr #1*100/129\expandafter}\expandafter
    % We print #1 digits, but we know the ending ones are garbage
  {\the\numexpr #1\relax}% allows #1 to be a count register
}%
\def\LogTwoDoIt #1#2#3%
% #1=nb of terms for 1/9, #2=nb of terms for 13/256,
{% #3=nb of digits for computations, also used for printing
 \xinttrunc {#3} % lowercase form to stop the \romannumeral0 expansion!
 {\xintAdd
  {\xintMul {2}{\xintFxPtPowerSeries {1}{#2}{\coefflog}{\xa}{#3}}}
 {\xintMul \{5\} {\xint FxPtPowerSeries \{1\} {#1}\{\coefflog}{\xb} {#3}}\}\
```
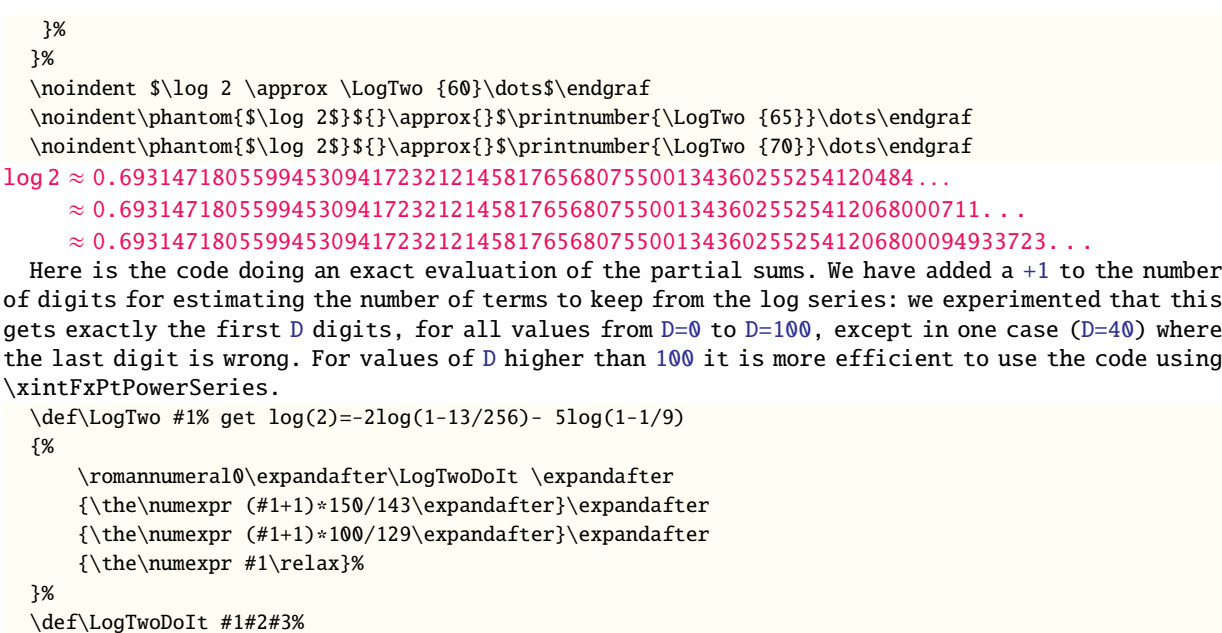

Let us turn now to Pi, computed with the Machin formula (but see also the approach via the Brent-Salamin algorithm with \xintfloatexpr) Again the numbers of terms to keep in the two arctg series were roughly estimated, and some experimentations showed that removing the last three digits was enough (at least for D=0-100 range). And the algorithm does print the correct digits when used with D=1000 (to be convinced of that one needs to run it for D=1000 and again, say for D[=1010.\)](#page-25-0) [A theoretical ana](#page-25-0)lysis could help confirm that this algorithm always gets better than  $10^{\wedge} \{-D\}$ precision, but again, strings of zeroes or nines encountered in the decimal expansion may falsify the ending digits, nines may be zeroes (and the last non-nine one should be increased) and zeroes

\the\numexpr 2\*#1+1\relax [0]}%

{% #3=nb of digits for truncating an EXACT partial sum

may be nine (and the last non-zero one should be decreased). \def\coeffarctg #1{\the\numexpr\ifodd#1 -1\else1\fi\relax/%

 $\def\xa {1/25[0]}% 1/5^2, the [0] for faster parsing$ \def\xb {1/57121[0]}% 1/239^2, the [0] for faster parsing

\romannumeral0\expandafter\MachinA \expandafter

 ${\th$ expandafter}\expandafter}

{\the\numexpr (#1+3)\*10/45\expandafter}\expandafter % do the computations with 3 additional digits: {\the\numexpr #1+3\expandafter}\expandafter % allow #1 to be a count register:

% number of terms for  $arctg(1/5)$ :

 ${\the\text{supp } #1\relax }$ 

\def\MachinA #1#2#3#4% {\xinttrunc {#4} {\xintSub

% number of terms for arctg(1/239):

%\def\coeffarctg #1{\romannumeral0\xintmon{#1}/\the\numexpr 2\*#1+1\relax }%

\def\Machin #1{% #1 may be a count register, \Machin {\mycount} is allowed

 ${\xintMul {16/5}{\xintFxPtPowerSeries {0}{#1}{\coeffarctg}{\xa}{#3}}$ 

 ${\xintMul \{2\} {\xintPowerSeries \{1\} {\#2}\{\coefflog}{\xa}\}\}$ {\xintMul {5}{\xintPowerSeries {1}{#1}{\coefflog}{\xb}}}%

\xinttrunc {#3} {\xintAdd

}%

}%

```
154
```

```
TOC, xintkernel, xintcore, xint, xintfrac, xintexpr, xintbinhex, xintgcd, xintseries , xintcfrac, xinttools
```

```
{\xintMul{4/239}{\xintExpPowerseries {0}{#2}{\coeffarctg}{\xb}{#3}}\}}%
\begin{framed}
 \{ \phi \} \dots \\end{framed}
```
#### $\pi$  = 3.141592653589793238462643383279502884197169399375105820974944...

```
Here is a variant\MachinBis, which evaluates the partial sums exactly using \xintPowerSeries,
before their final truncation. No need for a \rightarrow +3' 'then.
  \def\MachinBis #1{% #1 may be a count register,
 % the final result will be truncated to #1 digits post decimal point
     \romannumeral0\expandafter\MachinBisA \expandafter
      % number of terms for arctg(1/5):
      {\the\numexpr #1*5/7\expandafter}\expandafter
      % number of terms for arctg(1/239):
      {\the\numexpr #1*10/45\expandafter}\expandafter
       % allow #1 to be a count register:
      {\the\numexpr #1\relax }}%
  \def\MachinBisA #1#2#3%
  {\xinttrunc {#3} %
   {\xintSub
    {\xintMul \{16/5\}\{\xintPowerSeries \{0\}{#1}\{\coeffarctg}{\xa}\}\}{\xintMul{4/239}{\xintPowerSeries {0}{#2}{\coeffarctg}{\xb}}}%
  }}%
  Let us use this variant for a loop showing the build-up of digits:
  \begin{multicols}{2}
   \cnta 0 % previously declared \count register
    \loop \noindent
          \centeredline{\dtt{\MachinBis{\cnta}}}%
   \ifnum\cnta < 30
    \advance\cnta 1 \repeat
  \end{multicols}
                       3.
                       3.1
                      3.14
                      3.141
                     3.1415
                     3.14159
                    3.141592
                   3.1415926
                   3.14159265
                  3.141592653
                  3.1415926535
                 3.14159265358
                 3.141592653589
                3.1415926535897
                3.14159265358979
                                                                 3.141592653589793
                                                                 3.1415926535897932
                                                                3.14159265358979323
                                                                3.141592653589793238
                                                               3.1415926535897932384
                                                               3.14159265358979323846
                                                              3.141592653589793238462
                                                              3.1415926535897932384626
                                                             3.14159265358979323846264
                                                             3.141592653589793238462643
                                                            3.1415926535897932384626433
                                                           3.14159265358979323846264338
                                                           3.141592653589793238462643383
                                                          3.1415926535897932384626433832
                                                          3.14159265358979323846264338327
                                                         3.141592653589793238462643383279
  You want more digits and have some time? compile this copy of the \Machin with etex (or pdftex):
 % Compile with e-TeX extensions enabled (etex, pdftex, ...)
  \input xintfrac.sty
  \input xintseries.sty
 % pi = 16 Arctg(1/5) - 4 Arctg(1/239) (John Machin's formula)
```

```
\def\coeffarctg #1{\the\numexpr\ifodd#1 -1\else1\fi\relax/%
                                       \the\numexpr 2*#1+1\relax [0]}%
\def\xa {1/25[0]}%
\def\xb {1/57121[0]}%
\def\Machin #1{%
   \romannumeral0\expandafter\MachinA \expandafter
    {\the\numexpr (#1+3)*5/7\expandafter}\expandafter
    {\the\numexpr (#1+3)*10/45\expandafter}\expandafter
    {\the\numexpr #1+3\expandafter}\expandafter
    {\the\numexpr #1\relax }}%
\def\MachinA #1#2#3#4%
{\xinttrunc {#4}
 {\xintSub
  {\xintMul {16/5}{\xintFxPtPowerSeries {0}{#1}{\coeffarctg}{\xa}{#3}}}
  {\xintMul {4/239}{\xintFxPtPowerSeries {0}{#2}{\coeffarctg}{\xb}{#3}}}%
}}%
\pdfresettimer
\fdef\Z {\Machin {1000}}
\odef\W {\the\pdfelapsedtime}
\message{\Z}
\message{computed in \xintRound {2}{\W/65536} seconds.}
\bye
```
This will log the first 1000 digits of  $\pi$  after the decimal point. On my laptop (a 2012 model) this took about 5.05 seconds last time I tried.<sup>79 80</sup>

As mentioned in the introduction, the file pi.tex by D. Roegel shows that orders of magnitude faster computations are possible within T<sub>E</sub>X, but recall our constraints of complete expandability and be merciful, please.

**Why truncating rather than rounding?** One of o[ur](#page-155-0) [mai](#page-155-1)n competitors on the market of scientific computing, a canadian product (not encumbered wit[h expan](http://www.ctan.org/pkg/pi)dability constraints, and having barely ever heard of T<sub>E</sub>X ;-), prints numbers rounded in the last digit. Why didn't we follow suit in the macros \xintFxPtPowerSeries and \xintFxPtPowerSeriesX? To round at D digits, and excluding a rewrite or cloning of the division algorithm which anyhow would add to it some overhead in its final steps, xintfrac needs to truncate at  $D+1$ , then round. And rounding loses information! So, with more time spent, we obtain a worst result than the one truncated at  $D+1$  (one could imagine that additions and so on, done with only D digits, cost less; true, but this is a negligeable effect per summand compared to the additional cost for this term of having been truncated at  $D+1$  then rounded). Rounding [is the wa](#page-96-0)y to go when setting up algorithms to evaluate functions destined to be composed one after the other: exact algebraic operations with many summands and an f variable which is a fraction are costly and create an even bigger fraction; replacing f with a reasonable rounding, and rounding the result, is necessary to allow arbitrary chaining.

But, for the computation of a single constant, we are really interested in the exact decimal expansion, so we truncate and compute more terms until the earlier result gets validated. Finally if we do want the rounding we can always do it on a value computed with  $D+1$  truncation.

<span id="page-155-1"></span><span id="page-155-0"></span> $^{79}$  With 1.09i and earlier xint, this used to be 42 seconds; starting with 1.09j, and prior to 1.2, it was  $16$  seconds (this was probably due to a more efficient division with denominators at most 9999). The 1.2 xintcore achieves a further gain at 5.6 seconds. <sup>80</sup> With \xintDigits :=1001; the non-optimized implementation with the iter of xintexpr fame using the Brent-Salamin algorithm, took, last time I tried (1.2i), about 7 seconds on my laptop (the last two digits were wrong, which is ok as they serve as guard digits), and for obtaining about 500 digits, it was about 1.7s. This is not bad, taking into account that the syntax is almost free rolling speech, contrarily to the [cod](#page-85-0)e above for the Machin formula computation; we would like to use the quadratically convergent Brent-Salamin algorithm for more digits, but with such computations [with num](#page-80-0)bers of one thousand digits we are beyond the border of the reasonable range for xint. Innocent people not knowing wh[at it me](#page-117-0)ans to comput[e with TEX, and with the](#page-25-0) extra constraint of expandability will wonder why this is at least thousands of times slower than with any other language (with a little Python program using the Decimal library, I timed the Brent-Salamin algorithm to 4.4ms for about 1000 digits and 1.14ms for 500 digits.) I will just say that for example digits are represented and manipulated via their ascii-code ! all computations must convert from ascii-code to cpu words; furthermore nothing can be stored away. And there is no memory storage with O(1) time access... if expandability is to be verified.

# <span id="page-156-0"></span>14 Macros of the  $x$ intcfrac package

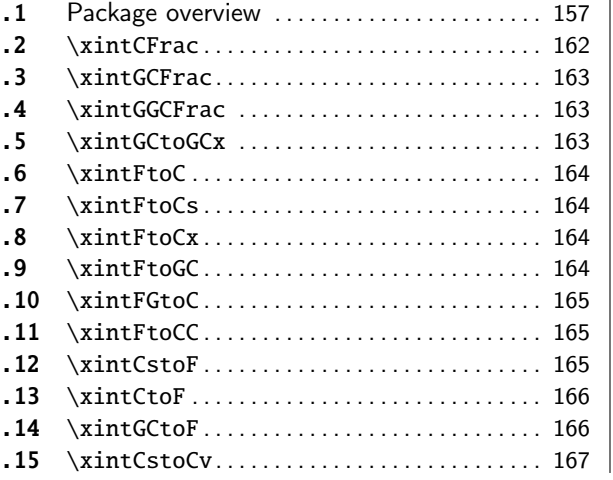

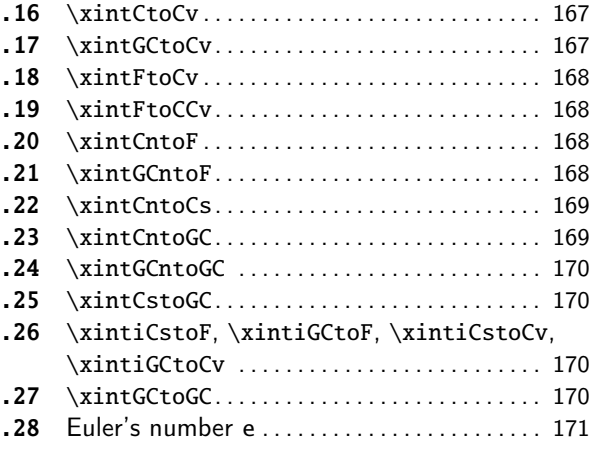

[Fi](#page-165-0)r[st version](#page-165-0) of this package was include[d in](#page-165-0) r[elea](#page-169-2)se 1.04 [\(2013/](#page-169-2)04/25) of the xint bundle[. It](#page-169-2) [was](#page-165-1) k[ept almost](#page-165-1) unchanged until 1.09m of 2[014/](#page-165-1)02[/26](#page-170-0) w[hich brought so](#page-170-0)me new macros: \xintFt[oC,](#page-170-0) [\xin](#page-166-0)tCtoF, [\xintC](#page-166-0)toCv, dealing with sequen[ces o](#page-166-0)f braced partial quotients rather than comma separated ones, \xintFGtoC which is to produce ``guaranteed'' coefficients of some real number known approximately, and \xintGGCFrac for displaying arbitrary material as a continued [fract](#page-85-0)ion; also, some changes to existing macros:  $\xintFtoCs$  $\xintFtoCs$  and  $\xintCtoCs$  insert spaces after the commas,  $\xint-C$ [CstoF](#page-165-0) and \[xintCstoCv](#page-166-1) authorize spaces in the input also before the commas.

Note: \xin[tCstoF](#page-164-0) and \xintCstoCv create a partial dependency on xinttools (its \xintCSVtoList.) This section con[tains:](#page-162-1)

- [1.](#page-164-2) an ov[erview](#page-166-0) of the package f[unctionalit](#page-163-1)ies[,](#page-168-0)
- 2. a d[escription o](#page-164-2)f e[ach one of th](#page-166-0)e package macros,
- 3. further illustration of their use via the study of the convergents of e.

## 14.1 Package overview

<span id="page-156-1"></span>The package computes partial quotients and convergents of a [fraction, or con](#page-170-0)versely start from coefficients and obtain the corresponding fraction; three macros \xintCFrac, \xintGCFrac and \xint-GGCFrac are for typesetting (the first two assume that the coefficients are numeric quantities acceptable by the xintfrac \xintFrac macro, the last one will display arbitrary material), the others can be nested (if applicable) or see their outputs further processed by other macros from the xint bundle, particularly the macros of xinttools dealing [with seque](#page-161-0)[nces of brace](#page-162-0)d i[tems or](#page-162-1) [comma se](#page-162-1)parated lists.

A simple continu[ed fracti](#page-96-0)[on has coef](#page-115-0)ficients  $[c0, c1, \ldots, cN]$  (usually called partial quotients, but I dislike this entrenched terminology), where  $c0$  is a positive or negative integer and the oth[ers ar](#page-85-0)e positive integers.

Typesetting is usually done via the amsmath macro \cfrac: \[ c\_0 + \cfrac{1}{c\_1+\cfrac1{c\_2+\cfrac1{c\_3+\cfrac1{\ddots}}}}\]

$$
c_{0} + \cfrac{1}{c_{1} + \cfrac{1}{c_{2} + \cfrac{1}{c_{3} + \cfrac{1}{c_{4} + \cfrac{1}{c_{5} + \cfrac{1}{c_{4}}}}}}}
$$

Here is a concrete example:

\[ \xintFrac {208341/66317}=\xintCFrac {208341/66317}\]%

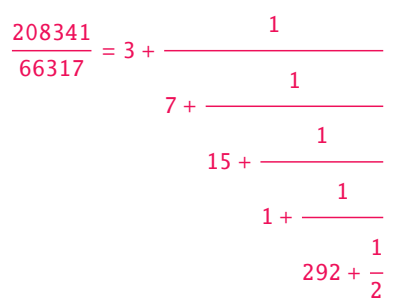

But it is the macro \xintCFrac which did all the work of computing the continued fraction and using \cfrac from amsmath to typeset it.

A generalized continued fraction has the same structure but the numerators are not restricted to be 1, and numbers used in the continued fraction may be arbitrary, also fractions, irrationals, complex, indeterminates.  $81$  The centered continued fraction is an example:

\[ \xintFrac {915286[/188421}=\xi](#page-161-0)ntGCFrac {5+-1/7+1/39+-1/53+-1/13}

=\xintCFrac {915286/188421}\]

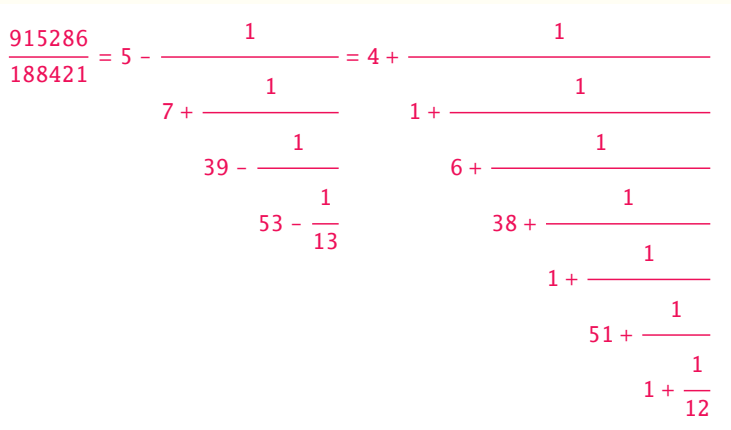

The macro  $\xintGCFrac$ , contrarily to  $\xiintCFrac$ , does not compute anything, it just typesets starting from a generalized continued fraction in inline format, which in this example was input literally. We also used \xintCFrac for comparison of the two types of continued fractions.

To let TFX compute the centered continued fraction of  $f$  there is  $xintFtoCC$ :

\[\xintFra[c {915286/1884](#page-162-0)21}\to\xintFtoCC [{915286/188](#page-161-0)421}\]

$$
\frac{915286}{188421} \rightarrow 5 + -1/7 + 1/39 + -1/53 + -1/13
$$

The package macros are expandable and may be nested (naturally [\xintCFrac a](#page-164-1)nd \xintGCFrac must be at the top level, as they deal with typesetting).

\[\xintGCFrac {\xintFtoCC{915286/188421}}\]

<span id="page-157-0"></span><sup>81</sup> xintcfrac may be used with indeterminates, for basic conversions from one inline format to another, but not for actual computations. See \xintGGCFrac.

$$
5 - \cfrac{1}{7 + \cfrac{1}{39 - \cfrac{1}{13}}}
$$

The `inline' format expected on input by \xintGCFrac is

 $a_0 + b_0/a_1 + b_1/a_2 + b_2/a_3 + \cdots + b_{n-2}/a_{n-1} + b_{n-1}/a_n$ Fractions among the coefficients are allowed but they must be enclosed within braces. Signed in-

tegers may be left without braces (but the + signs are mandatory). No spaces are allowed around the plus and fraction symbols. The coefficient[s may themsel](#page-162-0)ves be macros, as long as these macros are <sup>f</sup>-expandable.

\[ \xintFrac{\xintGCtoF {1+-1/57+\xintPow {-3}{7}/\xintiiQuo {132}{25}}}

= \xintGCFrac {1+-1/57+\xintPow {-3}{7}/\xintiiQuo {132}{25}}\]

$$
\frac{1907}{1902} = 1 - \frac{1}{57 - \frac{2187}{5}}
$$

To compute the actual fraction one has \xintGCtoF:

\[\xintFrac{\xintGCtoF {1+-1/57+\xintPow {-3}{7}/\xintiiQuo {132}{25}}}\]

$$
\frac{1907}{1902}
$$

For non-numeric input there is \xintGG[CFrac.](#page-165-1)

\[\xintGGCFrac {a\_0+b\_0/a\_1+b\_1/a\_2+b\_2/\ddots+\ddots/a\_{n-1}+b\_{n-1}/a\_n}\]

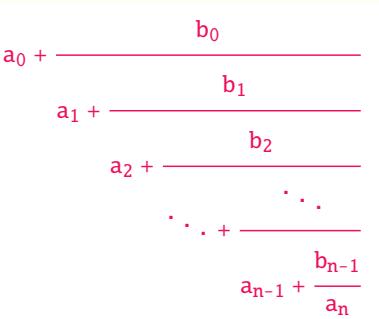

For regular continued fractions, there is a simpler comma separated format: \[-7,6,19,1,33\to\xintFrac{\xintCstoF{-7,6,19,1,33}}=\xintCFrac{\xintCstoF{-7,6,19,1,33}}\]

$$
-7, 6, 19, 1, 33 \rightarrow \frac{-28077}{4108} = -7 + \cfrac{1}{6 + \cfrac{1}{19 + \cfrac{1}{19 + \cfrac{1}{33}}}}
$$

The macro \xintFtoCs produces from a fraction f the comma separated list of its coefficients. \[\xintFrac{1084483/398959}=[\xintFtoCs{1084483/398959}]\]

$$
\frac{1084483}{398959} = [2, 1, 2, 1, 1, 4, 1, 1, 6, 1, 1, 8, 1, 1, 10, 2]
$$

If one pr[efers other](#page-163-1) separators, one can use the two arguments macros \xintFtoCx whose first argument is the separator (which may consist of more than one token) which is to be used. \[\xintFrac{2721/1001}=\xintFtoCx {+1/(}{2721/1001})\cdots)\]

## 2721  $\frac{111}{1001}$  = 2 + 1/(1 + 1/(2 + 1/(1 + 1/(1 + 1/(4 + 1/(1 + 1/(1 + 1/(6 + 1/(2) · · · )

Th[is all](#page-0-0)[ows under](#page-75-0) Plain T<sub>E</sub>X [with](#page-85-0) [amstex](#page-96-0) [to obtain](#page-117-0) [the same](#page-134-0) e[ffect a](#page-138-0)s with ET<sub>E</sub>X+[\amsmath](#page-156-0)+[\xintCFr](#page-172-0)ac: \$\$\xintFwOver{2721/1001}=\xintFtoCx {+\cfrac1\\ }{2721/1001}\endcfrac\$\$

As a shortcut to  $xintFtoCx$  with separator  $1+/$ , there is  $xintFtoGC$ :

2721/1001=\xintFtoGC {2721/1001}

 $2721/1001=2+1/1+1/2+1/1+1/1+1/4+1/1+1/1+1/6+1/2$  Let us compare in that case with t[he output o](#page-161-0)f \xintFtoCC:

2721/1001=\xintFtoCC {2721/1001}

 $2721/1001=3+-1/4+-1/2+1/5+-1/2+1/7+-1/2$  To obtain the co[efficients](#page-163-3) as a sequence of braced numbers, there is \xintFtoC (this is a shortcut for \xintFtoCx  $\})$ . This list (sequence) may then [be manipula](#page-164-1)ted using the various macros of xinttools such as the non-expandable macro \xint-AssignArray or the expandable \xintApply and \xintListWithSep.

Conversely to go from such a sequence of braced coefficients to the corresponding fraction there is \xintCtoF.

The `\printnumber' (subsection 1.3) macro [which we u](#page-172-0)se in this document to print long [numbers](#page-190-0) [can also be u](#page-190-0)seful on long con[tinued frac](#page-177-0)tions.

\printnumber{\xintFtoCC {35037018906350720204[351049/244241737886](#page-177-1)197404558180}}

 $143+1/2+1/5+(-1/4+-1/4+-1/4+-1/3+1/2+1/2+1/6+-1/22+1/2+1/10+-1/5+-1/11+-1/3+1/4+-1/2+1/4+2$  $143+1/2+1/5+(-1/4+-1/4+-1/4+-1/3+1/2+1/2+1/6+-1/22+1/2+1/10+-1/5+-1/11+-1/3+1/4+-1/2+1/4+2$  $143+1/2+1/5+(-1/4+-1/4+-1/4+-1/3+1/2+1/2+1/6+-1/22+1/2+1/10+-1/5+-1/11+-1/3+1/4+-1/2+1/4+2$  $-1/2+1/23+1/3+1/8+-1/6+-1/9$  [If we ap](#page-6-0)ply \xintGCtoF to this generalized continued fraction, we discover that the original fraction was reducible:

\xintGCtoF {143+1/2+...+-1/9}=2897319801297630107/20197107104701740

When a generalized continued fraction is built with integers, and numerators are only 1's or  $-\lambda$ 1's, the produced fraction is irreducible[. And if we](#page-165-1) compute it again with the last sub-fraction omitted we get another irreducible fraction related to the bigger one by a Bézout identity. Doing this here we get:

\xintGCtoF {143+1/2+...+-1/6}=328124887710626729/2287346221788023 and indeed:

 $\begin{array}{c} \hline \rule{0pt}{2.5ex} \rule{0pt}{2.5ex} \$ 2897319801297630107 328124887710626729 20197107104701740 2287346221788023  $\begin{array}{c} \hline \rule{0pt}{2.5ex} \rule{0pt}{2.5ex} \$ = 1

The various fractions obtained from the truncation of a continued fraction to its initial terms are called the convergents. The macros of  $xintfrac$  such as  $xintFtoCv$ ,  $xintFtoCcv$ , and others which compute such convergents, return them as a list of braced items, with no separator (as does \xintFtoC for the partial quotients). Here is an example:

\[\xintFrac{915286/188421}\to

\xintListWithSep{,}{\xintApply\xintFrac{[\xintFtoCv{](#page-156-0)915286/18[8421}}}\\]](#page-167-0) 915286  $\frac{915286}{188421} \rightarrow 4, 5, \frac{34}{7}$  $\frac{1297}{7}$ ,  $\frac{1297}{267}$ l297,<mark>1331</mark><br>267<sup>,</sup>274 l331 69178<br>274 14241 14241 , 70509 14515 , 9152[86](#page-167-1) 188421

\[\xintFrac{915286/188421}\to

```
\xintListWithSep{,}{\xintApply\xintFrac{\xintFtoCCv{915286/188421}}}\]
```
915286  $\frac{915286}{188421} \rightarrow 5, \frac{34}{7}$  $\frac{34}{7}, \frac{1331}{274}$ l331 70509<br>274 14515 14515 , 915286

188421

We thus see that the `centered convergents' obtained with \xintFtoCCv are among the fuller list of convergents as returned by \xintFtoCv.

Here is a more complicated use of \xintApply and \xintListWithSep. We first define a macro which will be applied to each convergent:

\newcommand{\mymacro}[1]{\$\xintFrac{#1}=[\xintFtoCs{#1[}\]\\$\vtop to](#page-167-1) 6pt{}}

Next, we use the following cod[e:](#page-167-0)

\$\xintFrac{49171/18089}\to{}\$

\xintListWithSep {, }{\xintApply{\mymacro}{\xintFtoCv{49171/18089}}}

It produces:

 $\frac{49171}{18089} \rightarrow 2 = [2], 3 = [3], \frac{8}{3} = [2, 1, 2], \frac{11}{4} = [2, 1, 3], \frac{19}{7} = [2, 1, 2, 2], \frac{87}{32} = [2, 1, 2, 1, 1, 4], \frac{106}{39} =$  $[2, 1, 2, 1, 1, 5], \frac{193}{71} = [2, 1, 2, 1, 1, 4, 2], \frac{1264}{465} = [2, 1, 2, 1, 1, 4, 1, 1, 6], \frac{1457}{536} = [2, 1, 2, 1, 1, 4, 1, 1, 7],$  $[2, 1, 2, 1, 1, 5], \frac{193}{71} = [2, 1, 2, 1, 1, 4, 2], \frac{1264}{465} = [2, 1, 2, 1, 1, 4, 1, 1, 6], \frac{1457}{536} = [2, 1, 2, 1, 1, 4, 1, 1, 7],$  $[2, 1, 2, 1, 1, 5], \frac{193}{71} = [2, 1, 2, 1, 1, 4, 2], \frac{1264}{465} = [2, 1, 2, 1, 1, 4, 1, 1, 6], \frac{1457}{536} = [2, 1, 2, 1, 1, 4, 1, 1, 7],$  $[2, 1, 2, 1, 1, 5], \frac{193}{71} = [2, 1, 2, 1, 1, 4, 2], \frac{1264}{465} = [2, 1, 2, 1, 1, 4, 1, 1, 6], \frac{1457}{536} = [2, 1, 2, 1, 1, 4, 1, 1, 7],$  $[2, 1, 2, 1, 1, 5], \frac{193}{71} = [2, 1, 2, 1, 1, 4, 2], \frac{1264}{465} = [2, 1, 2, 1, 1, 4, 1, 1, 6], \frac{1457}{536} = [2, 1, 2, 1, 1, 4, 1, 1, 7],$  $[2, 1, 2, 1, 1, 5], \frac{193}{71} = [2, 1, 2, 1, 1, 4, 2], \frac{1264}{465} = [2, 1, 2, 1, 1, 4, 1, 1, 6], \frac{1457}{536} = [2, 1, 2, 1, 1, 4, 1, 1, 7],$  $[2, 1, 2, 1, 1, 5], \frac{193}{71} = [2, 1, 2, 1, 1, 4, 2], \frac{1264}{465} = [2, 1, 2, 1, 1, 4, 1, 1, 6], \frac{1457}{536} = [2, 1, 2, 1, 1, 4, 1, 1, 7],$  $[2, 1, 2, 1, 1, 5], \frac{193}{71} = [2, 1, 2, 1, 1, 4, 2], \frac{1264}{465} = [2, 1, 2, 1, 1, 4, 1, 1, 6], \frac{1457}{536} = [2, 1, 2, 1, 1, 4, 1, 1, 7],$  $[2, 1, 2, 1, 1, 5], \frac{193}{71} = [2, 1, 2, 1, 1, 4, 2], \frac{1264}{465} = [2, 1, 2, 1, 1, 4, 1, 1, 6], \frac{1457}{536} = [2, 1, 2, 1, 1, 4, 1, 1, 7],$  $[2, 1, 2, 1, 1, 5], \frac{193}{71} = [2, 1, 2, 1, 1, 4, 2], \frac{1264}{465} = [2, 1, 2, 1, 1, 4, 1, 1, 6], \frac{1457}{536} = [2, 1, 2, 1, 1, 4, 1, 1, 7],$  $[2, 1, 2, 1, 1, 5], \frac{193}{71} = [2, 1, 2, 1, 1, 4, 2], \frac{1264}{465} = [2, 1, 2, 1, 1, 4, 1, 1, 6], \frac{1457}{536} = [2, 1, 2, 1, 1, 4, 1, 1, 7],$  $[2, 1, 2, 1, 1, 5], \frac{193}{71} = [2, 1, 2, 1, 1, 4, 2], \frac{1264}{465} = [2, 1, 2, 1, 1, 4, 1, 1, 6], \frac{1457}{536} = [2, 1, 2, 1, 1, 4, 1, 1, 7],$  $[2, 1, 2, 1, 1, 5], \frac{193}{71} = [2, 1, 2, 1, 1, 4, 2], \frac{1264}{465} = [2, 1, 2, 1, 1, 4, 1, 1, 6], \frac{1457}{536} = [2, 1, 2, 1, 1, 4, 1, 1, 7],$  $[2, 1, 2, 1, 1, 5], \frac{193}{71} = [2, 1, 2, 1, 1, 4, 2], \frac{1264}{465} = [2, 1, 2, 1, 1, 4, 1, 1, 6], \frac{1457}{536} = [2, 1, 2, 1, 1, 4, 1, 1, 7],$  $[2, 1, 2, 1, 1, 5], \frac{193}{71} = [2, 1, 2, 1, 1, 4, 2], \frac{1264}{465} = [2, 1, 2, 1, 1, 4, 1, 1, 6], \frac{1457}{536} = [2, 1, 2, 1, 1, 4, 1, 1, 7],$  $[2, 1, 2, 1, 1, 5], \frac{193}{71} = [2, 1, 2, 1, 1, 4, 2], \frac{1264}{465} = [2, 1, 2, 1, 1, 4, 1, 1, 6], \frac{1457}{536} = [2, 1, 2, 1, 1, 4, 1, 1, 7],$  $[2, 1, 2, 1, 1, 5], \frac{193}{71} = [2, 1, 2, 1, 1, 4, 2], \frac{1264}{465} = [2, 1, 2, 1, 1, 4, 1, 1, 6], \frac{1457}{536} = [2, 1, 2, 1, 1, 4, 1, 1, 7],$  $[2, 1, 2, 1, 1, 5], \frac{193}{71} = [2, 1, 2, 1, 1, 4, 2], \frac{1264}{465} = [2, 1, 2, 1, 1, 4, 1, 1, 6], \frac{1457}{536} = [2, 1, 2, 1, 1, 4, 1, 1, 7],$  $[2, 1, 2, 1, 1, 5], \frac{193}{71} = [2, 1, 2, 1, 1, 4, 2], \frac{1264}{465} = [2, 1, 2, 1, 1, 4, 1, 1, 6], \frac{1457}{536} = [2, 1, 2, 1, 1, 4, 1, 1, 7],$  $[2, 1, 2, 1, 1, 5], \frac{193}{71} = [2, 1, 2, 1, 1, 4, 2], \frac{1264}{465} = [2, 1, 2, 1, 1, 4, 1, 1, 6], \frac{1457}{536} = [2, 1, 2, 1, 1, 4, 1, 1, 7],$  $\frac{2721}{1001}$  = [2, 1, 2, 1, 1, 4, 1, 1, 6, 2],  $\frac{23225}{8544}$  = [2, 1, 2, 1, 1, 4, 1, 1, 6, 1, 1, 8],  $\frac{49171}{18089}$  = [2, 1, 2, 1, 1, 4, 1, 1, 6, 1, 1, 6, 1, 1, 8, 2]. The macro \xintCntoF allows to specify the coefficients as a function given by a one-parameter

macro. The produced values do not have to be integers.

\def\cn #1{\xintiiPow {2}{#1}}% 2^n

\[\xintFrac{\xintCntoF {6}{\cn}}=\xintCFrac [l]{\xintCntoF {6}{\cn}}\]

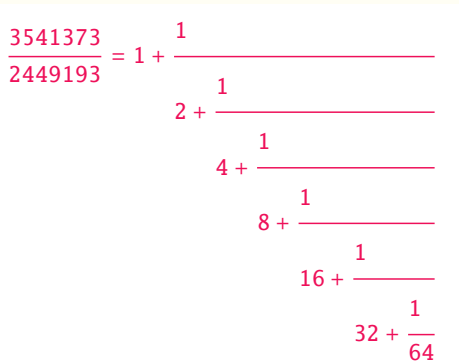

Notice the use of the optional argument [1] to \xintCFrac. Other possibilities are  $[r]$  and (default) [c].

\def\cn #1{\xintPow {2}{-#1}}%

```
\[\xintFrac{\xintCntoF {6}{\cn}}=\xintGCFrac [r]{\xintCntoGC {6}{\cn}}=
   [\xi\]
```
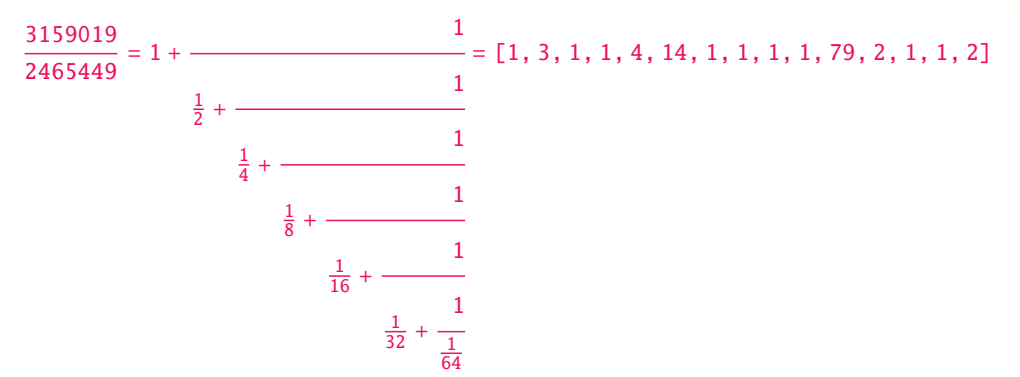

We used \xintCntoGC as we wanted to display also the continued fraction and not only the fraction returned by \xintCntoF.

There are also \xintGCntoF and \xintGCntoGC which allow the same for generalized fractions. An initial portion of a generalized continued fraction for  $\pi$  is obtained like this

```
\def\an #1{\the\numexpr 2*#1+1\relax }%
```
 $\def\bn #1{\the\numexpr (#1+1)*(*1+1)\relax }%$ 

 $\[\xint\frac{\xintDiv{4}{\xintGCntoF {5}{\an}{\bn}}\} =$ 

 $\cfrac{4}{\xintGCrac{\xintGCntcGC {5}{\an}{\bn}} =$ 

\xintTrunc {10}{\xintDiv {4}{\xintGCntoF {5}{\an}{\bn}}}\dots\]

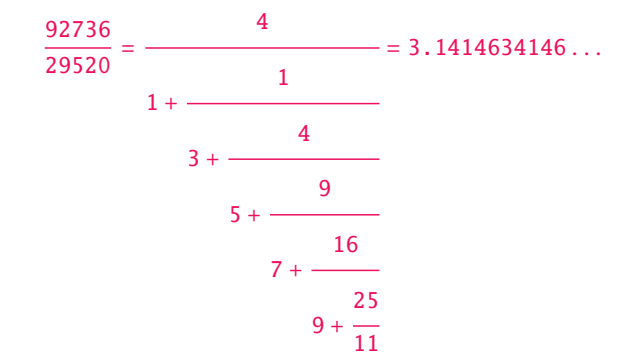

We see that the quality of approximation is not fantastic compared to the simple continued fraction of  $\pi$  with about as many terms:

![](_page_161_Figure_3.jpeg)

When studying the continued fraction of some real number, there is always some doubt about how many terms are valid, when computed starting from some approximation. If  $f \leqslant x \leqslant g$  and  $f$ ,  $g$  both have the same first K partial quotients, then x also has the same first K quotients and convergents. The macro \xintFGtoC outputs as a sequence of braced items the common partial quotients of its two arguments. We can thus use it to produce a sure list of valid convergents of  $\pi$  for example, starting from some proven lower and upper bound:

```
$$\pi\to [\xintListWithSep{,}
         {\xintFGtoC {3.14159265358979323}{3.14159265358979324}}, \dots]$$
t$\pi\to\xintListWithSep{,\allowbreak\;}
   {\xintApply{\xintFrac}
   {\xintCtoCv{\xintFGtoC {3.14159265358979323}{3.14159265358979324}}}}, \dots$
                     \pi \rightarrow [3, 7, 15, 1, 292, 1, 1, 1, 2, 1, 3, 1, 14, 2, 1, 1, \ldots]
```
 $\pi \rightarrow 3$ ,  $\frac{22}{7}$ ,  $\frac{333}{106}$ ,  $\frac{355}{13102}$ ,  $\frac{103993}{33215}$ ,  $\frac{104348}{66317}$ ,  $\frac{208341}{99532}$ ,  $\frac{312689}{265381}$ ,  $\frac{833719}{364913}$ ,  $\frac{1146408}{1360120}$ ,  $\frac{4272943}{1725033}$ ,  $\frac{5419351}{2551058$ 

# 14.2 **\xintCFrac**

Frac f

<span id="page-161-0"></span> $\xrightarrow{\text{intCFrac{f}}$  is a math-mode only,  $\text{ETr}X$  with amsmath only, macro which first computes then displays with the help of \cfrac the simple continued fraction corresponding to the given fraction. It admits an optional argument which may be [l], [r] or (the default) [c] to specify the location of the one's in the numerators of the sub-fractions. Each coefficient is typeset using the \xint-Frac macro from the xintfrac package. This macro is  $f$ -expandable in the sense that it prepares expandably the whole expression with the multiple \cfrac's, but it is not completely expandable naturally as \cfrac isn't.

## 14.3 **\xintGCFrac**

 $f$  \xi[ntGCF](#page-0-0)[rac{a+b/c](#page-75-0)+[d/e+f/g](#page-80-0)[+h/.](#page-85-0).[.+x/y}](#page-96-0) u[ses simi](#page-117-0)[larly](#page-134-0) \cfrac [to pr](#page-138-0)[epare the](#page-141-0) t[ypesetti](#page-156-0)n[g with th](#page-172-0)e a*l* msmath  $\c$ frac ( $\mathbb{E}$ TEX) of a generalized continued fraction given in inline format (or as macro which will f-expand to it). It admits the same optional argument as \xintCFrac. Plain TEX with amstex users, see \xintGCtoGCx.

<span id="page-162-0"></span>\[\xintGCFrac {1+\xintPow{1.5}{3}/{1/7}+{-3/5}/\xintiiFac {6}}\]

![](_page_162_Figure_4.jpeg)

This is mostly a typesetting macro, although it does provoke the expansion of the coefficients. See \xintGCtoF if you are impatient to see this specific fraction computed.

It admits an optional argument within square brackets which may be either [l], [c] or [r]. Default is [c] (numerators are centered).

Numerators and denominators are made arguments to the \xintFrac macro. This allows them to be the[mselves frac](#page-165-1)tions or anything  $f$ -expandable giving numbers or fractions, but also means however that they can not be arbitrary material, they can not contain color changing macros for example. One of the reasons is that \xintGCFrac tries to determine the signs of the numerators and chooses accordingly to use  $+$  or  $-$ .

#### 14.4 **\xintGGCFrac**

<span id="page-162-1"></span>f \xintGGCFrac{a+b/c+d/e+f/g+h/...+x/y} is a clone of \xintGCFrac, hence again LTEX specific with package amsmath. It does not assume the coefficients to be numbers as understood by xintfrac. The macro can be used for displaying arbitrary content as a continued fraction with \cfrac, using only plus signs though. Note though that it will first  $f$ -expand its argument, which may be thus be one of the  $x$ intcfrac macros producing a (general) continued fraction in inline format, see  $x$ int-FtoCx for an example. If this expansion is not wishe[d, it is enou](#page-162-0)gh to start the a[rgument wi](#page-96-0)th a space.

 $\[\int \right]$  \[\xintGGCFrac {1+q/1+q^2/1+q^3/1+q^4/1+q^5/\ddots[}\\]](#page-45-0)

$$
1 + \cfrac{q}{1 + \cfrac{q^{2}}{1 + \cfrac{q^{3}}{1 + \cfrac{q^{4}}{1 + \cfrac{q^{5}}{1 + \cfrac{q^{5}}{1 + \ddots}}}}}}
$$

#### 14.5 **\xintGCtoGCx**

 $nn f \star \chi in tGCtoGCx\{\text{sepa}\}\{\text{sepb}\}\{a+b/c+d/e+f/\dots+x/y\}$  returns the list of the coefficients of the generalized continued fraction of f, each one within a pair of braces, and separated with the help of sepa and sepb. Thus

<span id="page-162-2"></span>\xintGCtoGCx :;{1+2/3+4/5+6/7} gives 1:2;3:4;5:6;7

The following can be used byt Plain TEX+amstex users to obtain an output similar as the ones produced by \xintGCFrac and \xintGGCFrac:

\$\$\xintGCtoGCx {+\cfrac}{\\}{a+b/...}\endcfrac\$\$

\$\$\xintGCtoGCx {+\cfrac\xintFwOver}{\\\xintFwOver}{a+b/...}\endcfrac\$\$

## 14.6 **\xintFtoC**

![](_page_163_Picture_2.jpeg)

Frac<br> $f \star$ 

\xi[ntFto](#page-0-0)C{f} [compu](#page-75-0)[tes the](#page-80-0) [coef](#page-85-0)f[icients](#page-96-0) [of the s](#page-117-0)[imple cont](#page-134-0)[inued f](#page-138-0)r[action o](#page-141-0)f f [and re](#page-156-0)t[urns them](#page-172-0) as a list (sequence) of braced items.

<span id="page-163-0"></span>\fdef\test{\xintFtoC{-5262046/89233}}\texttt{\meaning\test} macro:->{-59}{33}{27}{100}

# 14.7 **\xintFtoCs**

\xintFtoCs{f} returns the comma separated list of the coefficients of the simple continued fraction of f. Notice that starting with 1.09m a space follows each comma (mainly for usage in text mode, as in math mode spaces are produced in the typeset output by  $T_F X$  itself).

<span id="page-163-1"></span>\[ \xintSignedFrac{-5262046/89233} \to [\xintFtoCs{-5262046/89233}]\]

 $-\frac{5262046}{00000}$  $\frac{202010}{89233}$   $\rightarrow$  [-59, 33, 27, 100]

## 14.8 **\xintFtoCx**

Frac<br> $f \star$ 

\xintFtoCx{sep}{f} returns the list of the coefficients of the simple continued fraction of f separated with the help of sep, which may be anything (and is kept unexpanded). For example, with Plain T<sub>E</sub>X and amstex,

<span id="page-163-2"></span>\$\$\xintFtoCx {+\cfrac1\\ }{-5262046/89233}\endcfrac\$\$

will display the continued fraction using \cfrac. Each coefficient is inside a brace pair { }, allowing a macro to end the separator and fetch it as argument, for example, again with Plain TrX and amstex:

\def\highlight #1{\ifnum #1>200 \textcolor{red}{#1}\else #1\fi}

\$\$\xintFtoCx {+\cfrac1\\ \highlight}{104348/33215}\endcfrac\$\$

Due to the different and extremely cumbersome syntax of  $\cf$ rac under EEX it proves a bit tortuous to obtain there the same effect. Actually, it is partly for this purpose that  $1.09m$  added  $\xint$ -GGCFrac. We thus use \xintFtoCx with a suitable separator, and then the whole thing as argument to \xintGGCFrac:

\def\highlight #1{\ifnum #1>200 \fcolorbox{blue}{white}{\boldmath\color{red}\$#1\$}%  $\text{else } #1\text{ if}$ 

 $\[\int_{\xintGGCFrac{\xintFtoCx +1/\highlight}{208341/66317}}\]$ 

![](_page_163_Figure_20.jpeg)

## 14.9 **\xintFtoGC**

Frac<br> $f \star$ 

\xintFtoGC{f} does the same as \xintFtoCx{+1/}{f}. Its output may thus be used in the package macros expecting such an `inline format'.

<span id="page-163-3"></span>566827/208524=\xintFtoGC {566827/208524}

566827/208524=2+1/1+1/2+1/1+1/1+1/4+1/1+1/1+1/6+1/1+1/1+1/8+1/1+1/1+1/11

## 14.10 **\xintFGtoC**

<span id="page-164-0"></span> $\xrightarrow{\mathbf{GtoC}}$   $\{f\}$  c[omputes](#page-80-0) [the](#page-85-0) c[ommon i](#page-96-0)n[itial co](#page-117-0)[efficient](#page-134-0)[s to two](#page-138-0) [given fra](#page-141-0)c[tions](#page-156-0) f and [g. Not](#page-172-0)ice that any real number  $f < x < g$  or  $f > x > g$  will then necessarily share with f and g these common initial coefficients for its regular continued fraction. The coefficients are output as a sequence of braced numbers. This list can then be manipulated via macros from xinttools, or other macros of xintcfrac .

```
\fdef\test{\xintFGtoC{-5262046/89233}{-5314647/90125}}\texttt{\meaning\test}
macro:->{-59}{33}{27}
  t}
macro: \left\{3\right\}{7}{15}{1}
  \fdef\test{\xintFGtoC{3.1415926535897932384}{3.1415926535897932385}}\meaning\test
macro:->{3}{7}{15}{1}{292}{1}{1}{1}{2}{1}{3}{1}{14}{2}{1}{1}{2}{2}{2}
  \xintRound {30}{\xintCstoF{\xintListWithSep{,}{\test}}}
3.141592653589793238386377506390
  \xintRound {30}{\xintCtoF{\test}}
3.141592653589793238386377506390
  \fdef\test{\xintFGtoC{1.41421356237309}{1.4142135623731}}\meaning\test
macro:->{1}{2}{2}{2}{2}{2}{2}{2}{2}{2}{2}{2}{2}{2}{2}{2}{2}{2}{2}
```
## 14.11 **\xintFtoCC**

Frac<br> $f \star$ 

Frac Frac $\stackrel{\text{Frac}}{f}$   $\star$ 

```
\xintFtoCC{f} returns the `centered' continued fraction of f, in `inline format'.
  566827/208524=\xintFtoCC {566827/208524}
566827/208524=3+-1/4+-1/2+1/5+-1/2+1/7+-1/2+1/9+-1/2+1/11
```
<span id="page-164-1"></span> $\[\xint\frac{566827}{208524} = \xintGCFrac{\xintFtoCC{566827/208524}}\]$ 

![](_page_164_Figure_8.jpeg)

## 14.12 **\xintCstoF**

 $f \star \ \xinCstoF{a,b,c,d,...,z}$  computes the fraction corresponding to the coefficients, which may be fractions or even macros expanding to such fractions. The final fraction may then be highly reducible. {

```
\mathbb{R} \} Usage of this macro requires the user to load xinttools.
```
<span id="page-164-2"></span>Starting with release 1.09m spaces before commas are allowed and trimmed automatically (spaces after commas were already silently handled in earlier releases).

```
\[\xintGCFrac {-1+1/3+1/-5+1/7+1/-9+1/11+1/-13}=
 \xintSignedFrac{\xintCstoF {-1,3,-5,7,-9,11,-13}}=\xintSignedFrac{\xintGCtoF
   {-1+1/3+1/-5+1/7+1/-9+1/11+1/-13}}\
```
![](_page_165_Figure_1.jpeg)

\[\xintGCFrac{{1/2}+1/{1/3}+1/{1/4}+1/{1/5}}=\xintFrac{\xintCstoF {1/2,1/3,1/4,1/5}}\]

![](_page_165_Figure_3.jpeg)

A generalized continued fraction may produce a reducible fraction (\xintCstoF tries its best not to accumulate in a silly way superfluous factors but will not do simplifications which would be obvious to a human, like simplification by 3 in the result above).

## 14.13 **\xintCtoF**

 $f \star \ \xinCtoF$ {{a}{b}{c}...{z}} computes the fraction corresponding to the coefficients, which may be fractions or even macros.

\xintCtoF {\xintApply {\xintiiPow 3}{\xintSeq {1}{5}}}

<span id="page-165-0"></span>
$$
14946960/4805083\\
$$

\[ \xintFrac{14946960/4805083}=\xintCFrac {14946960/4805083}\]

![](_page_165_Figure_10.jpeg)

In the example above the power of 3 was already pre-computed via the expansion done by  $\xi$ intAppl y, but if we try with \xintApply { \xintiiPow 3} where the space will stop this expansion, we can check that \xintCtoF will itself provoke the needed coefficient expansion.

#### 14.14 **\xintGCtoF**

 $f \star \ \xin\text{GCtoF{a+b/c+d/e+f/g+......+v/w+x/y}}$  computes the fraction defined by the inline generalized continued fraction. Coefficients may be fractions but must then be put within braces. They can be macros. The plus signs are mandatory.

<span id="page-165-1"></span>\[\xintGCFrac {1+\xintPow{1.5}{3}/{1/7}+{-3/5}/\xintiiFac {6}} =  $\xintfrac{\xintGctoF {1+\xintPow{1.5}{3}/{1/7}+{-3/5}/\xintiifac {6}} =$ \xintFrac{\xintIrr{\xintGCtoF  ${1+\xintPow{1.5}{3}/{1/7}+{-3/5}/\xintiFac {6}}\}$ 

$$
1 + \frac{3375 \cdot 10^{-3}}{\frac{3}{7} - \frac{3}{720}} = \frac{88629000}{3579000} = \frac{29543}{1193}
$$

\[ \xintGCFrac{{1/2}+{2/3}/{4/5}+{1/2}/{1/5}+{3/2}/{5/3}} = \xintFrac{\xintGCtoF {{1/2}+{2/3}/{4/5}+{1/2}/{1/5}+{3/2}/{5/3}}} \]

![](_page_166_Figure_3.jpeg)

The macro tries its best not to accumulate superfluous factor in the denominators, but doesn't reduce the fraction to irreducible form before returning it and does not do simplifications which would be obvious to a human.

#### 14.15 **\xintCstoCv**

 $f \star \ \xinCstocv{a,b,c,d,\ldots,z}$  returns the sequence of the corresponding convergents, each one within braces. {

 $\mathbb{R}$  Usage of this macro requires the user to load xinttools.

<span id="page-166-0"></span>It is allowed to use fractions as coefficients (the computed convergents have then no reason to be the real convergents of the final fraction). When the coefficients are integers, the convergents are irreducible fractions, but otherwise it is not necessarily the case.

\xintListWithSep:{\xintCstoCv{1,2,3,4,5,6}} 1/1:3/2:10/7:43/30:225/157:1393/972 \xintListWithSep:{\xintCstoCv{1,1/2,1/3,1/4,1/5,1/6}} 1/1:3/1:9/7:45/19:225/159:1575/729 \[\xintListWithSep{\to}{\xintApply\xintFrac{\xintCstoCv {\xintPow  ${-.3}{-5},7.3/4.57,\xintCstoF{3/4,9,-1/3}}\}\$ -100000 243  $\rightarrow$ -72888949 177390  $\rightarrow$ -2700356878 6567804

## 14.16 **\xintCtoCv**

 $f \star \xinCtoCv({a}{b}{c}...{z}$  returns the sequence of the corresponding convergents, each one within braces.

```
\fdef\test{\xintCtoCv {1111111111}}\texttt{\meaning\test}
macro:->{1/1}{2/1}{3/2}{5/3}{8/5}{13/8}{21/13}{34/21}{55/34}{89/55}{144/89}
```
## 14.17 **\xintGCtoCv**

- $f \star \ \xin\text{GCtoCv}_{a+b/c+d/e+f/g+.\dots.+v/w+x/y}$  returns the list of the corresponding convergents. The coefficients may be fractions, but must then be inside braces. Or they may be macros, too.
	- The convergents will in the general case be reducible. To put them into irreducible form, one needs one more step, for example it can be done with \xintApply\xintIrr.

<span id="page-166-2"></span>\[\xintListWithSep{,}{\xintApply\xintFrac  ${\xint GCtoCv{3+{-2}}/{7/2}+{3/4}/12+{-56}/3}}\$ \[\xintListWithSep{,}{\xintApply\xintFrac{\xintApply\xintIrr  ${\xintGCtoCv{3+{-2}}/{7/2}+{3/4}/12+{-56}/3}}\}\$ 

 $3, \frac{17}{1}$  $\frac{17}{7}, \frac{834}{342}$  $\frac{834}{342}, \frac{1306}{542}$ 542  $3, \frac{17}{1}$  $3, \frac{17}{1}$  $3, \frac{17}{1}$  $\frac{17}{7}, \frac{139}{57}$  $\frac{139}{57}, \frac{653}{271}$  $\frac{139}{57}, \frac{653}{271}$  $\frac{139}{57}, \frac{653}{271}$ 271

## 14.18 **\xintFtoCv**

 $\xintFtoCv{f}$  returns the list of the (braced) convergents of f, with no separator. To be treated Frac<br> $f \star$ with \xintAssignArray or \xintListWithSep.

<span id="page-167-0"></span>![](_page_167_Picture_490.jpeg)

## 14.19 **\xintFtoCCv**

\xintFtoCCv{f} returns the list of the (braced) centered convergents of f, with no separator. To Frac<br> $f \star$ be treated with \xintAssignArray or \xintListWithSep.

<span id="page-167-1"></span>![](_page_167_Picture_491.jpeg)

## 14.20 **\xintCntoF**

 $\xintCntoF{N}{\macro} computes the fraction f having coefficients c(j)=\macro{j} for j=0,1,...,Q$  $\lim_{x \to \infty} f$ N. The N parameter is given to a \numexpr. The values of the coefficients, as returned by \macro do not have to be positive, nor integers, and it is thus not necessarily the case that the original  $c(i)$  are the true coefficients of the final f.

<span id="page-167-2"></span>\def\macro #1{\the\numexpr 1+#1\*#1\relax} \xintCntoF {5}{\macro}

#### 72625/49902[0]

This example shows that the fraction is output with a trailing number in square brackets (representing a power of ten), this is for consistency with what do most macros of xintfrac, and does not have to be always this annoying [0] as the coefficients may for example be numbers in scientific notation. To avoid these trailing square brackets, for example if the coefficients are known to be integers, there is always the possibility to filter the output via  $\xintPRaw$ , or  $\xintIrr$ (the latter is overkill in the case of integer coefficients, as the fraction [is guarant](#page-96-0)eed to be irreducible then).

## 14.21 **\xintGCntoF**

\xintGCntoF{N}{\macroA}{\macroB} returns the fraction f corresponding to the inline generalized  $\lim_{x \to f} f$ continued fraction  $a0+b0/a1+b1/a2+\ldots+b(N-1)/aN$ , with  $a(j)=\max(A_{j})= \max\{j\}$ . The N parameter is given to a \numexpr.

```
\def\coeffA #1{\the\numexpr #1+4-3*((#1+2)/3)\relax }%\def\coeffB #1{\the\numexpr \ifodd #1 -\fi 1\relax }% (-1)^n
\[\xintGCFrac{\xintGCntoGC {6}{\coeffA}{\coeffB}} =\xintFrac{\xintGCntoF {6}{\coeffA}{\coeffB}}\]
```
![](_page_168_Figure_1.jpeg)

There is also \xintGCntoGC to get the `inline format' continued fraction.

## 14.22 **\xintCntoCs**

- $\overline{x}$  f  $\star$   $\infty$   $\mathbb{N}$ { $\mathbb{N}$   $\mathbb{N}$  produces the comma separated list of the corresponding coefficients, from  $n=0$  to  $n=N$ . The N is given to a \numexpr.
	- \xintCntoCs {5}{\macro}
	- 1, 2, 5, 10, 17, 26

<span id="page-168-0"></span>\[ \xintFrac{\xintCntoF{5}{\macro}}=\xintCFrac{\xintCntoF {5}{\macro}}\]

![](_page_168_Figure_8.jpeg)

## 14.23 **\xintCntoGC**

 $\xintChtoGC{N}{\maxc}$  evaluates the c(j)=\macro{j} from j=0 to j=N and returns a continued frac- $\lim_{x \to \infty} f$ tion written in inline format:  $\{c(0)\}+1/\{c(1)\}+1/\ldots+1/\{c(N)\}$ . The parameter N is given to a \num expr. The coefficients, after expansion, are, as shown, being enclosed in an added pair of braces, they may thus be fractions.

<span id="page-168-1"></span>\def\macro #1{\the\numexpr\ifodd#1 -1-#1\else1+#1\fi\relax/\the\numexpr 1+#1\*#1\relax} \fdef\x{\xintCntoGC {5}{\macro}}\meaning\x

\[\xintGCFrac{\xintCntoGC {5}{\macro}}\]

macro:->{1/\the \numexpr 1+0\*0\relax }+1/{-2/\the \numexpr 1+1\*1\relax }+1/{3/\the \numexpr  $1+2*2\relax$   $+1/4-\the \numexpr 1+3*3\relax$   $+1/4\relax$   $+1/4-\the \numexpr 1+3*3\relax$ \numexpr 1+5\*5\relax }

$$
1 + \cfrac{1}{\cfrac{-2}{2} + \cfrac{1}{\cfrac{3}{10} + \cfrac{1}{\cfrac{5}{17} + \cfrac{5}{\cfrac{1}{26}}}}}
$$

## 14.24 **\xintGCntoGC**

\xi[ntGCn](#page-0-0)[toGC{N}{\](#page-75-0)m[acroA}{](#page-80-0)[\mac](#page-85-0)roB} [eva](#page-96-0)l[uates th](#page-117-0)[e coeffici](#page-134-0)[ents and](#page-138-0) [then ret](#page-141-0)u[rns the c](#page-156-0)o[rrespond](#page-172-0)ing  $\lim_{x \to f} f f \star$  ${a0}+{b0}/{a1}+{b1}/{a2}+...+{b(N-1)}/{aN}$  inline generalized fraction. N is givent to a \nume xpr. The coefficients are enclosed into pairs of braces, and may thus be fractions, the fraction slash will not be confused in further processing by the continued fraction slashes.

> <span id="page-169-0"></span> $\def\an \#1{\the\numexpr$  #1\*#1\*#1+1\relax}%  $\def\bn #1{\the\numexpr \ifodd#1 -\fi 1*(#1+1)\relax}\$  $\xintGCntoGC$  {5}{\an}{\bn}=\xintGCFrac {\xintGCntoGC {5}{\an}{\bn}} = \displaystyle\xintFrac {\xintGCntoF {5}{\an}{\bn}}\$\par

$$
1 + 1/2 + \frac{-2}{9} + \frac{3}{28} + \frac{-4}{65} + \frac{5}{126} = 1 + \frac{1}{22}
$$
\n
$$
2 - \frac{3}{28 - \frac{4}{28 - \frac{5}{126}}}
$$
\n
$$
28 - \frac{5}{126}
$$
\n
$$
65 + \frac{5}{126}
$$

## 14.25 **\xintCstoGC**

 $f \star \ \xinCstoGC{a,b,...,z}$  transforms a comma separated list (or something expanding to such a list) into an `inline format' continued fraction  $\{a\}+1/\{b\}+1/\ldots+1/\{z\}$ . The coefficients are just copied and put within braces, without expansion. The output can then be used in  $\int \right)$  and  $GCFrac$  for example.

<span id="page-169-1"></span>\[\xintGCFrac {\xintCstoGC {-1,1/2,-1/3,1/4,-1/5}}=\xintSignedFrac{\xintCstoF {-1,1/2,-1/3,1/4,-1/5}}\]

![](_page_169_Picture_8.jpeg)

## 14.26 **\xintiCstoF**, **\xintiGCtoF**, **\xintiCstoCv**, **\xintiGCtoCv**

 $f \star$  Essentially the same as the corresponding macros without the `i', but for integer-only input. Infinitesimally faster, mainly for internal use by the package.

## <span id="page-169-3"></span>14.27 **\xintGCtoGC**

 $f \star \chi \in \text{GctoGC}_{a+b/c+d/e+f/q+......+v/w+x/v}$  expands (with the usual meaning) each one of the coefficients and returns an inline continued fraction of the same type, each expanded coefficient being enclosed within braces.

<span id="page-169-2"></span>\fdef\x {\xintGCtoGC {1+\xintPow{1.5}{3}/{1/7}+{-3/5}/%

 $\xintiFac {6}+\xintCstoF {2,-7,-5}/16} \ \meaning\x$ macro:->{1}+{3375/1[-3]}/{1/7}+{-3/5}/{720}+{67/36}/{16}

To be honest I have forgotten for which purpose I wrote this macro in the first place.

## 14.28 Euler's number e

Let [us e](#page-0-0)x[plore the](#page-75-0) [converg](#page-80-0)[ents](#page-85-0) [of Euler](#page-96-0)'[s numbe](#page-117-0)r [e. The v](#page-134-0)[olume of](#page-138-0) [computat](#page-141-0)i[on is ke](#page-156-0)p[t minimal](#page-172-0) by the following steps:

- <span id="page-170-0"></span>• a comma separated list of the first 36 coefficients is produced by \xintCntoCs,
- this is then given to \xintiCstoCv which produces the list of the convergents (there is also \xintCstoCv, but our coefficients being integers we used the infinitesimally faster \xintiCstoCv),
- then the whole list was converted into a sequence of one-line paragraphs, each convergent becomes the argument [to a macro prin](#page-169-3)ting it together with its decimal expansion with 30 [digits](#page-169-3) [after the de](#page-166-0)cimal point.
- A count register \cnta was used to give a line count serving as a visual aid: we could also have done that in an expandable way, but well, let's relax from time to time...

```
\def\cn #1{\the\numexpr\ifcase \numexpr #1+3-3*((#1+2)/3)\relax
                               1\or1\or2*(\#1/3)\if1\relax{}% produces the pattern 1, 1, 2, 1, 1, 4, 1, 1, 6, 1, 1, 8, \ldots which are the
% coefficients of the simple continued fraction of e-1.
\cnta 0
\def\mymacro #1{\advance\cnta by 1
                  \noindent
                  \hbox to 3em {\hfil\small\dtt{\the\cnta.} }%
                  \xi\ \{30\}\{\xintAdd \{1[0]\}\{#1\}\dots\xintFrac{\xintAdd {1[0]}{#1}}$}%
\xintListWithSep{\vtop to 6pt{}\vbox to 12pt{}\par}
    {\xintApply\mymacro{\xintiCstoCv{\xintCntoCs {35}{\cn}}}}
  1. 2.000000000000000000000000000000 · · · = 2
  2. 3.000000000000000000000000000000 · · · = 3
  3. 2.666666666666666666666666666666 · · · =
8
3
  4. 2.75000000000000000000000000000000000\cdots = \frac{11}{4}5. 2.714285714285714285714285714285 \cdots = \frac{19}{7}6. 2.718750000000000000000000000000000\cdots = \frac{87}{32}7. 2.717948717948717948717948717948\cdots = \frac{106}{39}8. 2.718309859154929577464788732394 \cdots = \frac{193}{71}9. 2.718279569892473118279569892473\cdots = \frac{1264}{465}10. 2.718283582089552238805970149253\cdots = \frac{1457}{536}11. 2.718281718281718281718281718281\cdots = \frac{2721}{1001}12. 2.718281835205992509363295880149\cdots = \frac{23225}{8544}13. 2.718281822943949711891042430591\cdots = \frac{25946}{9545}14. 2.718281828735695726684725523798\cdots = \frac{49171}{18089}15. 2.718281828445401318035025074172 \cdots = \frac{517656}{190435}16. 2.718281828470583721777828930962\cdots = \frac{566827}{208524}
```
![](_page_171_Picture_482.jpeg)

One can with no problem compute much bigger convergents. Let's get the 200th convergent. It turns out to have the same first 268 digits after the decimal point as e - 1. Higher convergents get more and more digits in proportion to their index: the 500th convergent already gets 799 digits correct! To allow speedy compilation of the source of this document when the need arises, I limit here to the 200th convergent.

\fdef\z {\xintCntoF {199}{\cn}}% \begingroup\parindent 0pt \leftskip 2.5cm \indent\llap {Numerator = }\printnumber{\xintNumerator\z}\par \indent\llap {Denominator = }\printnumber{\xintDenominator\z}\par \indent\llap {Expansion = }\printnumber{\xintTrunc{268}\z}\dots\par\endgroup Numerator = 568964038871896267597523892315807875293889017667917446057232024547192296961118 23017524386017499531081773136701241708609749634329382906 Denominator = 3311238176697376193062563608163567533654688237293144381562056154632466597285812 86546133769206314891601955061457059255337661142645217223 Expansion =  $1.71828182845904523536028747135266249775724709369995957496696762772407663035352$ 475945713821785251664274274663919320030599218174135966290435729003342952605956⤸ 307381323286279434907632338298807531952510190115738341879307021540891499348841⤸ 675092447614606680822648001684774118. . .

One can also use a centered continued fraction: we get more digits but there are also more computations as the numerators may be either 1 or -1.

# <span id="page-172-0"></span>15 Macros of the  $x$ inttools package

![](_page_172_Picture_625.jpeg)

![](_page_172_Picture_626.jpeg)

[Th](#page-178-0)e[se utilities used to be provided within](#page-178-0) the  $xint$  $xint$  p[ackage; since](#page-191-0) 1.09g (2013/11/22) they h[ave](#page-191-0) been [moved to an independently usabl](#page-178-0)e packa[ge](#page-178-0)  $x$ i[ntto](#page-191-1)ols[, which has no](#page-191-1)ne of the  $x$ int facilit[ies](#page-191-1) [rega](#page-181-0)r[ding big numbers. Whenever relevant rele](#page-181-0)ase 1.09h has made the macros \long so they accept \par tokens on input.

The completely expandable utilities (up to  $\xi$ [intil](#page-85-0)oop) are documented first, then the non expandable utilities.

A brief overview is in section 4 and section 5 has more examples of use of macros of this package.

#### 15.1 **\xintRevWithBraces**

<span id="page-172-1"></span> $f \star \ \xin$ RevWithBraces{ $\{list\}$  [first](#page-56-0) doe[s the](#page-57-0) f-expansion of its argument then it reverses the order of the tokens, or braced material, it encounters, maintaining existing braces and adding a brace pair around each naked token encountered. Space tokens (in-between top level braces or naked tokens) are gobbled. This macro is mainly thought out for use on a  $\langle$ list $\rangle$  of such braced material; with such a list as argument the  $f$ -expansi[on will o](#page-45-0)nly hit against the first opening brace, hence do nothing, and the braced stuff may thus be macros one does not want to expand.

```
\edef\x{\xintRevWithBraces{12345}}
```

```
\meaning\x:macro:->{5}{4}{3}{2}{1}
```

```
\edef\y{\xintRevWithBraces\x}
```

```
\meaning\y:macro:->{1}{2}{3}{4}{5}
```
The examples above could be defined with \edef's because the braced material did not contain macros. Alternatively:

\expandafter\def\expandafter\w\expandafter

 ${\romannumeral0\xintrevwith braces{\A}{\B}{\C}{\D}{\D}$ 

```
\meaning\w:macro:->{\E}{}{\D}{}{\C}{}{\B}{}{\A}
```

```
n \star The macro \xintReverseWithBracesNoExpand does the same job without the initial expansion of its
     argument.
```
## 15.2 **\xintZapFirstSpaces**, **\xintZapLastSpaces**, **\xintZapSpaces**, **\xintZapSpacesB**

<span id="page-172-2"></span> $n \star \times 2pFirstSpaces$ { $stuff$ } does not do any expansion of its argument, nor brace removal of any sort, nor does it alter  $\langle$ stuff $\rangle$  in anyway apart from stripping away all leading spaces.

This macro will be mostly of interest to programmers who will know what I will now be talking about. The essential points, naturally, are the complete expandability and the fact that no brace rem[oval](#page-0-0) nor any [ot](#page-75-0)her [alte](#page-80-0)r[atio](#page-85-0)n is [don](#page-96-0)e to [the](#page-117-0) [input](#page-134-0).

TEX's input scanner already converts consecutive blanks into single space tokens, but  $\xi$ intZa pFirstSpaces handles successfully also inputs with consecutive multiple space tokens. However, it is assumed that  $\langle$ stuff $\rangle$  does not contain (except inside braced sub-material) space tokens of character code distinct from 32.

It expands in two steps, and if the goal is to apply it to the expansion text of  $\setminus x$  to define  $\setminus y$ , then one should do: \expandafter\def\expandafter\y\expandafter {\romannumeral0\expandafter\xi*l* ntzapfirstspaces\expandafter{\x}}.

Other use case: inside a macro as  $\ede\x{\xi\inZapFirstSpaces$  {#1}} assuming naturally that #1 is compatible with such an \edef once the leading spaces have been stripped.

\xintZapFirstSpaces { \a { \X } { \b \Y } }->\a { \X } { \b \Y } +++

 $n \star \times \zeta$  and  $\zeta$  areas  $\{\text{surf}\}$  does not do any expansion of its argument, nor brace removal of any sort, nor does it alter  $\langle \text{stuff} \rangle$  in anyway apart from stripping away all ending spaces. The same remarks as for \xintZapFirstSpaces apply.

\xintZapLastSpaces { \a { \X } { \b \Y } }-> \a { \X } { \b \Y }+++

 $n \star \ \xint ZapSpaces({\it stuff})$  does not do any expansion of its argument, nor brace removal of any sort, nor does it alter  $\langle \text{stuff} \rangle$  in anyway apart from stripping away all *leading* and all ending spaces. The same remarks as for [\xintZapFir](#page-172-2)stSpaces apply.

 $\xintZapSpaces {\ a { \X } {\ b \Y } }{->\a { \X } {\ b \Y } }$ 

 $n \star \ \xin \text{ZapSpaces}$  (stuff)} does not do any expansion of its argument, nor does it alter  $\text{striff}$ ) in anyway apart from stripping away all leading and all ending spaces and possibly removing one level of braces if  $\sqrt{\text{stuff}}$  [had the shape](#page-172-2) <spaces>{braced}<spaces>. The same remarks as for  $\xrightleftharpoons$ ZapFirstSpaces apply.

[\xintZapSpaces](#page-172-2)B { \a { \X } { \b \Y } }->\a { \X } { \b \Y }+++

\xintZapSpacesB { { \a { \X } { \b \Y } } }-> \a { \X } { \b \Y } +++

The spaces here at the start and end of the output come from the braced material, and [are not](#page-172-2) [removed \(one wo](#page-172-2)uld need a second application for that; recall though that the xint zapping macros do not expand their argument).

#### 15.3 **\xintCSVtoList**

<span id="page-173-0"></span> $f \star \chi$ intCSVtoList{a,b,c...,z} returns {a}{b}{c}...{z}. A *list* is by convention in this manual simply a succession of tokens, where each braced thing will count as one item (``items'' are defined according to the rules of T<sub>E</sub>X for fetching undelimited parameters of a macro, which are exactly the same rules as for ETEX and macro arguments [they are the same things]). The word `list' in `comma separated list of items' has its usual linguistic meaning, and then an ``item'' is what is delimited by commas.

So \xintCSVtoList takes on input a `comma separated list of items' and converts it into a `TEX list of braced items'. The argument to  $xintCSV$ oList may be a macro: it will first be  $f$ -expanded. Hence the item before the first comma, if it is itself a macro, will be expanded which may or may not be a good thing. A space inserted at the start of the first item serves to stop that expansion (and

 $n \star$  disappears). The macro \xintCSVtoListNoExpand does the same job without the initial expansion of the list argument.

Apart from that no expansion of the items is done and the list items may thus be completely arbitrary (and even contain perilous stuff such as unmatched  $\if$  and  $\if$  tokens).

Contiguous spaces an[d tab characters, are co](#page-173-0)llapsed by T<sub>R</sub>X into single spaces. All such spaces around commas<sup>82</sup> are removed, as well as the spaces at the start and the spaces at the end of the

<sup>82</sup> and multiple space tokens are not a problem; but those at the top level (not hidden inside braces) *must* be of character code 32.

list.<sup>83</sup> The items may contain explicit \par's or empty lines (converted by the T<sub>E</sub>X input parsing into \par tokens).

\[xintC](#page-0-0)[SVtoList](#page-75-0) { 1 , { 2 [, 3](#page-85-0) [, 4 , 5](#page-96-0) [}, a ,](#page-117-0) [{b,T} U ,](#page-134-0) [{ c , d](#page-138-0) [} , { {x](#page-141-0) [, y} }](#page-156-0) }  $\rightarrow$ {1}{2, 3, 4, 5}{a}{{b,T} U}{ c, d }{ {x, y} }

One [s](#page-174-1)ees on this example how braces protect commas from sub-lists to be perceived as delimiters of the top list. Braces around an entire item are removed, even when surrounded by spaces before and/or after. Braces for sub-parts of an item are not removed.

We observe also that there is a slight difference regarding the brace stripping of an item: if the braces were not surrounded by spaces, also the initial and final (but no other) spaces of the enclosed material are removed. This is the only situation where spaces protected by braces are nevertheless removed.

From the rules above: for an empty argument (only spaces, no braces, no comma) the output is  $\{\}$ (a list with one empty item), for ``<opt. spaces>{}<opt. spaces>'' the output is {} (again a list with one empty item, the braces were removed), for ``{ }'' the output is {} (again a list with one empty item, the braces were removed and then the inner space was removed), for `` { }'' the output is  $\{\}$  (again a list with one empty item, the initial space served only to stop the expansion, so this was like ``{ }'' as input, the braces were removed and the inner space was stripped), for `` { } '' the output is  $\{\}$  (this time the ending space of the first item meant that after brace removal the inner spaces were kept; recall though that T<sub>E</sub>X collapses on input consecutive blanks into one space token), for ``,'' the output consists of two consecutive empty items  $\{\}\}$ . Recall that on output everything is braced, a {} is an ``empty'' item. Most of the above is mainly irrelevant for every day use, apart perhaps from the fact to be noted that an empty input does not give an empty output but a one-empty-item list (it is as if an ending comma was always added at the end of the input).

\def\y{\a,\b,\c,\d,\e}\xintCSVtoList\y->{\a}{\b}}{\c}{\d }{\d }{\e }

\def\t {{\if},\ifnum,\ifx,\ifdim,\ifcat,\ifmmode}

\xintCSVtoList\t->{\if }{\ifnum }{\ifx }{\ifdim }{\ifcat }{\ifmmode }

The results above were automatically displayed using T<sub>E</sub>X's primitive  $\mathcal{S}$ , which adds a space after each control sequence name. These spaces are not in the actual braced items of the produced lists. The first items \a and \if were either preceded by a space or braced to prevent expansion. The macro \xintCSVtoListNoExpand would have done the same job without the initial expansion of the list argument, hence no need for such protection but if  $\y$  is defined as  $\def\{\alpha,\alpha\}$  $\b, \c, \d, \e\}$  we then must do:

\expandafter\xintCSVtoListNoExpand\expandafter {\y}

Else, we may have direct use:

\xintCSVtoListNoExpand {\if,\ifnum,\ifx,\ifdim,\ifcat,\ifmmode}

 $\{\i{ }{\i{r }\{\i{dim }\{\i{cat }\{\i{fmmole }\}}\}$ 

Again these spaces are an artefact from the use in the source of the document of \meaning (or rather here, \detokenize) to display the result of using \xintCSVtoListNoExpand (which is done for real in this document source).

For the similar conversion from comma separated list to braced items list, but without removal

 $f \star$  of spaces around the commas, there is \xintCSVtoListNonStripped and \xintCSVtoListNonStripped $n \star$  NoExpand.

#### 15.4 **\xintNthElt**

\xintNthElt{x}{⟨list⟩} gets (expandably) the xth item of the ⟨list⟩. A braced item will lose one  $\lim_{X} f \star$ level of brace pairs. The token list is first  $f$ -expanded.

<span id="page-174-0"></span>Items are counted starting at one.

\xintNthElt {3}{{agh}\u{zzz}\v{Z}} is zzz

<span id="page-174-1"></span><sup>83</sup> let us recall that this is all done completely expandably..[. There is a](#page-45-0)bsolutely no alteration of any sort of the item apart from the stripping of initial and final space tokens (of character code 32) and brace removal if and only if the item apart from intial and final spaces (or more generally multiple char 32 space tokens) is braced.

```
\xintNthElt {3}{\{agh}\u({zzz}\}\v{Z}\ is {zzz}\xintNthElt {2}{agh}\u{zzz}\v{Z} is \u
\xintNthElt {37}{\xintiiFac {100}}=9 is the thirty-seventh digit of 100!.
\xintNthElt {10}{\xintFtoCv {566827/208524}}=1457/536
is the tenth convergent of 566827/208524 (uses xintcfrac package).
\xintNthElt {7}{\xintCSVtoList {1,2,3,4,5,6,7,8,9}}=7
\xintNthElt {0}{\xintCSVtoList {1,2,3,4,5,6,7,8,9}}=9
```
\xintNthElt {-3}{\xintCSVtoList {1,2,3,4,5,6,7,8,9}}=7

If  $x=0$ , the macro returns the length of the exp[anded list:](#page-156-0) this is not equivalent to  $\xi$ intLength which does no pre-expansion. And it is different from \xintLen which is to be used only on integers or fractions.

If  $x<0$ , the macro returns the |x|th element from the end of the list. Thus for example  $x=-1$  will fetch the last item of the list.

\xintNthElt  ${-5}$ {{{agh}}\u{zzz}\v{Z}} is {agh}

The macro \xintNthEltNoExpand does the same job but without first expanding the list argument:  $\xintNthEltNoExpand \{-4\}\{\u\v\w T\x\y\z\} is T.$ 

If x is strictly larger (in absolute value) than the length of the list then  $\xin\Delta$  produces empty contents.

## 15.5 **\xintKeep**

 $\lim_{x \to n}$ 

\xintKeep{x}{⟨list⟩} expands the token list argument L and produces a new list, depending on the num<sup>x</sup> <sup>f</sup> ⋆ value of x:

- <span id="page-175-0"></span>• if x>0, the new list contains the first x items from L (counting starts at one.) Each such item will be output within a brace pair. Use  $\xrightarrow{\$  intKeepUnbraced if this is not desired. This means that if the list item was braced to start with, there is no modification, but if it was a token without braces, then it acquires them.
- if x>=length(L), the new list is the old one with all its items now braced.
- if x=0 the empty list is returned.
- if  $x<0$  the last  $|x|$  elements compose the output in the same order as in the initial list; as the macro proceeds by removing head items the kept items end up in output as they were in input: no added braces.
- if x<=-length(L) the output is identical with the input.

```
\xixintKeepNoExpand does the same without first f-expanding its list argument.
  \fdef\test {\xintKeep {17}{\xintKeep {-69}{\xintSeq {1}{100}}}}\meaning\test\par
  \noindent\fdef\test {\xintKeep {7}{{1}{2}{3}{4}{5}{6}{7}{8}{9}}}\meaning\test\par
  \noindent\fdef\test {\xintKeep {-7}{{1}{2}{3}{4}{5}{6}{7}{8}{9}}}\meaning\test\par
  \noindent\fdef\test {\xintKeep {7}{123456789}}\meaning\test\par
  meaning\test\par
macro:->{32}{33}{34}{35}{36}{37}{38}{39}{40}{41}{42}{43}{44}{45}{46}{47}{48}
macro:->{1}{2}{3}{4}{5}{6}{7}
macro:->{3}{4}{5}{6}{7}{8}{9}
macro:->{1}{2}{3}{4}{5}{6}{7}
macro:->3456789
```
#### 15.6 **\xintKeepUnbraced**

<span id="page-175-1"></span>Same as \xintKeep but no brace pairs are added around the kept items from the head of the list in the case x>0: each such item will lose one level of braces. Thus, to remove braces from all items of the list, one can use \xintKeepUnbraced with its first argument larger than the length of the list; the same is obtained from \xintListWithSep{}{ $\{list\}$ . But the new list will then have generally many mo[re items th](#page-175-0)an the original ones, corresponding to the unbraced original items.

For  $x < 0$  the macro is no different from  $xintKeep$ . Hence the name is a bit misleading because brace removal will happen only if  $x>0$ .

```
\xixintKeepUnbracdNoExpand does the same withut first f-expanding its lst argumnt.
  \fdef\test {\xintKeepUnbraced {10}{\xintSeq {1}{100}}}\meaning\test\par
  \noindent\fdef\test {\xintKeepUnbraced {7}{{1}{2}{3}{4}{5}{6}{7}{8}{9}}}\meaning\test\par
  \noindent\fdef\test {\xintKeepUnbraced {-7}{{1}{2}{3}{4}{5}{6}{7}{8}{9}}}\meaning\test\par
  \noindent\fdef\test {\xintKeepUnbraced {7}{123456789}}\meaning\test\par
  \noindent\fdef\test {\xintKeepUnbraced {-7}{123456789}}\meaning\test\par
macro:->12345678910
macro:->1234567
macro:->{3}{4}{5}{6}{7}{8}{9}
macro:->1234567
macro:->3456789
```
## 15.7 **\xintTrim**

\xintTrim{x}{⟨list⟩} expands the list argument and gobbles its first x elements. num<sup>x</sup> <sup>f</sup> ⋆

- if x>0, the first x items from L are gobbled. The remaining items are not modified.
- <span id="page-176-0"></span>• if x>=length(L), the returned list is empty.
- if x=0 the original list is returned (with no added braces.)
- if  $x<0$  the last  $|x|$  items of the list are removed. The head items end up braced in the output. Use \xintTrimUnbraced if this is not desired.

```
• if x<=-length(L) the output is empty.
```

```
\xint TrimNoExpand does the same without first f-expanding its list argument.
  \fdef\test {\xintTrim {17}{\xintTrim {-69}{\xintSeq {1}{100}}}}\meaning\test\par
  \noindent\fdef\test {\xintTrim {7}{{1}{2}{3}{4}{5}{6}{7}{8}{9}}}\meaning\test\par
  \noindent\fdef\test {\xintTrim {-7}{{1}{2}{3}{4}{5}{6}{7}{8}{9}}}\meaning\test\par
  \noindent\fdef\test {\xintTrim {7}{123456789}}\meaning\test\par
  meaning\test\par
macro:->{18}{19}{20}{21}{22}{23}{24}{25}{26}{27}{28}{29}{30}{31}
macro:->{8}{9}
macro: -> {1}{2}macro:->89
macro:->{1}{2}
```
#### 15.8 **\xintTrimUnbraced**

Same as  $\zeta$ intTrim but in case of a negative x (cutting items from the tail), the kept items from the head are not enclosed in brace pairs. They will lose one level of braces. The name is a bit misleading because when x>0 there is no brace-stripping done on the kept items, because the macro works simply by gobbling the head ones.

<span id="page-176-1"></span> $\xrightarrow{\int}$ xint[TrimUnbrac](#page-176-0)edNoExpand does the same without first f-expanding its list argument.

```
\fdef\test {\xintTrimUnbraced {-90}{\xintSeq {1}{100}}}\meaning\test\par
  \noindent\fdef\test {\xintTrimUnbraced {7}{{1}{2}{3}{4}{5}{6}{7}{8}{9}}}\meaning\test\par
  \noindent\fdef\test {\xintTrimUnbraced {-7}{{1}{2}{3}{4}{5}{6}{7}{8}{9}}}\meaning\test\par
  \noindent\fdef\test {\xintTrimUnbraced {7}{123456789}}\meaning\test\par
  \noindent\fdef\test {\xintTrimUnbraced {-7}{123456789}}\meaning\test\par
macro:->12345678910
macro:->{8}{9}
macro:->12macro:->89
macro:->12
```
## 15.9 **\xintListWithSep**

<sup>n</sup> <sup>f</sup> <sup>⋆</sup> \xi[ntLis](#page-0-0)[tWithSep{](#page-75-0)⟨[sep](#page-80-0)⟩}{⟨l[ist](#page-85-0)⟩} [insert](#page-96-0)[s the sep](#page-117-0)[arator](#page-134-0) ⟨sep⟩ [in-be](#page-138-0)t[ween all](#page-141-0) [items of](#page-156-0) t[he given](#page-172-0) list of braced items (or individual tokens). The items are fetched as does TEX with undelimited macro arguments, thus they end up unbraced in output. If the  $\langle list \rangle$  is only one (or multiple) space tokens, the output is empty.

<span id="page-177-1"></span>The list argument  $\langle list \rangle$  gets f-expanded first (thus if it is a macro whose contents are braced items, the first opening brace stops the expansion, and it is as if the macro had been expanded once.) The separator  $\langle sep \rangle$  is not pre-expanded, it ends up as is in the output (if the  $\langle list \rangle$  contained at least two items.)

 $nn \star$  The variant \xintListWithSep[NoExpand](#page-45-0) does the same job without the initial expansion of the  $\langle list \rangle$  argument.

```
\edef\foo{\xintListWithSep{, }{123456789{10}{11}{12}}}\meaning\foo\newline
  \edef\foo{\xintListWithSep{:}{\xintiiFac{20}}}\meaning\foo\newline
  \oodef\FOO{\xintListWithSepNoExpand{\FOO}{\bat\baz\biz\buz}}\meaning\FOO\newline
 % a braced item or a space stops the f-expansion:
  \oodef\foo{\xintListWithSep{\FOO}{{\bat}\baz\biz\buz}}\meaning\foo\newline
  \oodef\foo{\xintListWithSep{\FOO}{ \bat\baz\biz\buz}}\meaning\foo\par
macro:->1, 2, 3, 4, 5, 6, 7, 8, 9, 10, 11, 12
macro:->2:4:3:2:9:0:2:0:0:8:1:7:6:6:4:0:0:0:0
macro:->\bat \FOO \baz \FOO \biz \FOO \buz
macro:->\bat \FOO \baz \FOO \biz \FOO \buz
```
macro:->\bat \FOO \baz \FOO \biz \FOO \buz

## 15.10 **\xintApply**

<span id="page-177-0"></span> $ff \star \ \xint$ Apply{\macro}{ $\langle list \rangle$ } expandably applies the one parameter macro \macro to each item in the ⟨list⟩ given as second argument and returns a new list with these outputs: each item is given one after the other as parameter to \macro which is expanded at that time (as usual, *i.e.* fully for what comes first), the results are braced and output together as a succession of braced items (if  $\langle \text{mac}\rangle$ ro is defined to start with a space, the space will be gobbled and the \macro will not be expanded; it is allowed to have its own arguments, the list items serve as last arguments to \macro). Hence \xintApply{\macro}{{1}{2}{3}} returns {\macro{1}}{\macro{2}}{\macro{3}} where all instances of  $\langle$  macro have been already  $f$ -expanded.

Being expandable, \xintApply is useful for example inside alignments where implicit groups make standard loops constructs usually fail. In such situation it is often not wished that the new list elements be braced, see \xintApplyUnbraced. The \macro does not have to be expandable: \xintApply will try to expand it, th[e expans](#page-45-0)ion may remain partial.

The  $\langle list \rangle$  may itself be some macro expanding (in the previously described way) to the list of tokens to which the macro \macro will be applied. For example, if the  $\langle list \rangle$  expands to some positive number, then each [digit will be replac](#page-177-2)ed by the result of applying \macro on it.

\def\macro #1{\the\numexpr 9-#1\relax}

\xintApply\macro{\xintiiFac {20}}=7567097991823359999

 $f n \star$  The macro \xintApplyNoExpand does the same job without the first initial expansion which gave the  $\langle list \rangle$  of braced tokens to which \macro is applied.

#### 15.11 **\xintApplyUnbraced**

 $ff \star \ \xint$ ApplyUnbraced{\macro}{ $\{list\}$  is like \xintApply. The difference is that after having expanded its list argument, and applied \macro in turn to each item from the list, it reassembles the outputs without enclosing them in braces. The net effect is the same as doing

<span id="page-177-2"></span>\xintListWithSep {}{\xintApply {\macro}{⟨list⟩}}

This is useful for preparing a macro which will itself define some other macros or make assignments, as the scope will not be limited by br[ace pairs.](#page-177-0)

```
\def\macro #1{\expandafter\def\csname myself#1\endcsname {#1}}
\xintApplyUnbraced\macro{{elta}{eltb}{eltc}}
\begin{enumerate}[nosep,label=(\arabic{*})]
\item \meaning\myselfelta
\item \meaning\myselfeltb
\item \meaning\myselfeltc
\end{enumerate}
```
- (1) macro:->elta
- (2) macro:->eltb
- (3) macro:->eltc
- 
- $fn \star$  The macro \xintApplyUnbracedNoExpand does the same job without the first initial expansion which gave the  $\langle list \rangle$  of braced tokens to which \macro is applied.

#### 15.12 **\xintSeq**

 $\lim_{X} \lim_{X \to \infty} \lim_{X \to \infty}$ 

 $\xrightarrow{\xrightarrow{\x}}{y}$  generates expandably  $\{x\}\{x+d\}$ ... up to and possibly including  $\{y\}$  if  $d>0$  or down to and including  $\{y\}$  if  $d<0$ . Naturally  $\{y\}$  is omitted if y-x is not a multiple of d. If  $d=0$  the macro returns  $\{x\}$ . If y-x and d have opposite signs, the macro returns nothing. If the optional argument d is omitted it is taken to be the sign of y-x. Hence \xintSeq {1}{0} is not empty but {1}{0}. But \xintSeq [1]{1}{0} is empty.

The arguments x and y are expanded inside a \numexpr so they may be count registers or a  $E$ F<sub>K</sub>X \value{countername}, or arithmetic with such things.

\xintListWithSep{,\hskip2pt plus 1pt minus 1pt }{\xintSeq {12}{-25}}

12, 11, 10, 9, 8, 7, 6, 5, 4, 3, 2, 1, 0, -1, -2, -3, -4, -5, -6, -7, -8, -9, -10, -11, -12, -13, -14, -15,  $-16, -17, -18, -19, -20, -21, -22, -23, -24, -25$ 

\xintiiSum{\xintSeq [3]{1}{1000}}

167167

When the macro is used without the optional argument d, it can only generate up to about 5000  $\mathbb{R}$  numbers, the precise value depends upon some T<sub>E</sub>X memory parameter (input save stack).

With the optional argument d the macro proceeds differently (but less efficiently) and does not stress the input save stack.

#### 15.13 **\xintloop**, **\xintbreakloop**, **\xintbreakloopanddo**, **\xintloopskiptonext**

 $\forall$  \xintloop⟨stuff⟩\if<test>...\repeat is an expandable loop compatible with nesting. However to break out of the loop one almost always need some un-expandable step. The cousin \xintiloop is \xintloop with an embedded expandable mechanism allowing to exit from the loop. The iterated macros may contain \par tokens or empty lines.

<span id="page-178-0"></span>If a sub-loop is to be used all the material from the start of the main loop and up to the end of the entire subloop should be braced; these braces will be removed and do not creat[e a group. T](#page-181-0)he [simplest t](#page-178-0)o allow the nesting of one or more sub-loops is to brace everything between \xintloop and \repeat, being careful not to leave a space between the closing brace and \repeat.

As this loop and \xintiloop will primarily be of interest to experienced T<sub>E</sub>X macro programmers, my description will assume that the user is knowledgeable enough. Some examples in this document will be perhaps more illustrative than my attemps at explanation of use.

One can abort the loop with \xintbreakloop; this should not be used inside the final test, and one should expand the [\fi](#page-181-0) from the corresponding test before. One has also \xintbreakloopanddo whose first argument will be inserted in the token stream after the loop; one may need a macro such as \xint\_afterfi to move the whole thing after the \fi, as a simple \expandafter will not be enough.

One will usually employ some count registers to manage the exit test from t[he loop; this breaks](#page-178-0) expandability, see \xintiloop for an expandable integer indexed loop. Use in alignments will be complicated by the fact that cells create groups, and also from the fact that any encountered unexpandable material will cause the T<sub>E</sub>X input scanner to insert \endtemplate on each encountered & or \cr; thus \xintbreakloop may not work as expected, but the situation can be resolved via \xin t\_firstofone{&} or use of \TAB with \def\TAB{&}. It is thus simpler for alignments to use rather than [\xi](#page-0-0)n[tloop](#page-75-0) eit[her the](#page-80-0) e[xpan](#page-85-0)[dable](#page-96-0) \x[intApply](#page-117-0)[Unbraced](#page-134-0) o[r the no](#page-138-0)[n-expanda](#page-141-0)[ble but a](#page-156-0)l[ignment](#page-172-0) compatible \xintApplyInline, \xintFor or \xintFor\*.

As an example, let us suppose we have two macros  $\A\{\{i\}\{\{i\}\}\$  and  $\B\{\{i\}\}\$  behaving like (small) integer valued matrix entries, and we want to define a macro  $\langle C\{\langle i\rangle\}\{\langle j\rangle\}$  giving the matrix [product \(i](#page-178-0) and j may be count re[gisters\). We will as](#page-177-2)sume that  $\Lambda$ [I] expands to the number of rows,  $\A[1]$  [to the number](#page-183-0) o[f columns](#page-185-0) an[d want the](#page-185-0) produced  $\C$  to act in the same manner. The code is very dispendious in use of \count registers, not optimized in any way, not made very robust (the defined macro can not have the same name as the first two matrices for example), we just wanted to quickly illustrate use of the nesting capabilities of  $\infty^{84}$ 

```
\newcount\rowmax \newcount\colmax \newcount\summax
\newcount\rowindex \newcount\colindex \newcount\sumindex
\newcount\tmpcount
\makeatletter
\def\MatrixMultiplication #1#2#3{%
    \rowmax #1[I]\relax
    \colmax #2[J]\relax
   \summax #1[J]\relax
   \rowindex 1
   \xintloop % loop over row index i
    {\colindex 1
    \xintloop % loop over col index k
     {\tmpcount 0
      \sumindex 1
      \xintloop % loop over intermediate index j
      \advance\tmpcount \numexpr #1\rowindex\sumindex*#2\sumindex\colindex\relax
      \ifnum\sumindex<\summax
         \advance\sumindex 1
      \repeat }%
     \expandafter\edef\csname\string#3{\the\rowindex.\the\colindex}\endcsname
      {\the\tmpcount}%
     \ifnum\colindex<\colmax
         \advance\colindex 1
    \repeat }%
    \ifnum\rowindex<\rowmax
    \advance\rowindex 1
   \repeat
    \expandafter\edef\csname\string#3{I}\endcsname{\the\rowmax}%
   \expandafter\edef\csname\string#3{J}\endcsname{\the\colmax}%
   \def #3##1{\ifx[##1\expandafter\Matrix@helper@size
                    \else\expandafter\Matrix@helper@entry\fi #3{##1}}%
}%
\def\Matrix@helper@size #1#2#3]{\csname\string#1{#3}\endcsname }%
\def\Matrix@helper@entry #1#2#3%
   {\csname\string#1{\the\numexpr#2.\the\numexpr#3}\endcsname }%
\def\A #1{\ifx[#1\expandafter\A@size
            \else\expandafter\A@entry\fi {#1}}%
\def\A@size #1#2]{\ifx I#23\else4\fi}% 3rows, 4columns
\def\A@entry #1#2{\the\numexpr #1+#2-1\relax}% not pre-computed...
\def\B #1{\ifx[#1\expandafter\B@size
            \else\expandafter\B@entry\fi {#1}}%
\def\B@size #1#2]{\ifx I#24\else3\fi}% 4rows, 3columns
\def\B@entry #1#2{\the\numexpr #1-#2\relax}% not pre-computed...
```
<sup>84</sup> for a more sophisticated implementation of matrix multiplication, inclusive of determinants, inverses, and display utilities, with entries big integers or decimal numbers or even fractions see http://tex.stackexchange.com/a/143035/4686 from November 11, 2013.
```
\makeatother
\MatrixMultiplication\A\B\C \MatrixMultiplication\C\C\D
\MatrixMultiplication\C\D\E \MatrixMultiplication\C\E\F
\begin{multicols}2
 \[\begin{pmatrix}
    \A11&\A12&\A13&\A14\\
    \A21&\A22&\A23&\A24\\
    \A31&\A32&\A33&\A34
 \end{pmatrix}
 \times
  \begin{pmatrix}
    \B11&\B12&\B13\\
   \B21&\B22&\B23\\
   \B31&\B32&\B33\\
    \B41&\B42&\B43
 \end{pmatrix}
 =
 \begin{pmatrix}
   \C11&\C12&\C13\\
   \C21&\C22&\C23\\
   \C31&\C32&\C33
 \end{pmatrix}\]
 \[\begin{pmatrix}
    \C11&\C12&\C13\\
    \C21&\C22&\C23\\
    \C31&\C32&\C33
  \end{frac}^2 = \begin{{pmatrix} -1 & -1 \\ 0 & -1 \end{pmatrix}\D11&\D12&\D13\\
    \D21&\D22&\D23\\
    \D31&\D32&\D33
 \end{pmatrix}\]
 \[\begin{pmatrix}
    \C11&\C12&\C13\\
    \C21&\C22&\C23\\
    \C31&\C32&\C33
 \end{frac{rix}^3 = \begin{pmatrix}\E11&\E12&\E13\\
    \E21&\E22&\E23\\
    \E31&\E32&\E33
  \end{pmatrix}\]
  \[\begin{pmatrix}
    \C11&\C12&\C13\\
    \C21&\C22&\C23\\
    \C31&\C32&\C33
 \end{pmatrix}^4 = \begin{pmatrix}pmatrix\}\F11&\F12&\F13\\
    \F21&\F22&\F23\\
    \F31&\F32&\F33
 \end{pmatrix}\]
\end{multicols}
```
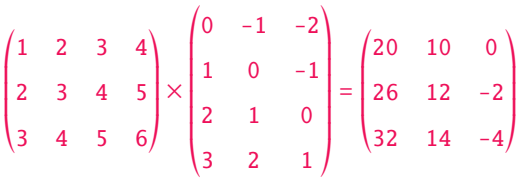

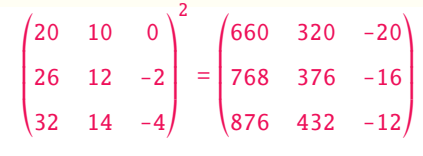

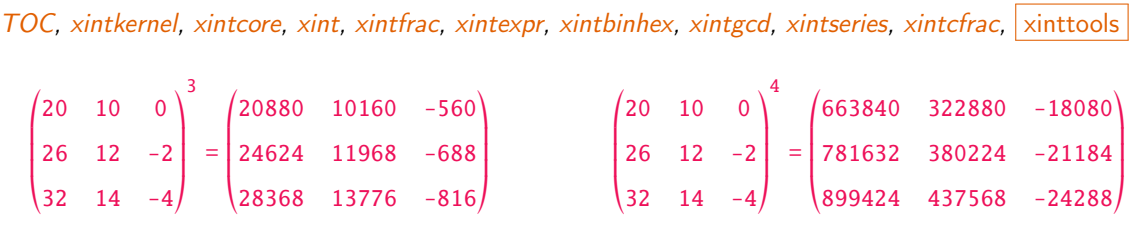

# 15.14 **\xintiloop**, **\xintiloopindex**, **\xintouteriloopindex**, **\xintbreakiloop**, **\xintbreakiloopanddo**, **\xintiloopskiptonext**, **\xintiloopskipandredo**

<span id="page-181-0"></span> $\overleftrightarrow{\ }$  \xintiloop[start+delta] $\overleftrightarrow{\ }$ test> ... \repeat is a completely expandable nestable loop. complete expandability depends naturally on the actual iterated contents, and complete expansion will not be achievable under a sole  $f$ -expansion, as is indicated by the hollow star in the margin; thus the loop can be used inside an \edef but not inside arguments to the package macros. It can be used inside an \xintexpr..\relax. The [start+delta] is mandatory, not optional.

This loop benefits via  $x$ intiloopindex to (a limited access to) the integer index of the iteration. The starting value start (w[hich may](#page-45-0) be a \count) and increment delta (id.) are mandatory arguments. A space after the closing square bracket is not significant, it will be ignored. Spaces inside the square brackets will also be ignored as the two arguments are first given to a \numexpr  $\alpha$ ...\relax. Empty lines a[nd explicit](#page-181-0) \par tokens are accepted.

As with \xintloop, this tool will mostly be of interest to advanced users. For nesting, one puts inside braces all the material from the start (immediately after [start+delta]) and up to and inclusive of the inner loop, these braces will be removed and do not create a loop. In case of nesting, \xintouteriloopindex gives access to the index of the outer loop. If needed one could write on i[ts model a](#page-178-0) macro giving access to the index of the outer outer loop (or even to the nth outer loop).

The \xintiloopindex and \xintouteriloopindex can not be used inside braces, and generally speaking th[is means they should be](#page-181-0) expanded first when given as argument to a macro, and that this macro receives them as delimited arguments, not braced ones. Or, but naturally this will break expandability, one can assign the value of \xintiloopindex to some \count. Both \xintiloopindex and \xintouteriloopindex extend to the litteral representation of the index, thus in \ifnum tests, if it comes last one has to correctly end the macro with a \space, or encapsulate it in a \numexpr..\ relax.

When the repeat-test of the loop is, for example,  $\ifmmode\hbar\else\hmu$\fi$  if num $\ifmmode\hbar\else\hmu$\fi$  if num $\ifmmode\hbar\else\hmu$\fi$  if num $\ifmmode\hbar\else\hmu$\fi$  if num $\ifmmode\hbar\else\hmu$\fi$  if num $\ifmmode\hbar\else\hmu$\fi$  if num $\ifmmode\hbar\else\hmu$\fi$  if num $\ifmmode\hbar\else$ that the last iteration will be with \xintiloopindex=10 (assuming delta=1). There is also \ifnum  $\ell$ \xintiloopindex=10 \else\repeat to get the last iteration to be the one with \xintiloopindex=10.

One has \xintbreakiloop and \xintbreakiloopanddo to abort the loop. The syntax of \xintbreakil $\lambda$ oopanddo is a bit surprising, the sequence of tokens to be executed after breaking the loop is not within braces but is delimited by a dot as in:

\xintbreakiloopanddo <afterloop>.etc.. etc... \repeat

The reaso[n is that one may](#page-181-0) wish [to use the then curren](#page-181-0)t value of  $\xintloopindex in  $\text{char}$$ it can't be within braces at the time it is evaluated. However, it is not that easy as  $\xi$ intiloopi $\chi$ ndex must be expanded before, so one ends up with code like this:

\expandafter\xintbreakiloopanddo\expandafter\macro\xintiloopindex.%

etc.. etc.. \repeat

As moreover the \fi from the test leading to the decision of breaking out of the loop must be cleared out of the way, the above should be a branch of an expandable conditional test, else one needs something such as:

\xint\_afterfi{\expandafter\xintbreakiloopanddo\expandafter\macro\xintiloopindex.}%

\fi etc..etc.. \repeat

There is  $xintil oopskip-onext$  to abort the current iteration and skip to the next,  $xintil oopskip$ andredo to skip to the end of the current iteration and redo it with the same value of the index (something else will have to change for this not to become an eternal loop. . . ).

Inside alignments, if the looped-over text contains a & or a  $\cr$ . any un-expandable material

before a \xintiloopindex will make it fail because of \endtemplate; in such cases one can always either replace & by a macro expanding to it or replace it by a suitable  $\frac{\&}{$ , and similar[ly fo](#page-0-0)r  $\cr$ .

As an example, let us construct an  $\text{def}\zeta$ ...} which will define  $\zeta$  to be a list of prime numbers:

```
\begingroup
  \edef\z
  {\xintiloop [10001+2]
    {\xintiloop [3+2]
    \ifnum\xintouteriloopindex<\numexpr\xintiloopindex*\xintiloopindex\relax
           \xintouteriloopindex,
           \expandafter\xintbreakiloop
    \fi
    \ifnum\xintouteriloopindex=\numexpr
         (\xintouteriloopindex/\xintiloopindex)*\xintiloopindex\relax
    \else
    \repeat
   }% no space here
  \ifnum \xintiloopindex < 10999 \repeat }%
 \meaning\z\endgroup
macro:->10007, 10009, 10037, 10039, 10061, 10067, 10069, 10079, 10091, 10093, 10099, 10103,
10111, 10133, 10139, 10141, 10151, 10159, 10163, 10169, 10177, 10181, 10193, 10211, 10223, 10243,
10247, 10253, 10259, 10267, 10271, 10273, 10289, 10301, 10303, 10313, 10321, 10331, 10333, 10337,
10343, 10357, 10369, 10391, 10399, 10427, 10429, 10433, 10453, 10457, 10459, 10463, 10477, 10487,
10499, 10501, 10513, 10529, 10531, 10559, 10567, 10589, 10597, 10601, 10607, 10613, 10627, 10631,
10639, 10651, 10657, 10663, 10667, 10687, 10691, 10709, 10711, 10723, 10729, 10733, 10739, 10753,
10771, 10781, 10789, 10799, 10831, 10837, 10847, 10853, 10859, 10861, 10867, 10883, 10889, 10891,
10903, 10909, 10937, 10939, 10949, 10957, 10973, 10979, 10987, 10993, and we should have taken
some steps to not have a trailing comma, but the point was to show that one can do that in an \edef !
See also subsection 5.2 which extracts from this code its way of testing primality.
 Let us create an alignment where each row will contain all divisors of its first entry. Here is
the output, thus obtained without any count register:
  \begin{multicols}2
  \tabskip1ex \normalcolor
  \halign{&\hfil#\hfil\cr
     \xintiloop [1+1]
      {\expandafter\bfseries\xintiloopindex &
      \xintiloop [1+1]
      \ifnum\xintouteriloopindex=\numexpr
            (\xintouteriloopindex/\xintiloopindex)*\xintiloopindex\relax
      \xintiloopindex&\fi
      \ifnum\xintiloopindex<\xintouteriloopindex\space % CRUCIAL \space HERE
      \repeat \cr }%
     \ifnum\xintiloopindex<30
     \repeat
 }
 \end{multicols}
 1 1
 2 1 2
 3 1 3
 4 1 2 4
 5 1 5
 6 1 2 3 6
 7 1 7
 8 1 2 4 8
                                                  9 1 3 9
                                                  10 1 2 5 10
                                                  11 1 11
                                                  12 1 2 3 4 6 12
                                                  13 1 13
                                                  14 1 2 7 14
                                                  15 1 3 5 15
                                                  16 1 2 4 8 16
```

```
17 1 17
 18 1 2 3 6 9 18
 19 1 19
20 1 2 4 5 10 20
21 1 3 7 21
22 1 2 11 22
23 1 23
                                                 24 1 2 3 4 6 8 12 24
                                                 25 1 5 25
                                                 26 1 2 13 26
                                                 27 1 3 9 27
                                                 28 1 2 4 7 14 28
                                                 29 1 29
                                                 30 1 2 3 5 6 10 15 30
We wanted this first entry in bold face, but \bfseries leads to unexpandable tokens, so the \expQ
andafter was necessary for \xintiloopindex and \xintouteriloopindex not to be confronted with a
hard to digest \endtemplate. An alternative way of coding:
  \tabskip1ex
  \def\firstofone #1{#1}%
  \halign{&\hfil#\hfil\cr
    \xintiloop [1+1]
      {\bfseries\xintiloopindex\firstofone{&}%
     \xintiloop [1+1] \ifnum\xintouteriloopindex=\numexpr
      (\xintouteriloopindex/\xintiloopindex)*\xintiloopindex\relax
     \xintiloopindex\firstofone{&}\fi
     \ifnum\xintiloopindex<\xintouteriloopindex\space % \space is CRUCIAL
     \repeat \firstofone{\cr}}%
    \ifnum\xintiloopindex<30 \repeat }
```
The next utilities are not compatible with expansion-only context.

### 15.15 **\xintApplyInline**

 $\sigma * f$  \xintApplyInline{\macro}{ $\{list\}$  works non expandably. It applies the one-parameter \macro to the first element of the expanded list (\macro may have itself some arguments, the list item will be appended as last argument), and is then re-inserted in the input stream after the tokens resulting from this first expansion of \macro. The next item is then handled.

This is to be used in situations where one needs to do some repetitive things. It is not expandable and can not be completely expanded inside a macro definition, to prepare material for later execution, contrarily to what \xintApply or \xintApplyUnbraced achieve.

\def\Macro #1{\advance\cnta #1, \the\cnta}

\cnta 0

0\xintApplyInline\Macro {3141592653}.

0, 3, 4, 8, 9, 14, 23, 25, 31, [36, 39.](#page-177-0) The fi[rst argument](#page-177-1) \macro does not have to be an expandable macro.

 $\xrightarrow{\int}$  \xintApplyInline submits its second, token list parameter to an f-expansion. Then, each unbraced item will also be  $f$ -expanded. This provides an easy way to insert one list inside another. Braced items are not expanded. Spaces in-between items are gobbled (as well as those at the start or the end of the list), but not the spaces inside the braced items.

 $\x$ intApplyInline, despite being non-expandable, does survive to [contexts wher](#page-45-0)e the executed  $\Diamond$ macro closes groups, as [happens](#page-45-0) inside alignments with the tabulation character &. This tabular provides an example:

```
\centerline{\normalcolor\begin{tabular}{ccc}
     $N$ & $N^2$ & $N^3$ \\ \hline
    \def\Row #1{ #1 & \xintiiSqr {#1} & \xintiiPow {#1}{3} \\ \hline }%
    \xintApplyInline \Row {\xintCSVtoList{17,28,39,50,61}}
\end{tabular}}\medskip
```
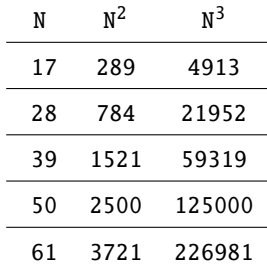

We see that despite the fact that the first encountered tabulation character in the first row close a group and thus erases \Row from TEX's memory, \xintApplyInline knows how to deal with this.

Using \xintApplyUnbraced is an alternative: the difference is that this would have prepared all rows first and only put them back into the token stream once they are all assembled, whereas with \xintApplyInline each row is constructed and immediately fed back into the token stream: when one does things with numbers having hundreds of digits, one learns that keeping on hold and shuffling around [hundreds of tokens h](#page-177-1)as an impact on TFX's speed (make this ``thousands of tokens'' for the impact to be noticeable).

One may nest various \xintApplyInline's. For example (see the table on the current page):

```
\begin{figure*}[ht!]
  \centering\phantomsection\label{float}
  \def\Row #1{#1:\xintApplyInline {\Item {#1}}{0123456789}\\ }%
  \def\Item #1#2{&\xintiiPow {#1}{#2}}%
  \centeredline {\begin{tabular}{ccccccccccc} &0&1&2&3&4&5&6&7&8&9\\ \hline
      \xintApplyInline \Row {0123456789}
   \end{tabular}}
```
\end{figure\*}

<span id="page-184-0"></span>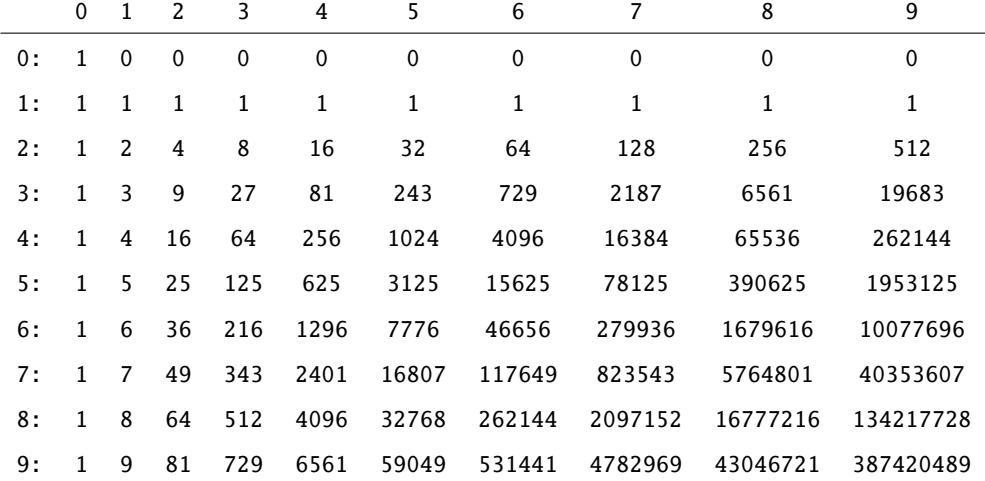

One could not move the definition of \Item inside the tabular, as it would get lost after the first &. But this works:

```
\begin{tabular}{ccccccccccc}
    &0&1&2&3&4&5&6&7&8&9\\ \hline
    \def\Row #1{#1:\xintApplyInline {&\xintiiPow {#1}}{0123456789}\\ }%
    \xintApplyInline \Row {0123456789}
\end{tabular}
```
A limitation is that, contrarily to what one may have expected, the  $\lbrace \text{non } \right]$ ine can not be used to define the \macro for a nested sub-\xintApplyInline. For example, this does not work:

\def\Row #1{#1:\def\Item ##1{&\xintiiPow {#1}{##1}}%

\xintApplyInline \Item {0123456789}\\ }% \xintApplyInline \Row {0123456789} % does not work But [see](#page-0-0) \[xintFor.](#page-75-0)

# 15.16 **\xintFor**, **\xintFor\***

 $\sigma$   $\infty$   $\chi$  intFor [is a ne](#page-185-0)w kind of for loop.<sup>85</sup> Rather than using macros for encapsulating list items, its behaviour is like a macro with parameters: #1, #2,  $\dots$ , #9 are used to represent the items for up to nine levels of nested loops. Here is an example:

<span id="page-185-0"></span> $\times$  \xintFor #9 in {1,2,3} \do {%  $\xintFor #1 in {4,5,6} \do {%$  $\xintFor #1 in {4,5,6} \do {%$  $\xintFor #3 in {7,8,9} \do {%$ 

\xintFor #2 in {10,11,12} \do {%

\$\$#9\times#1\times#3\times#2=\xintiiPrd{{#1}{#2}{#3}{#9}}\$\$}}}}

This example illustrates that one does not have to use #1 as the first one: the order is arbitrary. But each level of nesting should have its specific macro parameter. Nine levels of nesting is presumably overkill, but I did not know where it was reasonable to stop. \par tokens are accepted in both the comma separated list and the replacement text.

T<sub>E</sub>Xnical notes:

- The  $#1$  is replaced in the iterated-over text exactly as in general T<sub>E</sub>X macros or  $E$ T<sub>E</sub>X commands. This spares the user quite a few \expandafter's or other tricks needed with loops which have the values encapsulated in macros, like  $\mathbb{E}[\mathbb{R}^X]$ 's  $\Diamond$ for and  $\Diamond$ tfor.
- \xintFor (and \xintFor\*) isn't purely expandable: one can not use it inside an \edef. But it may be used, as will be shown in examples, in some contexts such as ETEX's tabular which are usually hostile to non-expandable loops.
- \xintFor (and \xintFor\*) does some assignments prior to executing each iteration of the replacement text, but it acts purely expandably after the last iteration, hence if for example the replacement text ends with a  $\setminus\$ , the loop can be used insided a tabular and be followed by a \hline without creating the dreaded ``Misplaced \noalign'' error.
- It does not create groups.
- It makes no global assignments.
- The iterated replacement text may close a group which was opened even before the start of the loop (typical example being with  $\&$  in alignments).

```
\begin{tabular}{rccccc}
      \hline
      \xintFor #1 in {A, B, C} \do {%#1:\xintFor #2 in {a, b, c, d, e} \do {&($ #2 \to #1 $)}\\ }%
      \hline
 \end{tabular}
A: (a \rightarrow A) (b \rightarrow A) (c \rightarrow A) (d \rightarrow A) (e \rightarrow A)B: (a \rightarrow B) (b \rightarrow B) (c \rightarrow B) (d \rightarrow B) (e \rightarrow B)C: (a \rightarrow C) (b \rightarrow C) (c \rightarrow C) (d \rightarrow C) (e \rightarrow C)
```
• There is no facility provided which would give access to a count of the number of iterations as it is technically not easy to do so it in a way working with nested loops while

<sup>85</sup> first introduced with xint 1.09c of 2013/10/09.

maintaining the ``expandable after done'' property; something in the spirit of  $\xrightleftharpoons$ [il](#page-0-0)[oopindex](#page-75-0) i[s possi](#page-80-0)b[le b](#page-85-0)[ut this](#page-96-0) [approach](#page-117-0) [would bri](#page-134-0)[ng its o](#page-138-0)[wn limita](#page-141-0)[tions an](#page-156-0)d [complic](#page-172-0)ations. Hence the user is invited to update her own count or ETEX counter or macro at each iteration, if needed.

- A \macro whose definition uses internally an \xintFor loop may be used inside [another](#page-181-0) [\xintFor](#page-181-0) loop even if the two loops both use the same macro parameter. The loop definition inside \macro must use ## as is the general rule for definitions done inside macros.
- \xintFor is for comma separated values and \xintFor\* for lists of braced items; their [respecti](#page-185-0)ve expansion policies differ. They are [describe](#page-185-0)d later.

#### Regarding \xintFor:

- t[he spaces](#page-185-0) between the various declarative ele[ments are a](#page-185-0)ll optional,
- in the list of comma separated values, spaces around the commas or at the start and end are ignored,
- if an [item must](#page-185-0) contain itself its own commas, then it should be braced, and the braces will be removed before feeding the iterated-over text,
- the list may be a macro, it is expanded only once,
- items are not pre-expanded. The first item should be braced or start with a space if the list is explicit and the item should not be pre-expanded,
- empty items give empty #1's in the replacement text, they are not skipped,
- an empty list executes once the replacement text with an empty parameter value,
- the list, if not a macro,  $\vert$  must be braced.  $\vert$

#### $*fn$  Regarding \xintFor\*:

- it handles lists of braced items (or naked tokens),
- it  $f$ -expands the list,
- and more generally it  $f$ -expands each naked token encountered before assigning the #1 values (gobb[ling space](#page-185-0)s in the process); this makes it easy to simulate concatenation of multiple lists\x, \y: if \x expands to  ${1}{2}{3}$  and \y expands to  ${4}{5}{6}$  then  ${\x\y}$  as argument to  $\xintFor* has the same effect as  $\{\{1\}\{2\}\{3\}\{4\}\{5\}\{6\}\$ .$  $\xintFor* has the same effect as  $\{\{1\}\{2\}\{3\}\{4\}\{5\}\{6\}\$ .$  $\xintFor* has the same effect as  $\{\{1\}\{2\}\{3\}\{4\}\{5\}\{6\}\$ .$

For a further illu[stration se](#page-45-0)e the use of \xintFor\* at the end of subsection 2.9.

- spaces at the start, end, or in-between items are gobbled (but naturally not the spaces inside braced items),
- except if the list argument is a macro (with no parameters), it must be braced.
- an empty list leads to an empty result.

The macro \xintSeq which generates arithmetic sequences is to be used with \xintFor\* as its output consists of successive braced numbers (given as digit tokens).

 $\xintFor* #1 in {\xintSeq [-2]{-7}{+2}}\do {stuff$ 

with #1\xintifForLast{\par}{\newline}}

```
stuff with -7
stuff with -5
stuff with -3
stuff with -1
```
# stuff with 1

When nesting  $\xrightarrow{\text{long}}$  loops, using  $\xrightarrow{\text{long}}$  in the inner loops is inefficient, as the arithmetic sequence will be re-created each time. A more efficient style is:

\edef\innersequence {\xintSeq[+2]{-50}{50}}%

- $\xintFor* #1 in {\xintSeq {13}{27}} \do$ 
	- {\xintFor\* #2 in \innersequence \do {stuff with #1 and #2}%

.. some other macros .. }

This is a general remark applying for any nesting of loops, one should avoid recreating the inner lists of arguments at each iteration of the outer loop.

When the loop is defined inside a macro for later execution the # characters must be doubled. $86$ For example:

```
\def\{T{\defz {\}}\\xintFor* ##1 in {{u}{v}{w}} \do {%\xintFor #42 in \{x,y,z\} \do \\expandafter\def\expandafter\z\expandafter {\z\sep (##1,##2)} }%
    }%
  }%
  \T\def\sep {\def\sep {\def}\neq {\f}(u,x), (u,y), (u,z), (v,x), (v,y), (v,z), (w,x), (w,y), (w,z)
```
Similarly when the replacement text of \xintFor defines a macro with parameters, the macro char-

acter # must be doubled.

The iterated macros as well as the list items are allowed to contain explicit \par tokens.

# 15.17 **\xintifForFirst**, **\xintifForLast**

 $n \times \ \xrightarrow{k}$  \xintifForFirst {YES branch} {NO branch} and \xintifForLast {YES branch} {NO branch} execute the YES or NO branch if the \xintFor or \xintFor\* loop is currently in its first, respectively last, iteration.

<span id="page-187-0"></span>Designed to work as expected under nesting (but see frame next.) Don't forget an empty brace pair {} [if a branch is](#page-187-0) to do nothing. May be used m[ultiple times in](#page-187-0) the replacement text of the loop.

Pay attention to these implementation features:

• if an inner \xintFor loop is positioned before the \xintifForFirst or \xintifForLast of the outer loop it will contaminate their settings. This applies also naturally if the inner loop arises from the expansion of some macro located before the outer conditionals. One fix is to make sure that the outer conditionals are expanded before the inner loop is executed[, e.g. th](#page-185-0)is will be the case if the in[ner loop is locat](#page-187-0)ed [inside one of t](#page-187-0)he branches of the conditional.

Another approach is to enclose, if feasible, the inner loop in a group of its own.

• if the replacement text closes <sup>a</sup> group (e.g. from <sup>a</sup> & inside an alignment), the conditionals will lose their ascribed meanings and end up possibly undefined, depending whether there is some outer loop whose execution started before the opening of the group. The fix is to arrange things so that the conditionals are expanded before TEX encounters

the closing-group token.

### 15.18 **\xintBreakFor**, **\xintBreakForAndDo**

One may immediately terminate an \xintFor or \xintFor\* loop with \xintBreakFor.

<span id="page-187-1"></span>As it acts by clearing up all the rest of the replacement text when encountered, it will not work from inside some \if...\fi without suitable \expandafter or swapping technique. Also it can't be used from ins[ide brace](#page-185-0)s a[s from ther](#page-185-0)e it can'[t see the end of](#page-187-1) the replacement text.

There is also \xintBreakForAndDo. Both are illustrated by various examples in the next section which is devoted to ``forever'' loops.

 $86$  sometimes what s[eems to be a macro argum](#page-187-1)ent isn't really; in \raisebox{1cm}{\xintFor #1 in {a,b,c}\do {#1}} no doubling should be done.

# 15.19 **\xintintegers**, **\xintdimensions**, **\xintrationals**

<span id="page-188-0"></span>If [the l](#page-0-0)i[st argume](#page-75-0)[nt to](#page-80-0)  $\xintFor (or \xintFor^*$  $\xintFor (or \xintFor^*$  $\xintFor (or \xintFor^*$  $\xintFor (or \xintFor^*$  $\xintFor (or \xintFor^*$ [, both are](#page-134-0) [equiva](#page-138-0)l[ent in th](#page-141-0)[is conte](#page-156-0)x[t\) is](#page-172-0)  $\xint$ integers (equivalently \xintegers) or more generally \xintintegers[start+delta] (the whole within braces!)<sup>87</sup>, then \xintFor does an infinite iteration where #1 (or #2, ..., #9) will run through the arithmetic sequence of (short) integers with initial value start and increment delt $\lambda$ a (default values: start=1, [delta](#page-185-0)=1; [if the opti](#page-185-0)onal argument is present it must contains [both of](#page-188-0) [them, and](#page-188-0) they may be ex[plicit inte](#page-188-0)gers, or macros or co[unt registers\)](#page-188-0). The #1 (or #2, ..., #9) will stand for [\nu](#page-188-1)mexpr [<opt sign](#page-185-0)><digits>\relax, and the litteral representation as a string of digits can thus be obtained as  $\theta$  or  $\number#1$ . Such a #1 can be used in an  $\inf$  test with no need to be postfixed with a space or a \relax and one should not add them.

If the list argument is \xintdimensions or more generally \xintdimensions[start+delta] (within braces!), then  $\xrightarrow{\text{inffor does}}$  an infinite iteration where #1 (or #2, ..., #9) will run through the arithmetic sequence of dimensions with initial value start and increment delta. Default values:  $s\lambda$ tart=0pt, delta=1pt; if the optional argument is present it must contain both of them, and they may be explicit specificatio[ns, or macros, or](#page-188-0) dimen registers[, or length macro](#page-188-0)s in ELTX (the stretch and shrink com[ponents w](#page-185-0)ill be discarded). The #1 will be  $\dim\exp \longrightarrow \sign \sign \sign \sign \sign \sign$ from which one can get the litteral (approximate) representation in points via \the#1. So #1 can be used anywhere TEX expects a dimension (and there is no need in conditionals to insert a \rela� x, and one should not do it), and to print its value one uses  $\theta$ . The chosen representation guarantees exact incrementation with no rounding errors accumulating from converting into points at each step.

If the list argument to  $\xint For \in \xintFor^*$  is  $\xintrationals$  or more generally  $\xint$ rationals[start+delta] (within braces!), then \xintFor does an infinite iteration where #1 (or #2, ..., #9) will run through the arithmetic sequence of xintfrac fractions with initial value start and increment delta (default values:  $start=1/1$ , delta= $1/1$ ). This loop works only with xintfrac loaded. if the optional argument is present it must contain both of them, and they may be given in any of the formats recog[nized by](#page-185-0) xintfrac [\(frac](#page-185-0)tion[s, decimal numbe](#page-188-0)rs, numbers in sci[entific](#page-188-0) [notations,](#page-188-0) numerators and denominators in scie[ntific no](#page-185-0)t[ation, et](#page-96-0)c...) , or as macros or count registers (if they are short integers). The #1 (or #2,  $\dots$ , #9) will be an a/b fraction (without a [n] part), where the denominator b is the product of the denominators of start and delta [\(for](#page-96-0) [reaso](#page-96-0)ns of speed #1 is not reduced to irreducible form, and for another reason explained later st $\chi$ art and delta are not put either int[o irreduc](#page-96-0)ible form; the input may use explicitely \xintIrr to achieve that).

```
\begingroup\small
  \noindent\parbox{\dimexpr\linewidth-3em}{\color[named]{OrangeRed}%
  \xintFor #1 in {\xintrationals [10/21+1/21]} \do{#1=\xintifInt {#1}}{\textcolor{blue}{\xintTrunc{10}{#1}}}
     {\xintTrunc{10}{#1}}% display in blue if an integer
     \xintifGt {#1}{1.123}{\xintBreakFor}{, }%
   }}
  \endgroup\smallskip
10/21=0.4761904761, 11/21=0.5238095238, 12/21=0.5714285714, 13/21=0.6190476190,
14/21=0.6666666666, 15/21=0.7142857142, 16/21=0.7619047619, 17/21=0.8095238095,
18/21=0.8571428571, 19/21=0.9047619047, 20/21=0.9523809523, 21/21=1.0000000000,
22/21=1.0476190476, 23/21=1.0952380952, 24/21=1.1428571428
```
The example above confirms that computations are done exactly, and illustrates that the two initial (reduced) denominators are not multiplied when they are found to be equal. It is thus recommended to input start and delta with a common smallest possible denominator, or as fixed point numbers with the same numbers of digits after the decimal mark; and this is also the reason why start and delta are not by default made irreducible. As internally the computations are done with numerators and denominators completely expanded, one should be careful not to input numbers

<span id="page-188-1"></span> $87$  the start+delta optional specification may have extra spaces around the plus sign of near the square brackets, such spaces are removed. The same applies with \xintdimensions and \xintrationals.

in scientific notation with exponents in the hundreds, as they will get converted into as many zeroes.

```
noindent\parbox{\dimexpr.7\liewidth}{\raggedright
  \xintFor #1 in {\xintrationals [0.000+0.125]} \do
  {\edef\tmp{\xintTrunc{3}{#1}}%
  \xintifInt {#1}
      {\textcolor{blue}{\tmp}}
     {\tmp}%
     \xintifGt {#1}{2}{\xintBreakFor}{, }%
    }}\smallskip
0, 0.125, 0.250, 0.375, 0.500, 0.625, 0.750, 0.875, 1.000, 1.125,
1.250, 1.375, 1.500, 1.625, 1.750, 1.875, 2.000, 2.125
```
We see here that \xintTrunc outputs (deliberately) zero as 0, not (here) 0.000, the idea being not to lose the information that the truncated thing was truly zero. Perhaps this behaviour should be changed? or made optional? Anyhow printing of fixed points numbers should be dealt with via dedicated packages such as numprint or siunitx.

### 15.20 **\xintForpair**, **\xintForthree**, **\xintForfour**

 $\sigma$  n The syntax is illustrated in this example. The notation is the usual one for n-uples, with parentheses and commas. Spaces around commas and parentheses are ignored.

```
{\centering\begin{tabular}{cccc}
    \xintForpair #1#2 in { ( A , a ) , ( B , b ) , ( C , c ) } \do {%
      \xintForpair #3#4 in { ( X , x ) , ( Y , y ) , ( Z , z ) } \do {%
        $\Biggl($\begin{tabular}{cc}
          -#1- & -#3-\n\lambda-#4- & -#2-\lambda\end{tabular}$\Biggr)$&}\\\noalign{\vskip1\jot}}%
\end{tabular}\\}
```
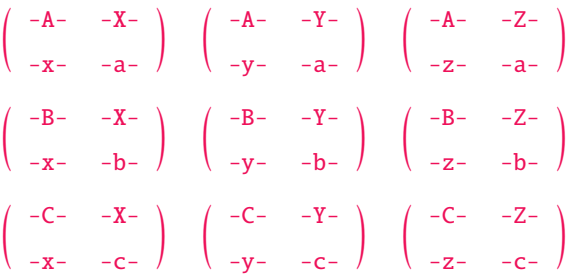

 $\xi$  \xintForpair must be followed by either #1#2, #2#3, #3#4, ..., or #8#9 with #1 usable as an alias for  $#1#2$ ,  $#2$  as alias for  $#2#3$ , etc ... and similarly for \xintForthree (using  $#1#2#3$  or simply #1, #2#3#4 or simply #2, ...) and \xintForfour (with #1#2#3#4 etc...).

Nesting works as long as the macro parameters are distinct among  $#1, #2, ..., #9$ . A macro which e[xpands to an \x](#page-189-0)intFor or a \xintFor(pair,three,four) can be used in another one with no constraint about using distinct macro parameters.

\par tokens are accepted in both the co[mma separated](#page-189-0) list and the replacement text.

## 15.21 **\xintAssign**

\xintAssign⟨braced things⟩\to⟨as many cs as they are things⟩ defines (without checking if something gets overwritten) the control sequences on the right of \to to expand to the successive tokens or braced items located to the left of \to. \xintAssign is not an expandable macro.

<span id="page-189-1"></span>f-expansion is first applied to the material in front of  $\times$ intAssign which is fetched as one argument if it is braced. Then the expansion of this argument is examined and successive items are

assigned to the macros following \to. There must be exactly as many macros as items. No check is done. The macro assignments are done with removal of one level of brace pairs from each item.

A[fter](#page-0-0) t[he initia](#page-75-0)l  $f$ [-expa](#page-80-0)[nsio](#page-85-0)[n, each](#page-96-0) a[ssigned](#page-117-0) [\(brace-st](#page-134-0)[ripped\)](#page-138-0) [item will](#page-141-0) [be expan](#page-156-0)d[ed accor](#page-172-0)ding to the setting of the optional parameter.

For example \xintAssign [e]... means that all assignments are done using \edef. With [f] the assignments will be made using \fdef. The default is simply to make the definitions with \def, corresponding to an empty optional paramter []. Possibilities for the optional parameter are:  $[]$ ) , [g], [e], [x], [o[\], \[go\],](#page-45-0) [oo], [goo], [f], [gf]. For example [oo] means a double expansion.

```
\xintAssign \xintiiDivision{1000000000000}{133333333}\to\Q\R
  \meaning\Q\newline
  \meaning\R\newline
  \xintAssign {{\xintiiDivision{1000000000000}{133333333}}}\to\X
  \meaning\X\newline
  \xintAssign [oo]{{\xintiiDivision{100000000000}{133333333}}}\to\X
  \meaning\X\newline
  \xintAssign \xintiiPow{7}{13}\to\SevenToThePowerThirteen
  \meaning\SevenToThePowerThirteen\par
macro:->7500
```

```
macro:->2500
macro:->\xintiiDivision {1000000000000}{133333333}
macro:->{7500}{2500}
macro:->96889010407
```
Two special cases:

- if after this initial expansion no brace is found immediately after \xintAssign, it is assumed that there is only one control sequence following \to, and this control sequence is then defined via \def (or what is set-up by the optional parameter) to expand to the material between \xintAssign and \to.
- if the material between \xintAssign and \to is enclosed in two brace pairs, the first brace pair is removed, then the  $f$ -expansion is immediately stopped by the inner brace pair, hence \xintAssign now finds a unique item and thus defines only a single macro to be this item, which is now stripped of the second pair of braces.

Note: prior to release 1.09j, \xintAssign did an \edef by default for each item assignment but it now does \def corresponding [to no or](#page-45-0) empty optional parameter.

It is allowed for the successive braced items to be separated by spaces. They are removed during the assignments. But if a single macro is defined (which happens if the argument after  $f$ -expansion does not start with a brace), naturally the scooped up material has all intervening spaces, as it is considered a single item. But an upfront initial space will have been absorbed by  $f$ -expansion.

```
\def\{ {a} {b} {c} {d} } \def\{a} {d} {d}\xintAssign\X\to\A\B\C\D
  \xintAssign\Y\to\Z
  \meaning\A, \meaning\B, \meaning\C, \meaning\D+++\newline
  \meaning\Z+++\par
macro:->a, macro:->b, macro:->c, macro:->d+++
macro:->u {a} {b} {c} {d} +++
```
As usual successive space characters in input make for a single T<sub>E</sub>X space token.

### 15.22 **\xintAssignArray**

 $\xintAssigmay**charray** (*braced things*)\to\myArray first expands fully what comes immediately after  $\xi$$ ntAssignArray and expects to find a list of braced things  $\{A\}\{B\} \ldots$  (or tokens). It then defines  $\m{\mu}$ as a macro with one parameter, such that  $\m{\mu}$ array ${x}$  expands to give the xth braced thing of this original list (the argument  $\{x\}$  itself is fed to a \numexpr by \myArray, and \myArray expands in two steps to its output). With  $0$  as parameter, \myArray{0} returns the number M of elements of the array so that the successive elements are  $\m{WArray{1}, \ldots, \m{M}$ .

\xintAssignArray \xintBezout {1000}{113}\to\Bez

will set \Bez{0} to 3, \Bez{1} to -20, \Bez{2} to 177, and \Bez{3} to 1:  $-20 \times 1000 + 177 \times 113 = 1$ . Thi[s mac](#page-0-0)r[o is inco](#page-75-0)m[patible](#page-80-0) [with](#page-85-0) [expansi](#page-96-0)[on-only](#page-117-0) [contexts.](#page-134-0)

\xintAssignArray admits an optional parameter, for example \xintAssignArray [e] means that the definitions of the macros will be made with \edef. The empty optional parameter (default) means that definitions are done with \def. Other possibilities: [], [o], [oo], [f]. Contrarily to \xintAssign one can not use the g here to make the definitions global. For this, one should rather do \xintAssignArray within a group starting with \globaldefs 1.

# 15.23 **\xintDigitsOf**

 $f_N$  Th[is is a synon](#page-189-1)ym for \xintAssignArray, to be used to define an array giving all the digits of a given (positive, else the minus sign will be treated as first item) number.

\xintDigitsOf\xintiiPow {7}{500}\to\digits

 $7^{500}$  has \digits{0}=423 digits, and the 123rd among them (starting from the most significant) is \digits{123}=3.

# 15.24 **\xintRelaxArray**

\xintRelaxArray\myArray (globally) sets to \relax all macros which were defined by the previous \xintAssignArray with \myArray as array macro.

This documentation has been compiled without the source code, which is available in the separate file: [sourcex](#page-117-0)[int.pdf,](#page-134-0)

which will open in a PDF viewer via texdoc sourcexint.pdf. To produce a single file including both the user documentation and the source code:

- run etex on xint.dtx to generate xint.tex among other files,
- edit xint.tex to set the \NoSourceCode toggle within it to 0,
- run make clean and then make xint.pdf.

This will need latexmk; if not available you will need in replacement of the last step to execute manually latex on xint.tex (twice) then makeindex -s xint-gind.ist on all .idx files, then again latex twice and finally dvipdfmx.